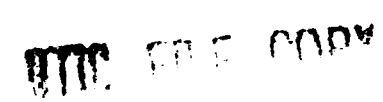

AD-A203 441

NOAA Technical Memorandum ERL PMEL-81

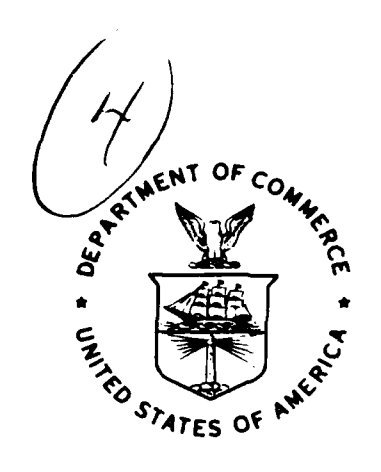

A NUMERICAL MODEL FOR THE COMPUTATION OF RADIANCE DISTRIBUTIONS IN NATURAL WATERS WITH WIND-ROUGHENED SURFACES, PART II: USERS' GUIDE AND CODE LISTING

Curtis D. Mobley

Pacific Marine Environmental Laboratory  $N$ EC LIU-ET-K-L525 Seattle, Washington July 1988

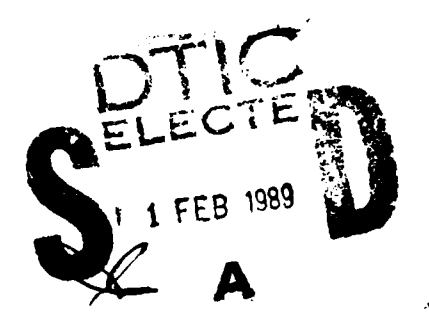

 $\sim$   $\sim$ 

069

, halled

 $\mathbf{1}$ 

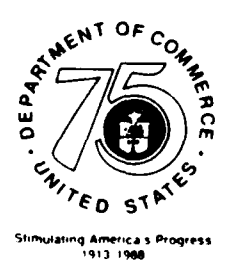

noaa

NATIONAL OCEANIC AND

ATMOSPHERIC ADMINISTRATION

**Environmental Research** Laboratories

NOAA Technical Memorandum ERL PMEL-81

A NUMERICAL MODEL FOR THE COMPUTATION OF RADIANCE DISTRIBUTIONS IN NATURAL WATERS WITH WIND-ROUGHENED SURFACES, PART II: USERS' GUIDE AND CODE LISTING

Curtis D. Mobley

Joint Institute for the Study of the Atmosphere and Ocean University of Washington Seattle, Washington

Pacific Marine Environmental Laboratory Seattle, Washington July 1988

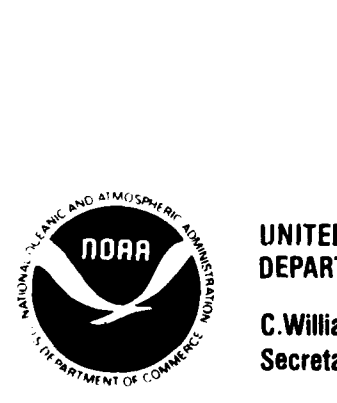

**UNITED STATES NATIONAL OCEANIC AND** Environmental Research DEPARTMENT OF COMMERCE ATMOSPHERIC **ADMINISTRATION** Laboratories

C. William Verity **C. William Verity C.** We have the contract of the contract of the contract of the contract of the contract of the contract of the contract of the contract of the contract of the contract of the contrac Secretary Director

# **NOTICE**

Mention of a commercial company or product does not constitute an endorsement **by NOAA/ERL.** Use of information from this publication concerning proprietary products or the tests of such products for publicity or advertising purposes is not authorized.

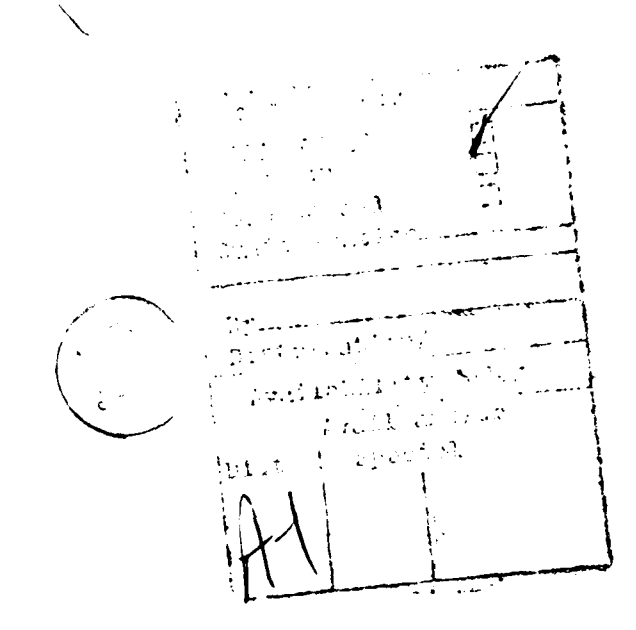

Contribution No. 1047 from NOAA/Pacific Marine Environmental Laboratory Contribution No. 44 from the Joint Institute for the Study of the Atmosphere and Ocean

> For sale by the National Technical Information Service, 5285 Port Royal Road Springfield, VA **22161**

# **CONTENTS**

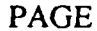

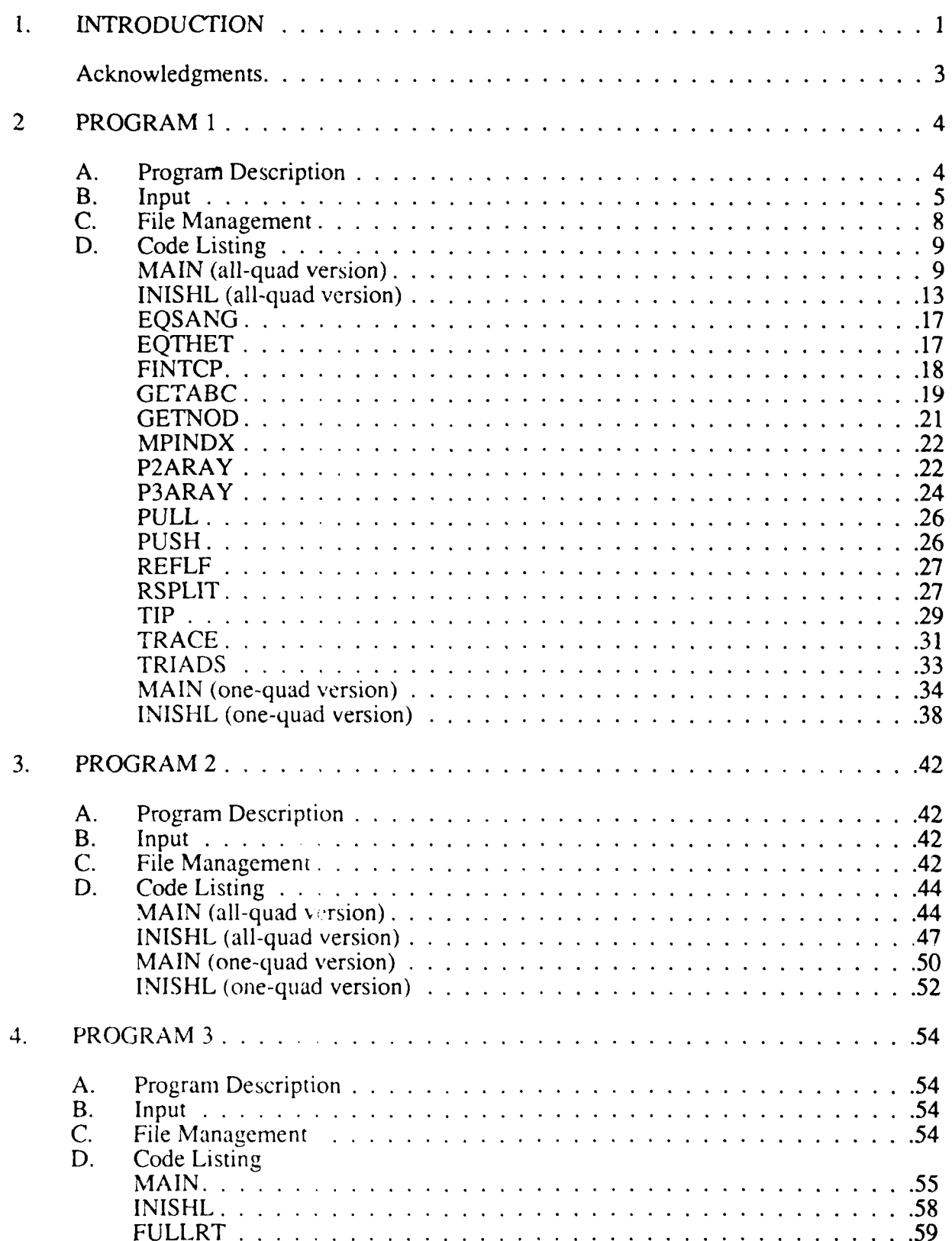

 $\epsilon$  , and a second  $\sim$   $\overline{a}$ 

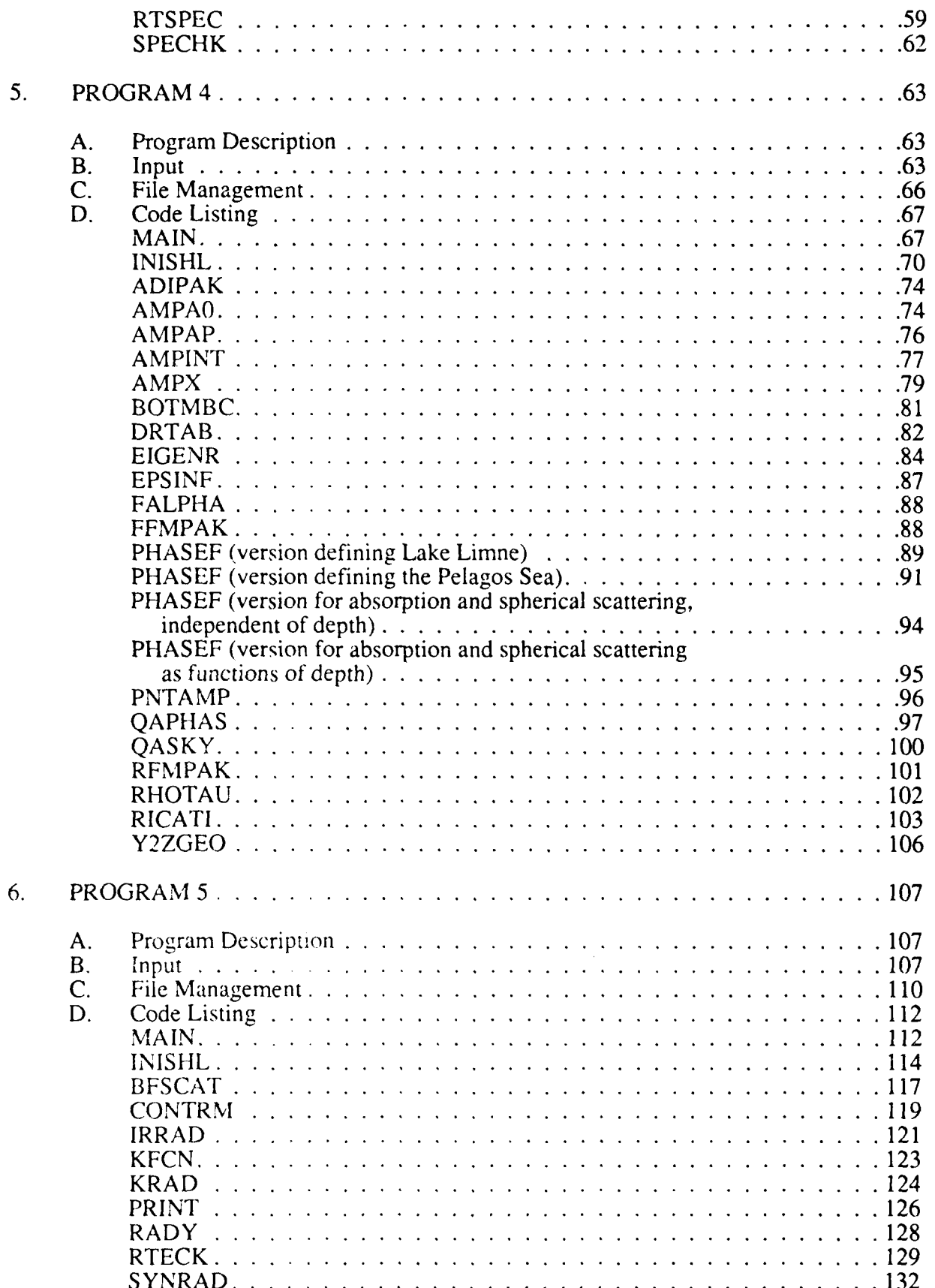

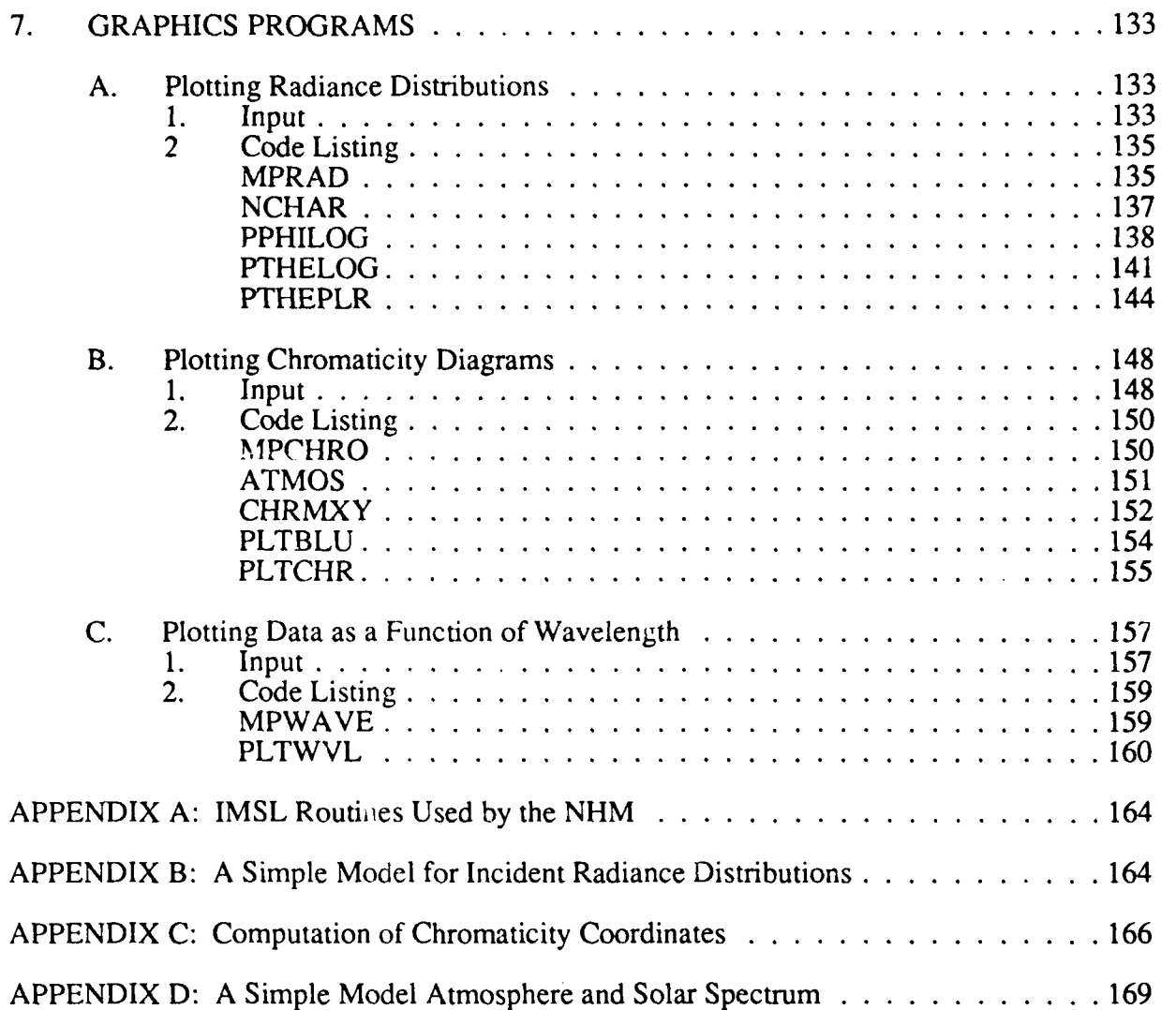

 $\int\limits_{0}^{1}$ 

# **A Numerical Model for the Computation of Radiance Distributions in Natural Waters with Wind-Roughened Surfaces, Part II: Users' Guide and Code Listing**

# Curtis D. Mobley\*

ABSTRACT. This report is a users' guide for and listing of the FORTRAN V computer code that implements a numerical procedure for computing radiance distributions in natural waters. The mathematical details of the numerical radiance model are described in a companion report (A Numerical Model for the Computation of Radiance Distributions in Natural Waters with Wind-Roughened Surfaces, by Curtis D. Mobley and Rudolph W. Preisendorfer, NOAA Technical Memorandum ERL PMEL-75). The present report describes how to run the computer model and therefore addresses questions such as which routines perform which calculations, what input is required by the various programs, and what is the file structure of the overall program.

# **1. INTRODUCTION**

General knowledge of the radiance distribution in a natural hydrosol, such as a lake or ocean, is a prerequisite for the solution of more specific problems in underwater visibility, remote sensing, photosynthesis, or climatology. Moreover, since radiance is the fundamental radiometric quantity, if the radiance distribution is known, then all other quantities of interest, such as the irradiances and K-functions, are easily computed.

With the above incentives, *a* numerical model, called the *Natural Hydrosol Model* or *NHM*, was developed, based on the following assumptions:

- **(1)** The water body is a plane-parallel medium which
	- (a) has *no internal* light sources, and is non-fluorescent
	- **(b)** is directionally isotropic,
	- (c) is laterally homogeneous, but is inhomogeneous with depth.
- $(2)$  The upper boundary is the random air-water interface, which is wind-ruffled, laterally homogeneous, and azimuthally anisotropic.
- **(3)** The lower boundary is a surface whose reflectance is azimuthally isotropic. This boundary may be eather the physical bottom of an optically shallow water body, or a plane in an opercally infinitely deep water body, below which the water is homogeneous with depth.
- (4) There is radint flux incident downward on the upper boundary. There is no radiant flux incident upward on the lower boundary.

Joint Institute for the Study of the Atmosphere and Ocean, University of Washington, AK-40, Seattle, WA 98195.

# §1. INTRODUCTION

(5) The radiance field is monochromatic and unpolarized.

The exact meaning of these assumptions and their mathematical consequences are described in the following two reports

(1) "The NHM report." This technical memorandum is the companion to the present one, and should be studied prior to reading this report. The NHM report describes the overall cornputational structure of the Natural Hydrosol Model and contains all the mathematical details. The full reference is

A Numerical Model for the Computation of Radiance Distributions in Natural Waters with Wirid-Rouchened Surfaces, by Curtis D. Mobley and Rudolph W. Preisendorfer, NOAA Tech. Memo. ERL PMEL-75, Pacific Marine Environmental Laboratory, Seattle, WA 98115, January 1988, 195 pages. (Also available from the National Technical Information Service, 5285 Port Royal Road, Sprinfield VA 22161, as report number PB88-192703.)

(2) "The ray-tracing report." This technical memorandum describes mathematical algorithms for simulating random air-water surfaces and for tracing light rays as the rays interact with the simulated water surface. This ray-tracing procedure is used in computing the surface boundary conditions for the radiance computations (cf. assumption 2, above). The full reference is

Unpolarized lrradiince Reflectances and Glitter Patterns of Random Capillary Waves on Lakes and Seas, by Monte Carlo Simulation, by Rudolph W. Preisendorfer and Curtis D. Mubley, NOAA Tech. Memo. ERL PMEL-63, Pacific Marine Environmental Laboratory, Seattle, WA 98115, Sept. 1985, 141 pages. (Available from NTIS as report namber PB86-123577.)

Comments throughout 'ie computer code and in the descriptive sections of this report make frequent reference to the NHM report (reference 1, just cited), enabling the user of the code to trace in detail the implementation of the mathematical procedures. Thus, in the computer code, the comment "compute forward scattering by 11.7" refers to equation 11.7 in report ERL PMEL-75. Comments refering to the ray-tracing report, ERL PMEL-63, are prefaced by "63/". Thus a reference to "63/3.20" refers to equation 3.20 in the ray-tracing report. To avoid confusion in the present report, referenices to the **NIM** report, ERL PMEL-75, are prefaced by **.75/ ".**

Fhe various computations performed **by** the NI IM are grouped into five separate programs, which are run in sequence to obtain the solution of a given problem. The first three programs compute the surface boundary reflectance and transmittance functions. The fourth program solves for the radiance amplitudes at all depths, and the fifth program then reconstitutes the radiances and analyzes the results. A sixth set of programs for graphical analysis of the numerical results is included for convenience although, strictly speaking, these programs are not a part of the NHM.

The following six sections of this report describe in turn the NHM programs. Each section begins with a brief description of the program. Then there are sections on the user-supplied input required to run the program, and on file managenent. Each program consists of a main program

# **§** 1. INTRODUCTION

named MAIN, which controls overall program flow, and a subroutine named INISHL, which reads the user-supplied data and performs other initialization tasks. The reader wishing to see the actual statements that read the user-supplied input can always find them in subroutine INISHL. Each section ends with a listing of MAIN, INISHL, and then the other subroutines of that program in alphabetical order. There are several subroutines (e.g. utility routines for printing arrays) which are used in two or more of the NHM programs. These are listed with the program in which they are first used.

The numerical computations make frequent use of the IMSL library  $(9<sup>th</sup>$  edition)<sup>1</sup> of FORTRAN-callable subroutines. These subroutines are used to perform standard mathematical operations such as random number generation, matrix inversion, and solving ordinary differential equations. The IMSL library is likely to be available at any scientific computing center. However, any comparable mathematical software library, such as NAGLIB<sup>2</sup>, could be used after minor rewriting of the code. Appendix A lists the required IMSL subroutines. The graphics routines use standard "CalComp Basic Software<sup>3</sup>" for plotting data.

*Acknowledgments.* The author was supported in this work by the Oceanic Biology Program of the Office of Naval Research, under contract number N00014-87-K-0525. This is Contribution No. 44 from the Joint Institute for the Study of the Atmosphere and Ocean and Contribution No. 1047 from the Pacific Marine Environmental Laboratory/NOAA. Ryan Whitney did the word processing.

**Licensed and distributed by** IMSL, Inc. **2500 ParkWest Tower One** 2500 CityWest Boulevard Ilouston, TX 77042-3020

- Licensed and distributed by Numerical Algorithms Group. Inc. **1101 31t** Street, Suite 100 Downers Grove, IL 60515-1263
- **3** Licensed and distributed by California Computer Products, Inc. 2411 West La Palma Anaheim, CA 92901

# **22. PROGRAM**

# A. **Program Description**

This program does the ray tracing described in 75/§9a and charted in 75/Pig. 9 (i.e. in §9a and Fig. 9 of the NHM report).

It is convenient to run the program twice. The first run is used to generate and save a file of random air-water surfaces: no ray tracing is performed. The second run then reads the file of surface realizations and performs the ray tracing. This two-step procedure allows the same set of realized surfaces to be repeatedly used in the ray tracing, as follows. Each initial ray directed toward a particular input quad Q<sub>rs</sub> requires an independent realization of the random water surface. However, the rays directed toward different input quads  $Q_{rs}$  and  $Q_{pq}$  can use the same set of surface realizations. Moreover, the symmetry of the water surface *for capillary waves* (see 75/§3f and 75/Fig. 5) allows a given surface realization to be rotated by **0** = 180" in order to get another independent surface realization. One can also turn a capillary wave surface "upside down" and get yet another independent surface realization. Thus each generated and stored capillary-wave surface can be used four times: two azimuthal orientations, each "right side up" or "upside down." The code. **as** listed in this report (see statements 55 to 506 in the MAIN program), makes use of these ,vmmetries so that **if,** say, 10000 rays are to be traced for each input quad, only 2500 surfaces need be generated and saved in the first run. Note, however, that if a gravity-wave spectrum is used, one can no longer turn the surface upside down and get a new gravity-wave surface realization. And if the wave spectrum has different wave-slope statistics in the downwind and upwind directions, then one cannot rotate the surface by  $\phi = 180^{\circ}$ . Thus for a fully realistic, mixed gravity-capillary wave spectrum, one must generate 10000 surface realizations if 10000 rays are to be traced for each input quad  $Q_{rs}$ . However, these surface realizations (which can be very expensive to generate for a mixed gravity-capillary wave spectrum) can still be recycled for different input quads.

The net result of Progicm **I** is then to repeatedly obtain a random surface realization. randomly select a direction in  $Q_{\text{1s}}$  and send a parent ray toward  $Q_{\text{1s}}$  and the realized surface. All the reflected and refracted disingther rays are traced to completion, and the quads receiving the final daughter rays are determined. One parent ray is sent toward each quad  $Q_{re}$  in the first quadrant (of the wind-based system shown in 75/Fig. 1) for each surface realization, until the desired number of surface realizations has been made. For each (parent ray)-(daughter ray) pair, the program records the valucs of r. s. u, v, and the radiant flux of the daughter ray (u,v labels the output quad **Qu,** receiving *the* final daughter ray). These ray-tracing computations can form a significant part of the entire work of the NHM.

Two versions of MAIN and INISHL are included in the code listing for Programs **I** and 2. The regular version of these two routines (listed first) automatically loops over all first-quadrant input quads Q<sub>rs</sub>, sending rays toward each quad in turn (but using the same surface realizations

for each quad, as noted above), and thereby generating all the ray data required to compute the entire quad-averaged geometric reflectance and transmittance arrays. This version of Program 1 is to be used for production runs.

The second version of MAIN and INISHL (listed last) is a "one-quad" version, which sends rays toward only one input quad selected by the user (in the one-quad version of record 2, below). The ray data so generated lead to the evaluation of only one row of the reflectance and transmittance arrays. If the rays are air-incident, one row of  $r(a,x)$  and  $t(a,x)$  is computed; if the rays are water-incident, one row of  $r(x,a)$  and  $t(x,a)$  is computed.

The one-quad versions of Programs 1 and 2 are useful for determining how many rays must be traced to achieve a given accuracy in the elements of the quad-averaged r and t arrays, for a given quad resolution and wind speed. This determination must be empirically made, and the individual elements of the f(r,slu,v) arrays approach their final values at differing rates as more and more rays are tabulated. (Here f(r,slu,v) represents r(a,x; r,slu,v), or any of the other three r and t arrays.) For a given input quad  $Q_{rs}$ , the output quads  $Q_{uv}$  which are near the specular (still water) reflection or refraction directions of the parent rays in  $Q_{rs}$  will receive far more reflected or transmitted daughter rays than those quads which are in directions far from the specular directions. Thus atter only a few hundred surface realizations, some elements of f(r,slu,v) may have achieved their final values with great accuracy, whereas other elements may not have had a single ray path connect the particular  $Q_{rs}$  and  $Q_{uv}$  quads. However, those elements which are largest in magnitude dominate the behavior of the light field in the sea, so it is not necessary to know all matrix elements to the same degree of accuracy. The user of the NHM is thus faced with making a decision regarding the desired accuracy of the elements of the r and t arrays. The larger matrix elements can and must be determined with great accuracy, but the smaller matrix elements, which are many orders of magnitude smaller than the larger elements, cannot be accurately estimated unless a tremendously large number of rays is traced.

Thus, using the one-quality version, one can make a series of runs with, say, 1000, 5000 and 10000 air-incident rays belief acced for a paracular input quad Q<sub>rs</sub>. The computed values of r(a,x; r,s'a,x) and t(a,x; r,s a,x)  $x = 1 - 1$ , m and  $y = 1, \dots, 2n$ , can then be studied to see how quickly these array elements achieve allole values

Other specialized studies can be economically performed with the one-quad version. For example, for a fixed number of rays incident on the surface toward a given quad  $Q_{rs}$ , one can study that effects of wind up. Though e-directions of the reflected and refracted rays, and so on.

#### В. Input

Four parameters, which determine maximum array dimensions, must be set at compilation time. These parameters are  $\ell \ge 0$  the first PARAMETER statement in the MAIN program)

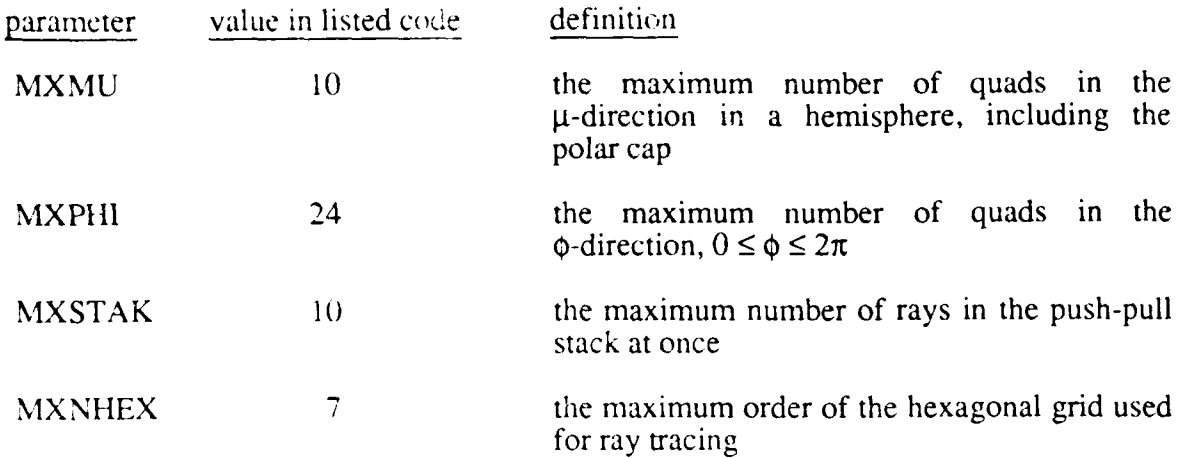

Refering to 75/§3a, MXMU gives the maximum allowed value of  $m \in NMU$ , below), and MXPHI gives the maximum value of N  $(\equiv$  NPHI, below). Figures 75/4a, 75/4b and 75/4d show quad partitions for which m =  $10$  and N = 24. A run using the quad partitioning of 75/Fig. 4c has  $m = 23$  and  $N = 60$ , as so would require MXMU  $\ge 23$  and MXPHI  $\ge 60$ . For efficient use of computer storage, one should pick MXMU and MXPHI to be the same as the actual number of **g** and **0** cells in the quad partitioning, NMU and NPHI, respectively, to be specified in record 2, below. The value of MXSTAK **=** 10 should be sufficient for any problem (see 63/page 11, i.e. page 11 in the ray-tracing report). MXNHEX **=** 7 is sufficient for simulation of capillary wave surfaces. 75/Fig. 8 and 63/Fig. 5 each show hexagonal grids of order two (NHEX = 2). Proper resolution of mixed gravity-capillary waves requires high-order hexagonal grids (NHEX of 100 or more), and so MXNIHEX must be increased accordingly if such studies are to be made.

Two or three free-format data records are read at execution time (see subroutine INISHL). In essence, the first record specifies the water surface; the second (and optional third) specifies the quad partitioning and the number of rays to be traced. The records are as follows:

#### Record 1: IDBUG, IGENSF, NHEX, WNDSPD, DSEED

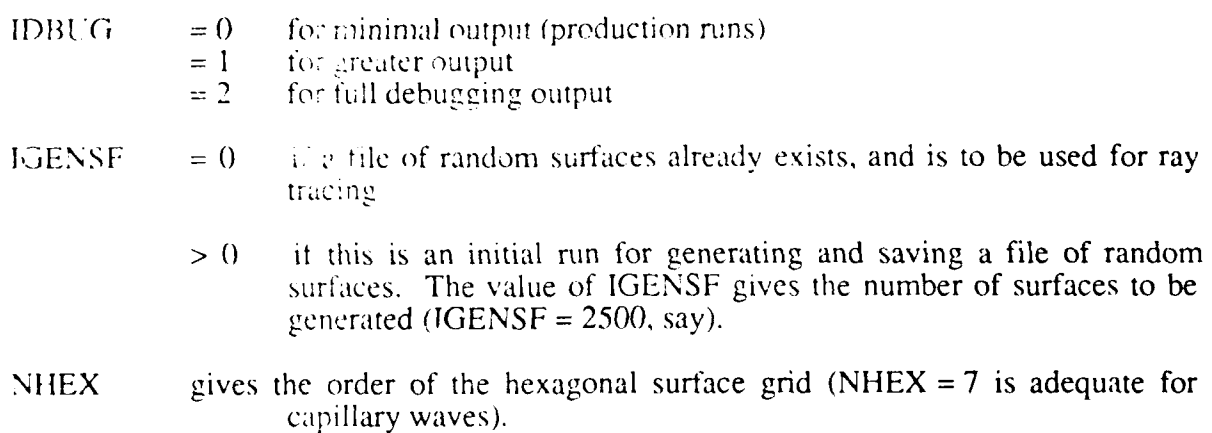

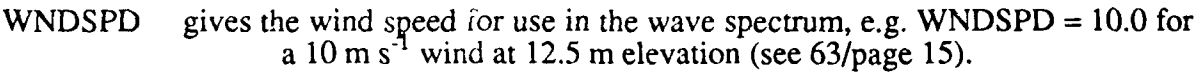

DSEED is a double precision seed for the IMSL random number generators, e.g. DSEED = 18762203.DO

If IGENSF > 0, only record **I** is required.

Record 2: NMU, NPHI, MUPART, NREADO, NUMRAY

- NMU gives the number of  $\mu$ -cells in one hemisphere in the quad partitioning (the value of m on 75/page 20).
- NPHI gives the number of  $\phi$ -cells in the quad partitioning (the value of N on 75/page 20). NPHI must be a multiple of 4.

MUPART selects the scheme for  $\mu$ -partitioning of the unit sphere (see 75/page 22-24), as follows:

- $= 1$  if all quads are to have equal solid angles<br> $= 2$  if all quads are to have equal  $\Delta\theta$  values
- if all quads are to have equal  $\Delta\theta$  values The user may write subroutines to define other quad partitions, using other values of this variable to select the desired subroutine.
- $NREADO = 1$  if the file of stored surface realizations is to be read from the start (the usual case)
	- $= 2$ , 3 or 0 if the file is to be read starting with a rotation or inversion of the stored surfaces (this can be useful if additional rays are to be traced and complete use of the stored surfaces has not yet been made)
- NUMRAY gives the number of rays to be traced from each input quad
	- if NUMRAY  $< 0$ , then a third record is used to give the number of rays to be traced from quads in each  $\mu$ -band.

Record 2a: NRAYQD(1), **...,** NRAYQD (NMU)

This record is read only if  $NUNIRAY < 0$  in record 2.

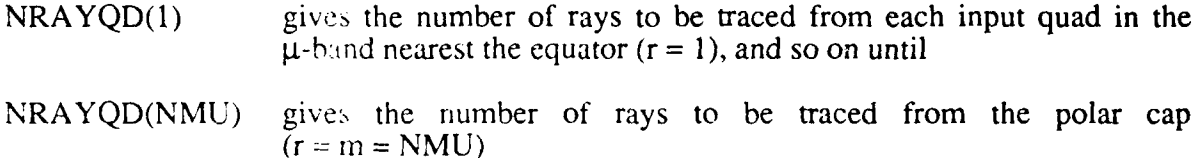

Record 2a can be used if, for example, one wants to trace a certain number of initial rays per steradian, but the quads have different solid angles in the various  $\mu$ -bands. Or, if it is found in preliminary studies (e.g. with the one-quad version) that more rays must be traced from quads

near the equator than from quads near the polar caps, in order to achieve the desired accuracy, then record 2a must be used.

# Record 2, one-quad version: NMU, NPHI, MUPART, IR, JS, NUMRAY

NMU, NPHI, MUPART and NUMRAY are as above. IR and JS give the values of r and s, respectively, specifying the input quad  $Q_{\rm rs}$ . If IR is positive,  $1 \leq \text{IR} \leq \text{NMU}$ , the rays are airincident. If IR is negative,  $\text{-}NMU \leq IR \leq -1$ , the rays are water-incident. JS must be in the first quadrant, i.e.  $1 \leq JS \leq NPHI/4+1$ .

# **C.** File Management

Throughout the NHM, files are given a symbolic (alphanumeric) filename beginning with "NU" (e.g. NUSFC for the file containing the surface realizations), as well as an external filename of the form "TAPEXX", where XX is a FORTRAN logical unit number (e.g. TAPE15 is the file NUSFC). This naming scheme is appropriate for CDC computers, but may require minor modification on other machines. User-supplied input is always read from unit 5 (INPUT, or TAPE5) and printout is written to unit 6 (OUTPUT, or TAPE6), in accordance with standard FORTRAN conventions.

Program **I** creates the following five files:

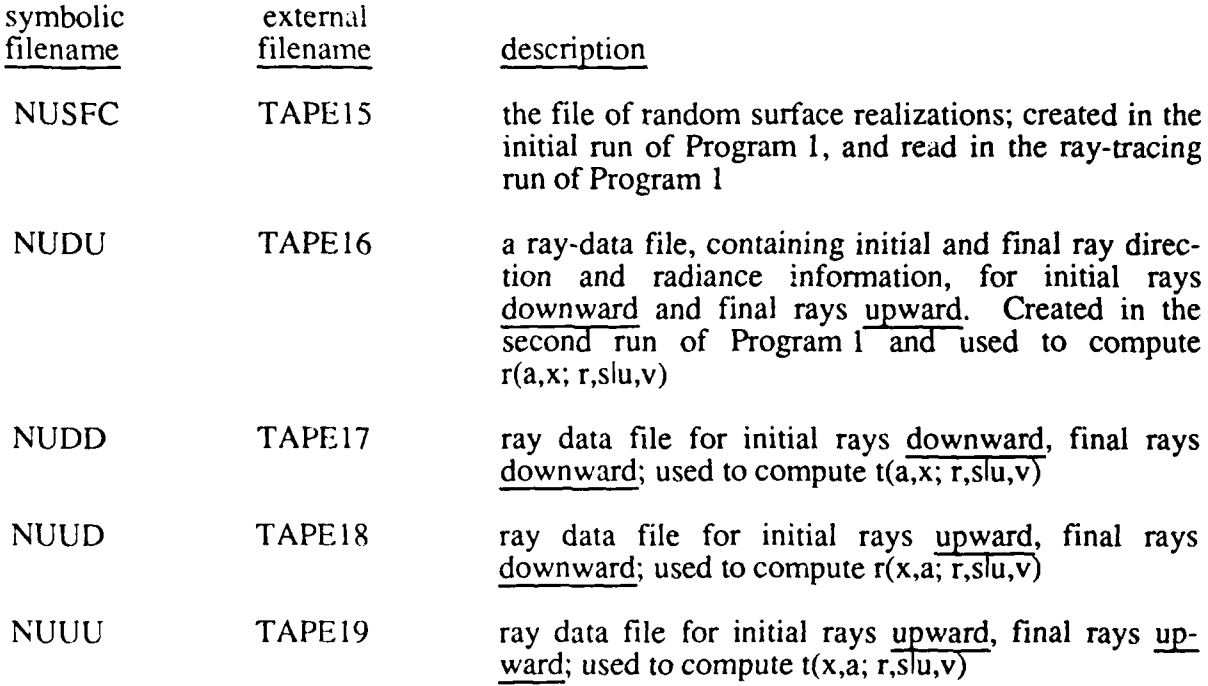

Program 2 reads the four ray-data files and tallies the information to generate the quadaveraged, geometric reflectance and transmittance arrays.

8

# **D. Code Listing**

**C**

 $\mathsf{C}$ 

**C**

c<br>c

C

 $\frac{\mathsf{C}}{\mathsf{C}}$ 

C

**CCC** 

C

**C**

 $\mathcal{C}$ Ú

 $\mathbf{C}$ 

**C**

 $\mathsf C$ 

Each subroutine begins with a **brief** description of its purpose.

```
PROGRAM MAIN(INPUT, OUTPUT, TAPE5=INPUT, TAPE6=OUTPUT, TAPE15.
ITAPE ITAPE 17 TAPE lB TAPE 19) C
       + +
C + THIS IS PROGRAM 1 OF THE NATURAL HYDROSOL MODEL +
C + +
C ......... .+... .. + * .. .
       C ON NHM1/M1ALL
C THIS PROGRAM BEGINS COMPUTATION OF THE GEOMETRIC REFLECTANCE AND<br>C TRANSMITTANCE ARRAYS WHICH DESCRIBE THE AIR-WATER INTERFACE FOR
C TRANSMITTANCE ARRAYS WHICH DESCRIBE THE AIR-WATER INTERFACE FOR
       A GIVEN WIND SPEED.
C THIS STANDARD VESION OF MAINI DOE' ALL INPUT QUADS IN IHE FIRST
       C QUADRANT
C MOTE: THIS VERSJON OF THE CODE STRIVES TO MINIMIZE THE EXECUTION<br>C TIME, AT THE EXPENSE OF MODULARITY AND READABILITY OF THE CODE.
C TIME, AT THE EXPENSE OF MODULARITY AND READABILITY OF THE CODE.<br>C SOME SECTIONS OF PREQUENTLY EXECUTED CODE ARE WRITTEN AS STRAIG
C SOME SECTIONS OF FREQUENTLY EXECUTED CODE ARE WRITTEN AS STRAIGHT<br>C LINE CODE WITH SIMPLE VARIABLES, RATHER THAN BEING GROUPED IN
C LINE CODE WITH S:MPLE VARIABLES, RATHER THAN BEING GROUPED IN
C SUBROUTINES OR DC LOOPS WITH ARRAYS, IN ORDER TO AVOID CALLING<br>C - AND INDEXING OVERHEAD. ALMOST ALL ERRUR CHEURING AND INTERMED
C AND INDEXING OVERHEAD. ALMOST ALL ERRUR CHECKING AND INTERMEDIATE<br>C OUTPUT HAS BEEN REMOVED.
       OUTPUT HAS BEEN REMOVED.
C THIS PROGRAM JSEl. THE MONTE LAk j RAY IRACING TECHNIJuE
CODESCRIBED IN NOAA TECH MEM<sub>1</sub>) ERL PMEL-63. COMMENTS REFERRING TO<br>COTHIS REPORT ARE PREFACED BY 637. THUS 6372.12 REFERS TO
       THIS REPORT ARE PREFACED BY b37. THUS 6372.12 REFERS TO
C EQUATION 2.12 IN TECH MEMO 63
       C REFERENCES WITHUj, THE b:j/ -EFEk li r4kAA TELH MEMO ERL-PMEL-75.
       NUSFC = TAPE15. . CONTAINS THE RANDOM SURFACE REALIZATIONS
       RESULTS OF COMPLETED RAY PATHS ARE WRITTEN TO FILES AS FOLLOWS:
C NUDU = TAPE16...INITIAL RAY DOWNWARD, FINAL RAY UPWARD: R- = R(A,X)<br>C NUDD = TAPE17...INITIAL RAY DOWNWARD, FINAL RAY DOWNWARD: T- = T(A,X)
C NUDD = TAPE17...INITIAL RAY DOWNWARD, FINAL RAY DOWNWARD: T- = T(A,X)<br>C NUUD = TAPE18...INITIAL RAY UPWARD, FINAL RAY DOWNWARD: R+ = R(X,A)
C NUuD = TAPEIB. .. INITIAL RAY UPWARD, FINAL RAY DOWNWARD: R = R(XA)
C NUUU = TAPE19... INITIAL PAY UPwARD. FINAL RAY UPWARD: T+ = T(X.A)
       C PROGRAM 2 REAL) T>IESE FILES AND .AL [ES THE RESuLTS, TO kENERATE
       THE ACTUAL R AND T ARRAYS.
       PARAMETER(MXM' ', MXPHI =24 M AK- lu, MXNHEX=7)
       PARAMETER(MXNODE=3*MXNHEX*(MXNHEx+1)+1. MXNTIP=4*MXNHEX+1)
       COMMON/CMUPHI, 5NDMJ(MXMU),BNUPHI(MXPHI)
       COMMON/ CNCOE S/ 'NODE ,FNOE (2. M JLuE ) . ZNODE ( MXNODE)
       COMMON/CHEXGR/ \thereforeHEX,R1(2),R2(2),R1HAT(2),R2HAT(2),R1RAT,TARGET(2)
       COMMON/ CTIP/ 'NTIP, SMIN.YTIP(2, MANTIP), S(MANIIP), KS(MXNTIP), ZMIN,
      \mathbf{1}COMMON/CSTACK CSTACK, STACK(MXSTAK, 7)
       COMMON/CMISC/ iMISC(20),FMISC(20)
       DIMENSI UN FIN: 37, XIIIN(3), P(3), XIREFL: 37, XIRFER(3)DIMENSION NRAYGS(MXMU),NBRNCH(10)
       LmUBLE PkECISICN DSEED
       DATA RADEPS/1.UE-10/, NUSFC.NUDG.NUDD.NUUU.NUUU/15.16.17.18.19/
       DATA NSTACK/O/, KTRACE/O/, NBRNCH/IG*0/, NRFFLO,NREFRD,NTIR/3*0/
       INITIALIZE THE PROGRAM
       (ALL INISH (NREADO, NRAYQO, USEED)
       NMJ - IMItLu II
```
82. PROGRAM 1

```
NPHI = IMISC(2)PI = FMSC(1)TWOPI = 2.0*PIJPI2 = NPHI/4 +\overline{1}DPHINP = BNDPHI(2) - BNDPHI(1)NUMDU = 0NUMDD = 0NUMUD = 0NUMUU = 0NUMTP1 = 0\mathsf{C}C***** BEGIN COMPUTATIONS *****
\mathcal{C}I AND J LABEL THE INPUT QUAD, WHICH IS THE QUAD RECEIVING
\mathsf{C}N.B.THE PHOTONS (XI PRIME IS THE DIRECTION OF PHOTON TRAVEL).
\mathsf{C}\mathsf CLOOP OVER MU PRIME CELLS (THETA = - PI/2 TO +PI/2)
\mathsf{C}\mathsf{C}00 1001 I=-NMU.NMU
       IF(I.EQ.0) GO TO 1001
\mathsf{C}GET MU PRIME BOUNDARIES OF THE INCOMING QUAD
\mathcal{C}FMMIN = 0.
       IA = IABS(I)IF(IA.GT.1) FMUMIN = BNDMU(IA-1)
       DMU = BNDMU(IA) - FMUMIN
       NUMRAY = NRAVQD(IA)
\mathcal{L}IF(IA.EU.NMU) THEN
       IF I IS A POLAR CAP, DO ONLY J = 1 INDEX
\mathcal{C}UCOMP = 1PHIMIN = 0DPHI = TWOPIELSE
       FOR NON-POLAR QUADS, DO ONLY FIRST QUADRANT (O .LE. PHI PRIME .LE. PI/2)
\mathbf{r}JCOMP = JPI2PHIMIN = BNDPHI(NPHI)
       DPHI = DPHINPENDIF
\epsilonLOOP OVER PHI PRIME CELLS (0 .LE. PHI PRIME .LE. PI/2, OR 2*PI IF POLAR CAP)
\mathcal{C}\mathcal{C}DO 1000 J=1.JCOMP
\mathsf{C}IF(J, G^{\dagger}, 1) PHIMIN = BNDPHI(J-1)
\epsilonLOOP OVER THE RANDOM STARTING POINTS WITHIN THE QUAD
\mathsf{C}NOTE THAT DIFFERENT QUADS MAY HAVE DIFFERENT NUMBERS OF RAYS TRACED
\mathsf{C}C
       REWIND NUSFC
       READ(NUSEC) HEADER
       READ(NUSFC) HEADER
       NREAD = NREADUDO 1000 NRAY=1, NUMRAY
\left(SELECT A SURFACE REALIZATION
\mathsf{C}\epsilon55 CONTINUE
       IF(NREAD, EQ. 1) THEN
       READ A SURFACE REALIZATION AS GENERATED
\mathcal{L}_{\mathcal{L}}READINUSFC, END-50) NSF, ZMIN, ZMAX, (ZNODE(12), IZ=1, NNODE)
Ċ
       EUSEIF(NREAD.EQ.2) THEN<br>READ THE SURFALE AS ROTATED BY IBU DEGREES
\epsilonREAD(NUSFC, END=50) NSF, ZMIN, ZMAX, (ZNODE(IZ), IZ=NNODE, 1, 1)
       ELSEIF(NREAD.FO.3) THEN<br>READ THE SURFACE AND INVERT
\zetaREAD(NUSFC, END=50) NSF, ZMIN, ZMAx, (ZNODE(IZ), IZ=1, NNODE)
       DO 502 12=1, NNGDE
  502 ZNODE(IZ) = - ZNODE(IZ)
\mathsf CELSEIF(NREAD.EQ.0) THEN
\mathbf{L}READ THE SURFACE AS ROTATED BY 180 DEGREES AND THEN INVERT
       READ(NUSFC, END=50) NSF, ZMIN, ZMAX, (ZNODE(IZ), IZ=NNODE, 1,-1)
       DO 504 IZ=1.NNODE
  504 ZNODE(12) = -ZNODE(12)
       ENDIF
```

```
\mathbf{C}GO TO 506
       END OF FILE PROCESSING FOR THE STORED FILE OF CAPILLARY SURFACES
\epsilon50 WRITE(6,514) NREAD, NUSFC
       NREAD = NREAD + 1NREAD = MOD(NREAD, 4)REWIND NUSFC
       READ(NUSFC) HEADER
       READ(NUSFC) HEADER
       GO TO 55
  506 CONTINUE
\mathsf{C}CHOOSE A RANDOM MU PRIME VALUE
\mathcal{C}\mathsf CI POSITIVE (NEGATIVE) GIVES UPWARD (DOWNWARD) RAYS WITH MU PRIME =
\mathsf{C}XI PRIME(3) = \landIIN(3) POSITIVE (NEGATIVE)
  777 RMU = (FMUMIN + DML*GGUBFS(DSEED))*SIGN(1.0,FLOAT(I))
       NO RAYS FROM THE POLE ITSELF
\mathcal{C}_{\mathcal{C}}IF(ABS(RMU).GT.1.0-RADEPS) GO TO 777
       ROOT = SQRT(1.0 - RMU*RMU)\mathsf C\mathsf CCHOOSE A RANDOM PHI VALUE
\mathsf{C}SPHI = AMOD(PHIMIN + GGUBFS(DSEED) *DPHI, TWOPI)
\mathsf C\mathsf CDEFINE A TEMPORARY RAY AS -XI PRIME, AND FOLLOW THIS RAY TO
\mathsf CTHE BOUNDARY TO GET SMIN
       XIIIN(1) = -ROOT*COS(SPHI)XIN(2) = -ROOT*SIN(SPHI)XIIIN(3) = -RMU\mathsf{C}CALL TIP(TARGET, AIIN, 0)
\mathcal{C}% _{M_{1},M_{2}}^{\alpha,\beta}(\varepsilon)DEFINE THE INITIAL POINT ON THE HEXAGON BOUNDARY
       TEMP = SMIN/FMISC(20)PIN(1) = TARGET(1) + TEMP+XIIN(1)<br>PIN(2) = TARGET(2) + TEMP+XIIN(2)PIN(3) = TEMP*XIIN(3)\mathsf CRESET XIIN TO THE DESIRED INCIDENT HAY DIRECTION, XI PRIME
\mathsf C\mathsf{C}(THE DIRECTION OF PHOTON TRAVEL)
       XIM(1) = -XIM(1)XIIN(2) = -XIIN(2)XIIIN(3) = -XIIIN(3)RAD = 1.0INRAY = 1C
\mathcal{C}PERFORM RAY TRACING COMPUTATIONS
C + r + r +THIS IS THE RECURSIVE TREE FOR A GIVEN INITIAL RAY +++++
\mathcal{C}KBRNCH = 0999 CALL TRACE(INRAY, RAD, PIN, XIIN, IOUT, P, RREFL, XIREFL, RREFR, XIREFR)
       KTRACE = KTRACE + 1
       KBRNCH = KBRNCH + 1INRAY = 0\mathbf CCHECK FOR RAY HAVING LEFT THE HEXAGON
\mathsf{C}IF(IOUT.EQ.1) "HEN
\mathsf CRAY HAD NO FALL INTERCEPTS.
í.
       GET THE QUAD INDICES OF THE FINAL RAY DIRECTION
\mathbb{C}PHIFIN = AMOD(4TAN2(XIIN(2),XIIN(1)) + TWOPI,TWOPI)AMUFIN = XIINC;CALL MPINDX(AMUFIN, PHIFIN, K, L)
\mathsf CRECORD THE RESULT FOR THE APPROPRIATE R OR T CONTRIBUTION
\mathsf{C}\mathsf CIF(I, LT, 0) THEN
-0
       DOWNWARD INITIAL RAY
\mathsf CIF(AMUFIN.GT.G.G) THEN
\mathsf CUPWARD FINAL RAY
       NUMDU = NUMDU + 1WRITE(NUDU) -1, \cdot, \cdot, \cdot, \cdot, RAD
       ELSE
\mathsf{C}DOWNWARD FINAL RAY
       NUMDD = NUMBER + 1WRITE(NUDD) -I.J.K.L.RAD
       ENDIF
```

```
11
```

```
C
      ELSE
C
      c UPWARD INTIAL RAY
      IF(AMUFIN.GT.0.0) THEN
C UPWARD FINAL RAY
       IF(RAD.EQ.1.O) THEN
C ERROR RAY, DUE TO FINITE HEXAGON
      NUMTP1 = NUMTP1 + 1ELSE
      NUMUU = NUMUU + 1WRITE(NUUU) I,J.K.L.RAD
      END! F
\mathfrak{c}ELSE
\mathsf CC DOWNWARD FINAL RAY
      NUMUD = NUMBER + 1WRITEIINUUD) I ,J,X.L,RAD
      END! F
      END! F
\mathbb CELSE
CRAY INTERSECTED A FACET. PUSH REF LTED AND REFRACTED RAYS INTO
      STACK FOR FURTHER TRACING. (DISCARD RAYS WITH RADIANCE .LE. RADEPS)
C
      IF(RREFL.GT.RADEP,) THEN
      CALL PUSH(RREF..P.XIREFL)
      ELSE
      NREFLO = NREFLO + 1END! F
\mathsf CIF (RREFR .GT,.RADEPS) THEN
      CAL.L PUSH(RREFR .P,XIREFR)
      ELSEIF (RREFR. LE .0.0) THEN
      NTIR - NTIR + I
      ELSE
      NREFRO = NREFRO + 1ENDI F
\ddot{\phantom{0}}END IF
\epsilonC HAVE ALL RAYS BEEN FOLLOWED TO TERMINATION
C
      IF(NSTACK.GT.O) THEN
C
      C READ A NEW RAY FROM THE STACK AND TRACE
C
      CALL PULL(RAD,PIN,XI IN)
      GO TO 999
      END IF
C
C'-+4 THIS IS THE END OF THE RECURSIVE TREE FOR THE GIVEN INITIAL RAY .....+
C
      IF(KORNCH.LT.1O) THEN
      NBRNCH(KBRNCH) = NBRNCH(KBRNCH) + 1
      ELSE
      NBRNCH(10) = NBRNCH(10) + 1END! F
\epsilon100U CONTINUE
1001 CONTINUE
C
C***** END OF COMPUTATIONS
C
      ENDFILE NUDU
      ENDFILE NUDD
      ENDFILE NjuW
      ENOFILE NUOL,
C
      NRAYTL = MISCfl7)
      vWR!TE(6,600) NRAYTL.KTRACE
      WRITE(6,601) NREFLO.RADEPS.NREFRO.RADEPS.NTIR
      WRITE(b.602) NuMDU.NUMDD.NUMUD.NULMUU.,NUMTPi
      WRITE(6, 604) (K, K=2, 10), (NBRNCH(K), K=2, 10)
      WRITE (6.605)
```
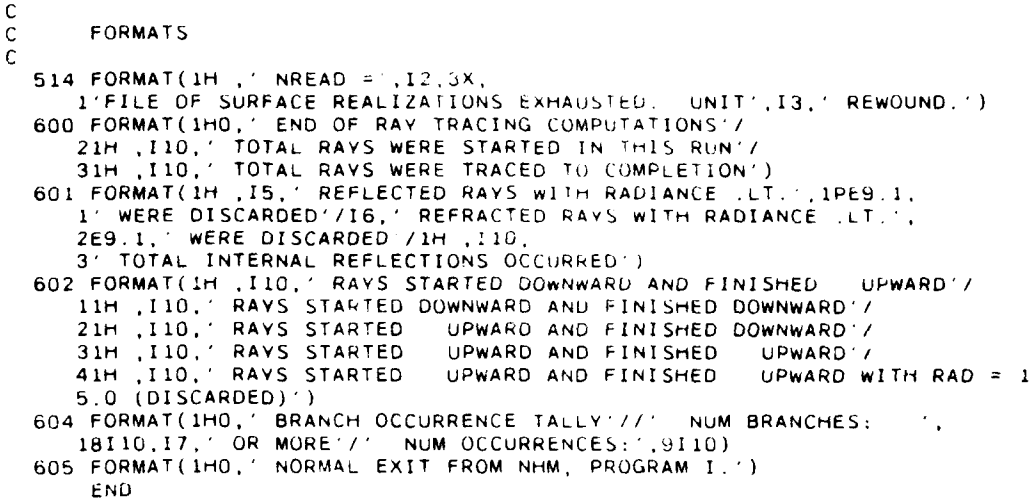

SUBROUTINE INISHE (NREADD, NRAYOD, DSEED) ON NHM1/IN1ALL THIS ROUTINE INITIALIZES NHM1/MIALL TWO INPUT RECORDS ARE READ: RECORD 1 (DEFINES THE HEXAGON GRID AND THE WATER SURFACE): IDBUG = 0 FOR MINIMAL OUTPUT = 1 FOR GREATER OUTPUT = 2 FOR FULL DEBUGGING OUTPUT IGENSE = 0 IF A FILE OF RANDOM SURFACES ALREADY EXISTS (USUAL CASE)<br>CT.O IF THIS IS A SPECIAL HUN FOR GENERATING AND SAVING A FILE OF RANDOM SURFACES. IGENSE SURFACES WILL BE GENERATED. NHEX = THE ORDER OF THE HEXAGONAL SURFACE GRID (= MXNHEX FOR EFFICIENCY)<br>WNDSPD = THE WI D SPEED IN M/SEC AT 12.5 M ELEVATION DSEED = THE SEED FOR RANDOM NUMBER GENERATION RECORD 2 (DEFINES THE QUAD GRID AND SELECTS RAY PARAMETERS): NMU = THE NUMBER OF MU CELLS IN ONE HEMISPHERE (0 TO PI/2) NPHI = THE NUMBER OF PHI CELLS (0.10.2\*PI), MUST BE A MULTIPLE OF 4 MUPART = 1 IF ALL QUADS ARE TO HAVE EQUAL SULID ANGLES<br>2 IF ALL QUADS ARE TO HAVE EQUAL DELTA THETA VALUES NREADO = 1, IF THE SURFACE REALIZATION FILE (NUSFC) IS TO BE READ FROM THE BEGINNING = 2, 3, OR 0, IF NUSFC IS TO BE READ STARTING WITH A ROTATION OR INVERSION (SEE LOOP 55 IN MAIN) NUMRAY: IF NUMRAY.GT.O, NUMRAY IS THE NUMBER OF RAYS TO BE SENT FROM EACH INPUT QUAD (NRAYQD(IR) = NUMRAY) IF NUMBAY.LT.O, THE NEXT RECORD GIVES NRAYOD(IR), IR=1,2, ..., NMU

 $\mathbf{C}$  $\mathfrak{c}$ 

 $\mathsf C$  $\overline{c}$ 

 $\frac{c}{c}$ 

 $\mathsf C$  $\mathsf{C}$ 

 $\mathsf C$ 

 $\mathsf C$ 

 $\mathsf{C}$  $\mathsf{C}$  $\mathbb C$ 

 $\mathsf{C}$ 

coop

 $\ddot{\mathbf{C}}$ 

 $\mathsf C$ 

 $\epsilon$  $\mathsf C$ 

 $\zeta$ 

 $\mathbf t$  $\boldsymbol{C}$ 

 $\mathbf{t}_i$ 

 $\mathsf C$  $\boldsymbol{\zeta}$ 

 $\mathfrak{c}$ C

 $\mathsf{C}$ 

```
PARAMETER(MXMU=10, MXPH1=24)<br>PARAMETER(MXNHEX=7, MXNUDE=3*MXNHEX*(MXNHEX+1)+1)
      COMMON/CMUPHI/ BNDMU(MAMU), BNDPHI(MXPHI)
      COMMON/CHEXGR/ NHEX, R1(2), R2(2), R1HAT(2), R2HAT(2), R1RAT, TARGET(2)
      COMMON/CNODES/ NNODE, FNODE(2, MXNODE), ZNODE(MXNODE)
      COMMON/CMISC/ IMISC(20), FMISC(20)
      DIMENSION FMU(MXMU), PHI(MXPHI), OMEGA(MXMU), DELTMU(MXMU),
     \mathbf{1}NRAYOD(MXMU)
\mathsf CDATA PI.DEGRAD.RADEG/3.141592o54. U.U1745329252. 57.2957795/
      DATA REFR/1.333333333/
      DATA DELTA, EPS/1.0, 1.111/, TARGET/U.5, 0.370333333/
      DATA NUSFC, NUDU, NUDD, NUUD, NUUU/15, 16, 17, 18, 19/
C
      READ THE INPUT RECORDS
\epsilon\mathsf{C}READ(5.*) IDBUG, IGENSF.NHEX.WNDSPD.DSEED
      WRITE(6,300) NHEX, WNDSPD, DSEED
\mathcal{C}IF(IGENSF.EQ.0) THEN
      READ(5, *) NMU, NPHI, MUPART, NREADO, NUMKAY
Ċ
      IF(NUMRAY.LT.0) THEN
      READ(5,*) (NRAYQD(IR), IR=1, NMU)
      ELSE
      DO 40 IR=1, NMU
   40 NRAYQD(IR) = NJMRAY
      ENDIF
      GET THE TOTAL NUMBER OF RAYS TO BE TRACED
\mathbf{C}NUMRAY = 0DO 1100 I = 1, NMC - 11100 NUMRAY = NUMRAY + NRAYQD(I)
       NUMRAY = 2*(NUMFAY*(NPHI/A + 1) + NKAVQD(NMU))\mathcal{C}WRITE(6,301) NMU, NPHI, NREADO, NUMRAY
       ENDIF
\mathsf{C}STORE THE NEEDED PARAMETERS
\mathsf{C}\mathcal{C}IMISC(1) = NMUIMISC(2) = NPHIMISC(9) = IOBUGIMISC(17) = NUMARYFMISC(1) = PIFMISC(2) = DEGRADFMISC(3) = RADEGFMISC(15) = WNOSPDFMISC(16) = DELTAFMISC(17) = EPSFMISC(18) = REFRRAD48 IS THE CRITICAL ANGLE FOR TOTAL INTERNAL REFLECTION
\mathcal{C}RAD48 = ASIN(1, 0/REFR)FMISC(19) = RA048\mathsf{C}IF(IGENSF.GT.C) THEN
\mathbb CC+++++THIS IS AN INITIAL RUN FOR GENERATION OF A FILE OF RANDOM SURFACES
Ä.
       WRITE(6,304)
      REWIND NUSFC
       CHECK TO SEE IF NUSFC IS EMPTY
\mathcal{C}READ(NUSFC, END=50) DUMMY
       STOP SURFACE FILE ALREADY EXISTS
   50 REWIND NUSFC
\mathcal{L}\mathcal{L}_{\mathcal{L}}DEFINE GRID VECTORS AS IN 637PAGES 24-26
\mathsf{C}GAMMA1 = 1.0/SURT(0.25*DELTA*DELTA + EPS*EPS)
       R1(1) = 0.5*DELTA*GAMMA1R1(2) = EPS*GAMMA1R2(1) = -R1(1)R2(2) = R1(2)R1HAT(1) = -R1(2)R1HAT(2) = R1(1)
```

```
R2HAT(1) = -R2(2)R2HAT(2) = R2(1)RIRAT = -2.0*EPS/DELTA\mathsf{C}DEFINE THE HEXAGONAL SURFACE GRID NUDE LOCATIONS
\mathcal{C}\mathcal{C}FMISC(16) = DELTArMSC(17) = EPSCALL TRIADS(NHEX)
\sqrt{ }WRITE THE HEADER RECORDS
\mathbf{r}\mathcal{C}WRITE(NUSFC) IGENSF, NHEX, NNODE, WNDSPU, DSEED
       WRITE(NUSFC) R1, R2, R1HAT, R2HAT, R1RAT, FNODE
\mathcal{C}DEFINE THE STANDARD DEVIATION FOR SURFACE HEIGHTS BY 63/2.12
\mathcal{C}-Ĉ
       SIGSFC = 0.0397*SQRT(WNDSPO)WRITE(6,302) DELTA, EPS, SIGSFC
\epsilonGENERATE AND SAVE THE CAPLITARY WAVE SURFACE REALIZATIONS,
       63/SECTION 20
\mathbf{L}\mathbf{C}DO 55 NSFC=1.IGENSF
\hat{C}DRAW N(0.1) RANDOM NUMBERS
\mathsf CCALL GGNML (DSEED, NNODE, ZNODE)
\sqrt{ }CONVERT TO N(0, SIGSFC**2) RANDOM NUMBERS<br>ZMAX = -1.0E30
\epsilonZMIN = 1.0E30DO 99 IRAN=1, NNODE
       ZN = SIGSFC*ZNODE(IRAN)
       ZNODE(IRAN) = ZNIF(ZN.GT.ZMAX) ZMAX = ZN
        IF(ZN.LT.ZMIN) ZMIN = ZH
    99 CONTINUE
\boldsymbol{r}55 WRITE(NUSFC) NSF , ZMIN, ZMAX, (ZNODE(I), I=1, NNODE)
\mathsf{C}ENDFILE NUSFC
       WRITE(6,60) IGENSE
        STOP
       ENDIF
C*****THIS IS A PRODUCTION RUN FOR RAY TRACING
C.
        READ THE EXISTING FILE OF SURFACE REALIZATIONS AND TEST FOR
\mathsf{C}COMPATABILITY WITH REQUESTED PARAMETERS
\mathsf C\mathbb CWRITE(6,308)
        REWIND NUSEC
        READ(NUSFC) NSF1, NHEX1, NNODE, WIND1
        READ(NUSFC) R1, 92, RIHAT, R2HAT, R1RAT, FNODE
\mathsf{C}IF(NHEX1.NE.NHEX .OR. WIND1.NE.WNDSPD) THEN
        WRITE(6.70) NH<sub>2</sub> < 1, windi
        STOP
        ENDIF
-C
        DEFINE THE M : AND PHI VALUES WHICH FORM THE QUAD BOUNDARIES FOR
\epsilonGEOMETRIC D. SCRETIZATION (SECTION 3).
 j.
 Ċ
        IF(MUPART.EQ.1) THEN
 Ċ
        PARTITION THE UNIT SPHERE SO THAT ALL QUADS HAVE EQUAL SOLID ANGLES
 \mathsf{C}\mathsf CCALL EQSANG(NMJ, NPHI, DELTMU)
 \mathsf{C}ELSEIF(MUPART.EQ.2) THEN
 \mathsf{C}PARTITION THE UNIT SPHERE INTO EQUALLY SPACED THETA VALUES
 \mathsf{C}\mathsf{C}CALL EQTHET(NMJ.DELTMU)
 \mathcal{C}ENDIF
 \mathcal{C}
```

```
\mathsf CDEFINE THE BOUNDARY MU VALUES BY SUMMING THE DELTA MU VALUES
        BNDMU(1) = DELTMU(1)D0 101 I = 2, NMU - 1101 BNDMU(I) = BNDMU(I-1) + DELTMU(I)
        BNDMU(NMU) = 1.\mathfrak{c}C
        DEFINE THE MU VALUES AT THE QUAD CENTERS
        FMU(1) = 0.5*DELTMU(1)DO 104 I=2, NMU
  104 FMU(I) = 0.5*(BNDMU(I-1) + BNDMU(I))
\mathbf{C}DEFINE THE BOUNDARY PHIS BY PHI - DPHI/2 TO PHI + DPHI/2
-C
\mathcal{L}DELPHI = 2.0*PI/FLOAT(NPHI)BNDPHI(1) = 0.5*DELPHIDO 102 J=2, NPHI
  102 BNDPHI(J) = BNDPHI(J-1) + DELPHI
\mathcal{C}\mathsf CDEFINE THE PHI VALUES AT THE QUAD CENTERS
\mathcal{C}DO 103 J=1, NPHI
   103 PHI(J) = DELPHI*FLOAT(J-1)
\mathsf{C}\mathsf{C}DETERMINE THE SOLID ANGLE OF THE QUADS
\epsilonDO 400 I=1, NMU-1
   400 OMEGA(I) = DELPHI*DELTMU(I)
        OMEGA(NMU) = 2.0*PI*DELTMU(NMU)\mathsf{C}WRITE(6,310)DO 312 I=1, NMU
        THETAC = ACOS(FMU(I)) *RADEG
        THETAB = AUS(BNDMU(I)) * RADEG312 WRITE(6,314) I, FMU(I), THETAC, BNDMU(I), THETAB, DELTMU(I),
       1 OMEGA(1), NRAVQD(1)
        WRITE(6,316) DELPHI*RADEG
\mathcal{C}WRITE HEADER RECORDS FOR OUTPUT FILES
C
\mathbf{C}REWIND NUDU
        REWIND NUDD
        REWIND NUUD
        REWIND NUUU
        WRITE(NUDU) NUDI, DOWN UP .NRAYQD<br>WRITE(NUDU) IMISI, FMISC, FMU, PHI, BNDMU, BNDPHI, OMEGA, DELTMU
        WRITE(NUDD) NUDD, DOWN DOWN', NRAYQD
        WRITE(NUDD) IMISC, FMISC, FMU, PHI, BNDMU, BNDPHI, OMEGA, DELTMU
        WRITE(NUUD) NUUD, UP DOWN', NRAYOD
        WRITE(NUUD) IMISC, FMISC, FMU, PHI, BNDMU, BNDPHI, OMEGA, DELTMU<br>WRITE(NUUU) NUUU, 'UP UP ', NRAYQD
        WRITE(NUUU) IMISC, FMISC, FMU, PHI, BNDMU, BNDPHI, OMEGA, DELTMU
\mathcal{C}RETURN
\mathbf CFORMATS
\mathcal{C}\mathcal{C}60 FORMAT(1H0, I10, " SURFACE REALIZATIONS GENERATED')
    70 FORMAT(1HO, SURFACE REALIZATION FILE NOT COMPATABLE WITH REQUESTE 1D PARAMETERS /// NHEX1 = 1,13,5x, wind1 = 1, F7.3)
   300 FORMAT(1H1, ' NATURAL HYDROSOL MODEL, PROGRAM 1177
       11 MONTE CARLO AIR-WATER SURFACE RAY TRACING //
  THE HEXAGON SRID PARAMETERS FOR THIS RUN ARE //<br>
15X, NHEX = 112. = ORDER OF THE WAVE FACET HEXAGON //<br>
45X, WNOSPD = 1713. = THE WIND SPEED IN M/SEC AT 12.5 M//<br>
55X, DSEED = 11020.10, = THE SEED FOR RANDOM NUMBER GENERAT
       TOWARD THE TOTAL NUMBER OF PHI CELLS IN (0,PI/2) //<br>25x, NMU = 1,13, = NUMBER OF PHI CELLS IN (0,2*PI) //<br>35x, NREADO = 1,12, = PARAMETER FOR READING THE SFC. REAL, FILE //<br>45x, NUMRAY = 111, = THE TOTAL NUMBER OF INPUT R
       5)302 FORMATEIHO, " WAVE FACET PARAMETERS ARE<sup>2</sup>77<br>15X, DELTA = ",1PE10.3775X, EPS" = ",E10.3775X, SIGSFC = ",E10.3)
```

```
304 FORMAT(1H0, THIS IS AN INITIAL RUN FOR GENERATING A FILE OF CAPIL
      ILARY WAVE SURFACE REALIZATIONS')
  308 FORMATELING, THIS IS A PRODUCTION RUN FOR RAY TRACING')<br>310 FORMATELING, THE MU AND THETA VALUES DEFINING THE QUADS ARE //
  15X, I CNT MU THETA', 8X, 'BND MU THETA', 7<br>2'DELTA MU SOLID ANGLE NRAYOD' / THETA', 7<br>314 FORMAT(1H, 15, 2(F9.4, F9.3, 4X), F9.4, F12.4, 110)
                                                      THETA \cdot . 7X.
  316 FORMAT(1HO,' THE QUADS HAVE A WIDTH OF DELTA PHI =',F7.3,
      1' DEGREES')
       END
       SUBROUTINE EQSANG(NMU, NPHI, DELTMU)
\mathbb CON NHM1/EQSANG
\mathsf{C}\mathsf{C}THIS ROUTINE PARTITIONS THE UNIT SPHERE INTO MU BANDS WHICH HAVE
\mathsf CEQUAL SOLID ANGLES FOR ALL QUADS, INCLUDING THE POLAR CAP, AS
\mathsf C\overline{c}ON PAGE 22.
\mathsf{C}DIMENSION DELTMU(NMU)
\mathsf{C}WRITE(6,200)
\mathsf{C}DMU = FLOAT(NPHI)/FLOAT(NMU*NPHI - NPHI + 1)
       DO 100 I=1, NMU-1
   100 DELTMU(I) = DMU
       DELTMU(NMU) = DMU/FLOAT(NPHI)
       RETURN
\epsilon200 FORMAT(IHO,' THE UNIT SPHERE IS PARTITIONED SO THAT ALL QUADS HAVE
      1 EQUAL SOLID ANGLES')
        FND
        SUBROUTINE EQTHET(NMU, DELTMU)
\mathsf{C}ON NHM1/EQTHET
\mathsf C\, \, \,THIS ROUTINE PARTITIONS THE UNIT SPHERE INTO MU BANDS WHICH HAVE
\mathsf CEQUAL DELTA THETA SPACINGS, PLUS A POLAR CAP OF HALF-ANGLE DTHETA/2,
С
\mathsf{C}AS ON PAGE 24.
\mathsf CCOMMON/CMISC/ IMISC(20), FMISC(20)
        DIMENSION DELIMUINMU)
\mathsf CWRITE(6,200)
        PI2 = 0.5*FMISC(1)C
        DTHETA = PI2/(FLOAT(NMU) = 0.5)DO 100 I=1, NMU-1
   100 DELTMU(I) = COS(PI2-FLOAT(1)*DTHETA) - COS(PI2-FLOAT(1-1)*DTHETA)DELTMU(NMU) = 1.0 - COS(PI2 - FLOAT(NMU-1)*DTHETA)
        RETURN
C
```

```
200 FORMAT(1H0, 'THE UNIT SPHERE IS PARTITIONED INTO MU BANDS WHICH HA
   IVE EQUAL DELTA THETA SPACING')
   END
```

```
SUBROUTINE FINTCP(INRAY, A, B, C, PIN, XIIN, SIMI, SI, INTCP, P, UON)
\mathsf C\mathsf{C}ON NHM1/FINTCP
\mathbf c\mathsf{C}THIS ROUTINE DETERMINES IF THE TRACK INTERCEPTS A PARTICULAR FACET.
\mathbf c\mathsf{C}INPUT IS
\mathbf cINRAY = 1 FOR AN INITIAL RAY, = 0 FOR A DAUGHTER PAY
       A, B, C...THE 2-D TRIAD NODE LOCATIONS
\mathbf CC
       XIIN...THE DIRECTION OF THE CURRENT TRACK
\mathsf{C}SIM1 AND SI...THE DISTANCES S(1-1) AND S(I) ALONG THE TRACK.
\mathbf C\mathsf{C}MEASURED FROM PIN, SIMI LT, SI BY CONSTRUCTION.
\mathsf{C}\mathsf{C}OUTPUT IS
\mathbf CINTCP = 0 IF THERE IS NO INTERCEPT
                 I IF THE TRACK DOES INTERCEPT THE FACET
\mathsf{C}UON = THE UNIT OUTWARD NORMAL TO THE FACET
\mathsf{C}C
       P = THE 3-D FACT INTERCEPT POINT, IF INTCP = 1\mathsf{C}PARAMETER(MXNHEX=7, MXNGDE=3*MXNHEX*(MXNHEX+1)+1)<br>DIMENSION A(2),B(2),C(2),PIN(3),XIIN(3),P(3),UON(3)
       COMMON/CNODES/ NNODE, FNODE(2, MXNODE), ZNODE(MXNODE)
       COMMON/CMISC/ IMISC(20), FMISC(20)
       XIDXIH = FMIS(LU)-C
       GET THE NODES ASSUCIATED WITH A, B AND C
\mathsf{C}\mathsf CCALL GETNOD(A, NA)
       CALL GETNOD(B, NB)
       CALL GETNODIC, NUT
\mathsf CIF((NA.EQ.NB) .UR. (NA.EQ.NU) .OR. (NB.EQ.NC)) THEN
       WRITE(6,300) NA, A, NB, B, NC, C
       STOP
       ENDIF
\mathsf C\mathsf CDEFINE THE FACET VERTICES BY 6373.15
\mathsf{C}V11 = A(1)v12 = A(2)v13 = ZNODE(NA)V21 = B(1)v22 = B(2)v23 = ZNODE(NB)v31 = C(1)\sqrt{32} = C(2)\sqrt{33} = ZNODE(NC)
\overline{\mathbf{C}}GET THE UNIT OUTWARD NORMAL, 63-PAUL 42
C.
λ.
       UON1 = (V32 - 12) * (V23)CONSTRUCTION
                                                      v13)+ (v22 - v12)71.1UON2 = (V33 - V13)*(V21 - V11) - (V31 - V11)*(V23 - V13)UON3 = (V31 - V11)*(V22 - V12) + (V32 - V12)*(V21 - V11)SGN = SIGN(1.0,00N3)/SQRT(UON1*UON1 + UON2*UON2 + UON3*UON3)
       JON1 = SGN*UONUONZ = SGN*UONZUON3 = SGN*UON3UON(1) = UON1U(0N(2)) = 10N2UON(3) = UON3
\mathcal CGET S(Q), 63/FAUE 43
       5Q = ((111.915.1)) + (0N1.5.012.11)(2) + (012.5.0012.5.0013)1 + \lambda I [N(1)*00N1 + \lambda I [N(2)*00N2 + \lambda I [N(3)*00N3)
\mathfrak{c}.CHECK FOR FACET INTERCEPT BY 6373-16
- 0
\mathcal{C}IF(SIMI.LT.SQ*XIDXIH..AND, SQ*XIDXIH.LE.SI) THEN
\mathsf C\mathsf CHAVE A FACET INTERCEPT
-C
       CHECK INITIAL RAYS TO SEE IF THE RAY IS COMING IN TUNDER THE GRID
C.
C,
```

```
IOK = 1IF(INRAY.EQ.1) THEN
        XPOOTN = XIIN(1) * UON(1) + XIIN(2)*UON(2) + XIIN(3)*UON(3)IF(XIIN(3).LE.0.0 .AND. XPD0TN.GT.0.0) IOK = 0<br>IF(XIIN(3).GT.0.0 .AND. XPD0TN.GT.0.0) IOK = 0
        ENDIF
\mathsf{C}IF(IOK.EQ.1) THEN
        FACET INTERCEPT IS OK
\mathbf CINTCP = 1P(1) = PIN(1) + SQ*XIN(1)P(2) = PIN(2) + SQ*XIIN(2)P(3) = PIN(3) + SQ*XIIN(3)ELSE
\hat{\mathbf{C}}RAY IS UNDER THE GRID, LET IT PASS THROUGH THE SURFACE UNDETECTED
        INTCP = 0ENDIF
\mathcal{C}ELSE
        INTCP = 0ENDIF
\epsilonRETURN
\mathsf{C}300 FORMAT(1H0,' SUB FINTCP: ILL-UEFINED FACETY/<br>110X, NODE, A = 1.15,1P2E12.3//10X, NODE, B = 1,15,2E12.3//<br>210X, NODE, C = 1.15,2E12.3)
        END
```

```
SUBROUTINE GETAB (VTIPI,VTIPI,MS1,MS2, A,B,C)
\mathbf{t}\mathbb CON NHM17GETABC
 \mathcal{C}GIVEN TWO TRIAG INTERCEPT POINTS, VIIP1 AND VTIP2, AND THEIR K
 \ddot{\text{c}}VALUES, KS1 AND KS2, THIS ROUTINE RETURNS THE TRIAD VERTICES A, B AND C
 \mathsf{C}\mathbf C\mathsf{C}NOTATION USED: YUK = YU(K)
\hat{\mathbf{C}}DIMENSION VIIP1.2), VIIP2(2), A(2), B(2), C(2)
             COMMON/CHEXGR/ WHEX, R11, R12, R21, R22, RKHAT(4), R1RAT
             COMMON/CMISC/ IVISC(20), FMISC(20)
\mathsf CDELTA = FMISC(15)
            EPS = FMISC(17)\mathcal{C}% _{M_{1},M_{2}}^{\alpha,\beta}(\mathcal{M}_{M_{1},M_{2}}^{\alpha,\beta}(\mathcal{M}_{M_{1},M_{2}}^{\alpha,\beta}(\mathcal{M}_{M_{1},M_{2}}^{\alpha,\beta}(\mathcal{M}_{M_{1},M_{2}}^{\alpha,\beta}(\mathcal{M}_{M_{1},M_{2}}^{\alpha,\beta}(\mathcal{M}_{M_{1},M_{2}}^{\alpha,\beta}(\mathcal{M}_{M_{1},M_{2}}^{\alpha,\beta}(\mathcal{M}_{M_{1},M_{2}}^{\alpha,\beta}(\mathcal{M}_{M_{1},M_{2}}^{\alpha,\beta}(\mathcal{M}_{M_{1},M_{2}}^{\alpha,\IF(KS1+KS2.EQ. / THEN
\mathsf CHAVE CASE RIPPL (SEE 637FIGURE 7), USE 5373.8-3.12
÷.
\zetaIF(KS1.EQ 1) THEN
\mathbf{t}_iYI 15 KTIPI, V. IS VTIPI
÷.
            \begin{array}{rcl} \n\sqrt{11} & = & \sqrt{101} \n\sqrt{12} & = & \sqrt{101} \n\sqrt{12} & = & \sqrt{101} \n\sqrt{12} & = & \n\end{array}x21 = xT1P2(1)Y22 = Y1192(2)EL SE
\epsilonYI IS VTIP2, VE IS VTIP1
ť
           Y11 = VTIP2(1)Y12 = Y11P2(2)VZ1 = VTIPI(1)422 = 41191(2)ENGIF
```
 $\mathbf{C}$  $D1 = \nu 11 + R1RAT + V12$  $D2 = -Y21*R1RAT + Y22$ C. A1 =  $0.25*(D2-D1)*DELTA/EPS$  $A2 = 0.5*(01+02)$  $A(1) = A1$  $A(2) = A2$  $\mathbf{C}$ SGN1 = SIGN(1.0, (Y11-A1)\*R11 + (Y12-A2)\*R12)<br>SGN2 = SIGN(1.0, (Y21-A1)\*R21 + (Y22-A2)\*R22)  $\mathbf{C}$  $B(1) = A1 + SGN1*DELTA*0.5$  $B(2) = A2 + SGN1*EPS$  $C(1) = A1 - SGN2*DELTA*0.5$  $C(2) = A2 + SGN2*EPS$  $\mathsf C$ ELSEIF(KS1+KS2.EQ.1) THEN  $\mathsf{C}$  $\mathsf C$ HAVE CASE I-R1 (SEE 63/FIGURE 8), USE 63/3.13  $\mathsf C$ IF(KS1.EQ.O) THEN  $\mathsf C$  $\mathsf{C}$ VO IS VIIP1, V1 IS VIIP2  $Y01 = YTIPI(1)$  $Y02 = YTIPI(2)$  $Y11 = YTIP2(1)$  $Y12 = YTIP2(2)$  $\mathsf{E} \sqcup \mathsf{SE}$  $\mathbf{r}$ VO IS VTIP2, V1 IS VTIP1  $\epsilon$  $Y01 = VTIP2(1)$  $Y02 = YTIP2(2)$  $V11 = VTIPI(1)$  $Y12 = YTIPI(2)$ ENDIF  $\mathsf{C}$ A1 =  $0.5*(Y02 - Y11*RIRAT - Y12)*DELIA/EPS$  $A(1) = A1$  $A(2) = Y02$  $\mathsf C$ SGN1 = SIGN(1.0,  $(Y11-A1)*R11 + (Y12-Y02)*R12$ )  $\mathsf C$  $B(1) = A1 + SGN1*DELTA*0.5$ <br> $B(2) = v02 + SGN1*EPS$  $C(1) = A1 + SIGN(1,0, Y01 - A1)*DELTA$  $C(2) = \sqrt{02}$  $\mathsf C$ ELSEIF(KS1+KS2.EQ.2) THEN  $\mathsf C$ HAVE CASE I-R2 (SEE 63/FIGURE 8), USE 63/3.14  $\mathsf{C}$  $\mathsf C$ IF(KS1.EQ.O) THEN  $\mathsf{C}$ VO IS VIIP1, V2 IS VIIP2  $\mathsf C$  $Y01 = YTIPI(1)$  $Y02 = YTIPI(2)$  $V21 = VTIP2(1)$  $424 = 4TIP2(2)$  $E.SE$  $\mathsf C$ VO IS VIIP2, V2 IF VTIP1  $\mathring{\mathbb{C}}$  $\forall 01 \Rightarrow \forall \texttt{TP2(1,}$  $Y02 = Y11P2(2)$  $v21 = vTIP1(1)$  $Y22 = YTIPI(2)$ ENDIF  $\mathcal{C}$ A1 = 0.5\*(-v21\*RIRAT + v22 - v02)\*DELTA/EPS  $A(1) = A1$  $A(2) = \sqrt{02}$  $\mathsf C$ SGNZ = SIGN(1.0, (YZ1-A1)\*RZ1 + (YZZ-YOZ)\*RZZ)  $\mathcal{C}$ 

```
B(1) = A1 - SGN2*DELTA*0.5<br>B(2) = Y02 + SGN2*EPSC(1) = A1 + SIGN(1.0, Y01 - A1)*0ECTAC(2) = Y02\mathbf CFLSE
\mathcal{C}\mathsf CERROR IN INPUT
       WRITE(6,100) VTIP1, VTIP2, KS1, KS2
        STOP
       ENDIF
       RETURN
\mathsf{C}100 FORMAT(1HO, ' ERROR IN SUB GETABC //1H , ' YTIP1 = ', 1P2E12.3, 4X,
      1'VTIP2 = ', 2E12.3, 4X, 'K(1), K(2) = ', 2I3)FND
         SUBROUTINE GETHCC(A, NODE)
 \mathsf{C}\frac{c}{c}ON NHM1/GETNOD
        GIVEN A VECTOR A, WHICH LOCATES ANY POINT IN THE HEXAGON, THIS ROUTINE RETURNS THE INDEX, NODE, OF THE NEAREST TRIAD NODE.
 \mathsf{C}\mathsf{C}\tilde{c}PARAMETER(MXNHEX=7, MXNODE=3*MXNHEX*(MXNHEX+1)+1)
         COMMON/CHEXGR/ NHEX
         COMMON/CNODES/ NNODES, FNODE(2, MXNODE)
         COMMON/CMISC/ IMISC(20), FMISC(20)
         DIMENSION A(2)
         DELTA = FMISC(16)EPS = F MISC(17)\mathsf{C}CHECK Y VALUES OF THE LEFT HEXAGON BOUNDARY POINTS
 \bar{C}\tilde{c}AY = A(2) - 0.5*EPSK = 1IF(FNODE(2,K).GT.AY) GO TO 100
         100 200 j=1, NHEX+1<br>K = K + NHEX + jIF(FNODE(2,K).GT.AY) GO TO 100
   200 CONTINUE
        DO 202 J=NHEX, 2, -1<br>K = K + NHEX + J
         IF(FNODE(2,K).G1.AY) GO TO 100
   202 CONTINUE
 \mathcal{C}NOW CHECK X VALUES ALONG CONSTANT Y ROW
 \mathcal{C}\mathsf{C}100 AX = A(1) - 0. FPELTA
         DO 204 J=K.NNODES
         IF(FNODE(1, J), GT, AX) GO TO 102
   204 CONTINUE
 \mathsf CWRITE(6,206) A
         STOP
 C
    102 \text{ NODE} = JRETURN
 \mathsf CFORMAT(IHO, SUB GETNOD: POINT A = (1,1PE12,3,11,1612,3,11) NOT WITHIN HEXAGON:)
    206 FORMAT(IHO,
         FND
```

```
SUBROUTINE MPINDX(FMU, PHI.I.J)
\overset{\mathsf{C}}{\mathsf{c}}C ON NHMI/MPINDX
C
       C GIVEN A (MU,PHI) POINT, THIS ROUTINE RETURNS THE INDICES (1,J)
       OF THE QUAD QIJ WHICH CONTAINS THE POINT.
C
C -1.0 .LE. FMU .LE. 1.0 AND 0.0 .LE. PHI .LE. 2*PI
\overline{c}PARAMETER (MXMU=10, MXPHI=24)
       COMMON/CMISC/ IMISC(20)
       COMMON/CMUPHI/ BNDMU(MXMU),BNDPHI(MXPHI)
C
       NMU = IMISC(1)
       NPHI = IMISC(2)ABSMU = ABS(FMU)
C
       C SEARCH THE MU BOUNDARY VALUES
\overline{c}DO 400 18=1,NMU
       IF(ABSMU.LE.BNOMU(IB)) GO TO 402
  400 CONTINUE
  402 I z IB
C
       SEARCH THE PHI BOUNDARY VALUES
\mathsf CDO 404 JB=I,NPHI
       IF(PHI.LT.BNDPHI(JB)) GO TO 406
  404 CONTINUE
       JB = 1406 J JB
\hat{\mathbf{C}}RETURN
       END
```

```
SUBROUTINE P2ARAY(A, NR, NC, IDIM, IDFMT, TITLE)
C THIS ROUTINE PRINTS OUT AN ARRAY A OF NR ROWS AND NC COLUMNS ON ANY
C OF A NUMBER OF FORMATS. IDIM IS ThE ROW DIMENSION OF A IN THE
C CALLING PROGRAM. THE VALUE OF IDFMT SPECIFIES THE FORMAT:
\frac{c}{c}C IDFMT = I FOR 1OF12.4
                C 2 FOR IPIOE12.4
C 3 FOR 10112<br>C 4 FOR 12A10<br>C 5 FOR 1P6E2
               C 4 FOR 12AI0
C 5 FOR lP6E20.8
C 6 FOR 20F5.1<br>C 7 FOR 1P5E25
               C 7 FOR IP5E25.15
C
C THE ARRAY IS PARTITIONED BY COLUMNS INTO BLOCKS, AND ROWS AND
C COLUMNS ARE NUMBERED. THE CHARACTER STRING TITLE CONTAINS ANY
      C DESIRED TITLE (UP TO 130 CHARACTERS FOR PRINTER OUTPUT)
C
      DIMENSION A(IDIM.NC)
      CHARACTER TITLE*(*)
```

```
\begin{matrix} 0 \\ 0 \\ 0 \end{matrix}SET UP THE PROPER FORMATS
       KSIZE = 10ASSIGN 910 TO IFMT1
       IF(IDFMT.EQ.1) THEN
       ASSIGN 11 TO IFMT2
       ELSEIF(IDFMT.EQ.2) THEN
       ASSIGN 21 TO IFMT2
       ELSEIF(IDFMT.EQ.3) THEN
       ASSIGN 31 TO IFMT2
       ELSEIF(IDFMT.EQ.4) THEN
       KSIZE = 12ASSIGN 912 TO IFMT1
       ASSIGN 41 TO IFMT2
       ELSEIF(IDFMT.EQ.5) THEN
       KSIZE = 6ASSIGN 906 TO IFMT1
       ASSIGN 51 TO IFMT2
       ELSEIF(IDFMT.EQ.6) THEN
       KSIZE = 20ASSIGN 920 TO IFMT1
       ASSIGN 61 TO IFMT2
       ELSEIF(IDFMT.EQ.7) THEN
       KSIZE = 5ASSIGN 905 TO IFMTI
       ASSIGN 71 TO IFMT2
       ELSE
       WRITE(6,100) IDFMT
       RETURN
       ENDIF
\mathsf{C}\tilde{c}PARTITION ARRAY
       KMANY = (((NC-1)/KSIZE) + 1)*KSIZEIBLOCK = 0NBLOCK = 1IF(NR.LE.25) NBLOCK = 60/(NR+4)\mathsf{C}PRINT ARRAY
\mathsf{C}\mathcal{C}DO 210 L=KSIZE, KMANY, KSIZE
       L1 = L - (KSIZE - 1)L2 = LIF(L.GE.KMANY) L2 = NC\mathsf CDO 210 I=1, NR
       IF(MOD(I-1,50) NE.0) GO TO 210
\mathsf{C}IF(IBLOCK.EQ.O..OR.IBLOCK.GE.NBLOCK) THEN
\mathsf{C}\mathsf{C}PRINT TITLE AND COLUMN HEADINGS IF NEW PAGE
       IBLOGY = 1WRITE(6,110) TITLE
       WRITE(6,1FMT1) (X, K=L1, L2)E L SEC.
\mathsf{C}PRINT COLUMN HEADINGS FOR A NEW BLOCK
       IBLOGY = IBLOGY + 1WRITE(6, IFMT1) (K, K=LI, L2)ENDIF
\mathcal{C}WRITE A LINE OF GATA
\mathsf C210 WRITE(6, IFMT2) I. (A(I, J), J=L1, L2)
\mathsf CRETURN
\mathbb C\overline{c}FORMATS
C
       IFMT1 FOR COLUMN LABELS
\mathsf{C}905 FORMAT(1H //10X,5125)
  906 FORMAT(1H //10X, 6I20)
  910 FORMAT(1H //10X.10112)
  912 FORMAT(1H //10x, 12110)
  920 FORMAT(IH //IOX, 2015)
```
**C C** IFMT2 FOR **DATA 11** FORMAT(1H ,I9,10F12.4) 21 FORMAT(lH I9.1P10E12.3) **31** FORMAT(IH **.19.10112)** 41 FORMAT(1IH **.19.12A10) 51** FORMAT(1H 19,IP6E20.8) **61** FORMAT(1H **.19,20F5.1) 71** FORMAT(1H I9,1P5E25.15) **C 100** FORMAT(1H0, 'INVALID FORMAT OPTION **IN** P2ARAY, IDFMT **=' ,15) 110** FORMAT(IH1,A) **END**

C

 $\overline{c}$ 

C<br>C

C

C

C

SUBROUTINE P3ARAY(A.NR.NC.NP.IDIM,JDIM,IDFMT.TITLE) C THIS ROUTINE PRINTS OUT AN ARRAY A OF NR ROWS, NC COLUMNS AND C<br>C THE PLANES ON ANY OF A NUMBER OF FORMATS. IDIM AND JDIM ARE THE C MP PLANES ON ANY OF A NUMBER OF FORMATS. IDIM AND JDIM ARE THE<br>C ROW AND COLUMN DIMENSIONS OF A IN THE CALLING PROGRAM. THE VAL C ROW AND COLUMN DIMENSIONS OF A **IN** THE CALLING PROGRAM. THE VALUE OF IDFMT SPECIFIES THE FORMAT: C IDFMT **=** 1 FOR IOF12.4 C 2 FOR 1P10E12.4 C 3 FOR 10112<br>C 4 FOR 12A10<br>C 5 FOR 1P6E2<br>C 6 FOR 20F5. C 4 FOR **12A10** C **5** FOR !P6E20.8 C 6 FOR 20F5.1<br>C 7 FOR 1P5E25 C **7** FOR lP5E25.15 C THE ARRAY IS PRINTED BY **PLANES.** FOR EACH **PLANE** C THE ARRAY **IS** PARTITIONED BY **COLUMNS** INTO BLOCKS, **AND** ROWS **AND** C COLUMNS ARE NUMBERED. THE CHARACTER STRING TITLE CONTAINS **ANY** DESIRED TITLE (UP TO 130 CHARACTERS FOR PRINTER OUTPUT). DIMENSION **A(IDIMJDIM.NP)** CHARACTER TITLE\*(\*) SET UP THE PROPER FORMATS KSIZE **= 10** ASSIGN **910** TO IFMTI IF(IDFMT.EQ.1) HEN ASSIGN 11 TO IFMT2 **ELSEIF(IDFMT.EQ.2)** THEN ASSIGN 21 TO IFMT2 ELSEIF(IDFMT.EQ.3) THEN ASSIGN **31** TO IFMT2 ELSEIF(IDFMT.EQ.4) THEN KSIZE *=* 12 ASSIGN 912 TO IFMTI ASSIGN 41 TO IFMT2 ELSEIF(IDFMT.EQ.5) THEN KSIZEz 6 ASSIGN 906 TO IFMT1 ASSIGN 51 TO IFMT2

24

```
ELSEIF(IDFMT.EQ.6) THEN
      KSIZE = 20
      ASSIGN 920 TO IFMTI
      ASSIGN 61 TO IFMT2
      ELSEIF(IOFMT.EQ.7) THEN
      KSIZE z 5
      ASSIGN 905 TO IFMT1
      ASSIGN 71 TO IFMT2
      ELSE
      WRITE(6,100) IDFMT
      RETURN
      ENDIF
C
      C PARTITION ARRAY
C
      KMANY = (((NC-1)/KSIZE) + 1)*KSIZE
      IBLOGY = 0NBLOCK = 1IF(NR.LE.25) NBLOCK = 60/(NR*4)
C
      C PRINT ARRAY
C
      DO 210 IP=I.NP
C
      DO 210 L=KSIZE, KMANY, KSIZE
      Li = L - (KSIZE - 1)
      L2 = LIF(L.GE.KMANY) L2 = NCC
      DO 210 I = 1, NRIF(MOD(I-1.50).NE.0) GO TO 210
C
       IF(IBLOCK.EQ.0 . OR.IBLOCK.GE.NBLOCK) THEN
C
C PRINT TITLE AND COLUMN HEADINGS IF NEW PAGE
      IBLOCK = 1
      WRITE(6.110) TITLE,IP
      WRITE(6.IFMTI) (K,K=L1,L2)
      ELSE
C
      C PRINT COLUMN HEADINGS FOR A NEW BLOCK
      IBLOCK = IBLOCK + 1
      WRITE(6,IFMT1) (K.K=L1,L2)<br>ENDIF
C
C WRITE A LINE OF DATA
  210 WRITE(6,IFMT2) I.(A(I,JIP),J=LI,L2)
C
      RETURN
\rm _c^cC FORMATS C
C IFMT1 FOR COLUMN LABELS
  905 FORMAT(IH //I0X.5125)
  906 FORMAT(1H //10X.6120)
  910 FORMAT(1H //10X, 10112)
  912 FORMAT(lH //10X,121i0)
  920 FORMAT(IH //10X,2015)
C
C IFMT2 FOR DATA
   11 FORMAT(1H, 19, 10<sup>F</sup>12.4)
   21 FORMAT(IH ,19,!Pi0E12.3)
   31 FORMAT(1H .19.10112)
   41 FORMAT(IH ,19,12AI0)
   51 FORMAT(IH .19.IP6E20.8)
61 FORMAT(IH ,19,2GF5.1)
   71 FORMAT(IH ,19.IP5E25.15)
C
  100 FORMAT( 1HO, 'INVALID FORMAT OPTION IN P2ARAY, IDFMT =', 15)
  110 FORMAT(1H1,A//' THREE-DIMENSIONAL ARRAY, PLANE (THIRD INDEX)'.13)
      END
```

```
SUBROUTINE PULL(R, P, XI)
C<br>C<br>C<br>C
       ON NHM1/PULL
C THE ROUTINE PULLS R. P AND XI OFF OF THE BOTTOM OF THE STACK<br>C AS DESCRIBED IN 63/PAGE 11.<br>C
       C AS DESCRIBED IN 63/PAGE 11.
       PARAMETER (MXSTAK=10)
       COMMON /CSTACK/ NSTACK.STACK(MXSTAK,7)
       DIMENSION P(3).XI(3)
c<br>c
C<sub>GET</sub> THE BOTTOM ELEMENTS
       R = STACK(NSTACK, 1)
       DO 200 1=1.3
        \rho(1) = STACK(NSTACK,I+1)
   200 \times I(1) = \texttt{STACK}(\texttt{NSTACK}, I+A)NSTACK =NSTACK - I
c
        RETURN
        END
```

```
SUBROUTINE PUSH(R.P.XI)
C
      ON NHM1/PUSH
C
      C THIS ROUTINE PUSHES R. P AND XI ONTO THE BOTTOM OF THE STACK
      C AS DESCRIBED IN 63/PAGE 11.
C
      PARAMETER (MXSTAK=1O)
      COMMON /CSTACK/ NSTACK.STACK(MXSTAK,7)
      DIMENSION P(3).XI(3)
\frac{c}{c}TEST FOR OVERFLOW OF STACK
C
      IF(NSTACK.GE.MXSTAK) THEN
      WRITE(6.100) NSTACK
      RETuRN
ENDIF C
C ADD NEW ELEMENTS AT THE BODTTUM
\tilde{c}NSTACK = NSTACK + 1STACK(NSTACK, 1) = RDO 200 I=1.3
      STACK(NSTACKI11) = P(I)
  200 STACK(NSTACK, I+4) = \times I(1)RETURN
c
  100FORMAT( IHO,' STACK FULL, NSTA(. - l6 RAY DISCARDED')
      END
```

```
FUNCTION REFLF(THETAP,THETA)
\mathbf cC
      C ON NHM1/REFLF
      C THJS FUNCTION RETURNS THE REFLECTANCE, GIVEN THE REFLECTED AND
      C REFRACTED ANGLES, THETA PRIME AND THETA
C
      COMMON/CMISC/ IMISC(20),FMISC(20)
      DATA EPSO/1.OE-5/
C
      PI = FMISC(1)REFR = FMISC(18)TPMT = THETAP - THETA
      TPPT = THETAP + THETA
\frac{c}{c}C CHECK FOR NORMAL INCIDENCE
C
      IOK = UIF(ABS(TPMT).GT.EPSO .AND. ABS(TPMT-PI).GT.EPSO) IOK = IOK + 1
      IF(ABS(TPPT).GT.EPSO .AND. ABS(TPPT-PI).GT.EPSO) IOK = IOK + 1
      IF(IOK.EQ.2) THEN
C 63/3.20
      REFLF =0.5*((SIN(TPMT)/SIN(TPPT))**2 + (TAN(TPMT)/TAN(TPPT))**2)
      ELSE
C
C USE LIMITING CASE FOR NORMAL INCIDENCE
      REFLF = ((REFR - 0)/(REFR + 1.0))*2
      ENDIF
C
      RETURN
      END
```

```
SUBROUTINE RSPLIT(RIN, XIIN.UON, RREFL.XIREFL.RREFR.XIREFR)
C
C
       NHMI/RSPLIT
C THIS ROUTINE DElERMINES THE REFLECTED AND REFRACTED DIRECTIONS CAND THE ASSOCIA-ED RADIANCES AT THE INTERCEPTED FACET.
C<br>C<br>C<br>C
       C FACTORS OF REFR**2 AND I/REFR**2 ARE NOT INCLUDED IN THE
       TRANSMITTED RADIANCES
C<br>C<br>C<br>C<br>C
       C INPUT
           C RIN... THE RAOIANCE OF THE INCOMING RAY
C XIIN... THE DIRECTION OF THE INCOMING RAY
C UON.. THE UNIT OUTWARD NORMAL OF THE INTERSECTED FACET
c<br>c
C OUTPUT<br>C RR<br>C RR<br>C RR
           C RREFL .... THE RADIANCE OF THE REFLECTED RAY
C XIREFL...THE DIRECTION
                                                         \sim \alphaC RREFR....THE RADIANCE REFRACTED
C XIREFR... THE DIRECTION
C
       DIMENSION XIIN(3),UON(3),XIREFL(j),XIREFR(3)
       COMMON/CMISC/ IMISC(20),FMISC(26)
```

```
\mathsf CREFR = FMISC(18)RAD48 = FMISC(19)XPOOTN = XIIN(1) * UON(1) + XIIN(2) * UON(2) + XIIN(3) * UON(3)\mathsf CIF(XPDOTN.LT.0.0) THEN
\mathbf cAIR-INCIDENT CASE
\mathsf C\mathsf{C}REFLECTED AND REFRACTED DIRECTION BY 63/3.18
\mathsf{C}\mathsf{C}C = XPDOTN + SQRT(XPOOTN*XPDOTN + REFR*REFR-1.0)00100 J=1,3XIREFL(J) = XIIN(J) - 2.0*XPDOTN*UON(J)100 XIREFR(J) = (XIIN(J) - C*UON(J))/REFR\hat{C}\overline{c}ANGLES BY 63/3.18
        THETAP = ACOS(ABS(XPDOTN))
        THETA = ASIN(SIN(THETAP)/REFR)
        R = REFCF(THET), THETAP
\mathsf{C}COMPUTE RADIANCES BY 63/3.30 AND 3.31A
\mathcal{C}RREFL = RIN+RRREFR = RIN*(1.0-R)
\bar{C}ELSE
\mathsf CWATER-INCIDENT CASE
\overline{c}\mathsf CREFLECTED AND REFRACTED DIRECTIONS BY 63/3.19
 \mathsf{C}\mathsf{C}ARG = (REFR*XPDOTN)**2 - REFR*REFR + 1.0
        IF(ARG.GE.O.O) THEN
        C = REFR*XPDOTN - SORT(ARG)ELSE
        C = 0.0ENDIF
        00 \t102 \tJ=1.3XIREFL(J) = XIIN(J) - 2.0*XPDOTN*UON(J)102 XIREFR(J) = REFR*XIIN(J) - C*UON(J)
 \mathcal{C}ANGLES B/ 63/3.19
 \mathsf C\mathsf CTHETAP = ACOS(ABS(XPDOTN))
 \ddot{c}CUMPUTE THE REFLECTANCE
 \mathsf{C}\mathbf cIF(THETAP.GT.RAD48) THEN
 \mathsf CHAVE TOTAL INTERNAL REFLECTION
 \mathsf CR = 1.0ELSE
 C
         REFLECTION AND REFRACTION
 \mathsf{C}THETA = ASIN(REFR*SIN(THETAP))
         R = REFLF(THETAP, THETA)
         ENDIF
 \mathsf{C}RADIANCES BY 63/3.30 AND 3.31B
 \mathsf{C}\mathsf CRREFL =RIN*R
         RREFR = RIN*(1.0 - R)\mathsf CENDIF
 \mathbf CRETURN
         END
```

```
SUBROUTINE TIP(P.XI.IAL.)
C
      C ON NHM1/TIP
C
C GIVEN A POINT P AND A DIRECTION XI. THIS ROUTINE FIRST COMPUTES
C THE TRACK OF THE RAY P + S*XI AS IN 63/SECTION 30.
CIF IALL =0, THE COMPUTATIONS ARE CARRIED ONLY TO 63/3.6. AND
C SMIN IS RETURNED.
CIF IALL =1, THE TRIAD INTERCEPT POINTS YTIP ARE ALSO COMPUTED.
C
      PARAMETER(MXNHEX=7, MXNTIP=4*MXNHEX+ 1)
      DIMENSION P(3),XI(3)
      DIMENSION SO(-MXNHEX:MXNHEX) ,Sl(MXNHEX:MXNHEX) ,S2(-MXNHEX:MXNHEX)
      DIMENSION IR(MXNTIP).WORK(MXNTIP).KwORK(MXNTIP)
      COMMON/CHEXGR/ NH-EX.R1(2) .R2(2J ,RIHATI.RIHAT2,R2HATI,R2HAT2
      COMMON/CTIP/ NTIP.SMIN.YTIP(2.MXNTIP).S(MXNTIP).KS(MXNTIP)
      COMMON/CMISC/ IMISC(20) .FMISC( 20)
C
      DATA EPSOOT/1.OE-8/
C
      EPS = FMISC(17)C
      C COMPUTE THE HORIZONTAL UNIT VECTOR, XIH, AND XI COT xIH
      FMISC(20) = SQRT(XI(1)*XI(1) + XI(2)*XI(2))XIM1 = XI(1)/FMISC(20)X1H2 = XI(2)/FMISC(20)PI = P(1)P2 = P(2)DO 100 L=-NHEX,NHEA
      SO(L) = I.E30
      S_1(L) = 1.E30100 S2(L) = 1.E30
C
      C COMPUTE SO VALUES BY 63/3.5
C
      IF(ABS(XIH2).GT.EPSOOT) THEN
      SS = -P2/X1H2A EPS/XIH2
      D0 110 L=-NHEX,NHEX
  110 SO(L) = SS + FLOAT(L) * AEND IF
C
      C COMPUTE 51 BY 63/3.5
C
      D = XIHI*R1HAT1 + XIH2*R1HAT2IF(ABS(D).GT.EPSDOT) THEN
      SS = -(PI*RIHAT1 + P2*RIHAT2)/DA 2.0*EPS*RIHAT2/D
      DO 112 L=-NHEX.NHEX
  112 S<sub>1</sub>(L) = SS + FLOAT<sub>(L)</sub> *A
      ENDI F
C
      c COMPUTE S2 BY 613/3.5
C
       IF(ABS(XIHI).GT EPSOOT) THEN
       DO XIHI*R2HATj XIH2*R2HAT2
      IF(ABS(D).GT.EPSDOT) THEN
      SS =-(Pl*R2HATI + P2*R2HAT2),O
      A 2.0*EPS*R2HAT2!D
      DO 114 L=-NHEX, NHEX114S2(L) =SS + FLgAT(L)*A
      ENDI F
      ENDI F
c
CFIND THE MINIMUM POSITIVE END POINT BY 63/3.6
      SMIN = AMINI(AMAX1(SO(-NHEX) ,SO(NHEX)) , AMAX1(S1(-NHEX) ,S1(NHEX)),
      I AMAXI(S2(-NHEX).S2(NHEX)))
      IF (IALL.EQ.0) RETURN
C
C SELECT THE NON-NEGATIVE S VALUES .LE. SMIN
C
```

```
NS = 0
      DO 200 L=-NHEX,NHEX
      IF(SO(L).GT.-EPSDOT .AND. SO(L).LT.SMIN*EPSDOT) THEN
      NS = NS + 1S(NS) SO(L)
      KS(NS) = 0
      ENDIF
C
      IF(SI(L).GT.-EPSDOT AND. Sl(L).LT.SMINIEPSDOT) THEN
      NS = NS + 1S(NS) = SI(L)KS(NS) = 1ENDIF
C
      IF(S2(L).GT.-EPSDOT .AND. S2(L).LT.SMIN+EPSDOT) THEN
      NS = NS + 1
      S(NS) = S2(L)KS(NS) = 2
      ENDIF
  200 CONTINUE
C
C ORDER THE S VALUES
C
      DO 210 1=1,NS
  210 IR(I) = I
      CALL VSRTR(S, NS, IR)
\frac{\mathsf{C}}{\mathsf{C}}C CORRESPONDINGLY PERMUTE THE ASSOCIATED K VALUES
C
      DO 212 I=1, NS
  212 KWORK(I) = KS(I)
      DO 214 1=1,NS
  214 KS(I) = KWORK(IR(I))C
      C CHECK THE SORTED S VALUES FOR EQUAL ENTRIES. DISCARD DEGENERATE
C VALUES AND RELABEL THE REMAINING S VALUE WITH AN APPROPRIATE KS VALUE.
\mathsf CDO 240 1=1,NS
      WORK(I) = S(I)240 KWORK(I) = KS(I)
      NTIP = 1IF(S(1).LT.O.0) 5(1) = 0.0
C
      DO 250 I=2,NS
      IF(ABS(WORK(I)-WORK(I-1)).GT.EPSUOT) THEN
      NTIP = NTIP + I
      S(NTIP) = WORK(I)KS(NTIP) = KWORK(I)C
      ELSE
C MULTIPLE S VALUES FOUND, RELABEL KS
      IF(ABS(XIH1).GT.EPSDOT) THEN
      KS(NTIP) = 0
      ELSE
      KS(NTIP) = I
      ENDIF
      ENDIF
  250 CONTINUE
C
C COMPUTE THE TRIAD INTERCEPT POINTS FROM THE NON-DEGENERATE S VALUES
C USING 63/3.7
C
      DO 300 I=lNTIP
      YTIP(1, I) = P1 + S(I)*XIH1300 VTIP(2,I) = P2 + S(I)*XIn2C
      RETURN
\mathsf CEND
```
```
SUBROUTINE TRACE(INRAY.RIN,PIN.XIIN, IOUT,P,RREFL,XIREFL,RREFR.
     1 XIREFR)
C
      C ON NHMI/TRACE
C<br>C
C      GIVEN AN INITIAL RADIANCE, RIN, STARTING POINT, PIN, AND<br>C        DIRECTION, XIIN, THIS ROUTINE TRACES THE RAY UNTIL IT EITHER
C LEAVES THE HEXAGON REGION OR INTERCEPTS A FACET.
c<br>c
C IF THE RAY LEAVES THE HEXAGON BEFORE INTERSECTING A FACET,<br>C IOUT = 1 AND RETURN IS MADE.
C IOUT = 1 AND RETURN IS MADE.
C IF THE RAY INTERCEPTS A FACET BEFORE LEAVING THE HEXAGON.
C IOUT = 0 AND<br>
C P = THE INTEC P = THE INTERCEPT POINT
C RREFL = THE REFLECTED RADIANCE
C XIREFL = THE DIRECTION OF THE REFLECTED RAY<br>C RREFR = THE REFRACTED RADIANCE<br>C XIREFR = THE DIRECTION OF THE REFRACTED RAY
           C RREFR = THE REFRACTED RADIANCE
C XIREFR = THE DIRECTION OF THE REFRACTED RAY<br>C ARE RETURNED.
      C ARE RETURNED.
C
      PARAMETER(MXNHEX=7, MXNTIP=4*MXNHEX+ )
      COMMON/CTIP/ NTIP.SMIN.YTIP(2.MXNTIP),S(MXNTIP).KS(MXNTIP).ZMIN,
      1 ZMAX
DIMENSION PIN(3),XIIN(3),P(3),XIREFL(3).XIREFR(3)
      DIMENSION A(2),B(2),C(2),UON(3)
c<br>c
      C COMPUTE THE TRIAD INTERCEPT POINTS FOR THE RAY
C
      CALL TIP(PIN.XIIN,I)
\frac{c}{c}LOCATE THE TRIAD INDICES FOR WHICH AN INTERCEPT IS POSSIBLE
C
      IF(XIIN(3).LE.U.O) THEN
C
      C DOWNWARD RAY
      TANTHP = TAN(ACOS(-XIIN(3)))
C
C GET FIRST FACET TO BE CHECKED
      IF(PIN(3).GT.ZMAX) THEN
C
      C INITIAL POINT ABOVE THE MAXIMUM SURFACE (INITIAL RAY)
      DI = (PIN(3) - ZMAX)*TANTHPDO 50 1=2.NTIP
      IF(S(I).GE.D1) GO TO 55
   50 CONTINUE
   55 11 = 1C
      ELSE
C
C INITIAL POINT BELOW THE MAXIMUM URFACE (DAUGHTER RAY OR LOW-ANGLE
C INITIAL RAY)
      II = 2
      ENDIF
\epsilonC GET THE LAST FACET TO BE CHECKED
      D2 = (PIN(3) - ZM1N)*TANTHPDO 60 I=11,NTIP
       IF(S(I).GE.02) GO TO 65
   60 CONTINUE
   65 12 I
C
      ELSE
C
C UPWARD RAY
      TANTHP = tAN(4L0S(XIIN(J)))
C GET FIRST FACET IF(PIN(3).LT.ZMIN) THEN
C
C INITIAL POINT BELOW THE MINIMUM SURFACE (INITIAL RAY)
      DI = (ZMIN - PIN(3))*TANTHP
      DO 70 1=2,NTIP
      IF(S(1).GE.DI) GO TO 75
   70 CONTINUE 7511 = I
```

```
\mathsf CELSE
\mathsf CINITIAL POINT ABOVE THE MINIMUM SURFACE (DAUGHTER OR LOW-ANGLE RAY)
\mathsf{C}I1 = 2<br>ENDIF
\mathsf CGET LAST FACET TO BE CHECKED
\mathsf CD2 = (ZMAX - PIN(3)) * TANTHPDO 80 I=I1, NTIP
       IF(S(I).GE.D2) GO TO 85
   80 CONTINUE
   85 12 = 1ENDIF
       I2 = MINO(I2, NTIP)\mathsf{C}\mathsf{C}CHECK POSSIBLE PAIRS OF TRIAD INTERCEPT POINTS FOR A FACET INTERCEPT
\mathsf CDO 100 I=I1, 12
\mathsf CGET THE TRIAD NODE VECTORS CORRESPONDING TO INTERCEPT POINTS I AND I-1
\mathfrak{C}\mathsf{C}CALL GETABC(YTIP(1,I-1), YTIP(1,I), KS(I-1), KS(I), A,B,C)
\mathsf CSEE IF THE RAY TRACK INTERCEPTS THIS FACET
\mathsf C\mathsf{C}CALL FINTCP(INRAY, A.B.C.PIN, XIIN, S(I-1), S(I), INTCP, P, UON)
\mathsf{C}IF(INTCP.EQ.1) GO TO 200
\mathsf{C}100 CONTINUE
\mathsf C\mathsf{C}IF HERE, NO INTERCEPT WAS FOUND
       100T = 1RETURN
\mathbf C\mathsf CIF HERE, AN INTERCEPT WAS FOUND. COMPUTE THE REFLECTED AND
\mathsf CREFRACTED RAYS
\mathsf{C}200 100T = 0CALL RSPLIT(RIN, XIIN, UON, RREFL, XIREFL, RREFR, XIREFR)
\mathsf CRETURN
\mathsf{C}END
```

```
SUBROUTINE TRIADS(NHEX)
\mathsf C\frac{c}{c}ON NHM1/TRIADS
      GIVEN THE ORDER OF THE HEXAGON, NHEX, THIS ROUTINE DEFINES THE
\tilde{c}VECTOR NODES, FNODE, OF THE HEXAGON TRIADS IN UNITS OF DELTA AND
      EPSILON, AS IN 63/PAGE 26.
\mathsf{C}\overline{c}PARAMETER(MXNHEX=7, MXNODE=3*MXNHEX*(MXNHEX+1)+1)
      COMMON/CNODES/ NNODE, FNODE(2, MXNODE)
      COMMON/CMISC/ IMISC(20), FMISC(20)
\mathbf CDELTA = FMISC(16)EPS = FMISC(17)NF = 0IPRINT = 0DO 100 IC=-NHEX, NHEX
       CEPS = FLOAT(IC)*EPS
       IF(MOD(IC.2).EQ.0) THEN
\mathsf{C}C IS EVEN
\mathsf{C}\mathsf{C}MXB = NHEX - IABS(IC)/2DO 200 IB=-MXB.MXB
       NF = NF + 1FNODE(1, NF) = FLOGT(IB)*DELTA200 FNODE(2, NF) = CEPS
\mathsf{C}ELSE
\mathsf{C}\mathsf CC IS ODD
\mathbf{C}MXB = NHEX = (1AB,(IC)+1)/2DO 210 IB=-MXB.U
       NF = NF + 1FNODE(1, NF) = (-0.5+FLOAT(IB)) * DELTA210 FNODE(2, NF) = CEPS
       DO 212 18=0, MXB<br>NF = NF + 1
       FNODE(1, NF) = (0.5 + FLOAT(IB)) + DELIA212 FNODE(2, NF) = CEPSENDIF
\hat{\mathsf{C}}100 CONTINUE
\mathsf{C}NNODE = 3*NHEX*(NHEX+1) + 1
       IF(NF.EQ.NNODE) THEN
       IF(IPRINT.EQ.1) WRITE(6,300) NNODE, NHEX
       ELSE
       WRITE(6,302) NHEX, NF, NNODE
       STOP
       ENDIF
\mathbb CIF(IPRINT.EQ.1) THEN
       WRITE(6,304)
       DO 306 I=1, NNODE.5
   306 WRITE(6,308) I,i+4,(FNODE(1,I+J),FNODE(2,I+J),J=0,4)
       ENDIF
\mathsf CRETURN
 Ċ
   390 FORMAT(1H0, ' SUB TRIADS: .13, ' NODES DEFINED FOR AN ORDER',
      II2, HEXAGONAL GRID')
   302 FORMAT(IHO, ERROR IN SUB TRIADS //IH , NHEX + , I2, 4X, 'NF = ',
      114, 4 \times, NNODE = 14)
   304 FURMATCIHO, THE HEXAGON GRID NODES ARE LUCATED AT 7)
   308 FORMAT(1H), NODES', I3, '-', I3, ' AT', 5(' (',F7,2,',',F7,2,')'))
       END
```
PROGRAM MAIN(INPUT.OUTPUT.TAPE5=INPUT.TAPE6=OUTPUT.TAPE16.TAPE17. I TAPE18.TAPE19.TAPE15) C  $\mathsf{C}$ **C ++** C **+** THIS IS PROGRAM **I** OF THE NATURAL HYDROSOL MODEL **<sup>+</sup>** c<br>c<br>c **C ++ C .... ... ... ... ... C ON NHMI/MlIQD FTN5/FTN200 C** C THIS PROGRAM BEGINS COMPUTATION OF THE QUAD-AVERAGED GEOMETRIC<br>C REFLECTANCE AND TRANSMITTANCE ARRAYS WHICH DESCRIBE THE AIR-WA **C REFLECTANCE AND TRANSMITTANCE** ARRAYS WHICH **DESCRIBE** THE AIR-WATER **<sup>C</sup>**INTERFACE FOR **A** GIVEN WIND **SPEED. C** C THIS SPECIAL VERSION OF MAINI DOES ONLY ONE INPUT QUAD (ONE<br>C ROW OF R OR T). **<sup>C</sup>**ROW OF **R** OR T). **C** C NOTE: THIS VERSION OF THE CODE STRIVES TO MINIMIZE THE EXECUTION<br>C TIME, AT THE EXPENSE OF MODULARITY AND READABLIST TEM AS STRAIGHT C TIME, AT THE EXPENSE OF MODULARITY AND READABILITY OF THE CODE.<br>C SOME SECTIONS OF FREQUENTLY EXECUTED CODE ARE WRITTEN AS STRAIG SOME SECTIONS OF FREQUENTLY EXECUTED CODE ARE WRITTEN AS STRAIGHT LINE CODE WITH SIMPLE VARIABLES, RATHER THAN BEING GROUPED IN<br>C SUBROUTINES OR DO LOOPS WITH ARRAYS, IN ORDER TO AVOID CALLING SUBROUTINES OR DO LOOPS WITH ARRAYS. IN ORDER TO AVOID CALLING C AND INDEXING OVERHEAD. ALMOST ALL ERROR CHECKING AND INTERMEDIATE<br>C OUTPUT HAS BEEN REMOVED. C OUTPUT HAS BEEN PEMOVED.  $\frac{c}{c}$ C THIS PROGRAM USES THE MONTE CARLO **RAY** TRACING TECHNIQUE **C** DESCRIBED IN **NGAA** TECH MEMO ERL-PMEL-bJ. COMMENTS REFERRING **<sup>10</sup>** C DESCRIBED IN NOAA TECH MEMO ERL-PMEL-63. COMMENTS REPERT<br>C THIS REPORT ARE PREFACED BY 63/. THUS 63/2.12 REFERS TO<br>C EQUATION 2.12 IN TECH MEMO 63.<br>C REFERENCES WITHOUT THE 63/ REFER TO NOAA TECH MEMO ERL-P **<sup>C</sup>**EQUATION 2.12 IN TECH MEMO **b3.** C REFERENCES WITHOUT THE 63/ REFER TO NOAA TECH MEMO ERL-PMEL-75. NUSFC = TAPE15...CONTAINS THE RANDOM SURFACE REALIZATIONS **C** RESULTS OF COMPLETED RAY PATHS ARE WRITTEN TO FILES AS FOLLOWS: **C C NUOU** TAPEIE... INITIAL RAY DOWNWARD, FINAL RAY UPWARD: R- **=** R(AX) **C NuDD <sup>=</sup>**TAPE17... INITIAL RAY DOWNWARD, FINAL RAY DOWNWARD: T- *=* T(A,X) **C NUUD** z TAPEiB... INITIAL RAY UPWYARD, FINAL RAY DOWNWARD: R **=** R(X.A) **C NUUL:** = TAPEI **...** INITIAL RAY UPwAD, FINAL RAY UPWARD: T- **=** T(X,A) **C,** PROGRAM 2 READS THESE FILES AND TALL IES THE RESULTS TO GENERATE **<sup>L</sup>**THE ACTUAL R At.0 T ARRAYS.  $\mathcal{C}$ PARAMETER(MXMU=10, MXPHI=24. MXSTAK-IU. MXNHEX=7) PARAMETER(MXNODE=3\*MXNHEX\*(MXNHEX+1)+1, MXNTIP=4\*MXNHEX+1) **C** LOMMON/CMUPHI/ BNDMU(MXMU) .BNDPHI **(MxPHI)** COMMON/CNODES.' NNODE.FNODE(2,MXNODE),ZNODE(MXNODE) LOMMON/CHEXGR/ NHEX.R1(2),R2(2).R1HAT(2).R2HAT(2).R1RAT.TARGET(2) COMMCN/CTIP/ NIIP.SMIN.YTIP(2,MxNTIP),S(MXNTIP),KS(MXNTIP),ZMIN. I **ZMAA** COMMON/CSTALK/ NSTACK, STACK(MASTAK, 7) COMMON/CMISC, IMISC(20).FMISC(20) ,)DIM NSI)IN PIN( *-* ,I IN **j),** I).XIREFt (3),XIREFR(3) DIMENSION NRAYGO(MXMU).NBRNCH(10) 00,-BLE PRNECISI.N DEED  $\mathcal{L}$ uATA RADEP,/ I. **E- 101,** *NtJSFC ,Nu* N: lOE.NU.D.N.(JU/l <sup>5</sup> . 16. 17. 18. *19/* **DATA** NSTrACK/a, . KTRACE.(j/, N4RA-l/ *'u/,* N EFLO,NREFRO.NTIR/3\*0/ INITIALIZE THE FROURAM  $\epsilon$  $\epsilon$ **,,A,.** I **N I** (FL . **<sup>S</sup>**,NRAYQO,SFEb  $\mathbf{C}$  $NM: =$  IMISC(1)  $NO2PI = IMISC(2)$  $PI = FMISC(1)$ **TwGPI :** 2.0\*PI  $\mathcal{C}$ (LET MU BOUNDARIES OF THE INCOMING QUAD  $\mathcal{C}$ FMUMIN z **0. IA** z IABS(IR) IF **(IA.** UT. **1)** FMUMIN **=** BNDMU(IA- **1)** DMU z BNDMU(IAJ **-** FMuMIN  $\mathcal{C}$ 

## 82. PROGRAM 1

```
IF(IA.EQ.NMU) THEN
       ALL PHI VALUES FOR A POLAR CAP
\mathsf CPHIMIN = 0.
       DPHI = TWOPI
       ELSE
       PHIMIN = BNDPHI(NO2PI)IF(JS.GT, 1) PHIMIN = BNDPHI(JS-1)DPHI = BNDPHI(2) - BNDPHI(1)ENDIF
\mathcal{C}NUMDU = 0NUMDD = 0NUMUD = 0NUMUU = 0NUMTP1 = 0\mathbf CC***** BEGIN COMPUTATIONS *****
\mathsf{C}EACH RAY GETS A NEW SURFACE REALIZATION, BUT EACH STORED SURFACE<br>REALIZATION IS USED FOUR WAYS TO EXPLOIT SYMMETRY
\hat{\mathsf{C}}\hat{C}\mathcal{C}NRED = 1NRAVTL = NRAYQD(IA)
       DO 1000 NRAY=1, NRAYTL
\mathbf{f}\tilde{C}SELECT A SURFACE REALIZATION
\tilde{C}55 CONTINUE
       IF(NREAD.EO.1) 7(16N)READ A SURFACE PEALIZATION AS GENERATED
\mathsf{C}READ(NUSFC, END-50) NSF, ZMIN, ZMAX. (ZNODE(I), I=1, NNODE)
\mathsf{C}ELSEIF(NREAD.EQ.2) THEN
       READ THE SURFACE AS ROTATED BY 180 DEGREES
\mathsf CREAD(NUSFC, END=50) NSF, ZMIN, ZMAK, (ZNODE(I), I=NNODE, 1,-1)
\mathsf CELSEIF(NREAD.EQ.3) THEN
       READ THE SURFACE AND INVERT
\mathsf{C}READ(NUSFC, END=50) NSF. ZMIN, ZMAA. (ZNODE(I), I=1, NNODE)
       DO 502 I=1, NNODE
  502 ZNODE(I) = -ZNODE(I)
\mathcal{C}ELSEIF(NREAD.EQ.0) THEN
\mathcal{C}READ THE SURFACE AS ROTATED BY 180 DEGREES AND THEN INVERT
       READ(NUSEC, END=50) NSF. ZMIN. ZMAX. (ZNOUE(1) I=NNODE. 1.-1)
       DO 504 I=1, NNODE
  5\cup 4 ZNODE(I) = -ZNODE(I)
       ENDIF
\mathcal{L}GO TO 506
       END OF FILE PRO ESSING FOR THE STORED FILE OF CAPILLARY SURFACES
    50 WRITE(6,514) NREAD
       NREAD = NREAD + 1
       NREAO = MODINREAD, 4)REWIND NUSEC
       READINUSFLU HEADER
       READINUSFC) HELPER
       GO TO 55
  SU6 CONTINUE
\mathcal{L}SELECT A RANDOM RAY DIRECTION WITHIN THE INPUT QUAD
\mathsf{C}-C
       CHOOSE A RANDOM MU VALUE
\mathsf{C}777 RMU = (FMUMIN + GGUBFS(DSEED)*DMUj*SIGN(1.0,FLOAT(IR))<br>NO RAYS FROM THE POLE ITSELF
\overline{C}IF(ABS(RMU) GT 1.0-RADEPS) GO TO 777
       ROOT = SQRT(1.0 - RMU*RMU)\mathcal{C}\mathsf CCHOOSE A RANDOM PHI VALUE
       SPHI = AMOD(PHIMIN + GGUBFS(DSEED) *DPHI, TWOPI)
\mathsf CLOCATE THE INITIAL STARTING POINT FOR THIS TARGET AND DIRECTION
\mathsf{C}\tilde{c}\mathcal{C}FOLLOW THE TRACK BACKWARDS TO THE BOUNDARY TO GET SMIN
\mathcal{L}_{\mathcal{L}}
```

```
\mathsf CDEFINE THE INITIAL RAY DIRECTION TO BE -XI PRIME
       XIN(1) = ROOT*COS(SPHI)XIN(2) = ROOT*SIN(SPHI)XIIN(3) = RMUCALL TIP(TARGET, X.IN, 0)
       DEFINE THE INITIAL POINT ON THE HEXAGON BOUNDARY
\epsilonTEMP = SMIN/FMISC(20)PIN(i) = TARGET(1) + TEMP*XIIN(1)PIN(2) = TARGET(2) + TEMP*XIIN(2)PIN(3) = TEMP*XIIN(3)\mathcal{C}\mathsf{C}RESET XIIN TO THE INCOMING DIRECTION, XI PRIME
       XIIN(1) = -XIIN(1)XIIN(2) = -XIIN(2)XIN(3) = -XIN(3)RAD = 1.0INRAY = 1C
       PERFORM RAY TRACING COMPUTATIONS
\mathcal{C}C + r + r + \cdotsTHIS IS THE RECURSIVE TREE FOR A GIVEN INITIAL RAY +++++
C
       KBRNCH = 0999 CALL TRACE(INRAY, RAD, PIN, XIIN, IOUT, P, RREFL, XIREFL, RREFR, XIREFR)
       KTRACE = KTRACE + 1
       KBRNCH = KBRNCH + 1
       INRAY = 0-C
       CHECK FOR RAY HAVING LEFT THE HEXAGON
\frac{c}{c}IF(IOUT.EQ.1) THEN
\mathsf{C}RAY HAD NO FACET INTERCEPTS.
\mathbb{C}\mathsf{C}\mathsf CGET THE QUAD INDICES OF THE FINAL RAY DIRECTION
       PHIFIN = AMOD(ATAN2(XIIN(2),XIIN(1))+TWOPI,TWOPI)
       AMUFIN = XIIN(3)CALL MPINDX(AMUFIN, PHIFIN, KU, LV)
\mathcal{C}RECORD THE RESULT FOR THE APPROPRIATE R OR T CONTRIBUTION
\mathbb{C}\mathcal{C}IF(IR.GI.0) THEN
\zetaDOWNWARD INITIAL RAY
X
       IF(AMUFIN.GT.0.0) THEN
       UPWARD FINAL RAY
\mathbf tNUMDU = NUMDU + 1
       WRITE(NUDU) IR, JS.KU, LV, RAD
       ELSE
\mathbf CDOWNWARD FINAL RAY
       NUMDD = NUMDD + 1
       WRITE(NUDD) IR, JS, KU, LV, RAD
       ENDIF
\mathsf CE \subseteq S E\mathsf{C}UPWARD INTIAL RAY
C
       IF(AMUFIN.GT.U.O) THEN
\mathsf CUPWARD FINAL RAY
       STRAD.EQ.1.017HEN
\mathsf CNUMTRI = NUMTRI + 1
       E = SEN \cup M \cup U = N \cup M \cup U + 1WRITE(NUUU) -IR, JS, KU, LV, RAD
       ENDIF
Ć
       ELSE
       DOWNWARD FINAL RAY<br>NUMUD = NUMUD + 1
\mathsf CWRITE(NOUG) -1R, JS, KU, LV, RAD
       ENDIF
       ENDIT
\zetaELSE
```

```
RAY INTERSECTED A FACET. PUSH REFLECTED AND REFRACTED RAYS INTO
\mathbf CC
        STACK FOR FURTHER TRACING. (DISCARD RAYS WITH RADIANCE, LE, RADEPS)
\mathbf CIF(RREFL.GT.RADEPS) THEN
        CALL PUSH(RREFL.P.XIREFL)
        ELSE
        NREFLO = NREFLO + 1ENDIE
\epsilonIF(RREFR.GT.RADEPS) THEN
        CALL PUSH(RREFR, P, XIREFR)
        ELSEIF(RREFR.LE.0.0) THEN
        NTIR = NTIR + 1
        FLSE
        NREFRO = NREFRO + 1
        ENDIF
\mathbf CENDIF
\mathsf{C}\mathsf CHAVE ALL RAYS BEEN FOLLOWED TO TERMINATION
\mathsf CIF(NSTACK.GT.O) THEN
\ddot{c}\mathsf{C}READ A NEW RAY FROM THE STACK AND TRACE
\mathsf{C}CALL PULL(RAD, PIN, XIIN)
       GO TO 999
       ENDIF
\mathcal{C}C+++++ THIS IS THE END OF THE RECURSIVE TREE FOR THE GIVEN INITIAL RAY +++++
\mathcal{C}IF(KBRNCH.LT.10) THEN
       NBRNCH(KBRNCH) = NBRNCH(KBRNCH) + 1ELSE
       NBRNCH(10) = NBRNCH(10) + 1
       ENDIF
\mathcal{C}1000 CONTINUE
\mathcal{C}C***** END OF COMPUTATIONS *****
\GammaENDFILE NUDU
        ENDFILE NUDD
        ENDFILE NUUD
        ENDFILE NUUU
\mathbf{f}^*WRITE(6,600) NRAVTL, KTRACE
        WRITE(6,601) NREFLO, RADEPS, NREFRO, RADEPS, NTIR
        WRITE(6,602) NUMOJ, NUMDD, NUMUD, NUMUU, NUMTP1
        WRITE(6,604) (K,K=2,10), (NBRNCH(K),K=2,10)\mathsf CWRITE(6,1002)
\mathsf C\mathsf{C}FORMATS
\mathsf{C}514 FORMAT(1HO,' NREAD =', I2, 3X,
       1'FILE OF SURFACE HEALIZATIONS EXHAUSTED. FILE REWOUND.')
   600 FORMAT(1HO, ' END OF COMPUTATIONS'//
  11H, TIO, 'TOTAL RAYS WERE STARTED FROM THE SELECTED QUAD'//<br>21H, TIO, 'TOTAL RAYS WERE TRACED TO COMPLETION')<br>601 FORMAT(1HO,15, 'REFLECTED RAYS WITH RADIANCE LT.', 1PE9.1,
       1' WERE DISCARDED'//I6, 'REFRACTED RAYS WITH RADIANCE .LT.',
       3' TOTAL INTERNAL REFLECTIONS )
   602 FORMAT(1H0, I10, ' RAYS STARTED DOWNWARD AND FINISHED
                                                                             UPWARD'//
      11H .110, 'RAVS STARTED DOWNWARD AND FINISHED DOWNWARD //<br>21H .110, 'RAVS STARTED UPWARD AND FINISHED DOWNWARD //
      31H , I10, RAYS STAR ED<br>41H , I10, 'RAYS STARTED<br>41H , I10, 'RAYS STARTED
                                        UPWARD AND FINISHED
                                                                     UPWARD'//
                                       UPWARD AND FINISHED
                                                                    UPWARD WITH RAD = 15.0 (DISCARDED) )
   604 FORMAT(1HO, ' BRANCH OCCURRENCE TALLY'//'
                                                             NUM BRANCHES:
  18110.17. OR MURE / NUM OCCURRENCES: 19110)<br>1002 FORMAT(1H0, NORMAL EXIT FROM NHM1')
        END
```

```
SUBROUTINE INISHL(IR,JS,NRAYOD,DSEED)
C
C ON NHMI/INIIQD
C
       THIS ROUTINE INITIALIZES NHM1/M11QD
C
C TWO INPUT RECORDS ARE READ:<br>C RECORD 1 (DEFINES THE HEXAG
       RECORD 1 (DEFINES THE HEXAGON GRID AND THE WATER SURFACE):
C
C IDBUG = 0 FOR MINIMAL OUTPUT<br>C = 1 FOR GREATER OUTPUT
C = 1 FOR GREATER OUTPUT<br>C = 2 FOR FULL DEBUGGING
C = 2 FOR FULL DEBUGGING OUTPUT<br>C = IGENSF = 0 IF A FILE OF RANDOM SURF
C IGENSF = 0 IF A FILE OF RANDOM SURFACES ALREADY EXISTS (USUAL CASE)
            C .GT.0 IF THIS IS A SPECIAL RUN FOR GENERATING AND SAVING A
c FILE OF RANDOM SURFACES. IGENSF SURFACES WILL BE GENERATED.
C NHEX = THE ORDER OF THE HEXAGONAL SURFACE GRID (= MXNHEX FOR EFFICIENCY)
C WNDSPD = THE WIND SPEED IN M/SEC AT 12.5 M ELEVATION<br>C DSEED = THE SEED FOR RANDOM NUMBER GENERATION
       C DSEED = THE SEED FOR RANDOM NUMBER GENERATION
C
       RECORD 2 (DEFINES THE QUAD GRID AND SELECTS THE INCOMING RAY QUAD):
\mathsf CC NMU THE NUMBER OF MU CELLS IN ONE HEMISPHERE (0 10 PI/2)
       C NPHI = THE NUMBER OF PHI CELLS (0 TO 2+PI), MUST BE A MULTIPLE OF 4
C MUPART = 1 IF ALL QUADS ARE TO MAVE EQUAL SOLID ANGLES
C 2 IS ALL QUADS ARE TO HAvE EQUAL DELTA THETA VALUES
C IR = THE INDEX OF THE INPUT MU QUAD (-NMU,...,-1,1,...,NMU)<br>C JS = THE INDEX OF THE INPUT PHI QUAD (1,...,NPHI/4 + 1)
C JS = THE INDEX CF THE INPUT PHI QUAD (1....NPHI/4 + 1)
       C NuMRAY = THE NUMBER OF RAYS TO BE TRACED FROM THE INPUT QUAD
C
       PARAMETER(MXMU=1O, MAPHI=24)
       PARAMETER(MXNHEX=7, MXNODE=34MxN1EX-(MANHEA+I)+I)
       COMMON/CMUPHI/ BNDMU(MXMU), BNDPHI(MXPHI)
       COMMON/CNODES/ NNODE<mark>.FNODE(2.</mark>MXNODE),ZNODE(MXNODE)<br>COMMON/CHEXGR/ NHEX,R1(2),R2(2),R1HAT(2),R2HAT(2),R1RAT,TARGET(2)
       COMMON/CMISC/ IMISC(20), FMISC(20)
       DIMENSION DELTMU(MXMU),FMU(MXMU).PNtI(MXPHI),OMEGA(MXMU)
       DIMENSION NRAYQD(MXMU)
       DOUBLE PRECISION DSEED
C
       DATA PI, RADEG, REFR/3.141592654, 57.2957795, 1.3333333333/
       DATA DELTA, EPF'1 .0, 1.111/, TARGETi0.5, 0.370333333/
       DATA NUSFC, NUDU, NUDD, NUUD, NUUU/15, 16, 17, 18, 19/
C
C READ THE INPUT RECORDS
\mathcal{C}READ(5,*) IDBUG. IGENSF. NHEX, WNUSPD. DSEED
       WRITE(6,300) NHEX, WNDSPD, DSEED
       IFC IUENSF.EU.0; THEN
       READ(5,*) NMU, NPHI, MUPART, IR, JS, NUMRAY
       WRITEtb.3U1) NMu,NP I, IR.JS,NUMAY
       ENDIF
C STORE THE NEEDED PARAMETERS
C
       IMISC(1) = NMIMISC(2) = NPHI
       IMISC(9) = IDB G
       IMISC(17) = NUMRAVFMISCI1) = PIFMISC(3) = RADED
       FMISC(I5) = WNDSP
       FMISC(16) = DELTAFMISC(17) = EPS-MISCI 1L = RE-R
       RAD48 IS THE CRITICAL ANGLE FOR TOTAL INTERNAL REFLECTION
       kAD4H = ASINI .'/REFR)
       FMISC(19) = RAD48
\mathsf{C}IF(IGENSF.GT.uj) THEN
C<br>C*****THIS IS AN IN:TIAL RUN FOR GENERATION OF A FILE OF RANDOM SURFACES
\mathbf C
```

```
WRITE (6. 304)
      REWIND NUSFC
C
      C CHECK TO SEE IF NUSFC IS EMPTY
      REAO(NUSFC,ENDz5O) DUMMY
      STOP 'SURFACE FILE ALREADY EXISTS'
   50 REWIND NUSFC
C
      C DEFINE THE GRID VECTORS AS IN 63/PAGES 24-26
C
      GAMMAl 1.O/SQRT(O.25*DELTA*DELTA +EPS*EPS)
      R1(1) = 0.5*DELTA*GAMMA1R1(2) = EPS*GAMMA1R2(1) = -R1(1)R2(2) = R1(2)R1HAT(1) = -R1(2)R1HAT(2) = R1(1)R2HAT(1) = -R2(2)R2HAT(2) = R2(1)RIRAT = -2.0*EPS/DELTA
C
C DEFINE THE HEXAGONAL SURFACE GRID NODE LOCATIONS
      FMISC(16) = DELTAFMISC(17) = EPSCALL TRIADS(NHEX)
C
      C WRITE THE HEADER RECORDS
C
      WRITE(NUSFC) IGENSF, NHEX, NNODE, WNDSPD, DSEED
      WRITE(NUSFC) RIR2 .RlHAT.R2HAT.RlRAT ,FNODE
C
C DEFINE THE STANDARD DEVIATION FOR SURFACE HEIGHTS BY 63/2.12
      SIGSFC =O.O397*SORT(WNDSPD)
      wRITE(6,302) DEL7A ,EPS.SIGSFC
C
C GENERATE AND SAVE THE CAPILLARY WAVE SURFACE REALIZATIONS.<br>C 63/SECTION 2C
      c 63/SECTION 2C
C
      DO 55 NSFC=I,IGEN4SF
C
C DRAW N(O.1) RANCDOM NUMBERS
      CALL GGNML(OSEED,NNODE,ZNODE)
C
C CONVERT TO N(O. SIGSFC**2) RANDOM NUM8ERS
      ZMAX = -1.0E30ZMIN = 1.0E30
      DO 99 IRAN=I.NNODE
      ZN =SIGSFC*ZNOCE(IRAN)
      ZNODE(IRAN) = ZNLF(ZN.GT.ZMAX) ZMAX =ZN
       IF(ZN.-LT.ZMIN) ZMiN =ZN
   99 CONTINUE
\epsilon55 WRITE(NUSFC) NSFC, ZMIN, ZMAX, (ZNODE(I), 1-1, NNODE)
\mathsf{C}ENOFILE NUJSFC
      WRITE(6,60) 1GENSf-
      STOP
       ENDI F
\mathsf{C}C++++*THIS IS A PRODUCTION RUN FOR RAY TRACING
C READ THE EXISTING FILE OF SURFACE REALIZATIONS AND TEST FOR<br>C COMPATABILITY WITH REQUESTED PARAMETERS
       c COMPA'ABILITY 11,17 REQUESTED PARAMETERS
c
       WR ITE (6. 308)
       REWIND NUSFC
       READ(NUSFC) NSF1.NHEX1.NNODE.WIND1
       READ(NUSFC) R1,R2,R1HAT,R2HAT,R1RAT,FNUDE
C
       IF(NHEX1.NE.NHEX OR. WINDI.NE.WNUSPJ) THEN
       wRI fE(6,7U) NHExi,wINO1
       STOP
       END IF
```

```
\mathbf C\mathsf{C}DEFINE THE MU AND PHI VALUES WHILH FORM THE QUAD BOUNDARIES FOR
\mathsf{C}GEOMETRIC DISCRETIZATION, SECTION 3.
\mathsf{C}IF(MUPART.EQ.1) THEN
\mathsf{C}PARTITION THE UNIT SPHERE SO THAT ALL QUADS, INCLUDING THE POLAR
C
C
       CAP, HAVE EQUAL SOLID ANGLES
\mathsf CCALL EQSANG(NMU, NPHI, DELTMU)
\mathcal{C}ELSEIF(MUPART.EQ.2) THEN
\dot{\text{C}}PARTITION THE UNIT SPHERE INTO EQUALLY SPACED THETA VALUES
\mathsf{C}\mathsf CCALL EQTHET(NMU.DELTMU)
\mathsf{C}ENDIF
\mathcal{C}DEFINE THE BOUNDARY MU VALUES BY SUMMING THE DELTA MU VALUES
\mathbf cBNDMU(1) = DELTMU(1)DO 101 I=2, NMU-1
   101 BNDMU(I) = BNDMU(I-1) + DELTMU(I)
       BNDMU(NMU) = 1.
\mathcal{C}\mathsf{C}DEFINE THE MU VALUES AT THE QUAD CENTERS
       FMU(1) = 0.5*DELTMU(1)DO 104 I=2, NMU
  104 FMU(I) = 0.5*(BNDMU(I-1) + BNDMU(I))\mathsf{C}\mathsf{C}DEFINE THE PHI VALUES AT THE QUAD CENTERS, AND
       DEFINE THE BOUNDARY PHIS BY PHI - DPHI/2 TO PHI + DPHI/2
\mathsf{C}\mathbf cDELPHI = 2.0*PI/FLOAT(NPHI)PHI(1) = 0.
       BNDPHI(1) = 0.5*DELPHIDO 102 J=2, NPH1<br>PHI(J) = PHI(J-1) + DELPHI
  102 BNDPHI(J) = BNDPHI(J-1) + DELPHI
\mathcal{C}\mathsf CDETERMINE THE SOLID ANGLE OF THE QUADS
\mathsf{C}DO 400 I = 1, NMU-1
  400 OMEGA(I) = DELPHI*DELTMU(I)
       OMEGA(NMU) = 2.0*PI*DELTMU(NMU)IA = IABS(IR)NRAYQD(IA) = NUMRAYĆ
       WRITE(6,310)
       00 \, 312 \, 1=1, NMU
       THETAC = ACOS(FMU(L)) * RADEGTHETAB = RADEG*ACOS(BNDMU(I))
  312 WRITE(6,314) I, FMU(I), THETAC, BNDMU(I), THETAB, DELTMU(I),
      1 OMEGA(I), NRAYQD(I)
       WRITE(6,316) DELPHI*RADEG
\mathsf{C}\mathsf{C}WRITE HEADER RECORDS FOR OUTPUT FILES
C
       REWIND NUDU
       REWIND NUDD
       REWIND NUUD
       REWIND NUUU
       WRITE(NUDU) NUDU, DOWN UP ... IR, JS, NRAYQD
       WRITE(NUDU) IMISC, FMISC, FMU, PHI, BNDMU, BNDPHI, OMEGA, DELTMU
       WRITE(NUDD) NUDD, DOWN DOWN', IR, JS, NRAYQD
       WRITE(NUDD) IMISC, FMISC, FMU, PHI, BNDMU, BNDPHI, OMEGA, DELTMU
       WRITE(NUUD) NUUD, UP DOWN', IR, JS, NRAVGD
       WRITE(NUUD) IMISC, FMISC, FMU, PHI, BNOMU, BNDPHI, OMEGA, DELTMU<br>WRITE(NUUU) NUUU, 'UP UP ', IR, JS, NRAYQD
       WRITE(NUUU) IMISC, FMISC, FMU, PHI, BNDMU, BNDPHI, OMEGA, DELTMU
\mathsf{C}RETURN
\zeta
```
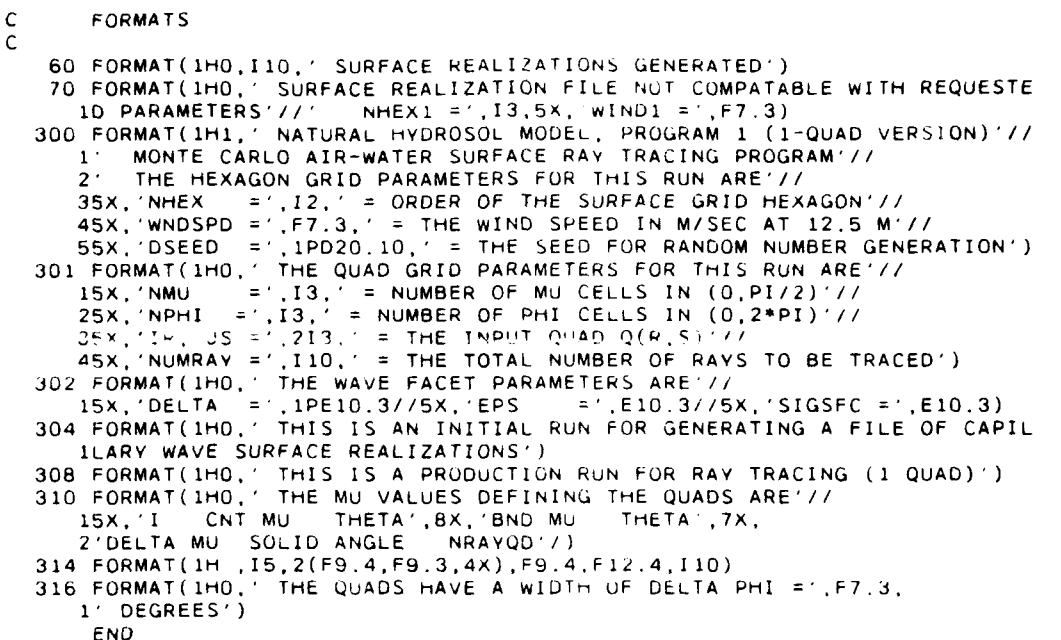

#### $\mathbf{3}$ **3.** PROGRAM 2

## **A. Program Description**

This program tallies the ray information from Program **1** and computes the four quadaveraged geometric reflectance and transmittance arrays, using 75/9. 1a-d and 75/9.7a-d. Once again, there is an "all-quad" and a "one-quad" version of Program 2, to be run with the ray-data files of the corresponding versions of Program 1.

Program 1 creates all four ray-data files (Tapes 16, 17, 18 and 19) in one run. Program 2 processes these files one at a time, in four separate runs, generating four separate output files.

After running Programs 1 and 2 and studying the resultant quad-averaged geometric r and t arrays, the user may decide that still more rays should be traced in order to increase the accuracy of the computed array elements. In this case, Program 1 can be run again to generate a new batch of rays. Program 2 can then read the new ray-data files from Program 1, read the output files from the *previous* run of Program 2, and merge the new and old information to create an updated set of r and t arrays. This repetition of Program **I** and 2 can be repeated until a satisfactory number of rays has been traced and the r and t array elements have been declared sufficiently accurate.

## *B. Input*

Only one free-format data record is required:

## Record **1:** NEWRUN, IDBUG

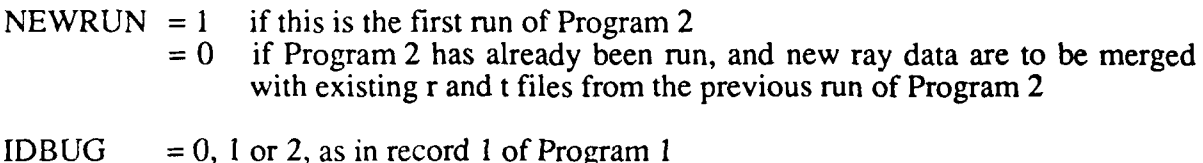

# **C. File Management**

File management for Program 2 depends on whether this is an initial run **(NEWRUN = 1)** or a continuation run to incorporate additional ray data (NEWRUN  $= 0$ ). In either case, four separate runs must be made in order to process the four output ray-data files from Program **1.** The file names are as follows:

## Initial run ( $NEWRUN = 1$ )

There is one input file, always named TAPE20. This file is either of TAPE16, TAPE17, TAPE **18** or TAPE 19 from Program 1, locally renamed as TAPE20. There is one output file with symbolic filename of NUOUT. The external file name for NUOUT is

$$
\begin{Bmatrix} \text{TAPE22} \\ \text{TAPE23} \\ \text{TAPE24} \\ \text{TAPE25} \end{Bmatrix} \text{ if } \text{TAPE20 is} \begin{Bmatrix} \text{TAPE16} \\ \text{TAPE17} \\ \text{TAPE18} \\ \text{TAPE19} \end{Bmatrix}.
$$

These external filenames are generated automatically by Program 2. The user should save NUOUT with an appropriate descriptive filename, to avoid confusion if more than one set of runs of Programs **I** and 2 is made.

## Continuation run (NEWRUN =  $0$ )

There are now two input files, always named TAPE20 and TAPE21. As above, TAPE20 is either of TAPE16,...,TAPE19 containing *new* ray data from a second run of Program 1. TAPE21 is the corresponding output file from the *previous* run of Program 2, i.e. TAPE21 is the renamed TAPE22,...,TAPE25 from the previous run. The output file, NUOUT, is corresponding TAPE22,...,TAPE25 and contains the updated r or t array. In other words,

if TAPE20 is the new\n
$$
\begin{Bmatrix}\nTAPE16 \\
TAPE17 \\
TAPE18 \\
TAPE19\n\end{Bmatrix}
$$
, then TAPE21 is\n
$$
\begin{Bmatrix}\nTAPE22 \\
TAPE24 \\
TAPE25\n\end{Bmatrix}
$$
from the previous run,\n
$$
\begin{Bmatrix}\nTAPE22 \\
TAPE23 \\
TAPE23 \\
TAPE23 \\
TAPE24 \\
TAPE25\n\end{Bmatrix}
$$
.

The most convenient manner for keeping track of these files, if multiple runs of Programs 1 and 2 are made, depends on the particular computer system.

The final versions of  $TAPE22, \dots, TAPE25$  contain the quad-averaged geometric arrays as follows:<br> $\begin{pmatrix} \text{TAPE22} \\ \text{APE22} \end{pmatrix}$   $\begin{pmatrix} \underline{\mathbf{r}}(a,x) \\ \end{pmatrix}$ 

$$
\begin{Bmatrix}\n\text{TAPE22} \\
\text{TAPE23} \\
\text{TAPE24} \\
\text{TAPE25}\n\end{Bmatrix}\n\text{conials}\n\begin{Bmatrix}\n\underline{\mathbf{r}}(a,x) \\
\underline{\mathbf{t}}(a,x) \\
\overline{\mathbf{r}}(x,a) \\
\overline{\mathbf{t}}(x,a)\n\end{Bmatrix}.
$$

All four of these files are read **by** Program **3.** TAPE22 (r(a,x)) and TAPE25 (t(x,a)) also are read by Program 5, if the contrast transmittance is computed.

## **D. Code** Listing

وموقود والمتحدث المتداد والمتداد والمتعا

```
PROGRAM MAIN(INPUT.OUTPUT.TAPE5=INPUT.TAPE6=OUTPUT.TAPE20,
     I TAPE21,TAPE22,TAPE23,TAPE24,TAPE25)
C
C...... *+ ..... +....*-............................+
C + +
C + THIS IS PROGRAM 2 OF THE NATURAL HYDROSOL MODEL *
C + +
C ...... ............................................. C
C ON NtM2/MZALL
c<br>c
C THIS PROGRAM READS AN OUTPUT FILE WRITTEN BY NHMI/MIALL AND
C TALLEYS THE SCATTERED RAYS TO COMPUTE THE CORRESPONDING<br>C GEOMETRIC REFLECTANCE OR TRANSMITTANCE ARRAY, AS DESCRI
      C GEOMETRIC REFLECTANCE OR TRANSMITTANCE ARRAY. AS DESCRIBED IN
      SECTION 9.
\tilde{c}C THIS PROGRAM COMPUTES AND STORES THE "TOP HALF" OF RTGEO.
      C SEE SECTION 128 FOR THE BLUCA SYMMETRIES USED.
C<br>C<br>C
      C INPUT:
C NEWRUN = 1, IF THIS RUN STARTS FROM SCRATCH
C 0. IF T-IS IS A CONTINUATION RUN
C<br>C<br>C
      C TAPE20 = A FILE OF RAY DATA WRITTEN BY NHMI/MIALL AS
                 C TAPEI6, 17. 18, OR 19
C
C TAPE21, IF NEWRUN = 0, THE FILE 12. 23, 24, OR 25 WRITTEN BY THE
C PREVIOUS RUN OF NHM2/M2A L. CONTAINING THE RTGEO ARRAY
CCCC
C OUTPUT:<br>C NUOUT =
C NUOUT = TAPE22 IF TAPE2U I<sub>-</sub> iape10 OF NHM1<br>C = TAPE23 IF TAPE20 IS TAPE17 OF NHM1
             C = TAPE23 IF TAPE20 IS TAPE17 OF NHMI, ETC.
C
      PARAMETER (MXMU=IO,MXPHI=24)
C MXROW AND MXCOL ARE FOR THE TOP HALF OF RTGEO
      PARAMETER (MXROW=MXMU*MXPHI/2, MXCOL=MXMU*MXPHI)
      COMMON/CMUPHI/ FMU(MXMU),PHI(MXPiI),OMEGA(MXMU)
      COMMON/CMISC/ IMISC(20),FMISC(2U)
      DIMENSION RTGEO(MXROW.MXCOL),NRAVQD(MXMU)
      CHARACTER RTLABL*6
\mathcal{C}C INITIALIZE
C
      CALL INISHL(RTGEC, RTLABL, NUOUT, NEWRUN, NRAYOD)
C
      NMU = IMISC(1)
      NPHI = IMISC(2)IDBUG = IMISC(9)RADEG = FMISC(3)
      NUJMCOL = NMU*NPHI
      NuMROW = NUMCOL/2
      NREC = 0C<br>C<br>C
      C READ AND ACCUMULATE RAY CONTRIBUTIONS. THIS IS THE SUM UVER OMEGA
      C IN 9.1, BUT WIThiuuT THE I/S FACTOR. TilE SUM OvER J IN 9.1
C WAS DONE AUTOMATICALLY AS THE RAY WAS TRACED TO COMPLETION.<br>C THE INPUT QUAD Q(R,S) IS (I,J); THE OUTPUT QUAD Q(U,V) IS (
      THE INPUT QUAD Q(R, S) IS (I,J); THE OUTPUT QUAD Q(U,V) IS (K,L)
C
      IOLD = 0
      IF(NEWRUN.EQ.1) wRITE(6,1U2)
      NPNT = 0
C
  200 PEAU(20,END=250) I,J,K,.LRAD
      NREC = NREC + 1C
```

```
ANY FINAL RAYS GOING INTO A POLAR CAP ARE STORED IN COLUMN NMU
\mathsf{C}IF(K.EQ.NMU) THEN
      JCOL = NMU
      ELSE
      JCOL = K + (L-1)*NMUENDIF
\mathbf{c}ANY INITIAL RAYS XI PRIME GOING TOWARD A POLAR CAP ARE STORED IN
\mathsf{C}ROW NMU, COLUMNS 1, 2, ..., NUMCOL
\mathfrak{c}IF(I.EQ.NMU) THEN
       IROW = NMU
       ELSE
       IROW = 1 + (J-1)*NMUENDIF
\epsilonIF(NEWRUN.EQ.1 AND, I.NE.IOLD .AND. NPNT.LT.25) THEN
       IOLD = IN PNT = N PNT + 1
       WRITE(6,104) NREC, I, J, K, L, RAD, IROW, JCOL
       ENDIF
\mathsf{C}RTGEO(IROW, JCOL) = RTGEO(IROW, JCOL) + RAD
       GO TO 200
\mathsf C250 WRITE(6,110) NREC
\mathsf{C}RTGEO IS NOW PROPORTIONAL TO THE RADIANT FLUX TRANSFER FUNCTION
\mathsf C\mathsf CCONVERT THE RAY-TALLY ARRAY INTO A GEOMETRIC R OR T ARRAY BY 9.7
\mathsf C(INPUT RAYS XI PRIME ARE IN THE FIRST QUADRANT ONLY)
\mathsf C\mathsf CJPI2 = NPHI/4 +DO 252 JS=1, JPI2
       MAXIR = NMU - 1IF(JS.EQ.1) MAXIR = NMU
       DO 252 IR=1, MAXIR
       IROW = IR + (JS - 1)*NMU
       NRAYQD(IR) IS S OF 9.1
\mathsf{C}FACT1 = FMU(IR) * OMEGA(IR)/FLOAT(RRAYQU(IR))\mathcal{C}NUN POLAR QUADS
       DO 253 KU-1, MMU-1
       FACT2 CONTAINS THE MU AND OMEGA FACTORS OF 9.7, AND 1/S OF 9.1
\mathcal{C}FACT2 = FACT1'(FMU(KU)*OMEGA(KU))
       DO 253 LV=1.NPHI
       JCOL = KU + (LJ - I)*NMU253 RTGEO(IROW, JCOL) = FACT2*RTGEO(IROW, JCOL)
       POLAR CAPS: KU = NMU
\mathsf{C}252 RTGEO(IROW, NMU) = FACT1*RTGEO(IROW, NMU)/OMEGA(NMU)
\mathsf CRIGED IS NOW THE QUAD-AVERAGED GEOMETRIC R OR T ARRAY
\mathsf{C}\epsilonFILL OUT THE REMAINING ROWS (THE SECOND QUADRANT) OF THE "TOP HALF"
-C
       OF RTGEO BY SYMMETRY (SEE PAGE 190).
\mathsf{C}\mathsf{C}\mathsf C(IP,I) ARE THE (ROW, COLUMN) BLOCK INDICES OF THE KNOWN BLOCK
       (IBP, IB) ARE THE BLOCK INDICES OF THE BLOCK TO BE DEFINED
-C
\epsilonN34 = (NPHI + 3)/4NOPI = NPHI/2DO 300 IP=2,N34
       18P = N0PI + 2 - IPIRTP = NMU*(IP - 1)IRTBP = NMU*(IBP - 1)DO 300 I=1, NPHI
       IB = NOPI + 2 = IIF(IB,LE.0) IB = IB + NPHIIRT = NMU*(I - 1)IRTB = NMU*(IB - 1)J.
       COPY THE NMU BY NMU BLOCK
\hat{C}DO 300 K=1, NMU
       DO 300 KP=1, NMU
   300 RTGEO(IRTBP+KP, IRTB+K) = RTGEO(IRTP+KP, IRT+K)
```

```
C
C RESET THE INPUT SECOND QUADRANT. OUTPUT POLAR CAP DIRECTION
C (COLUMN NMU). WHICH HAS PICKED UP ZERO VALUES FROM THE INPUT
      C FIRST QUADRANT, PHI = 180 BLOCKS
C
      DO 310 IP=2,N34
      IBP =NOPI + 2 - IP
      IRTP =NMU*(IP - 1)
      IRTBP = NMU*(IBP - 1)DO 310 K=1,NMU
  310 RTGEO(IRTBP+K,NMU) = RTGEO(IRTP K,NMU)
C
C RE-ZERO THE INPUT SECOND QUADRANT, OUTPUT PHI = 180 COLUMN. WHICH
C HAS PICKED UP NON-ZERO VALUES FROM THE INPUT FIRST QUADRANT.
      C OUTPUT POLAR CAP (PHI = 0) COLUMN
C
      JCOL = NMU*(NUPI + 1)DO 312 I=I.NUMROw
  312 RTGEO(I.JCOL) = 0.
C
C WRITE THE FINAL ARRAY TO THE UjTP.UT FILE. ONLY THE "TOP HALF" IS
      C STORED (SEE PAGE 190).
C
      DO 270 JCOL=1.NUMCOL
  270 WRITE(NUOUT) (RTGEO(IR,JCOl_).IR=1,NUMROW)
      ENOFILE NUOUT
      WRITE(6,271) NUOUT
C
C PRINT SELECTED PARTS OF THE NEW RTUEU
C
      THE SPECULAR BLOCK FOR PHI PRIME = 0
      IS = I
      WRITE(6, 113) IS, RADEG*PHI( IS), IS, RADEG*PHI( IS), RTLABL, (J, J=1, NMU)DO 114 I=1,NMU
      THET = RADEG*ACOS(FMU(I))
  114 WRITE(6,115) I, I, THET, (RTGEO(I, J), J=1, NMU)
C
C THE SPECULAR BLOCK FOR PHI PRIME = 90
      IS = NPHI/4 + 1IR1 = NMU*(IS - 1) + 1IR2 = IR1 + NMU -1wRITE(6.113)IS.RADEG*PHI(IS),ISRADEG*PHI(IS),RTLABL4.Jj=lRl.IR2)
      O 116 lzlRl,1R2
      IR = MOD(I.NMU)
      IF(IR.EQ.O) IR = NMU
      THET = RADEG*ACUS(FMU(IR))
  116 WRITE(6,115) I.IR.THET.(RTGEO(I.J).J=IR1.IR2)
      IF(IDBUG.EO. 1) CALL P2ARAY(RTGEU,2*NMU.2*NMU.MXROW,2.
     1' THE lJPPER LEFT BLOCKS OF THE NEW RTGEO ARRAY'
      IF(IOBuGEQ-j4 'ALL P2ARAY(RTGEO,NuMRUW.NUMCOLMXRUW.2,
1' THE TOP HALF OF THE FULL RTGEU ARRAY'
      WRITE (6.605)
c FORMATS
\mathcal{C}102 FOiRMAT(ltIO, ' SELECTED RAY DATA:. NREC IR is KU.,
     1' LV FRESNEL-RT
  !04 FORMAr(H 110,lO415.FIO 5, 18, 16)
  JJU UfkMAT(1H I110, DATA RECORDS kEAD h-kiM ONIT 20)
   113 FO)R;.'AT(1HO. ' (SPECuLAR) BLOCK FOk Pril PRIME) ,12.4) =Fb.
      I' AND P(II('12, 1) = 1.56, 1.4 Of the NEW I Ab I ARRAY'/
     4L,( 7) MuiD) MuiDiversity MuiDiversity MuiDiversity MuiDiversity MuiDiversity Mu (4)<br>
1992, Mu(B) Mu(9) Mu(10) (7)
      217x,.COLUMN: .10110/
      J13X, 'MU(lJ 11(2) MUIO) M0(4) MU(5) Mu(6) M
  115 FORMAr( ROW' .14,' MU('.12,') =',Fb.I,4X,1O(2X.F8.5),(,24X.
     1 1O(2x.F8.51)))
   271 FORMAT(IHO,' EOF WRITTEN ON FILE filOUT = TAPE'.12)
  605 FORMAr(1H0,' NORMAL EXIT FRUM NHM, PR6UDRAM ll.')
      END
```

```
C SUBROUTINE INISHL(RTGEO,RTLABL.NUOIJT.NEWRUN.NRAVQD))
\mathsf{C}C
      C ON NHM2/IN2ALL
      THIS ROUTINE INITIALIZES PROGRAM NHM2/M2ALL
C
      PARAMETER (MXMU=1O. MXPHI=24)
      PARAMETER(MXROW=MXMU*MXPHI/2, MXCOL=MXMU*MXPHI)
      DIMENSION RTGEO(MXROW.MXCOL)
      DIMENSION NRAYQD(MXMU),BNDMU(MXMU),BNDPHI(MXPHI),DELTMU(MXMU)
      DIMENSION IMISC2(20),FMISC2(20).NRAQD2(MXMU)
      COMMON/CMUPHI/ FMU(MXMU), PHI(MXPHI), OMEGA(MXMU)
      COMMON/CMlSC/ IMISCI,20) .FMISC(2O)
      CHiARACTER UPDOWN*9,RTLABL*6.UPDN2.9,RTLAB2*6
C
      READ(5.4 ) NEWRUN,IDBUG
C
      C READ HEADER RECORD OF RAY DATA FILE (TAPE16. 17, 18, OR 19)
      REWIND 20
      REAO(20) NU2O,UPDOWN.NRAYQD
      READ(20) IMISC, FMISC, FMU, PHI, BNDMU, BNDPHI, OMEGA, DELTMU
C
      NMU = IMISC(1)NPHI = IMISC(2)NUMRAV = IMISC(17 '
      RADEG = FMISC(3)WNDSPD =FMISC(ib)
      REFR = FMISC(18)
      IMISC(9) =IOBUG
C
      NUOUT = NU20 + 6IPI2 = NPHI/4 + 1C
       IF( JPDOWN.EQ. 'COWN DOWN') THEN
      RTLA8L = TAX
      ELSEIF(UPDOWN.EQ.'uP UP )THEN
      RTLABL = 'T(X,A)ELSEIF(UPDOWN.EQ. 'DOWN UP ')THEN
      RTLABL = 'R(A,X)'ELSEIF(UPDOWN.EQ. UP DOWN') THEN
      RT \subset ABL = 'R(X, A)'ELSE
      wRITE(6.118) UPDOWN
      STOP
      END! F
\mathsf CNUMCOL =NMU*NPH-I
      NUMROW = NUMCOL/2
C
      WRITE(6.100) RILABL, UPDOWN.NMU, NPHI, WNDSPD, REFR
      wR I TE (6,110) N'.MRAY
C
      IF(NEWRUJN.EQ.I) THEN
C THIS IS A NEW RON, ZERO RTGEO
c ZERO ONLY THOS. ARRAY ELEMENTS WH1ICH ARE ACTUALLY USED FOR STORAGE,
C AS AN AID TO DEBUGGING ON THE 855
C DO) 98 JCOL=I,NUMCOL
      C DO 98 IROW=1,NUMROW
C 98 RTGEO(IROwJCOL' = 0.
      C NON POLAR OUTPUT QOADS
      D0 98 Ivzl,NPHI
      DO 98 IU1l,NMu-i
      JCOL = IU + (IV-1)*NMUC NON POLAR INPUT QUADS
      DO 99 ISsl.1P12
      D0 99 IR1I.NMU-1
      IPOW = IR + (15-1)*NMU99RTGEU(IROW,jCUL) =0.
```

```
POLAR CAP INPUT QUAD
\mathbf{t}.
   98 RTGEO(NMU, JCOL) = 0.
\mathsf{C}NON POLAR INPUT QUADS, POLAR CAP OUTPUT QUAD
       DO 97 IS=1, IPI2
       DO 97 IR=1, NMU-1
       IROW = IR + (IS-1)*NMU97 RTGEO(IROW, NMU) = 0.
       POLE TO POLE QUADS
\mathcal{C}RTGEO(NMU, NMU) = 0.\mathcal{C}ELSE
\mathcal{C}THIS IS A CONTINUATION RUN, READ EXISTING RTGEO (TAPE21 = NUOUT OF PREVIOUS RUN)
C
       REWIND 21
       READ(21) NU21, NRAQD2, IMISC2, FMISC2
C
       NMU2 = IMISC2(1)NPHI2 = IMISC2(2)NUMRA2 = IMISC2(17)WNDSP2 = FMISC2(15)\overline{C}CHECK FUR COMPATIBLE FILES
\mathsf{C}IF(NUOUT.NE.NU21 .OR. NMU.NE.NMU2 .OR.
      1 NPHI.NE.NPHI2 .OR. WNDSPD.NE.WNDSP2) THEN
       WRITE(6,200)
      WRITE(6,202) NU20, NMU, NPHI, WNDSPD
       WRITE(6,202) NU21, NMU2, NPHI2, WNDSP2
       STOP
       ENDIF
\mathsf CTHE "TOP HALF" OF RTGEO IS STORED
\mathbb C\mathcal{C}DO 130 JCOL=1, NUMCOL
  130 READ(21) (RTGIS(IR, JCO)), IR=1, NUMROW)
       WRITE(6,112) RTLABL, NUMRA2
\mathsf{C}\frac{c}{c}PRINT SELECTED PARTS OF THE EXISTING RTGEO
       THE SPECULAR BLOCK FOR PHI PRIME = 0
\mathsf CIS = 1IV = IS + NPHI/2JCI = NMU+(IV - 1) + 1JC2 = JC1 + NMU -1WRITE(6,113)IS,RADEG*PHI(IS),Iv,RADEG*PHI(IV),RTLABL,(J,J≈JC1,JC2)
       DO 114 I=1, NMU
       THET = RADEG*ALDS(FMU(I))
  114 WRITE(6,115) I, THET, (RTGEO(I, J), J=JC1, JC2)
\mathsf C\mathsf CTHE SPECULAR BLOCK FOR PHI PRIME = 90
       IS = NPHI/4 + 1
       IV = IS + NPHI/2IR1 = NMU*(IS - 1) + 1IR2 = IR1 + NMU - 1JCI = NMU*(IV - 1) + 1JC2 = JC1 + NMU - 1WRITE(6,113)IS, RADEG*PHI(IS), IV, RADEG*PHI(IV), RTLABL. (J. J=JC1, JC2)
       DO 116 I=IR1.IR2
       IR = MOD(I, NMU)IF(IR.EQ.0) IR = NMUTHET = RADEG*ACOS(FMU(IR))
  116 WRITE(6,115) I, IR, THET, (RTGEO(I, J), J=JC1, JC2)
      IF(IDBUG.GT.1) CALL P2ARAY(RTGEO, NMU, NUMCOL, MXROW, 2,
      1' THE PHI PRIME = 0 BLOCKS OF THE EXISTING RTGEO ARRAY')
\epsilonCONVERT THE GEOMETRIC R OR T ARRAY BACK INTO A RAY-TALLY ARRAY,
\mathsf C\mathsf CI.E. UNDO 9.7
\epsilon
```

```
DO 120 IROW=1, NUMROW
         IR = MOD(IROW, NMU)IF(IR.EQ.0) IR = NMUF1 = FLOAT(NRAQD2(IR)) / (FMU(IR) * OMEGA(IR))NON-POLAR QUADS
\mathcal{C}DO 121 KU=1, NMU-1
         F2 = F1*FMU(KU)*OMEGA(KU)DO 121 LV=1, NPHI
         JCOL = KU + (LV-1)*NMU121 RTGEO(IROW, JCOL) = F2*RTGEO(IROW, JCOL)
\mathsf{C}POLAR CAPS: KU = NMU
   120 RTGEO(IROW, NMU) = F1*OMEGA(NMU)*RTGEO(IROW, NMU)
         NUMRAY = NUMRAY + NUMRA2
         IMISC(17) = NUMARYDO 122 I=1, NMU
   122 NRAYQD(I) = NRAYQD(I) + NRAQD2(I)
         ENDIF
\mathsf{C}\mathsf CWRITE HEADER ON OUTPUT FILE
\mathsf CREWIND NUOUT
         WRITE(NUOUT) NUOUT, NRAYQD, IMISC, FMISC, FMU, PHI, BNDMU, BNDPHI, OMEGA,
        1 DELTMU
\mathsf CRETURN
\mathsf{C}FORMATS
\mathcal{C}\mathcal{C}100 FORMAT(1H1,' NATURAL HYDROSOL MODEL, PROGRAM 2'//
   TO PORMATCIFI, NATURAL HYDROSIC WODEL, PROGRAM 277<br>
11H., FOR NMU = '.13, ' NPHI = '.13, ' WNDSPD = '.FB.3,<br>
2' M/SEC//1H., ' REFR = '.F7.4)<br>
110 FORMATCIHO, 'FOR THE CURRENT RUN, NUMRAY = '.110,
   12 FOTAL RAYS TRACED')<br>112 FOTAL RAYS TRACED')<br>112 FORMAT(1H0,' THE EXISTING GEOMETRIC ', A6,
   THE FORM (THU, THE EXISTING TRANS')<br>113 FORMY WAS ACCUMULATED FROM / FILO, TANS')<br>113 FORMAT(IHU, (SPECULAR) BLOCK FOR PHI PRIME(',I2, ') =',F6.1,<br>1' AND PHI(',I2, ') =',F6.1,' OF THE EXISTING ',A6,' ARRAY'//<br>217X, 'COLUM
        217X, 'COLUMN:<br>333X, 'MU(1)
                                 MC(2)MU(3)MU(4)MUL(5)MU(6)м
   4U(7) MU(8) MU(9) MU(10) / )<br>115 FORMAT( : ROW', 14, MU(', 12, ') = ', F6, 1, 4X, 10(2X, F8, 5), (/24X,
        1 10(2x,FB 5))118 FORMAT(1HO, 1920)WH = 1,49, 1 ERROR STOP')<br>200 FORMAT(1HO, 1 FILES 20 AND 21 INCOMPATIBLE: 17)<br>202 FORMAT(1HO, 1 FILE, 13, 1: NMU, NPHI, WNDSPD = 1
        17/1H, 12x, 214, F10.3)
          END
```

```
PROGRAM MAIN(INPUT, OUTPUT, TAPE5=INPUT, TAPE6=OUTPUT, TAPE20,
     1 TAPE21, TAPE22, TAPE23, TAPE24, TAPE25)
\mathsf CC ++t++*-.............................. ........ + .....
C + +
C+ THIS IS PROGRAM 2 OF THE NATURAL HYDROSOL MODEL +
C .. .
C 4.++++**4++++ *+ + ++++-++ +1'1 - ,- .- + ++
C
     C ON NHM2/M21QD
C
      CTHIS PROGRAM READS AN OUTPUT FILE WRITTEN BY NHMI/MlIQD AND
CTALLEYS THE SCATTERED RAYS TO COMPUTE THE CORRESPONDING ROW
COF THE GEOMETRIC REFLECTANCE OR TRANSMITTANCE ARRAY, AS
      C DESCRIBED IN SECTION 9.
C
C THIS SPECIAL VERSION OF MAIN2 DOES ONLY ONE INPUT QUAD (ONE ROW
      OF R OR T).
C
C INPUT:<br>C NEWRUN
      C NEWRUN = 1, IF THIS RUN STARTS FROM SCRATCH
C 0, IF IHIS IS A CONTINUATION RUN
C
C TAPE20 A FILE OF RAY DATA WRITTEN BY NHMI/MIIQD AS
              C TAPE16, 17, 18, OR 19
c
C TAPE21, IF NEWRJN = 0, THE FILE 22, 2J. 24, UR 25 WRITIEN BY THE
             PREVIOUS RUN OF NHM2/M21QD, CONTAINING THE RTGEO ARRAY
C
C OUTPUT:<br>C NUOUT =
C NUOUT = THE FILE WITH THE COMPUIED RTGEO ARRAY
C NUOUT = TAPE22 IF TAPE20 IS TAPEI6 OF NHM1/MlIID
C= TAPE23 IAPE17 , EIC.
C
      PARAMETER(MXMU=10,MXPHI=24, MXLOL=MXMU*MXPHI)
      COMMON/CMUPHI/ FMU(MXMU).PHI(MXPH ).OMEGA(MXMU)
      COMMON/CMISC/ IMISC(20) ,FMISC(26)
      DIMENSION RTGEO(MXCOL),KNTRAY(MXCOI)
      CHARACTER RTLABL*6
C
C INITIALIZE
      CALL I NI SHL (R T'E,.KNTRAY, I ROV,. N I LABL, NUUUT)
      NMU = IMISC(1)NPHI = IMISC(2)NUMHAY - IMIS.(17)
      RADEG = FMISC(3)NUMCOL = NMU*NPHI
      NREC = 0C
C READ AND ACCUMIi ATE RAY (_ONTkRl BT IONS THI IS THE SUM OvER OMEGA
CIN 9.1, BUT wltIOUT THE I/S FACTOR. THE bUM OVER J IN 9.1 WAS
C DONE AUTOMATICALLY AS THE RAY WAS TRACED TO COMPLETION.
C
      wRITEU6. 102)
  2UU READ(20,LND 25) I,J,V.,L,RAD
      NREC = NREC + I
CANY RAYS GOIN, lNTO A POLAR LAP ARE AORED IN COLUMN NMU
      LL = -LIF(K, EQ, NMU) 1 = 1<br>I(G) = \frac{1}{2} + I(G) = 1IF(NPFC.iLE.2c3) e'kITE(6. 104) NQE( .I.J ,I RAD,JCOL
      KNT AV(J.)L ) - ,NTRAV(J(..)L) - I
      RTGEO(JCOL) = RTGEO(JCOL) + RAD,) TO 200
\mathcal{L}25u WRITE(E.11(j) NRE(,
\mathfrak{t}.C. RIGEO 15 NOW PROPORTIONAL TO THE RADIANT FULX TRANSFER FUNCTION
C
CCONVENT THE RAY-TALLY ARRAY INTO A GEUMETRIC R OR T ARRAY BY 9.7
C
```

```
IR MOD(IROW.NMU)
      IF(IR.EQ.O) IR z NMU
C NUMRAV IS S OF 9.1
      FACTI = FMU( IR) *OMEGA( IR) /FLOAT(NUMARAY)
      DO 252 KUzl,NMU-1
C FACT2 CONTAINS THE MU AND OMEGA FACTOR OF 9.7, AND 1/S OF 9.1
      FACT2 = FACT1/(FMU(KU)*OMEGA(KU))DO 252 LV=I.NPHI
      JCOL =KU +- (Lv-1)*NMU
  252 RTGEO(JCOL) = FACT2*RTGEO(JCOL)
CPOLAR CAP: KU =NMU
      RTGEO( NMU) =FACT14RTGEO(NMU) /OMEGA(NMU)
C
      C RTGEO IS NOW THE QUAD-AVERAGED GEOMETRIC R OR T ARRAY
C
CPRINTOUT OF SELECTED COLUMNS NEAR THE SPECULAR DIRECTION
C
      wRITE(6. 112) IROW,RTLABL.NUMRAV
      IV = I
      WRITE(6.262) IV, RADEG*PHI(IV), (RTGEO(JCOL), JCOL=1, NMU)
      IS = (IROW - 1)/NMU + 1IV = IS + NPHI/2Ivi = MAXO(2,IV-3)
      IV2 = MINO(NPHI,IV+3)DO 260 IV=IVI,IV2
      JCI = 1 + (IV-1)*NMU
      JC2 = IV*NMU
  260 vWRITE(6,262) IV.RADEG*PHI(IV).(RTGEO(JCOL),JCOL=JC1.JC2)
C
      C PRINT COUNTS OF RAYS CONNECTING THE QUADS
      WRITE(6,112) IROW, 'KNTRAY', NUMRAY
      IV = 1WRITE(6,272) IV.RADEG*PHI(IV).(KNTRAY(JCOL).JCOL=1.NMU)
      IS =(IROw - 1)/NMU + I
      IV = IS + NPHI/2IV1 = MAXO(2, IV-3)IV2 = MINO(NPHI, IV+3)DO0270 IV=Ivl.Ivi
      Ui= 1+(1v-1)*NMlJ
      JC2 =IV*NMU
  270 WRITE(6,272) IV.RADEG*PHI(IV),LKNTkAV(jCOI-),COL-.I(1~j('2)
cCOMPUTE SUM OVER ',V FOR IRRAD CHECK
C
      SUM =RTGEO,(NMU)*OMEGA(NMU)
      DO 300 lv1l,NPhi
      0O 300 IU=1,NMU-1
  300SuM =SUM + RTGE0tlu + (IV-IP*NMUJ)*FMU(IU)*OMEGA(lU)
      SUM =SUM/(FMU(IR)*OMEGA(IR))
      WRITE(6.302) SUM
  302 FORMAT(///' (SUM(U.V) OF RT*MU(U)*UMEGA(U))/(MU(R)*OMEGA(R)) ='.
     IIPRAD PEFL/TRArNS =',F8,6I
C
C WRITE FINAL APRA, TO OUTPuT FI;E
C
       wRITE(NUOUT) (RTGEO(JCOL), JCOL = 1, NUM(OL)
       WRITE ( NJOUT) ( KNTRAY ( JCOL), JCOL=1, NJMCOL)
       ENDFILE NJOJT
-C
c F uRMA T.
 \mathbf{f}102FORMAT(I HO.' SEECTED RAY DATA:!!/ NREC IR Us KU'
      I' L\v FRESNEL PT COL'/)
   104FCUkMAT( lH .1 10,.!15. FO.5.18)
110 FORMAT( IHO~. L TA RECOPDs READ FkkJM UNI T 20'
   112FOPMATf 1"0,. SELECTED COLUMNS OF R0.' ,14, ' OF THE 46
I' ARRAY'/I' (ACCUMULATED FROM.1I8. INITIAL RAYS: //
      325x.'MU(1) NMi (2) MJ (3) Mo ( 4) MU (5) Mu (6) M
      4U(7) Mu(8) MU(9) MU(1U1 /)
   262 FORMAT(' PH_1'('.12,') ='.f6.1,4X.10(2X,F8.5),(/24X.10(2X.18)))
       END
```

```
SUBROUTINE INISHL (RTGEO, KNTRAY, IROW, RTLABL, NUOUT)
\mathsf CON NHM2/IN21QD
\begin{matrix} 0 \\ 0 \\ 0 \end{matrix}THIS ROUTINE INITIALIZES PROGRAM NHM2/M21QD
\mathcal{C}PARAMETER (MXMU=10, MXPHI=24)
       COMMON/CMUPHI/ FMU(MXMU), PHI(MXPHI), OMEGA(MXMU)
       COMMON/CMISC/ IMISC(20), FMISC(20)
       DIMENSION RTGEO(1), KNTRAY(1)
       DIMENSION BNDMU(MXMU), BNDPHI(MXPHI), DELTMU(MXMU), NRAYQD(MXMU)
       DIMENSION IMISC2(20), FMISC2(20), NRAQD2(MXMU)
       CHARACTER UPDOWN*9, RTLABL*6, UPDN2*9, RTLAB2*6
\mathsf{C}READ(5.*) NEWRUN
\epsilonREAD HEADER RECORDS OF RAY DATA FILE
\mathcal{C}REWIND 20
       READ(20) NU20, UPDOWN, IR, JS, NRAYOD
       READ(20) IMISC.FMISC.FMU.PHI.BNDMU.BNDPHI.OMEGA.DELTMU
\mathsf CNMU = IMISC(1)NPHI = IMISC(2)NUMRAY = IMISC(17)WNDSPD = FMISC(15)REFR = FMSC(18)NUOUT = NU20 + 6IA = IABS(IR)IF(IA, EO, NMU) JS = 1IROW = IA + (JS-1)*NMUDETERMINE THE TYPE OF ARRAY BEING PROCESSED
\mathsf C\overline{c}IF(UPDOWN.EQ. DOWN DOWN') THEN
       RTLABL = 'T(A, X)ELSEIF(UPDOWN.EQ.'UP
                                  UP ') THEN
       RTLABL = 'T(X, A)ELSEIF(UPDOWN.EQ.'DOWN.UP ') THEN
       RTLABL = 'R(A, \lambda)ELSEIF(UPDOWN.EQ.'UP
                                  DOWN') THEN
        RTLABL = 'R(X, A)ELSE
        WRITE(6,118) UPDOWN
        STOPENDIF
\mathbf{t}NUMCOL = NMU*NPHI
        WRITE(6,100) IROW, RTLABL, UPDOWN, NMU, NPHI, WNOSPD, REFR, IR, JS
        NRAQDT = NRAYQD(IA)
        WRITE(6,110) NRAQDT
 \mathsf CIF(NEWRUN.EQ.1) THEN
 \mathcal{C}THIS IS A NEW RUN, ZERO RTGEO AND KNTRAY<br>ONLY THOSE ELEMENTS ACTUALLY USED FOR STORAGE ARE SET TO ZERO,
 \mathsf{C}\epsilonAS AN AID TO DEBUGGING
 \mathcal{C}DO 98 J=1, NPHI
        DO 98 I=1, NMU 1
        JCOL = I + (J-1)*NMUKNTRAV(JCOL) = 098 RTGEO(JCOL) - 0.
 \mathcal{C}POLAR CAP
        KNTRAY(NMU) = 0
        RTGEO(NMU) = 0\mathbf CE + 5E\mathcal{C}THIS IS A CONTINUATION RUN, READ EXISTING RTGEO
 \mathcal{C}REWIND 21
        READ(21) NUOUT2, UPDN2, RTLAB2, IRZ, JS2, NRAQD2
        READ(21) IMISC2.FMISC2
        NMU2 = IMISC2(1)NPHI2 = IMISC2(2)NUMRA2 = IMISC2(17)
        WNOSP2 = FMISC2(15)
```

```
\mathsf C\mathsf{C}CHECK FOR COMPATABLE FILES
       IF(UPDOWN.NE.UPDN2 .OR. RTLABL.NE.RTLAB2 .OR. IR.NE.IR2 .OR.
       1 JS.NE.JS2 .OR. NMU.NE.NMU2 .OR. NPHI.NE.NPHI2 .OR.
      2 WNDSPD.NE.WNDSP2 .OR. NUOUT.NE.NUOUT2) THEN
       WRITE(6,200)
        IFILE = 20WRITE(6,202) IFILE, UPDOWN, IR, JS, NMU, NPHI, WNDSPD, NUOUT
       IFILE = 21WRITE(6,202) IFILE, UPDN2, IR2.JS2, NMU2, NPHI2, WNDSP2, NUOUT2
        STOP
       ENDIF
\epsilonREAD(21) (RTGEO(JCOL), JCOL=1, NUMCOL)
        READ(21) (KNTRAY(JCOL), JCOL=1, NUMCOL)
        WRITE(6,112) IROW, RTLABL, NUMRA2
       DO 114 JCOL=1, NUMCOL, 10
  114 WRITE(6,116) JCOL, JCOL+9, (RTGEO(JCOL+M), M=0,9)<br>WRITE(6,112) IROW, 'KNTRAY', NUMRA2
        DO 113 JCOL=1, NUMCOL, 10
  113 WRITE(6,119) JCOL, JCOL+9, (KNTRAY(JCOL+M), M=0,9)
\mathbf{C}CONVERT THE GEOMETRIC R OR T ARRAY BACK INTO A RAY-TALLY ARRAY,
C
\mathsf{C}I.E. UNDO 9.7
\mathsf{C}F1 = FLOAT(NUMRA<sub>L</sub>, / (FMU(IA) * OMEGA(IA))DO 120 KU=1, NMU-1
       F2 = F1*FMU(KU)*CMEGA(KU)DO 120 LV=1, NPHI
        JCOL = KU + (LV-1)*NMU120 RTGEO(JCOL) = F2*RTGEO(JCOL)
\epsilonPOLAR CAP: KU - NMU
        RTGEO(NMU) = F1*0MEGA(NMU)*RTGEO(NMU)
        NRAQDT = NRAQDT + NUMRA2
        IMISC(17) = NRAQDTENDIE
\mathbf CWRITE HEADER ON OUTPUT FILE
\mathsf{C}\mathcal{C}_{\mathcal{C}}REWIND NUOUT
        WRITE(NUOUT) NUGUI, UPDOWN, RTLABL, IR, JS, NRAQDT
       WRITE(NUOUT) IMISC.FMISC.FMU.PHI.BNDMU.BNDPHI.OMEGA.DELTMU
\mathbf{C}RETURN
\overline{C}FORMATS
\mathsf{C}\mathsf{C}100 FORMAT(1H1, NATURAL HYDROSOL MODEL, PROGRAM 2 (1-QUAD VERSION)'//
      1' RAY TALLY FOR COMPUTATION OF //
      10 FORMAT(1HO, FOR THE CURRENT RUN, NRAQDT = (16)<br>112 FORMAT(1HO, FOR THE CURRENT RUN, NRAQDT = (16)<br>112 FORMAT(1HO, FOW ', I4, ' OF THE EXISTING ', A6, ' ARRAY<br>1/1H , ' (ACCUMULATED FROM', I8, ' INITIAL RAYS)'/)<br>116 FORMA
  118 FORMAT(1H0, UPDOWN = 1,49, ERROR STOP')<br>200 FORMAT(1H0, FILES 20 AND 21 INCOMPATABLE://)<br>202 FORMAT(1H0, FILE:13, UPDOWN, IR. J. NMU, NPHI, WNDSPD, NU
      100T = 7771H, 12 \times 0.49, 414, 410, 3, 15END
```
## **4. PROGRAM 3**

## **A.** Program Description

This program reads the four quad-averaged *geometric* reflectance and transmittance arrays computed by Program 2 ( $r(a,x)$  on TAPE22, etc.). The corresponding *spectral* arrays  $\hat{r}_1(a,x)$ ,  $\hat{\tau}_1(a,x)$ , etc. are computed using 75/5.31c, 75/5.32, 75/5.34, and 75/5.36. All arrays are processed in one run of Program 3.

Recall that Programs 1, 2 and 3 are concerned only with the air-water surface boundary conditions. We have so far specified only the quad partitioning and the wind speed. The surface boundary condition computations are thus completely independent of the inherent optical properties of the water body, of the incident lighting, etc. (all to be specified in Program 4). The output from Program 3 can therefore be run with many different versions of Program 4, i.e. with many different water bodies. Only a few runs of Programs 1-3 are necessary (say at two or three different wind speeds) in order to study a wide range of ocean optics problems in which the water type, bottom boundary condition, or incident lighting are varied.

## B. Input

Only one user-supplied input record is required:

## Record 1: IDBUG

where  $IDBUG = 0,1$ , or 2 as in Program 1.

## **C.** File Management

Program 3 reads the four output files from Program 2 and creates one output file, as follows:

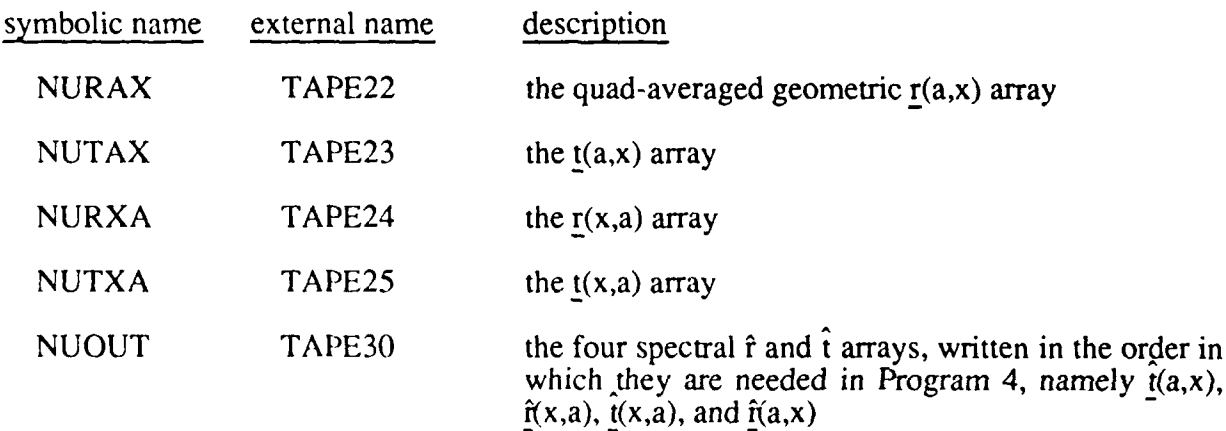

TAPE30 contains all of the surface boundary condition information needed by Program 4.

## **D. Code** Listing

```
PROGRAM MAIN(INPUT.OUTPUT.TAPE5=INPUT.TAPE6=OUTPUT.
     1 TAPE22,TAPE23,TAPE24,TAPE25,TAPE3u)
\frac{c}{c}C .....-.... .............
C ++
         C + THIS IS PROGRAM 3 OF THE NATURAL HYDROSOL MODEL +
C+
      C ........ ...... +* ........
C
      C ON NHM3/MAIN3
C
C THIS PROGRAM COMPUTES THE UPPER BOUNDARY SPECTRAL REFLECTANCE AND
C TRANSMITTANCE ARRAYS WHICH DESCRIBE THE AIR-WATER INTERFACE.
      C THE GOVERNING EQUATIONS ARE 5.31C TO 5.36.
C
C THE ARRAYS ARE COMPUTED IN THE ORDER IN WHICH THE SPECTRAL ARRAYS
C ARE NEEDED BY PROGRAM 4, NAMELY
           C THAT(A,X), RH-AT(A,A), THAT(A,A), RHAT(A,x))
C
      C THE GEOMETRIC ARRAYS ARE READ FROM THE OUTPUT FILES WHICH
      C WERE WRITTFN BY PROGRAM 2 (TAPES 22, 23, 24, AND 25)
C
      C THE SPECTRAL ARRAYS ARE WRITTEN TO NUOUT (TAPE3D)
C
C RTHAT1 AND RTHAT2 ARE EACH NMU*(NLI-I) BY NMU*INTU(NL+2)/2) WORDS
      THE STORED RT ARRAY IS NMU*NPHI/2 BY NMU*NPHI WORDS (THE TOP HALF)
c
      PARAMETER(MXMU=10, MXPHI=24)
      PARAMETER(IDRT=MxMU*MxPHI, MxNL=MxPHI/2)
      PARAMETER(ID1HAT=MXMU*(MXNL+1), ID2HAT=MXMU*((MXNL+2)/2))DIMENSION RT(IORT.IDRT)
      DIMENSION RTHAT1'ID1HAT.ID2HAT).RTHAT2(ID1HAT.ID2HAT)
      COMMON/CPHI/ PHI(MXPHI)
      COMMON/CMISC/IMISC(20), FMISC(20)DATA NURAX NUTAX. N!JRXA NUTAA/Z,' 2j, 24 ,25/, NOOUT/3U/
C
      INITIALIZE THE PROGRAM
C
      CALL INISHL
C
      NMU = IMISC(1)NPHI = IMISC(2
      IDGUG = IMISC(9)
C
      NROWRT = NMU*NPtHI/2
      NCOLRT = NMU*NPH1NRAT = IMISC(10)NCHAT =IMISC(1l)
      PPRT = MINO(20,NROWRT)
      IPCRT = MINO(20, NCOLRT)IPRHAT = MINO(G_{\sim},NRHAT)IPCHAT = MINO(20,NCHAT)
      IF(lDBUG.GE.2) uu TO 888
Ċ
C+++++DOwNWARD TRANSMITTANCE T(A, x)
C RT CONTAINS THE GEOMETRIC T(A,X;R,S;V,V)<br>C RTHAT1 CONTAINS THE SPECTRAL THAT1(A,X;R,L/U,K)
C RTHAT2 CONTAINS THE SPECTRAL THAT2(A,X:R,L/U,K)
C READ THE GEOMETPIC T(A,X)
\mathcal{C}READI NLTAX ) NJtI T
      I P 1NUN IT.EQ. NuTAA) THEN
      wRITE(6,700) THAT1(A,X), IHAlziA,X), ITIA,X)<sup>2</sup>
      ELSE
      WRITE(6.702) NUNIT, 'NUTAX', NUTAX
      STOP
      ENDI F
```
## 84 PROGRAM 3

```
DO 710 J=1, NCOLRT
  710 READ(NUTAX) (RT(1, j), I=1, NROWRT)\mathsf{C}DEFINE A FULL RT ARRAY TO AVOID SPECIAL INDEXING IN RTSPEC
\mathsf{C}\mathsf{C}CALL FULLRT(RT, NMU, NPHI, IDRT)
\mathbf{C}CALL P2ARAY(RT, IPRRT, IPCRT, IDRT, 2, 'GEOMETRIC TAX(R, S/U, V)')
\mathcal{C}COMPUTE THAT(A,X)
\mathbf cCALL RTSPEC(PHI.RT.IDRT, RTHAT1,RTHAT2,ID1HAT)
\mathcal{C}WRITE THE SPECTRAL ARRAYS TO FILE NUOUT
\mathsf{r}DO 221 J=1, NCHAT
  221 WRITE(NUOUT) (RTHATI(I, J), I=1, NRHAT)
       D() 222 J=1 NCHAT
  222 WRITE(NUOUT) (RTHAT2(I, J), I=1, NRHAT)
       CALL P2ARAV(RTHAT1, IPRHAT, IPCHAT, IDIHAT, 2, 'AMP ARRAY THAT1(A,X)')
       CALL P2ARAY(RTHAT2, IPRHAT, IPCHAT, IDIHAT, 2, 'AMP ARRAY THAT2(A, X)')
\mathcal{C}C+++++UPWARD REFLECTANCE R(X,A)
\mathsf CRT CONTAINS THE GEOMETRIC R(X,A;R,S;U,V)
\bar{C}RTHATI CONTAINS THE SPECTRAL RHATI(X,A;R,L/U,K)
\mathsf{C}RTHAT2 CONTAINS THE SPECTRAL RHAT2(X.A.R.L/U.K)
C
\mathcal{C}READ THE GEOMETRIC R(X,A)
       READ(NURXA) NUNIT
       IF(NUNIT.EQ.NURXA) THEN
       WRITE(6,700) 'RHAT1(X,A)', 'RHAT2(X,A)', 'R(X,A)'
       ELSE
       WRITE(6,702) NUNIT, 'NURXA', NURXA
       STOP
       ENDIE
       DO 720 J=1, NCOLRT
  720 READ(NURXA) (RT(I,J), I=1, NROWRT)
       CALL FULLRT(RT, NMU, NPHI, IDRT)
       CALL P2ARAY(RT, IPRRT, IPCRT, IDRT, 2, GEOMETRIC RXA(R, S/U, V)')
\epsilon\mathsf{C}COMPUTE RHAT(X,A)
       CALL RTSPEC(Phi, RT, IDRT, RTHATI, RTHATZ, IDIHAT)
\mathcal{C}DO 211 J=1, NCHAT
  211 WRITE(NUOUT) (RTHATI(I,J), I=1, NRHAT)
       DO 212 J=1, NCHAT
  212 WRITE(NUOUT) (RTHAT2(I, J), I=1, NRHAT)
       CALL P2ARAY(RTHATI, IPRHAT, IPCHAT, IDIHAT, 2, 'AMP ARRAY RHATI(X,A)')<br>CALL P2ARAY(RTHAT2, IPRHAT, IPCHAT, IDIHAT, 2, 'AMP ARRAY RHAT2(X,A)')
\mathsf{C}C+++++UPWARD TRANSMITTANCE T(x,A)<br>C RT CONTAINS THE GEOMETRIC T(x,A;R,S;U,V)
C
       RIHATI CONTAINS THE SPECTRAL THATI(X,A;R,L/U,K)
       RTHAT2 CONTAINS THE SPECTRAL THAT2(X,A;R,L/U,K)
\mathsf C\mathcal{C}READ THE GEOMETRIC T(X,A)
\mathcal{C}READ(NUTXA) NUNIT
       IF (NUNIT.EQ.NUTXA) THEN
       WRITE(6,700) 'THAT1(X,A)', 'THAT2(X,A)', 'T(X,A)'
       ELSE
       WRITE(6,702) NUNIT, NUTXA ., NUTXA
       STOP
       ENDIF
       DO 730 J=1, NCOLRT
  730 READ(NUTXA) (RT(I, J), I=1, NROWRT)
\mathbf{r}CALL FULLRT(RT, NMU, NPHI, IDRT)
       CALL PZARAY(RT, IPRRT, IPCRT, IDR1, 2, "GLOMETRIC TXA(R, S/U, V)")
\mathcal{C}COMPUTE THAT(X,A)
\mathcal{C}CALL RTSPEC(PHI, RT, IDRT, RTHATI, RTHAT2, IDIHAT)
\overline{C}
```

```
DO 231 J=1, NCHAT
   231 WRITE(NUOUT) (RTHAT1(I, J), I=1, NRHAT)
        DO 232 J=1, NCHAT
   232 WRITE(NUOUT) (RTHAT2(I,J),I=1,NRHAT)<br>CALL P2ARAY(RTHAT1,IPRHAT,IPCHAT,IDIHAT,2,'AMP ARRAY THAT1(X,A)')
        CALL P2ARAY(RTHAT2, IPRHAT, IPCHAT, IDIHAT, 2, AMP ARRAY THAT2(X,A)')
\mathsf CC<br>C+++++DOWNWARD REFLECTANCE R(A,X)<br>C     RT CONTAINS THE GEOMETRIC R(A,X;R,S;U,V)<br>C    RTHAT1 CONTAINS THE SPECTRAL RHAT1(A,X;R,L/U,K)
        RTHAT2 CONTAINS THE SPECTRAL RHAT2(A,X;R,L/U,K)
\mathsf C\mathsf{C}888 CONTINUE
\mathsf{C}READ THE GEOMETRIC R(A,X)
\epsilonREAD(NURAX) NUNIT
         IF(NUNIT.EQ.NURAX) THEN
        WRITE(6,700) 'RHAT1(A,X)', 'RHAT2(A,X)', 'R(A,X)'
         ELSE
        WRITE(6,702) NUNIT, 'NURAX', NURAX
        STOP
        ENDIF
        DO 740 J=1, NCOLRT
   740 READ(NURAX) (RT(I, J), I=1, NROWRT)\mathsf{C}CALL FULLRT(RT, NMU, NPHI, IDRT)
        CALL P2ARAY(RT, IPRRT, IPCRT, IDRT, 2, GEOMETRIC RAX(R, S/U, V)')
\mathcal{C}\mathsf{C}COMPUTE RHAT(A,X)
         CALL RTSPEC(PHI, RT, IDRT, RTHATI, RTHAT2, IDIHAT)
\mathbf{C}DO 201 J=1, NCHAT
   201 WRITE(NUOUT) (RTHATI(I, J), I=1. NRHAT)
        DO 202 J=1, NCHAT
   202 WRITE(NUOUT) (RTHAT2(I, J), I=1, NRHAT)
         CALL P2ARAY(RTHAT1, IPRHAT, IPCHAT, IDIHAT, 2, 'AMP ARRAY RHAT1(A, X)')
         CALL P2ARAY(RTHAT2, IPRHAT, IPCHAT, IDIHAT, 2, 'AMP ARRAY RHAT2(A,X)')
\mathsf{C}ENDFILE NUOUT
        WRITE(6,750) NUGUT
\mathsf C\mathsf{C}FORMATS
\mathcal{C}700 FORMAT(IHI,' NOW COMPUTING ',A10,' AND ',A10,' FROM ',A6)<br>702 FORMAT(IHO,' ERROR: NUNIT =',I3,' AND ',A6,' =',I3)<br>750 FORMAT(IHO,' NORMAL EXIT FROM PROGRAM 3, TAPE',I3,' WRITTEN')
         END
```

```
SUBROUTINE INISHL
\mathbf C\mathsf{C}ON NHM3/INISHL3
\ddot{\mathbf{C}}THIS ROUTINE INITIALIZES PROGRAM 3
\mathcal{C}\mathcal{C}PARAMETER (MXMU=10, MXPHI=24)<br>DIMENSION FMU(MXMU),BNDMU(MXMU),BNDPHI(MXPHI),
                       OMEGA (MXMU), DELTMU (MXMU)
       \mathbf{1}COMMON/CPHI/ PHI(MXPHI)<br>COMMON/CMISC/ IMISC(20), FMISC(20)
        DATA NURAX/22/, NUOUT/30/
\mathsf{C}READ(5,*) IDBUG
\mathbf{C}READ HEADER RECORD OF ONE OF THE GEOMETRIC ARRAYS
\mathsf C\mathfrak{c}REWIND NURAX
        READ(NURAX) NUNIT, NRAYQD, IMISC, FMISC, FMU, PHI, BNDMU, BNDPHI, OMEGA,
       1 DELTMU
         REWIND NURAX
\mathbf CNMU = IMISC(1)NPHI = IMISC(2)NL = NPHI/2IMISC(3) = NLIMISC(9) - IDBUGNRHAT = NMU*(NL+1)
         IMISC(10) = NRHAT
         NCHAT = NMU*(\text{(NL+2)}/2)IMISC(11) = NCHATWNDSPD = FMISL(15)REFR = FMISC(18)\mathsf{C}WRITE(6,300) NMU, NPHI, NL, WNDSPD, REFR
\mathbf C\mathsf CWRITE HEADER RECORDS ON OUTPUT FILE
C
         REWIND NUOUT
         WRITE(NUOUT) NUOUT, IMISC, FMISC, FMU, PHI, BNDMU, BNDPHI, OMEGA, DELTMU
\mathcal{C}\mathcal{C}FORMATS
 Ċ
   300 FORMAT(1H1,' PROGRAM 3 OF THE NATURAL HYDROSOL MODEL'//
        THE TRIM THE RATIONAL PROVIDED TO THE TRANSSISTING AND TRANS<br>
2MITTANCE ARRAYS'///IH ,' NMU =',13//1H ,' NPHI =',13//1H ,<br>
3' NL =',13//1H ,' WNDSPD =',F7.3//1H ,' REFR =',F6.3)
         END
```

```
SUBROUTINE FULLRT(RT, NMU, NPHI, IDRT)
C
C ON NHM3/FULLRT
C
 C THIS ROUTINE CREATES A FULL (SQUARE) GEOMETRIC R OR T ARRAY FROM
 C THE "TOP HALF" DESCRIBED IN SECTION 12B. USE OF THE FULL ARRAY
C MEANS THAT NO SPECIAL INDEXING CALCULATIONS (SEE PAGE 191) NEED
       C TO BE DONE
C
       DIMENSION RT(IDRT,1)
C
       NFULL = NMU*NPHI
       NHALF = NFULL/2
       DO 100 IROW=NHALF+1,NFULL
       DO 102 JCOL=I.NHALF
   102 RT(IROW,JCOL) = RT(IROW-NHALF,JCOL*NHALF)
       DO 100 JCOL=NHALF+1,NFULL
  100 RT(IROW,JCOL) = RT(IROW-NHALF,JCOL-NHIALF)
C
C RESET THE POLAR CAP OUTPUT FOR THE BOTTOM HALF (ZERO VALUES<br>C CAME FROM THE B-BLOCK, SEE PAGE 190)
c CAME FROM THE B-BLOCK, SEE PAGE 190)
       DO 110 IROW=NHALF+1, NFULL
110 RT(IROW, NMU) = RT(IROW-NHALF, NMU)
L RE-ZERO THE POLAR CAP OUTPUT COLUMN AT PHI 180. WHICH HAS
       C PICKED UP NON-ZE.U VALUES FRUM IHE A-BLOCK
C
       JCOL = NMU + NHALF
       DO 104 IROW=I.NFULL
  104 RT(IROW.JCOL) = 0.
\mathsf CRETURN
       END
SUBROUTINE RTSPEC(PHI, RT, IDRT, RTHATI, RTHAT2, IDIHAT)
C ON NHM3/RTSPEC
\overline{c}C THIS ROUTINE FIRST COMPUTES THE SPECTRAL AMPLITUDES FROM THE C VARIOUS SPECIAL CASES, 5.31C TO 5.36, GIVEN RT = R OR T IN
      C VARIOUS SPECIAL CASES, 5.31C TO 5.36, GIVEN RT = R OR T IN
      GEOMETRIC FORM.
C
       C THE AMPLITUDES RTHAT1 = RHATI OR THATI AND RTHA12 z RHAT2 OR THAT2.
      ARE STORED ON THE COMPRESSED SPECTRAL ARRAY FORMAT OF (12.4).
C
      C THE SPECTRAL AMPLITUDES ARE IHEN CHECKED USING RAYLEIGH'S EQUALITY 4.17
\frac{c}{c}C FINALLY, THE MA7RIx ELEMENTS DEFINED BY (5.41) AND (5.43) ARE
C COMPUTED FROM THE ARRAYS OF AMPLITUDES.
C
C N.B. IN THIS ROUTINE, K AND L ARE REVERSED FROM THE NOTATION<br>C USED IN THE TECH REPORT ERL-PMEL-75.
      USED IN THE TECH REPORT ERL-PMEL-75.
C
      DIMENSION PHI(1), RT(IDRT,1), RTHAT1(ID1HAT,1), RTHAT2(ID1HAT,1)
      COMMON/CMISC/ IMISC(20)
C
```

```
NMU = IMISC(1)NPHI = IMISC(2)NL = IMISC(3)IDBUG = IMISC(9)NRHAT = IMISC(10)
      NCHAT = IMISC(11)\mathsf{C}DO 100 K=0.NL
      AK = FLOAT(K)IF(K.EQ.O., OR. K.EQ.NL) THEN
      EPSK = FLOAT(NPHI)ELSE
      EPSK = FLOAT(NL)ENDIF
\mathsf{C}DO 100 L=0, NL
\sqrt{ }SKIP THE COMPUTATION IF (K + L) IS ODD
\mathsf CIF(MOD(K+L,2).NE.0) GO TO 100
\mathcal{C}AL = FLOAT(L)IF(L.EQ.O.OR. L.EQ.NL) THEN
      EPSL = FLOAT(NPHI)ELSEEPSL = FLOAT(NL)ENDIF
\mathsf{C}DO 102 IR=1, NMU
\mathsf CDO 102 IU=1, NMU
C
\mathsf CSTORAGE INDICES FOR SPECTRAL ARRAYS
      IUS = NMU*L + IRIVS = NMU*K + IU - NMU*((K+L)/2 - L/2)\mathsf CIF(IR.LT.NMU .AND. IU.LT.NMU) THEN
\mathcal{C}GENERAL CASE: INPUT QUAD IS NONPOLAR, OUTPUT QUAD IS NONPOLAR; USE 5.31C
C
\GammaSUM1 = 0.
      SUM2 = 0.
      DO 204 IS=1, NPHI
      COSLPS = COS(AL*PHI(IS))SINLPS = SIN(AL*PHI(IS))1ROW = NMU*(1S-1) + iR
      DO 204 IV=1, NPHI
      SUM1 = SUM1 + RT(IROW, NMU*(IV-1)+IU)*COSLPS*COS(AK*PHI(IV))
  204 SUM2 = SUM2 + RT(IROW, NMU*(IV-1)+IU)*SINLPS*SIN(AK*PHI(IV))
      RTHATI(IVS, IVS) = SUMI/(EPSL*EPSK)IF(L.EQ.O..OR. L.EQ.NL..OR. K.EQ.O..OR. K.EQ.NL) THEN
      RTHAT2(IUS, IVS) = 0.
      ELSE
      RTHAT2(IUS.IVS) = SUM2/(EPSL*EPSK)ENDIF
\mathsf{C}SPECIAL CASES FOR THE POLAR CAPS
\mathbb C\mathsf{C}ELSEIF(IR.EQ.NMU .AND. IU.LT.NMU) THEN
\mathsf{C}INPUT QUAD IS THE POLAR QUAD, OUTPUT IS NONPOLAR; USE 5.32
\mathsf{C}\mathsf CIRT = NMUIF(L.EQ.0) THEN
      SUM1 = 0.
      DO 200 IV=1.NPHI
  200 SUM1 = SUM1 + RT(IRT, NMU*(IV-1)+IU)*COS(AK*PHI(IV))
      RTHATI(IUS, IVS) = SUM1/EPSK
      RTHAT2(IUS, IVS) = 0.ELSE
      RTHATI(IUS, IVS) = 0.
      RTHAT2(IUS, IVS) = 0.
      ENDIF
```

```
\mathcal{C}
```

```
ELSEIF(IR.LT.NMU .AND. IJ.EQ.NMU) THEN
\mathsf CINPUT QUAD IN NONPOLAR, OUTPUT QUAD IN THE POLAR CAP; USE 5.34
\mathsf C\mathsf CJRT = NMU
        IF(K.EQ.O) THEN
        SUM1 = 0.
        DO 202 IS=1, NPHI
  202 SUM1 = SUM1 + RT(NMU*(IS-1)+IR, JRT)*COS(AL*PHI(IS))
        RTHATI(IUS, IVS) = SUM1/EPSL
        RTHAT2(IUS, IVS) = 0.
        ELSE
        RTHAT1(IJS,IVS) = 0.RTHAT2(IUS, IVS) = 0.
       ENDIF
\mathsf{C}ELSEIF(IR.EQ.NMJ .AND, IU.EQ.NMJ) THEN
\mathcal C\mathsf CINPUT QUAD IS THE POLAR CAP, OUTPUT QUAD IS THE POLAR CAP; USE 5.36
\mathcal{C}IF(K, EQ, 0, AND, L, EQ, 0) THEN<br>RTHATI(IUS, IVS) = RT(NMU, NMU)RTHAT2(IUS, IVS) = 0.
        ELSE
        RTHATI(IUS, IVS) = 0.
        RTHAT2(IUS.IVS) = 0.
        ENDIF
\mathsf CENDIF
\sqrt{ }102 CONTINUE
  100 CONTINUE
\mathcal{C}CHECK THE COMPUTED SPECTRAL AMFLITUDES
\epsilon\mathcal{C}IF(IDBUG.NE.O) THEN
        IPRHAT = 40IPCHAT = 20CALL P2ARAY(RTHATI, IPRHAT, IPCHAT, IDIHAT, 2,
       1" THE SPECTRAL AMPLITUDES RTHATI")
        CALL PZARAY(RTHAT2, IPRHAT, IPCHAT, IDIHAT, 2,
       THE SPECTRAL AMPLITUDES RTHAT2 )<br>CALL SPECTRAL AMPLITUDES RTHAT2 )<br>ENDIF
\mathcal{C}CONVERT THE SPECTRAL AMPLITUDES TO THE SPECTRAL ARRAYS DEFINED BY<br>5.41 AND 5.43. THE ARRAY ELEMENTS ARE THE AMPLITUDES<br>MULTIPLIED BY FACTORS OF 1, NL OR NPHI, AS SEEN IN TABLES 1 AND 2
\frac{c}{c}\mathsf CON PAGES 90 AND 91.
\mathsf{C}\mathcal CEPSL = FLOAT(NPHI)
        DO 300 IROW=1, NMU-1
        DO 300 JCOL=1, NCHAT
   300 RTHATI(IROW, JOOL) = EPSL *RTHATI(IROW, JCOL)
\mathcal{C}EPSL = FLOAT(M.DO 302 IROW=NMJ+1, NRHAT-NMU
        DO 302 JCOL=1.NCHAT
        RTHATI(IROW.JCOL) = EPSL*RTHATI(IROW.JCOL)
   302 RTHAT2(IROW, JCOL) = EPSL+RTHA12(IROW, JCOL)
 \mathsf{C}EPSL = FLOATINPHI)
        DO 304 IROW=NRHAT-NMU+1, NRHAT-1
        DO 304 JCOLE1 NCHAT
   304 RTHATI(IROW, JOUL) = EPSL*RTHATI(IROW, JCOL)
 \epsilonRETURN
         END
```
 $\lambda$ 

```
SUBROUTINE SPECHK(RT,IDRT,RTHAT1,RTHAT2.IDIHAT)
C
       ON NHM3/SPECHK
c
C THIS ROUTINE CHECKS THE COMPUTED SPECTRAL R AND T AMPLITUDES SQUARE COMPUTED SOMETIME IS THE WEIGHTED SUMMARE COMPUTED CONTRACT COMPUTED ASSESS
c BY SEEING IF THE WEIGHTED SUM OF THE SPECTRAL AMPLITUDES SQUARED EQUALS<br>C THE SUM OF THE GEOMETRIC ELEMENTS SQUARED (RAVLEIGH'S EQUALITY, 4.17)
       C THE SUM OF THE GEOMETRIC ELEMENTS SQUARED (RAYLEIGH'S EQUALITY, 4.17)
c
       CTHIS CHECK HOLDS ONLY FOR NON-POLAR QUADS.
C
       PARAMETER (MXMU= 10)
       DIMENSION RT(IDRT,1),RTHATI(ID1HAT,1),RTHAT2(ID1HAT,1)
       DIMENSION GEOSUM(MXMU.MXMU).SPCSUM(MXMU.MXMU)
       COMMON/CMISC/ IMISC(20)
\mathcal{C}NMU = IMISC(1)NPHI = IMISC(2)NL =IMISC(3)
       NRTGEO NMU*NPHI
Ċ
       00 10D I1.,NMU-l
       00 100 Jzl.NMU-1
c
       CCOMPUTE THE SUM OF SQUARES UF THE GEOMETRIC ARRAY ELEMENTS
C
        SUM = 0.
       DO 110 IROW=I, NRTGEO, NMU
       00 110 ICOL.=J.NRTGEO.NMU
   110 SUM =SUM + RT(IROWICOL)#*2
        GEOSUM(I,J) = SUMIF(I.EQ.NMU AND. j.EO.NMU) WRIIE(6,333) RT(I,j)
33FORMAT(1F1 .' RT(NMU.NMU) z',-10.5)
\mathbb{C}CCOMPUTE THE WEIGHTED SUM OF SQUARES OF THE SPECTRAL AMPLITUDES.
\mathcal{C}L THE AMPLITUDES ARE STORED ON THE ARRAY FORMAT OF (12.4).
\mathbb{C}C
        SUM = 0.
        DO 120 K O,NL
        IF(K(.EQ.0 OR. K.EQ.NL) TuiEN
        EPSK = FLOAT(NFHI)GAMK = 0.
        EL~SE
        EPSK =FLOAT(NL)
        GAMK =FLOAT(NL)
        END) F
 C
        DO 120 L0O,NL
 C
        IF(MOD(K+L.2L.NE.0) GO TO 120
 C
        IF(L.EQ.0 OR. L.EQ.NLJ TthEN
        EPSL = LOAT(NPHI)
        CAML =0.
        EL SE
        EPSL =FLOAT(NL)
        (,AMIL =FLOAT(NL)
        ENDI F
 \mathcal{L}C COMPUIE ROW AND COLUMN INDICES OF !HE COMPRESSED AMPLITUDE ARRAYS,
 C ARRAYS. By (12.5)
        IROW = I + NMU<sup>*</sup>K
        ICOL = J + NMU*L - NMU*((K+L)/2 - K/2)\mathsf{C}SUM = SUM + EPSK*EPSL*RTHATI( IROW, ICOL )**2 +
                       GAMK*GAML*RTHAT2(IROW,ICJL)**2
        \mathbf{1}12D CODNTINUE
 \mathbf{t}.
        SPCSJ)M( I.J) z S -
 \mathsf C100 CONTINUE
 \mathcal{C}CALL P2ARAY(GEOSUM, NMU-1, NMU-1, MXMU, 2,
       I'SUMS OF SQUARES OF THE NON-POLAR GEOMETRIC k.T ARRAY ELEMENTS')
        CALL P2ARAY(SPCSJM,NMU-1,NMU-1.MXMU.2.
        1IRAVLEIGH SUMS OF SQUARES OF ThE NON-POLAR SPECTRAL R/T AMPLITUDES
         kEITURN
        END
```
## **5. PROGRAM 4**

## **A. Program Description**

This program performs the remaining initialization steps of 75/7a.3-7a.5 and then assembles the solution amplitudes as described in 75/§7b. The internal structure of Program 4 is essentially that shown in 75/Fig. 7. This program is the other main consumer of computer power in the NHM, owing to the discretization of the phase function.

It is usually convenient to run Program 4 in two different modes. In the first mode  $(ICPHAS \neq 0)$  in record 3, below), the program computes and stores the quad-averaged phase function as described in 75/§ 11. These calculations can be very expensive if the phase function is highly peaked in the forward direction, as is the case in natural waters. However, these calculations need be done only once for a given phase function (and a given quad partition). In the second mode (ICPHAS = 0 in record 3), it is assumed that the phase function has already been discretized; the file containing this information is read and the radiance amplitudes are then computed. In the case of a spherically symmetric phase function, which may be of interest for comparison purposes, the discretization calculations are trivial. In this case, it may be convenient to run Program 4 to completion each time (i.e. both modes 1 and 2); the discretized spherical phase function is not worth saving.

## **B. Input**

Two more parameters, which determine maximum array dimensions, must be set at compilation time. These parameters are (see the first PARAMETER statement in MAIN).

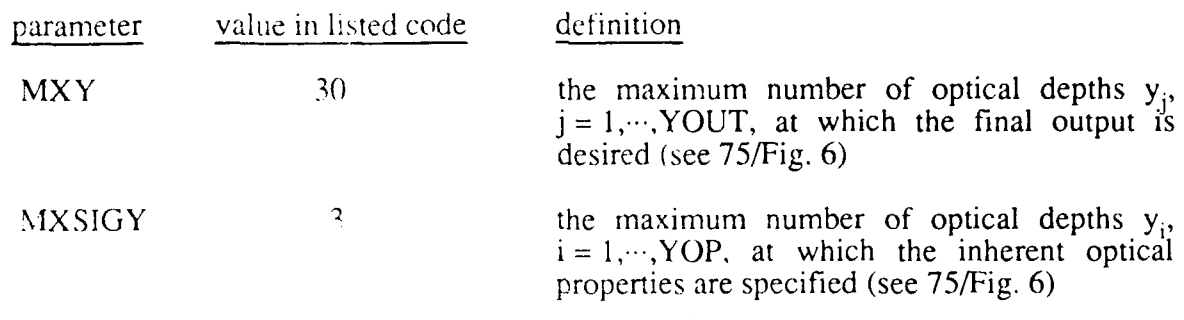

Referring to 75/pages 132-135, MXY gives the maximum allowed value of YOUT and MXSIGY gives the maximum allowed value of YOP.

Six free-format data records are read at execution time, as follows.

## Record 1: ITITLE

This is an alphanumeric title for the run, used to identify the printout. Up to 80 characters are allowed.

## Record 2: IDBUG, WAVENM, ABSORB

- IDBUG  $= 0, 1,$  or 2, as in Program 1
- WAVENM is the wavelength in nanometers of the monochromatic radiance. This wavelength is used in subroutine PHASEF (see the version for the Pelagos Sea in the code listing) to select the correct wavelength dependent absorption and scattering functions. In the listed code, WAVENM *must* be one of the 13 wavelengths 400.0,  $425.0, \dots, 675.0, 700.0,$  although this is not a restriction of the NHM algorithms.
- ABSORB If ABSORB < 0.0, then the value of the absorption coefficient returned by PHASEF is used.
	- If ABSORB  $\geq 0.0$ , then the absorption coefficient is set to ABSORB. This overrides the value returned by PHASEF. (This is useful for studies in which only the scattering-to-absorption ratio changes.)

## Record 3: ICPHAS, NUQB, NVQB, INCBAS

This record gives information for the discretization of the phase function.

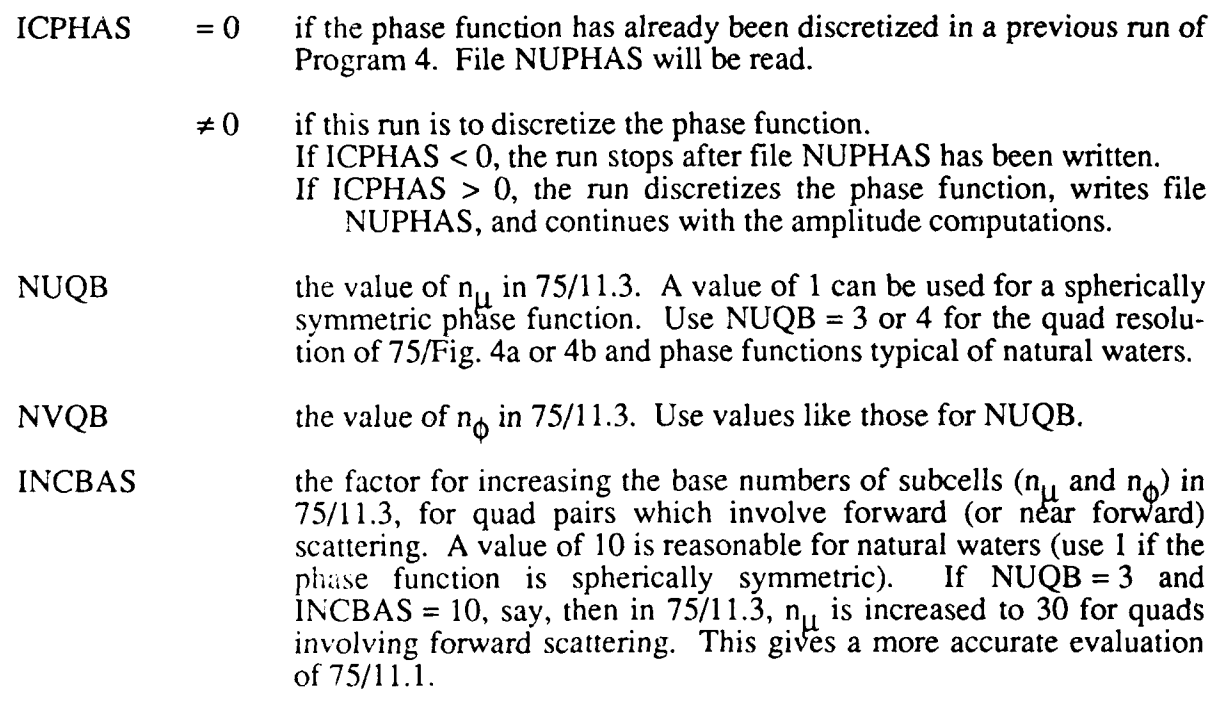

## Record 4: IBOTM, RFLBOT

This record specifies the bottom boundary condition.

IBOTM  $= 0$  if the bottom is to be a matte surface at a finite depth. The surface has a reflectance of  $r = RFLBOT$  (see 75/3.26)

- $= 1$  if the bottom is infinitely deep, and the water is homogeneous below depth z (see 75/§ 10).
- RFLBOT The bottom reflectance (used only if IBOTM = 0).  $0.0 \leq$  RFLBOT  $\leq$ 1.0.

## Record 5: IYOP, NY, YOUT(1), ..., YOUT(NY)

This record specifies the depths at which output is desired.

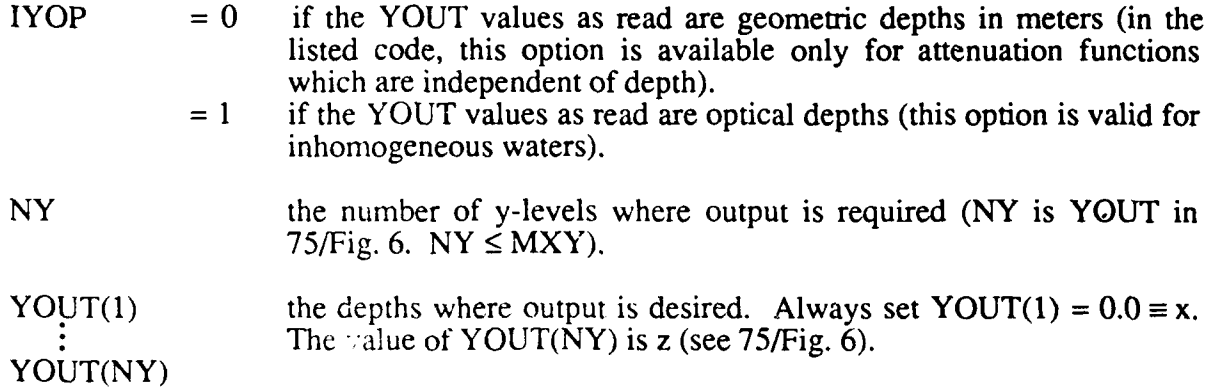

A convenient set of optical depths for printout in infinitely deep water, homogeneous below  $z = 20.0$  optical depths, might be

0.0, 0.5, 1.0. 2.0, 5.0, 10.0, 15.0, and 20.0.

Here YOUT(1)  $\equiv x = 0.0$ , YOUT(2) = 0.5,...,YOUT(NY)  $\equiv z = 20.0$ , with NY = 8. See input records 2 and 5 of Program 5 for special choices of  $y_i = \text{YOUT}(j)$  which are often convenient for checking the results, computing K-functions, etc.

## Record 6: RSKY, CARD, SHTOTL, THETAS, PHIS

This record specifies the incident (sky  $+$  sun) radiance distribution, using the model described in Appendix B.

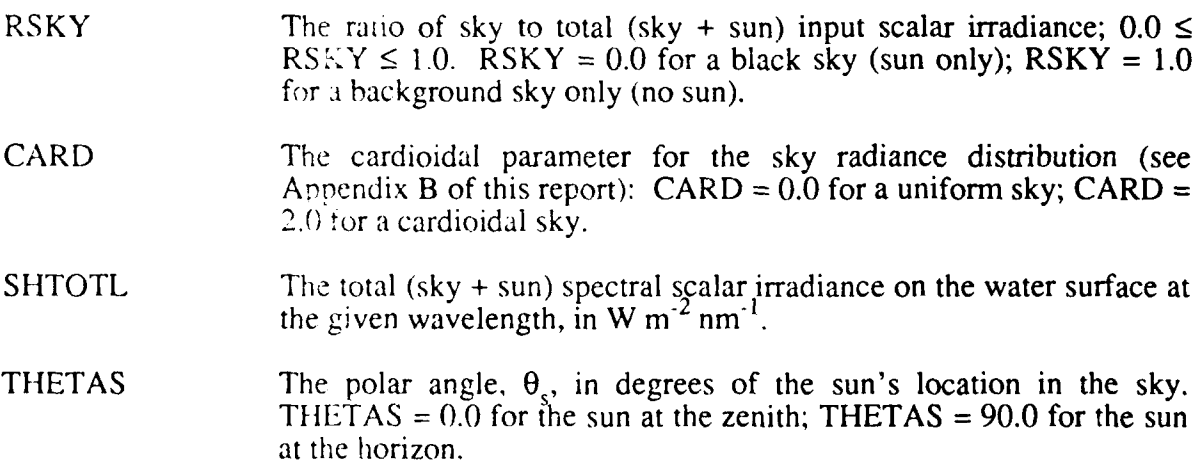

**PHIS** The azimuthal angle, **φ<sub>s</sub>**, in degrees of the sun's location, measured counterclockwise from  $\phi_s = 0.0$  in the downwind direction (e.g. PHIS = 90.0 places the sun in the crosswind direction).

In addition to the above data records, the user must make sure that the desired version of subroutine PHASEF is being used. This routine specifies the inherent optical properties of the water body. Four versions of PHASEF are listed in this report. Two of these define absorption and scattering functions typical of natural waters: "Lake Limne" and "the Pelagos Sea" which are, respectively, typical of lakes and open ocean waters. The other two examples of PHASEF are for a spherical scattering function: one is depth independent and one is for depth dependent absorption and scattering. The user wishing to make runs with his own absorption and scattering functions must write a corresponding version of PHASEF, mimicking the listed examples.

Likewise, a user wishing to specify an input radiance distribution other than the ones obtainable from the formulas in Appendix B must write a corresponding version of subroutine QASKY. This would be the case if, for example, the user had measured the sky radiance distribution with a few cumulus clouds present in an otherwise clear sky, and wished to include the cloud effects in the computed radiances.

## **C.** File Management

Three permanent files are either read or written by Program 4; an additional three temporary files are used for scratch storage.

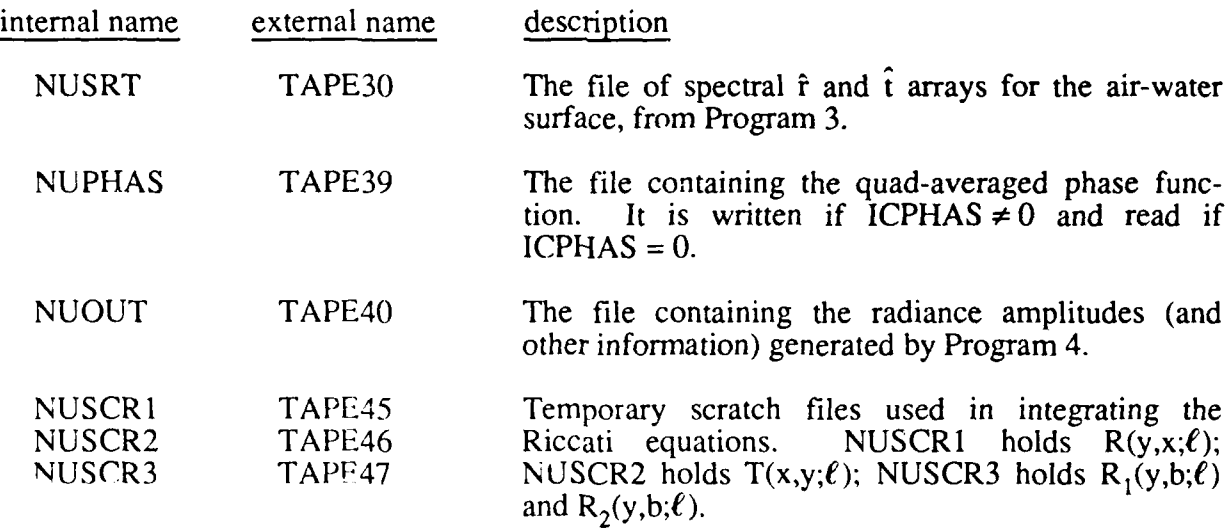
#### D. **Code Listing**

```
PROGRAM MAIN(INPUT, OUTPUT, TAPE5=INPUT, TAPE6=OUTPUT, TAPE30, TAPE39,
      \mathbf{r}TAPE40.TAPE45.TAPE46.TAPE47)
\mathsf{C}ON NHM4/MAIN4
\mathsf{C}\mathsf{C}C<br>C<br>CTHIS IS PROGRAM 4 OF THE NATURAL HYDROSOL MODEL
       \mathsf C\mathsf{C}PARAMETER(MXMU=10, MXPHI=24, MXY=30, MXSIGY=3)
       PARAMETER(MXL=MXPHI/2, MXALGP=MXMU*(MXL+1), MXAMP=2*MXMU*(MXL+1))
       PARAMETER(MXRRTH=MXMU*(MXL+1), MXCRTH=MXMU*((MXL+2)/2))
       PARAMETER(MXWERK=MXMU*MXMU*(1 + 3*(MXL+1)*(1 + (MXL+2)/2)))
\mathcal{C}COMMON/CAMP/ AAM(MXAMP), AAP(MXAMP), AYM(MXAMP, MXY), AYP(MXAMP, MXY)
       COMMON/CSIGY/ VSIG(MXSIGY), ALBESS(MXSIGY), TOTALS(MXSIGY)
       COMMON/CRADO/ JMUO(MXSRC), KPHIO(MXSRC), RADO(MXSRC)
       COMMON/CRTR/ RYX(NXMU, MXMU, MXY), TXY(MXMU, MXMU, MXY),
                       R1YB (MXMU, MXMU, MXY), R2YB (MXMU, MXMU, MXY)
      \mathbf{1}COMMON/CGRID/ FMU(MXMU), PHI(MXPHI), V(MXY), BNDMU(MXMU),
      1 BNDPHI(MXPHI), CMEGA(MXMU), DELTMU(MXMU), ZGEU(MXY)
       COMMON/CRTSIG/ RHOHAT(MXMU, MXMU, MXSIGY), TAUHAT(MXMU, MXMU, MXSIGY),
         ALGPP(MXMU, MAALGP, MXSIGY), ALGPM(MXMU, MXALGP, MXSIGY)
      \mathbf{1}COMMON/CBOTBC/ RHATZB(MXMU, MXMU)
       COMMON/CRTHAT/ THAT1(MXRRTH, MXCRTH), IHAT2(MXRRTH, MXCRTH),
                         RHATI(MXRRTH, MXCRTHC, RHAT2(MXRRTH, MXCRTH)
      \mathbf{1}COMMON/CMISC/ IMISC(20), FMISC(20)
       COMMON/CWORK/ WEEK; MXWERK)
\epsilonDATA NUSRT/30/, NUJUT/40/, NUSCR1,NUSCR2,NUSCR3/45,46.47/
\mathsf C\overline{c}********** INITIA: IZATION **********
\mathsf{C}\mathsf{C}READ THE INPUT DATA
\mathbf cCALL INISHL
\mathbf CNSIGY = IMISC(5)IMISC(18) = NUSCR1IMISC(19) = NUSCR2IMISC(20) = NUSCR3
\mathsf{C}NMU = IMISC(1)NL = IMISC(3)NY = IMISC(4)IDBUG2 = IMISC(0)
       \begin{array}{rcl} \mathsf{N}\mathsf{H}\mathsf{H}\mathsf{A}^\top = & \mathsf{IMISC}(10) \\ \mathsf{N}\mathsf{CH}\mathsf{A}^\top = & \mathsf{IMISC}(\cdot, \cdot) \\ \mathsf{N}\mathsf{R}\mathsf{A}\mathsf{M}\mathsf{P} & = & 2^*\mathsf{N}\mathsf{R}\mathsf{H}\mathsf{A}^\top \end{array}\mathsf CINITIAL LOAD OF THE SPECTRAL STORAGE ARRAYS
\mathsf{C}\mathbb CTHATI(A,X) (NT) THAT!
           THAT2(A,X) ISTO THAT2<br>RHAT1(X,A) ISTO RHAT1
\frac{c}{c}AHAT2(X,A) INTO RHAT2
\mathcal{C}DO 100 J=1.NCHAT
   100 READ(NUSRT) (THAT1(I.J), I=1, NRHAT)
       00 101 J=1, NCHAT
   101 READ(NUSRT) (THATZ(I, u), I=1, NRHAT)
       DO 102 J=1, NCHAT
   102 READ(NUSRT) (RHAT1(I,J),I=1,NRHAT)
       DO 103 J=1, NOHAT
   103 READ(NOSRT) (RHATZ(I,J), I=1, NRHAT)
```

```
\mathsf{C}IF(IDBUG2.GT.O) THEN
       CALL P2ARAY(THIATI,2*NMU,NMU,MXRRTH,2.'THAT1(A,X) AS LOADED-)
       CALL P2ARAY(THAT2,2*NMU,NMU.MXRRTH.2.'THAT2(A.X) AS LOADED')
      CALL P2ARAY(RHAT1,2*NMU,NMU.MXRRTH,.'RHAT1(X,A) AS LOADED')
      CALL P2ARAY(RHAT2.2'NMU,NMU.MXRRTH,2.'RHAT2(X.A) AS LOADED-)
      ENOIF
C
      C ******BEGIN COMPUTATIONS *****
C
C COMPUTE THE DIRECT BEAM AMPLITUDES AO(Y,-) AT ALL LEVELS Y = A, X......Z
      C FROM THE QUAD-AVERAGED SKY RADIANCLS (WHICH ARE STORED IN /CWORK/)
C
      CALL AMPAO
C /CWORKI IS NOW ENTIRELY FREE
C SAVE AO(Y,-) (STORED IN AAM) AT ALL Y LEVELS
      WRITE(NOUT) (AAM(I).I=1,NRAMP)
      00 150 J=1.NV
  150 WRITE(NUOUT) (AYM(I, J), I=1, NRAMP)
      IF(IDBUG2, NE.0) THEN
      WRITEC6. 1038)
      CALL PNTAMP(Y, AAM, AYM, MXAMP)
      ENDI F
\mathbb{C}C COMPUTE THE INTERIOR TRANSFER FUNCTIONS BY INTEGRATION OF THE
C RICATTI EQUATIONS
      C EACH L MODE IS IN T EGRATED SEPARATELY
C
      DO 200 L0O.NL
C
C SET DEBUGGING OUTPUT FOR SELECTED L vALuES
      IF(IOBUG2,GT.O) THEN
            IDBUG = IDBUG2ELSE
            IOBUG = 0
            ENDI F
      ELSE
      IDBUG = IDBUG2ENDI F
      IMISC(9) =IDBuU,
C'
C++++ SOLUTION STEP 1 (SEE PAGE 133 AND FIGURE 7 ON PAGE 140)<br>C COMPUTE RHOHAT AND TAUHAT AT EALH Y LEVEL WHERE SIGMA A
C COMPUTE RHOHAT AND TAUHAT AT EALH Y LEVEL WHERE SIGMA AND ALPHA<sup>C</sup>
      ARE GIVEN
C
      CALL RHOTAU(L)
      IF(IDBoG.GT.0) THEN
      WRITE(6.202) L
      CALL P3ARAV(RHlG-AT,NMUO.NMu.Nriukj JAMLIMAMIJ. 2. RHOHAT(L))
      CALL P3ARAY(TAU<sub>THAT</sub>,NMU,NMU,NSIGY,MXMU,MXMU,2,'TAUHAT(L)')
      END IF
C
C++++ SOLUTION STEP 2<br>C COMPUTE RHAT1(2
      COMPUTE RHATI(Z,B) FOR THE DESIRED BUTTOM BOUNDARY CONDITION
C
      CALL BOTMBC(L)
      IF(IDBUS.GT.0) GLL P2ARAY(RHATZB,NMu,NMU,MXMU,2,'RHATI(Z,B,L)')
\mathcal{C}Cl.. SOLUTION STEPS 3 AND 4
C INTEGRATE THE PICATTI EQUATIONS TO GET R(Y,X), T(X,Y), AND RP(Y,B)
      CALL RICATI(L)
\epsilonC WRITE R(V,X), T(X,Y) and RP(Y,B) FOR THIS L VALUE TO SCRATCH FILES
\mathcal{C}DO 22CJ IV=I.Ny
      WRITE(NUSCR1) ((RYX(I,J,IV),I=1,NMU),J=1,NMU)
      wRITE(NUSCR2) ((TXY(I.J.IY).I=1.NMJ).J=1.NMU)
  220 WyRITE(NOSCR3) (CA2yB(I .J.IV).I=l.NMO) ,Jzl,NMU)
      IF(IOB[uG.EQ.?) THEN
      CALL P3ARAY(RYX, NMU, NMU, NY, MXMU, MXMU, 2, 'R(Y, X, L)')
      CALL P3ARAY(TXV, NMU, NMU, NY, MXMU, MXMU, 2, 'T(X, Y,L)')
      CALL P3ARAY(R1VB,NMU,NMU,NY,MXMU,MXMU,2, R1(Y,B,L)
      CALL P3ARAY(R2VB, NMU, NMU, NY, MXMU, MXMU, 2, 'R2(Y, B, L)')
      END I
```

```
C
  200 CONTINUE
C
C++++ SOLUTION STEPS 5 AND 6<br>C COMPUTE THE AMPLITUDES
      COMPUTE THE AMPLITUDES A(X, -) AND A(X, +)C
      CALL AMPX
C
C++++ SOLUTION STEPS 7 AND 8<br>C COMPUTE THE INTERIOR A
      C COMPUTE THE INTERIOR AMPLITUDES A(V,-) AND A(V,.), X .LT. V .LE. Z
C
      CALL AMPINT
C
C FINAL LOAD OF SPECTRAL STORAGE ARRAYS<br>C THAT1(X,A) INTO THAT1
C THAT1(X,A) INTO THAT1<br>C THAT2(X,A) INTO THAT2
C THAT2(XA) INTO THAT2
C RHATI(A.X) INTO RHATI
C RHAT2(A.A) INTO RHAT2
C
      DO 400 J=1,NCHAT
  400 READ(NUSRT) (THATI) ,J) ,I=i ,NRHAT)
      DO 401 J=I,NCHAT
  401 READ (NUSRT) (THAT2(I, J), I=1, NRHAT)
      DO 402 J=1.NCHAT
  402 READ(NUSRT) (RHATI(I,JJ,l=1.NRH-AT)
      DO 403 .J1,NCHAT
  403 READ(NUSRT) (RHAT2(I.j),I=1,NRHAT)
C
       IF(IDBUG2.GT.0) THEN
      CALL P2ARAY(THATI.2*NMU,NMU,MXRRTH.2.'THATI(X.A) AS LOADED')
       CALL P2ARAY(THAT2.2*NMU.NMU.MXRRTH,2, THAT2(X,A) AS LOADED')
       CALL P2ARAV(RH-ATI.2*NMU,NMU,MXRRT-,2.'RHAT1(AX) AS LOADED')
       CALL P2ARAV(RHAT2,?*NMU,NMU.MXRRTH,2, RHAT2(4,X) AS LOADED')
      END IF
\mathcal{C}C++++ SOLUTION STEP 9<br>C COMPUTE THE AMP
      C COMPUTE THE AMPLITUDE A(A.')
C
      CALL AMPAP
c WERKY1) NOW COtJ1AINS ACCA,'). THE kF.,ELTED DIRECT BEAM
C
      C END OF COMPUTATIONS
C
      SAVE THE COMPUTED AMPILTUDES
C
      WRITE(NUOUT) (WERK(I), I=1,NRAMP)WRITE(NUOUT) (AAM(I), I=1, NRAMP)WRITE (NUOUT) (AAP (I) .I=1. NRAMP)
      DO 450 J=1,NY
  450 WRITE(NUOUT) (AVM(I, J), I=1,NRAMP)00 451 j=l.Ny
  451 wRITE(NUOUT) (AYP(I, J), I=1, NRAMP)
      ENDFILE NUOUT
\mathcal{L}IF(IDBUG2.NE.(ni T,-EN
       WRITE(6, 10391)
       CALL PNTAMP( Y, xERK, 1.E201, MXAMP)
      WRITE(6, 1040)
      CALL PNTAMP(Y, AAM, AYM, MXAMP)
      WRITE(6. 1042)
       CAL PNTAMP(Y.AAP,AvP.MXAMP)
       END IF
C
      wRITE(6,500) r,Qf,(T
Ċ
  202 FOPMAT(IH!, ' -- '- BEGINNING THE L ', 13,' LOOP ~'..... 500 FORMAT(1H0,' NORMAL EXIT FROM PROGRAM 4. TAPE', 12,' WRITTEN.')
 1038 FORMAT(1H1, THE DOWNWARD DIRECT BEAM RADIANCE AMPLITUDES ARE*//
  111A. Muj' *7X,A(A- .8 'tv
1039 FORMAT)(IHI.' THE UPWARD DIRECT BEAM RADIANCE AMPLITUDES ARE'//
     I 11,K, MU',7X, A0(A,+)')
 1040 FORMAT) l. THE DOWNWARD TOTAL RADIANCE AMPLITUDES ARE'//
     1 1IIX,'MU',.7X , I (A, -) 9X, 'A(Y V ) 
 1042 FORMAT)(IHI.' THE UPWARD) TOTAI RA[OIAI,vF AMPLITUDES ARE'
      11111X, 'MU',7X. AA,)' ,9X. A(W.>'
      END)
```
SUBROUTINE INISHL C **C ON** NHM4/INISHL4 c<br>c<br>c C THIS ROUTINE INITIALIZES PROGRAM 4 OF THE **NHM.** C PARAMETER(MXMU=10, MXPHI=24, **MXY=30,** MXSIGY=3) PARAMETER(MXGEOP=MXMU\*(MXPHI/2+1)) **C COMMON/CMISC/** IMISC(20),FMISC(20) **COMMON/CRTSIG/** RHOHAT(MXMU,MXMU.MXSIGY),TAUHAT(MXMU,MXMU.MXSIGY), **1** GEOPP(MXMU.MXGEOP,MXSIGY),GEOPM(MXMU,MXGEOP,MXSIGV) COMMON/CGRID/ FMU(MXMU),PHI(MXPHI),YOUT(MXY).BNDMU(MXMu). **1** BNDPHI(MXPHI),OMEGA(MXMU),OELTMU(MXMU),ZGEO(MXY) **COMMON/CSIGY/** YSIG(MXSIGY),ALBESS(MXSIGY),TOTALS(MXSIGY) COMMON/CWORK/ RADSKY(MXMU,MXPHI).PHASE(2701,MXSIGY).PSITAB(2701) C DIMENSION ITITLE(10) C DATA NUSRT,NUPHAS,NUOUT/30,39,40/ C KINV ......THE NUMBER OF TERMS IN THE SUM (7.4)<br>C TOL.......THE TOLERANCE FOR THE RICCATI EQUATI **C** TOL ....... THE **TOLERANCE** FOR THE RICCATI EQUATION SOLVER (IMSL ROUTINE OVERK) DATA KINV/3/. **TOL/I.OE-8/**  $\mathcal{C}_{\mathcal{C}}$ C READ **INPUT** RECORDS  $\frac{c}{c}$ C RECORD **I:** C ITITLE **.... A** RUN TITLE, UP TO **80** CHARACTERS **C** C RECORD 2:<br>C TDBUG. C IDBUG **.....** 0 FOR NO INTERMEDIATE OUTPUT (PRODUCTION RUNS) C 1 FOR MINIMAL OUTPUT FOR CHECKING (RECOMMENDED)<br>C 2 FOR FULL DEBUGGING OUTPUT C 2 FOR **FULL** DEBUGGING **OUTPUT C** WAVENM **....** THE WAVELENGTH IN NANOMETERS, **ONE** OF THE 13 VALUES 400.,425...., C **675.,700.** (SEE PHASEF FOR THE PELAGOS SEA) **C** ABSORB .... IF.GE.O. , **THEN** THE ABSORBTION COEF A IS RESET TO THIS **VALUE C (USED** FOR LAKE **LIMNE** RUNS TO VARY A WITH WAVELENGTH) C C RECORD 3: C **ICPHAS....O IF THE QUAD-AVERAGED PHASE FUNCTIONS ARE TO BE READ** C FROM JNIT NUPHAS<br>C .NE.O IF THE QUAD-AVER **C .NE.O** IF ToE QUAD-AVERAGED PHASE FUNCTIONS ARE TO BE **COMPUTED** C (BY SUBROUTINE QAPHAS) AND STORED **ON** UNIT NUPHAS C IF ICPHAS.LT.0, THE RUN STOPS AFTER NUPHAS IS WRITTEN C IF ICPHAS.GT.0, THE RUN CONTINUES, AND COMPUTES C AMPLITUDES<br>C NUOB.NVQB.THE BASE NUMBERS OF SUBCELLS C NUQB, NVQB. THE BASE NUMBERS OF SUBCELLS (IN THE MU AND PHI DIRECTIONS)<br>C 0 USED TO DISCRETIZE THE PHASE FUNCTION VIA EQ. 11.3 USED TO DISCRETIZE THE PHASE FUNCTION VIA EQ. 11.3 C (USED ONLY IF ICPHAS.NE.0)<br>C INCBAS....THE FACTOR FOR INCREASING **C** INCBAS **....** THE FACTOR FOR INCREASING THE BASE NUMBER OF SUBCELLS FOR QUAD PAIRS WHICH INCLUDE FORWARD SCATTERING C C RECORD 4: C IBOTM **.....** 0 FOR A MATTE BOTTOM AT Y **=** Z, OF REFLECTANCE R- = RFLBOT C I FOR AN INFINITELY DEEP BOTTOM, WITH HOMOGENEOUS WATER C BELOW DEPTH Y = Z C RFLBOT **....** THE BOTTOM REFLECTANCE, (USED ONLY IF IBOTM = **0)** C **0.0 LE,** RFLBOT **LE.** 1.0 C C RECORD **5:** C IYOP **...... 0** IF vOuT AS READ CONTAINS uEOMETRIC DEPTHS IN METERS **C** (uSE FOR UNIFORM WATER ONLY, **AS** OF 30 JUNE 86) **<sup>I</sup>**[r OUT **AS** READ CONTAINtS OPTICAL DEPTHS <sup>C</sup>N4y ... ..... THE NMBER OF **Y** LEVELS **\*iEkE** OUTPUT IS DESIRED C vOuT()......YOJT(NY) **...** THE DEPTHS WHENE OUTPUT IS DESIRED **<sup>C</sup>** C RECORD 6: C RSKY **......** THE RATIO OF SKY TO TOTAL INPUT SCALAR IRRADIANCE C RSKY **= 0.** FOR A BLACK SKY (SUN **ONLY),** RSKV **=** 1.0 FOR A C BACKGROUND SKY ONLY **(NO** SUN) C CARD **......** THE CARDIOIDAL PARAMETER FUR THE SKY RADIANCE C DISTRIBUTION. CARD 0 **0.** FOR A UNIFORM SKY, CARD **=** 2. FOR A C CARDIOIDAL SKY

*Contractor* 

```
C SH-TOTL.. .THE TOTAL (SKY- SUN) SCALAR IRRADIANCE ON THE WATER
C SURFACE, WATTS PER SQUARE METER
C THETAS, PHIS...THE SKY (SOURCE) LOCATION OF THE SUN, IN I<br>C THETAS IS 0. AT THE ZENITH, 90. AT THE HORIZON<br>C MEASURED COUNTERCLOCKWISE FROM PHI = 0. IN THE
C THETAS. PHIS. .. THE SKY (SOURCE) LOCATION OF THE SUN, IN DEGREES.
C THETAS IS 0. AT THE ZENITH. 90. AT THE HORIZON. PHI IS
C
                  C DOWNWIND DIREC71ON
      READ(5,1004) ITITLE
      READ(5.*) IDBUG, WAVENM.ABSORB
      READ(5.*) ICPHAS, NUQB, NVQB, INCBAS
      READ(5,*) IBOTM, RFLBOT
      READ(5,*) IYOP, NY, (YOUT(IY), IY=1, NY)
      READ(5.*) RSKY, CARD. SHTOTL, THETAS, PHIS
C
       READ HEADER RECORDS FROM THE SPECTRAL DATA FILE, NUSRT
C
      REWIND NUSRT
      READ(NUSRT) NUNIT,IMISC,FMISCFMUI,PHI.BNDMU.BNDPHI,OMEGA.DELTMU
C
      NMU = IMISC(1)NPHI = IMISC(2)NL = IMISC(3)
       TWOPI = 2.0*FMISC(1)DEGRAD = FMISC(2)
       RADEG = FMISC(3)WNDSPD = FMISC(15)
       KCOL = NMU*(NL + 1)C
      WRITE(6, 1000)
       WRITE(6,1005) ITITLE<br>WRITE(6,1010) NMU,NPHI,NY,NL,WNOSFD,WAVENM,KINV,TOL
       IF(ICPHAS.NE.0) WRITE(6, 1014) NUQB, NVQB, INCBASIF(IBOTM.EQ.O) WRITE(6, 1030) RFLBOT
       IF(IBOTM.EQ. 1) wRITE(6. 1031)
C
       IMISC(4) = NYIMISC(8) = KINVT"ISC(9) = IDBUG
      IMlSC(12) = IBOTM
      FMISC(7 = TOt-
       FMISC(13) = WAVENM
      FMISC(14) = RF_EBTC
C COMPUTE THE IWQUAD-AVERAGED RADIANCES FOR THE SKY
C
       CALL QASKY(RSKY,CARD, SHTOTL, THETAS, PHIS)
C RADSKY IS IN /CWORK/ AND MUST BE SAVED UNTIL AMPAO IS CALLED IN MAIN
C
       IF(ICPHAS.NE.O) TIlEN
C
      C COMPUTE AND SAVE THE QUAD-AVERAGED PHASE FUNCTIONS
C
      C INITIALIZE THE 'INT GEOMETRIC SCATTERING FUNCTION
C
C---- NOTE; MAKE SJPE 'IlE L)ESIRED iEPSION OF PHASEF HAS BEEN LOADED
u INTO THE EAECUTAB E ELEMENT (ABSOLUFE RUN FILE)
C
       XX = PHASEF(0, 0)NSTGV = IMISC(5)\mathsf CC, UENERATE A TABLE UF' PHASE F.jN _lluf .ALUES FUR LOOKUP IN QAPHAS
C/;_w0RK/ IS USEDI '2HOLD TH-E TABLE OF PHASE VALUES
\mathcal{C}DO 100 TVY-1.NSIC',
       v = \sqrt{51}G(IY)
\mathcal{C}C 0 L~E. PSI LE. lu DEGREES, BY 0.01 DEGREE STEPS
       DPSI = DEGRAD*0.01DO 102 1=1,1001
       PSITAB(I) = FLOAT(I-1)*DPSI*RADEG
       COSPSI = COS(FLGAT(I-1)*DPSI)102 PHASEIIY) =PHASEF Y.COSPSI)
C
```

```
10 .LT. PSI .LE. 180 DEGREES, BY 0.1 DEGREE STEPS
\mathfrak{c}DPSI = DEGRAD*0.1PSIO = DEGRAD*10.0DO 100 I=1002,2701
      PSI0 = PSI0 + DPSIPSITAB(I) = PSID*RADEG
       COSPSI = COS(P<sup>t</sup>10)100 PHASE(I.IV) = PHASEF(Y.COSPSI)
\epsilonIF(IDBUG.GE.1) THEN
      WRITE(6,1050)
      DO 110 I=1,2012 = 1 + 990<br>13 = 1 + 2681110 WRITE(6,1052) I, PSITAB(I), PHASE(I, 1), I2, PSITAB(I2), PHASE(I2, 1),
      1 I3, PSITAB(I3), PHASE(I3, 1)
\mathcal{C}CHECK INTEGRAL OF PHASE FUNCTION BY SUM OF TABULATED VALUES
C
\mathsf{C}SEE PAGE 11, EQ 2.7.
\mathcal{C}DPSI = DEGRAD*0.01SUM = PHASE(2,1)*SIN(PSITAB(2)*DEGRAD)*0.5*DPSI
       DO 120 I=3,1000
      PSI = 0.01 TO 0.1
\mathcal{C}IF(I.EQ.11) SUMO1=SUM + PHASE(I,1)*SIN(PSITAB(I)*DEGRAD)*0.5*DPSI
      PSI = 0.01 TO 1.0
\mathcal{C}_{\mathcal{C}}IF(I.EQ.101) SUM1=SUM + PHASE(I,1)*SIN(PSITAB(I)*DEGRAD)*0.5*DPSI
  120 SUM = SUM + PHASE(I, 1) * SIN(PSITAB(I) *DEGRAD) *DPSI
       SUM = SUM + PHASE(1001,1)*SIN(PSITAB(1001)*DEGRAD)*0.5*DPSI
       PSI = 0.01 TO 10.0
\mathbb{C}SUM10 = SUMDPSI = DEGRAD*0.1SUM = SUM + PHASE(1001,1)*SIN(PSITAB(1001)*DEGRAD)*0.5*DPSI
       00 122 1=1002,2700
\mathsf{C}PSI = 0.01 TO 20.
       IF(I.EQ.1101) SUM20 = SUM + PHASE(1101,1)*0.5*DPSI
\GammaPSI = 0.01 TO 90.0
       IF(I.EQ.1801) SUM90 = SUM + PHASE(1801,1)*0.5*DPSI
  122 SUM = SUM + PHASE(I, 1)*SIN(PSITAB(I)*DEGRAD)*DPSI
       SUMO1 = TWOPI*SUMO1Sum1 = TWOPI*SUM1SUM10 = TWOPI * SUM10
       SUM20 = TWOPT*SUM20SUM90 = TWOPI*SUM90SUM = TWOPI*SUM
       SUM980 = SUM - SUM90
       WRITE(6,1054) SUM01, SUM1, SUM10, SUM20, SUM90, SUM980, SUM
       ENDIF
\mathsf{C}COMPUTE THE QUAD-AVERAGED GEOMETRIC PHASE FUNCTION AS IN SECTION 11
C
\overline{C}CALL OAPHASINUOB NVOB. INCBASI
\mathcal{C}STORE THE COMPUTED PHASE FUNCTIONS FOR LATER USE
C
\mathsf{C}REWIND NUPHAS
       WRITE(NUPHAS) NSIGY, YSIG, ALBESS, TOTALS
       WRITE(NUPHAS) (((GEOPP(I,J,K),I=1,NMU),J=1,KCOL),K=1,NSIGY)WRITE(NUPHAS) (((GEOPM(I, J, K), I=1, NMU), J=1, KCOL), K=1, NSIGY)
       ENDFILE NUPHAS
       WRITE(6.1060) NUPHAS
       IF(ICPHAS.LT.0) STOP
\mathsf{C}ELSE
\mathsf{C}C
       READ EXISTING QUAD-AVERAGED PHASE FUNCTIONS FROM NUPHAS
\mathsf CREWIND NUPHAS
       READ(NUPHAS) NSIGY, YSIG, ALBESS, TOTALS
       READ(NUPHAS) ((GGOPP(1,J,K), I-1, NMU), J=1, KCOL), K=1, NSIGY)READ(NUPHAS) (((GEOPM(I, J, K), I=1, NMU), J=1, KCOL), K=1, NSIGV)
       IMISC(5) = NSIGY\mathcal{C}RESET THE ALBEDO OF SINGLE SCATTERING (THE SCATTERING TO ATTENUATION
C.
       RATIO) IF DESIRED
\epsilonIF(ABSORB.GE.O.) THEN
       ALBESS(1) = TOTALS(1)/(TOTALS(1) + ABSORB)ENDIF
```

```
§5. PROGRAM 4
```

```
\mathsf{C}ABSORB = TOTALS(1) * (1.0/ALBESS(1) - 1.0)
         WRITE(6,1070) ABSORB, TOTALS(1), ALBESS(1)
\epsilonIF(IDBUG.GT.O) THEN
         CALL P3ARAY(GEOPP, NMU, NMU, NSIGY, MXMU, MXGEOP, 2,
        1'QUAD-AVERAGED P+(Y,R,1/U,V) AS LOADED')
         CALL P3ARAY(GEOPM, NMU, NMU, NSIGY, MXMU, MXGEOP, 2,
        1'QUAD-AVERAGED P-(Y,R,1/U,V) AS LOADED')
         ENDIE
\mathsf{C}ENDIF
\mathcal{C}IF(IVOP.EQ.1) THEN
\mathbf cYOUT AS READ CONTAINS THE OPTICAL DEPTHS
\mathsf{C}COMPUTE THE GEOMETRIC DEPTHS CORRESPONDING TO THE OPTICAL DEPTHS
\mathsf{C}\mathsf{C}WHERE OUTPUT IS REQUESTED
\mathcal{C}CALL Y2ZGEO
\mathsf{C}ELSE
\mathsf{C}\mathcal{C}YOUT AS READ CONTAINS THE GEOMETRIC DEPTHS IN METERS. COMPUTE
\mathsf{C}THE CORRESPONDING OPTICAL DEPTHS (UNIFORM WATER ONLY)
\sqrt{ }ALFA = ABSORB + TOTALS(1)DO 200 IV=1.NY
         ZGEO(1Y) = VOUT(1Y)200 VOUT(IV) = ALFA*ZGEO(IY)
         ENDIF
\mathsf{C}WRITE(6,1020) VOUT(1), YOUT(NY)
         WRITE(6,1025) (IY, YOUT(IY), ZGEG(IY), IY=1, NY)
\mathsf{C}\overline{C}WRITE HEADER RECORDS ONTO THE AMPLITUDE DATA FILE
\mathcal{C}REWIND NUOUT
         WRITE(NUOUT) IMISC, FMISC, FMU, PHI, VOUT, BNDMU, BNDPHI, OMEGA, DELTMU,
        1 VSIG, ALBESS, THTALS, ZGEO
         WRITE(NUOUT) (((GEOPP(I,J,K),I=1,NMU),J=1,KCOL),K=1,NSIGY)
         WRITE(NUOUT) (((GEOPM(I,J,K), I=1, NMU), J=1, KCOL), K=1, NSIGV)
C
         RETURN
\mathsf CNOW DONE WITH JUWORKZ
\mathsf{C}\mathsf{C}FORMAT STATEMENTS
\mathbf C1000 FORMAT(1H1,' PROGRAM 4 OF THE NATURAL HYDROSOL MODEL'//
        1\,{}^{\prime}SOLUTION OF THE RADIATIVE TRANSFER EQUATION IN A PLANE-PARALLEL
        2 MEDIUM')
  1004 FORMAT(10A8)
  1005 FORMAT(//' RUN TITLE: ',10AB)<br>1010 FORMAT(//,' The GRID PARAMETERS ARE //TB, NMU =',13//
        177, NPHI = ', IS/7T9, 'NY = ', IS/7' OTHER PARAMETERS ARE'//<br>279, 'NL = ', IS/7T9, 'NY = ', IS/7' OTHER PARAMETERS ARE'//<br>279, 'NL = ', IS,' T HIGHEST WAVENUMBER L IN FOURIER ANALYSIS OF PHI'/
        3/15, WINDSPD = 1.5.2.1 MIGHTST WAVENUMBE<br>3/15, WNDSPD = 1.55.2.1 M/SEC177<br>715, LAMBDA = 1.6.1, NANOMETERS177
       4T7, KINV = ', IS, = HIGHEST POWER OF THE SERIES EXPANSION USED FOR<br>SMATRIX INVERSION //T3, TOL = ', IPEB.1,<br>6' = EHAOR TOL: ANCE FOR RICCATI EQ. INTEGRATIONS')
  1014 FORMAT(//' THE PHASE FUNCTION IS QUAD-AVERAGED USING NUQB =', I3,
        1', NVQB = ', I3, ' AND INCBAS = .13)
  1020 FORMAT(//'THE SLAB THICKNESS IS X = . F6.2.' .LE. V. LE.'.
  166.2.1 = 2 GPTCAL DEPTHS:)<br>1025 FORMAT(77 Cu PUT IS AT THE FOLLOWING DEPTHS:77<br>11 TW INDEX OPT DEPTH GEO DEPTH (M) 77(15,F12.3,F16.3))<br>1030 FORMAT(77 THE BOTTOM BUUNDARY IS A MATTE SURFACE WITH REFLECTANCE
  1630 FORMELLY:<br>187- E: F6.2)<br>1881 FORMAT(77' THE BOTTOM BOUNDARY IS INFINITELY DEEP')<br>1850 FORMAT(1H1, SELECTED VALUES OF THE TABULATED PHASE FUNCTION'//<br>1850 FORMAT(1H1, SELECTED VALUES OF THE TABULATED PHASE FUNCTION'//
                              PHIPHASE', 7X, INDEX
                                                                          PHI
       14X, INDEX
                         PHI
        2.1 NDEX
                                      PHASE / )
  1052 FURMAT(3x, 3(15, UPF9.2, 1PE13.5, 3x))
  1054 FORMAT(1HO,' INTEGRALS OF 2*PI*PHASE(PSI)*SIN(PSI)*DPSI: //
 1054 (2001-0.11) = (1PE13.6// 1(0.01-1.0) = (1913.6//<br>
2' 1(0.01-10.) = (1PE13.6// 1(0.01-20.) = (1913.6//<br>
3' 1(0.01-10.) = (1913.6// 1(0.01-20.) = (1913.6//<br>
4' 1(0.01-180) = (1913.6)<br>
1060 FORMAT(1H0, TAPE', 12, 'OF QUA
       1 A. BEDU = 1, FS. 3)
         END
```

```
73
```

```
SUBROUTINE ADIPAK(X, Y, IROW, NMU, L)
\epsilonTHIS ROUTINE COMPUTES I + X = Y, WHERE I IS THE IDENTITY MATRIX AND
\overline{c}X AND Y ARE BLOCK MATRICES STORED ON THE PACKED FORMAT OF 12.4.
\mathsf{C}\epsilonDIMENSION X(IROW, 1), Y(IROW, 1)
\mathsf{C}MLR = NMU*(L+1)MLC = NMU*( (L+2)/2)DO 99 I=1, MLR
       DO 99 J=1, MLC
   99 Y(1, J) = X(1, J)\mathsf CADD 1.0 TO THE DIAGONAL ELEMENTS
\epsilon\mathbf cLP1 = L+1DO 100 IXB=1, LP1
       JXB = (IXB+1)/2I1 = (IXB-1)*NMUJ1 = (JXB-1)*NMUDO 100 I=1, NMU
  100 Y(I1+I, J1+I) = X(I1+I, J1+I) + I.
\mathbf cRETURN
       FND
```
SUBROUTINE AMPAO

ON NHM4/AMPAO

 $\mathsf C$  $\mathsf C$ 

 $\mathsf C$  $\begin{matrix} 0 \\ 0 \\ 0 \end{matrix}$ 

cccccccc

 $\mathsf{C}$ 

 $\mathsf C$  $\mathsf{C}$ 

 $\mathcal{C}$ 

 $\mathsf C$ 

 $\mathsf{C}$ 

THIS ROUTINE FOURIER ANALYZES THE QUAD-AVERAGED SKY RADIANCES RADSKY = NO(A,-) TO GENERATE THE DIRECT BEAM SPECTRAL AMPLITUDE  $AO(A,-)$ .  $AO(A,-)$  IS THEN TRANSMITTED THROUGH THE UPPER BOUNDARY TO GET AO(X,-).  $AO(X, -)$  IS THEN ATTENUATED EXPONENTIALLY TO GET AO(Y,-) AT ALL DEPTHS. COSINE AMPLITUDES ARE IN ADAM(1), I=1,2,..., NRHAT SINE AMPLITUDES ARE IN AOAM(I + NRHAT) SPECTRAL STORAGE ARRAYS MUST BE LOADED WITH THATI(A,X) IN THATI THAT2(A,X) IN THAT2 IN THIS ROUTINE, /CAMP/ IS USED TO STORE AO(Y,-), A.LE.Y.LE.Z PARAMETER (MXMU=10, MXPHI=24, MXY=30) PARAMETER(MXL=MXPHI/2, MXRRTH=MXMU\*(MXL+1), 1 MXCRTH=MXMU\*((MXL+2)/2), MXAMP=2\*MXRRTH)  $\texttt{COMMON/CGRID/FMU(MXMU),PHI(MXPHI),Y(MXY)}$ COMMON/CAMP/ AGAM(MXAMP), DUMMY(MXAMP), AGYM(MXAMP, MXY) COMMON/CRTHAT/ THAT1(MXRRTH, MXCRTH), THAT2(MXRRTH, MXCRTH) COMMON/CMISC/ IMISC(20) COMMON/CWORK/ RADSKY(MXMU, MXPHI)

```
§5. PROGRAM 4
```

```
NMU = IMISC(1)NPHI = IMISC(2)NL = IMISC(3)NY = IMISC(4)IDBUG = IMISC(9)NRHAT = IMISC(10)IF(IDBUG.EQ.2) THEN
       CALL P2ARAY(THAT1,2*NMU,NMU,MXRRTH,2,'THAT1(A,X) IN AMPAO')<br>CALL P2ARAY(THAT2,2*NMU,NMU,MXRRTH,2,'THAT2(A,X) IN AMPAO')
       CALL P2ARAY(RADSKY, NMU, NPHI, MXMU, 2, 'RADSKY IN AMPAO')
       FNOTE
\mathsf C\mathsf CLOOP OVER L AND MU TO DEFINE AO(A,-) VIA (4.8) AND (4.9)
\ddot{c}LOOP OVER THE MU BANDS OTHER THAN THE POLAR CAP
\mathsf{C}\tilde{c}DO 100 I=1, NMU-1
\mathbf CDEFINE THE AMPLITUDES FOR EACH L VALUE FROM (4.8) AND (4.9)
\overline{c}\mathsf{C}\mathsf{C}L = 0 SPECIAL CASE
       SUM = 0.
       DO 310 J=1, NPHI
  310 SUM = SUM + RADSKY(I, J)
       AQAM(I) = SUM/FLOAT(NPHI)A0AM(I+NRHAT) = 0.\mathcal{C}\hat{C}L = NL SPECIAL CASE
       Sum = 0.00 320 J=1.NPHI
  320 SUM = SUM + RADSKY(I, J)*COS(FLOAT(NL)*PHI(J))
       AOAM(NMU*NL+I) = SUM/FLOAT(NPHI)
       AQAM(NMU*NL+I+NRHAT) = 0.\mathsf{C}0 .LT. L .LT. NL GENERAL CASE
\mathcal{C}\mathsf{C}00330 L = 1, NL-1SUM1 = 0.
       Sum2 = 0.DO 332 J=1, NPHI
       SUM1 = SUM1 + RADSKY(I, J)*CUS(FLOAT(L)*PHI(J))
  332 SUM2 = SUM2 + RAUSKY(I, J) * SIN(FLOAT(L) + Phi(J))
       A0AM(NMU+L+I) = SUMI/FLOAT(NL)330 A0AM(NMU*L+I + NRHAT) = SUM2/FLOAT(NL)
\mathsf{C}100 CONTINUE
\mathsf{C}\mathsf{C}POLAR CAP SPECIAL CASE
\mathsf{C}THE COSINE AMP IS JUST THE VALUE OF THE POLAR CAP QUAD-AVERAGED
\mathsf{C}\bar{c}RADIANCE, EQ. (5.4)
\overline{C}AOM(NMU) = RADSKY(NMU, 1)A0AM(NMU + NRHAT) = 0.DO 340 L=1, NL
       AOAM(NMU*L+NMU) = 0340 A0AM(NMU*L+NMU+NRHAT) = 0.
\mathsf C\mathcal{C}TRANSMIT AO(A, 1) THROUGH THE UPPER BOUNDARY VIA 6.55 TO GET
       A0(X, -) = A0xM(+, 1) (NOTE IN 6.55 THAT A0(X, +) = 0. SEE PAGE 137)
\mathcal{C}\mathcal{C}CALL REMPAK(AUAM, THAT1, AOYM, MXRRTH, NMU, NL)
       CALL REMPAK(AOAM(NRHAT+1), THAT2, AUYM(NRHAT+1, 1), MXRRTH, NMU, NL)
\mathsf{C}TRANSMIT AU(X, ) TO ALL LOWER Y LEVELS, X .GT. Y .GE. Z, VIA 8.22
\mathcal{C}\mathcal{C}i ROW = 0
       DO 41-0 L=0.NL
       DO 400 J=1, NML
       IROW = IROW + 1DO 400 IY=2, NY
       TEMP = EXP((V(1) - V(IV))/FMU(J))AQVM(IROW, IV) = TEMP*AQVM(IRCW, 1)400 AOYM(IROW+NRHAT, IY) = TEMP*AUYM(IROW+NRHAT, 1)
\mathsf{C}RETURN
       END
```

```
SUBROUTINE AMPAP
C
C
      C ON NHM4/AMPAP
      C THIS ROUTINE DEFINES A(A,+) USING 6.56
C
      C SPECTRAL STORAGE ARRAYS MUST BE LOADED WITH
         C THATI(X,A) IN THATI.
C THAT2(X,A) IN THAT2
C RHAT1(A,X) IN RHATI
         C RHAT2(A,X) IN RHAT2
C
      PARAMETER(MXMU=10, MXPHI=24, MXY=30)
      PARAMETER(MXL=MXPHI/2. MXRRTH=MXMU*(MXL+1).
     1 MXCRTH=MXMU*((MXL+2)/2), MXAMP=2*MXRRTH)
C
      COMMON/CAMP/ AOAMCMXAMP) ,AAP(MXAMP) ,AYM(MXAMP,MXY) ,AYP(MXAMP.MXV)
      COMMON/CRTHAT/ THAT1(MXRRTH,MXCRIH),THAT2(MXRRTH.MXCRTH),
     1 RHAT1(MXRRTH.MXCRTH).RHAT.(MARRTH,MXCRTH)
      COMMON/CMISC/ IMISC(20)
      COMMON/CWORK/ AOAP(MXAMP),TEMP1(MXRRTH),TEMP2(MXRRTH),
     1 RHAT(MXRRTH.MXCRTH),THAT(MXRRTH,MXCRTH)
C
      DIMENSION AXP(MXAMP)
      EQUIVALENCE (AXP(1),AYP(1,l))
C
      NMU = IMISC(1)NL = IMISC(3)IDBUG =IMISC(9)
       N9HAT =IMISC(1O)
      NCHAT = IMISC(11)
C
      C P I (COSINE AMPLITUDES)
C
      'P
C
  999 CONTINUE
      IPOFF = !<sub>+</sub>RHAT* (IP-1)C
C LOAD THATP(KXA) INTO THAT
      LOAD RHATP(A,X) INTO RHAT
C
      IF(IP.EQ.1J THEN
      DO 800 J=1.NCHAT
      DO 800 I=1, NRHAT
      RHAT(I,J) = RHATI(I,J)800 THAT(I, J) = THATI(I, J)EL SE
      DO 802 J=1,NCHAT
      DO 802 I=1.NCHAT
      RHAT(I,J) = RHAT2(I,J)802 THAT(I, J) = THAT2(I, J)
      ENDI F
C
      IF(IDBUG.GE.2) THEN
      WRITEt6.310) :P
      CALL P2ARAY(THAT,2*NMU,NMU,MXRRTH,2,'THATP(X,A) IN AMPAP')
      CALL P2ARAY(R-AT,2*NMU.NMu,MARRTH.2.'RHATP(A.X) IN AMPAP')
      ENDIF
C<br>C<br>C
      C EVALU ATE 6. 5b aND SAvE AQ0A P FOR WR IT 1NG; ONTO NUOUT
      LALL REMPAK(AXP(IPOFF+1), THAT, TEMPI, MXRRTH, NMU, NL)
      CLAL RFMPAK(ADAM(IPOFF+1),RHAT,TEMP2,MXRRTH,NMU,NL)
      DU ILJU 1=1,NR"-Al
      AQAP(I+IPOFF) = TEMP2(I)100 AAP(I+IPOFF) = \tt TEMP1(I) + \tt TEMP2(I)\mathcal{C}IF) IP.GT. 1) RETURN
C
C REPEAT FOR P = 2 (SINE AMPLITUDES)
      IP =2
      GO TO 999
  310 FORMAT(1H1. ' SIJBRUUTINE AMPAP, P =' ,12)
\mathcal{C}END
```

```
SUBROUTINE AMPINT
\mathcal{C}ON NHM4/AMPINT
\mathsf C\mathsf C\mathcal{C}THIS ROUTINE FINDS THE AMPLITUDES A(Y, -) AND A(Y, +) AT ALL INTERIOR
        DEPTHS X .LT. Y .LE. Z USING 7.6 AND 7.7
\mathcal{C}\mathsf{C}PARAMETER(MXMU=10, MXPHI=24, MXY=30)
        PARAMETER(MXL=MXPHI/2, MXAMP=2*MXMU*(MXL+1))
\mathbf{c}COMMON/CAMP/ AAM(MxAMP), AAP(MXAMP), AYM(MXAMP, MXY), AYP(MXAMP, MXY)
        COMMON/CRTR/ RYX(MXMU, MXMU, MXY), TXY(MXMU, MXMU, MXY),
                         R1YB(MXMU, MXMU, MXY), R2YB(MXMU, MXMU, MXY)
      \mathbf{1}COMMON/CMISC/ IMISC(20)
        COMMON/CWORK/ TXYB(MXMU, MXMU), TEMPI(MXMU, MXMU), TEMP2(MXMU, MXMU),
       \mathbf{1}RPYB(MXMU, MXMU, MXY)
\mathsf{C}DIMENSION AXM(MXAMP)
        EQUIVALENCE (AXM(1), AYM(1,1))
\mathsf CDATA IDGT/10/, NUSCR1, NUSCR2, NUSUR3/45, 46, 47/
\mathcal{C}NM_H = IMISC(1)NL = IMISC(3)NY = IMISC(4)IDBUG2 = IMISC(9)NRHAT = IMISC(10)\mathcal{C}REWIND NUSCR1
        REWIND NUSCR2
        REWIND NUSCR3
\epsilon00 100 L=0, NL
\mathcal{C}IF(IDBUG2, EQ. 2) THEN
              IF(L.LE.1 .OR, L.GE.NL-1) THEN
              IDBUG = 2ELSE1080G - 0ENDIE
        ELSE
        1080G = 1080G2ENCIF
        LUFSET = NMU *L
\mathcal{C}READ IN RYX = R(', X, L), TXY = T(A, Y, L) AND RPYB = RP(Y, B, L) FOR ALL
\mathsf C\mathsf CY LEVELS, FOR THIS L VALUE
\mathcal{L}DO 300 IY=1, NY
        READ(NUSCRI) ((FYX(I,J,IV),I-1,NMU),J-1,NMU)<br>READ(NUSCR2) ('TXY(I,J,IV),I=1,NMU,J=1,NMU)
  READ(NUSCR3) (FRIVB(I,J,IV),I=1,NMu),J=1,NMu)<br>320 READ(NUSCR3) (FRIVB(I,J,IV),I=1,NMu),J=1,NMU)
\mathbf{t}IF(IDBUG.GE.2) THEN
        WRTTE(E, 310)CALL PRARAYORYS ISMULNMU NY MXMULMXMULZ (ROY, XIL) D
        CALL PSARAY(TX+, NVU, NMU, NY, MXMU, MXMU, 2, "T(X, Y, L)")
        CALL PSAHAY'RIPE, MMJ, NMU, NY, WXMD, MXMU, 2, "RIIV, B, L)")<br>CALL PSAHAY(PSYB, MMJ, NMJ, NY, MAMJ, MXMU, 2, "R2(V, B, L)")
        ENDIF
        INITIALIZE HOT TEINE AMPLIT DES
        13 - 5 - 1÷.
  Hydro Have Engel
\mathbf{L}LOAD RPYB FOR THRRENT PLVALUE
К.
        IR(18.50.1) THEN<br>INFSET = LORSET
        00-205-1 \times 11.6400 205 U=1,NM.
        0.01205 - 141, tam.
  205 REYBET, .. IY) = HIVBET J, IY)
        E \cup S E
```

```
IOFSET = LOFSET + NRHAT
       DO 206 IY=1, NY
       DO 206 J=1, NMU
       DO 206 I=1, NMU
  206 RPVB(I, J, IV) = R2VB(I, J, IV)
       ENDIF
\mathbf cCOMPUTE THE AMPLITUDES AT EACH Y LEVEL
C
\mathsf{C}DO 102 IY=2, NY
       IF(IDBUG.EQ.2) WRITE(6,311) IY.IP
\mathbf{C}COMPUTE TXYB = TP(X, Y, B, L) USING 6.33
\mathsf C\mathsf C\mathbf cCOMPUTE TEMP1 = I - RP(Y, B) + R(Y, X)
       DO 210 I=1, NMU
        DO 210 J=1, NMU
        SUM = 0.
        DO 211 K=1, NMU
  211 SUM = SUM + RFYB(I,K,IY)*RYX(K, J,IY)
        DELT = 0.
        IF(I.EQ.J) DELT = 1.
  210 TEMP1(I, J) = DELT - SUM
        IF(IDBUG.EQ.2) CALL P2ARAY(TEMP1, NMU, NMU, MXMU, 2,
         \mathbf{I} - \mathsf{RP}(\mathsf{Y},\mathsf{B}) + \mathsf{R}(\mathsf{Y},\mathsf{X})\mathbf{1}\mathcal{C}\mathcal{C}INVERT I - RP(Y, B) * R(Y, X)
        CALL LINVIF(TEMP1, NMU, MXMU, TEMP2, IDGT, TXYB, IER)
        IF(IDBUG.EQ.2) CALL P2ARAY(TEMP2.NMU.NMU.MXMU.2.
       1 (I - RP(Y, B) * R(Y, X)) INVERSE')\mathcal{C}\mathsf{C}COMPUTE SCRIPT TP(X, Y, B, L)
        DO 220 I=1, NMU
        DO 220 J=1, NMU
        SUM = 0.
        DO 221 K=1, NMU
  221 SUM = SUM + TXY(I,K,IY) *TEMP2(K, J)
  220 TXYB(I,J) = SUMIF(IDBUG.EQ.2) CALL P2ARAY(TXYB.NMU.NMU.MXMU.2.
      1 'SCRIPT TP(X, Y, B, L)')
\mathcal{C}\mathsf{C}COMPUTE AP(Y,-) USING 7.6
\mathcal{C}DO 230 J=1,NMU
        SUM = 0.
\mathcal{C}DO 231 K=1, NMU
  231 SUM = SUM + AXM(K+IOFSET)*TXYB(K, J)
  230 AYM(J+IOFSET, IV) = SUM
\mathcal{C}COMPUTE A(Y,+) USING 7.7
\mathsf{C}\mathsf{C}DO 240 J=1, NMU
        SUM = \ddot{\upsilon}.
\mathcal{C}DO 241 K=1, NMU
   241 SUM = SUM + AYMIK+IOFSET, IVI*RPYB(K, J, IV)
   240 AYP(J+10FSET, Iv) = SUM
\mathsf{C}102 CONTINUE
\mathsf{C}\mathsf{C}REPEAT FOR THE SINE AMPLITUDES, IP = 2
\mathsf{C}IP = IP + 1IF(IP.LT.3) GC TO 999
\mathsf C100 CONTINUE
\mathsf CIF(IDBUG.EQ.2) THEN
        CALL P2ARAY(AVM, 2*NRHAT, NY, MXAMP, 2, 'A(Y, -)')
        CALL P2ARAY(AVP. 2*NRHAT.NY. MXAMP. 2. A(Y, Y))
        ENDIF
   310 FORMAT(1H1, 'SUBROUTINE AMPINT, L = 1,13)<br>311 FORMAT(1H0, ' IY = 1,12,3X, 'IP = 1,12)
\mathcal{C}RETURN
        END
```

```
SUBROUTINE AMPX
C
      C ON NH-M4/AMPX
C
      C THIS ROUTINE COMPUTES A(X,-) AND A(X.') USING 7.3 AND 7.5B
C
C SPECTRAL STORAGE ARRAYS MUST BE LOADED WITH<br>C THATI(A,X) IN THATI
C THAT1(A.X) IN THATI
C THAT2(A.X) IN THAT2
C RHAT1(X.A) IN RHAT1
C RHAT2(XA) IN RHAT2
      PARAMETER(MXMU=10, MXPHI=24, MXY=30)
      PARAMETER(MXL=MXPHI/2, MXRRTH=MXMU*(MXL+1),
     1 MXCRTH=MXMU*((MXL+2)/2), MXAMP=2*MXRRTri)
C
      COMMON/CAMP/ AOAM(MXAMP), AAP(MXAMP), AYM(MXAMP, MXY), AYP(MXAMP, MXY)
      COMMON/CRTHAT/ THAT1(MXRRTH, MXCRTH), THAT2(MXRRTH, MXCRTH),
      1 RHAT1(MXRRTH, MXCRTH), RHAT2(MXRRTH, MXCRTH)
      COMMON/CMISC/ IMISC(20)
      COMMON/CWORK/ WORK(MXMU, MXMU), TEMP(MXRRTH, MXCRTH).
      1 RHAT(MXRRTH, MXCRTH), THAT(MXRRTH, MXCRTH), R1XBL(MXMU, MXMU, O:MXL),
      2 R2XBL(MXMU.MXMU.O:MXL) .RXBLIMXMU.MXMU,O:MXL)
C
      DIMENSION AXM(MXAMP),AAP(MAAMP)
      EQUIVALENCE (AXM(1), AVM(1,1)).(AXP(1), AYP(1,1))
\bar{z}NMU = IMISC(1)NL = IMISC(3)NV = IMISC(4)KINV = IMISL(B)IDBUG = IMISC(9)NRHAT !MISC(IG)
       NCHAT = IMISC(1)NUSCR3 : IMISCOPO)
       IEVEN = (NL+2)/2<br>IODD = (NL+1)/2\mathsf{C}C READ R1(X,B,L) AND R2(X,B,L) FROM SCRATCH FILE NUSCR3
      REWIND NUSCR5
      DO 100 L=0, NL
\mathsf CREAD y = x . LEVEL
\mathcal{C}READkNoSLRP 3) (t k XBL( I1 J*L ) , 1= tWOJ I J 1 NMij)
      REAO(NUSCR3) ((R2XBL(I,J,L),I=1,NMU),J=1,NMU)
C
       SKIP OTHER V LEVELS FOR THIS L VALUE
      DO 1U0 IV=2,Nv
       REAO(NUSCI3) D'mREC
  100 READINuSCR3) [UMkEC
       IF(IDBUG.EO,2) THEN
       CALL P3ARAY(R1×BL,NMU,NMU,NL+1.MxMU,MxMU,2,'R1(X,B,L) IN AMPX')<br>CALL P3ARAY(R2×BL,NMU,NMU,NL+1,MxMU,MXMU,2,'R2(X,B,L) IN AMPX')
      ENDI F
C
C = INITIALIZE FUE = 1 (COSINE AMFLITUBES)L
       I P
       IOFSET = 0C
  999 CONTINUE
\epsilonCLUAL) R-iAP(A.P INIJ <HA' ANDL )RPX,8,) IN4TO RX(BL
       I~ I P, EQ. i; T L
       00 800 J=1,NCHAT<br>00 800 1=1,NRHAT
  800 RHAT(I, J) = R+4T1(I, J)
       DU 801 LzCONL
       DO 801 J=1,NMU
       DO BOil I 1 , tAML,
  801 RxBL(I, J, L) = R1xBL(I, J, L)ELSE
```
**79**

```
DO 802 J=1, NCHAT
       DO 802 I=1, NRHAT
  802 RHAT(I, J) = RHAT2(I, J)
       DO 803 L=0, NL
       DO 803 J=1, NMU
       DO 803 I=1, NMU
  803 RXBL(1, j, L) = R2xBL(I, J, L)ENDIF
       IF(IDBUG.EQ.2) THEN<br>WRITE(6,901) IP
       CALL P2ARAY(RHAT, 2*NMU, NMU, MXRRTH, 2, 'RHATP(X, A) IN AMPX')
       ENDIF
\mathsf{C}\overline{c}COMPUTE TEMP = RP(X, B) * RHATP(X, A) AS NM<sub>v</sub> BY NMU BLOCKS
\mathcal{C}DO 200 L=0, NL
       IROFF = NMU*L
       NCOL = IODDIF(MOD(L, 2), EQ. 0) NCOL = IEVENDO 200 IR=1, NCOL
\mathsf{C}\mathsf{C}EXTRACT AN NMU BY NMU BLOCK FROM RHATP
       ICOFF = NMU*(IR-1)DO 210 I=1, NMU
       DO 210 J=1, NMU
  210 WORK(1, J) = RHAT(I + IROFF, J + ICOFF)\mathsf C\mathsf CMULTIPLY RP(X, B, L) TIMES THIS BLOCK AND STORE THE RESULT IN RHAT
\mathbf{C}DO 212 I=1, NMU
       DO 212 J=1, NMU
       SUM = 0.
       DC 214 K=1, NMU
  214 SUM = SUM + RXBL(I,K,L)*WORK(K, J)
  212 RHAT(I+IROFF, J+ICOFF) = SUM
  200 CONTINUE
\mathsf{C}\hat{C}RHAT NOW CONTAINS RP(X,B) * RHATP
\mathsf{C}\mathsf{C}COMPUTE THE INVERSE FOR (7.3) USING THE APPROXIMATION (7.4)
\mathsf C(1 + x) INVERSE = I + X + X**2 + ... + X**KINV
\mathcal{C}IF(IDBUG.EQ.2) CALL P2ARAY(RHAT, 2*NMU, NMU, MXRRTH, 2,
      1'RP(X, B) * RHATP')CALL ADIPAK(RHAT, TEMP, MXRRTH, NMU, NL)
       DO 250 K=2, KIN/
       CALL FEMPAK (TEMP, RHAT, THAT, MXRRTH, NMU, NL, WORK)
  250 CALL ADIPAK(THAT, TEMP, MXRRTH, NMU, NL)
\mathsf CTEMP NOW CONTAINS THE INVERSE
\mathsf{C}IF(IDBUG.GE.1) THEN
       DO 804 I=1, NRHAT
       DO 804 J=1, NCHAT
  804 RHAT(I, J) = - RHAT(I, J)
       CALL ADIPAK(RHAT, THAT, MXRRTH, NMU, NL)
       CALL FEMPAK(TEMP, THAT, RHAT, MXRRTH, NMU, NL, WORK)
       CALL P2ARAY(RHAT, 2*NMU, NMU, MXRRTH, 2, 'IDENTITY CHECK IN AMPX')
       ENDIF
c
       LOAD THATP(A,X) INTO THAT AND COMPUTE SCRIPT T(A,X,B) BY 6.33
\mathsf{C}\mathsf{C}IF(IP.EQ.1) THEN
       DO 810 J=1, NCHAT
       DG 810 I=1, NRHAT
  810 THAT(I, J) = THATI(I, J)
       ELSE
       DO 812 J=1, NCHAT
       DO 812 I=1, NRHAT
  812 THAT(I, J) = THAT2(I, J)
       ENDIF
       IF(IDBUG.EQ.2) THEN
       CALL P2ARAY(THAT, 2*NMU, NMU, MXRRTH, 2, 'THATP(A, X) IN AMPX')
       CALL P2ARAY(TEMP, 2*NMU, NMU, MXRRTH, 2, '(I - RP*RHATP) INVERSE')
       ENDIF
Ċ
```

```
CALL FEMPAK(THAT, TEMP, RHAT, MXRRTH, NMU, NL, WORK)
      IF(IDBUG.EQ.2) CALL P2ARAY(RHAT.2*NMU, NMU, MXRRTH.2,
     1 'SCRIPT T(A,X,B)'\mathsf{C}\mathsf CRHAT NOW CONTAINS SCRIPT T(A.X.B)
\mathsf C\mathsf CCOMPUTE AP(X, -) BY (7.3)\mathsf CCALL REMPAK(AOAM(IOFSET+1), RHAT, AXM(IOFSET+1), MXRRTH, NMU, NL)
\epsilon\mathsf CCOMPUTE AP(X,+) BY 7.58
\mathsf CDO 400 L=0.NL
      LOFSET = NMU*LDO 400 I=1, NMU
      Sum = 0.DO 402 K=1, NMU
  402 SUM = SUM + AXM(K+LOFSET+IOFSET) *RXBL(K,I,L)
  400 AXP(I+LOFSET+IOFSET) = SUM
      IF(IDBUG.GE.2) THEN
      ENDIF
\mathsf{C}IF(IP.GT.1) RETURN
\mathsf{C}\mathsf{C}REPEAT FOR P = 2 (SINE AMPLITUDES)
      IP = 2IOFSET = NRHAT
      GO TO 999
  901 FORMAT(IH1,' SUBROUTINE AMPX; P = ', I2)
\mathcal{C}END
```

```
SUBROUTINE BOTMBC(L)
\mathsf C\mathbf{C}ON NHM4/BOTMBC
\frac{1}{c}THIS ROUTINE COMPUTES THE DISCRETE SPECTRAL RHATZB = RHAT1(Z,B,L)
       FOR THE DESIRED BOTTOM BOUNDARY CONDITION.
\mathsf{C}\overline{c}\frac{C}{C}IF IBOTM = 0, USE 3.26, 5.47, 5.50, 5.51 AND 5.53
       IF IBOTM = 1, SET UP AND SOLVE THE EIGENVALUE PROBLEM 10.2
\mathsf{C}AND THEN USE 10.8 AND 10.9 FOR RHAT(Z, INFINITY)
\mathsf{C}PARAMETER(MXMU=10, MXPHI=24, MXY=30)
\mathsf{C}COMMON/CBOTBC/ RHATZB(MXMU, MXMU)
       COMMON/CGRID/ FMU(MXMU), PHI(MXPHI), Y(MXY), BNDMU(MXMU),
      1 BNDPHI(MXPHI), OMEGA(MXMU)
       COMMON/CMISC/ IMISC(20), FMISC(20)
\mathcal{C}NMU = IMISC(1)NPHI = IMISC(2)IBOTM = IMISC(12)
       RMINUS = FMISC(14)CONST = RMINUS/FMISC(1)
\mathfrak{c}
```

```
IF(IBOTM.EQ.0) THEN
C
      IF(L.EQ.0) THEN
C FOR A MATTE BOTTOM AND L.LQ.U, GET TH-E UEUMETRIC R(Z,B) BY 3.26,
C RHAT ELEMENT BY 5.53, RHAT ARRAY BY 5.50
C
      DO 100 IR=1,NMU
      VAL = FLOAT(NPHI) * CONST*FMU(IR) * OMEGA(IR)C SPECIAL CASE FOR POLAR CAP QUAD
      IF(IR.EQ.NMu) VAL = CONST*FMU(NMU)*OMEGA(NMU)
      00 100 IU=1,NMU
  100 RHATZB(IR, IU) = VAL
C
      ELSE
C FOR MATTE BOTTOM AND L.GT.U, RHATI(Z.B) 0 BY 5.53B
      DO 102 IR=1,NMU
      DO 102 IU=1.NMU
  102 RHATZB(IR, IU) = 0.
      END IF
C
      ELSE
L
C SET UP AND SOLVE THE EIGENVALUE PROBLEM FOR R(INFINITv,L)
      EIGENR SETS RHATZB = R(INF, L)C IF RUNS ARE BEING MADE WITH A MATTE BOTTOM ONLY, THE CALL TO EIGENR
      C CAN BE COMMENTED OUT TO PREVENT LOADING THE LARGE IMSL ROUTINES IT CALLS
C
      CALL EIGENR(L)
      ENDI F
      RETURN
C
      END
```

```
SUBROUTINE DRTAB(NRTAB.YNOW.RT.DERIV)
C
      C ON NHM4/DRTAB
C
      THIS SUBROUTINE EVALUATES DERIV = D(RT),'DY AT Y = YNOW (THE RIGHT
      C HAND SIDE OF 6 43, 6.44 AND 6.48) FOR USE BY THE IMSL ROUTINE DVERK
C
      C RECALL THA. kYX) AND TXV ARE STORED IN RT:
C
      RYX(1, J) = RT(I + (J-1)*NIJ)C TXY(IJ) = RT(I +(J-1)*NIJ + NIJ*NIJ)
      PARAMETER(MXMU=10, MXSIGY=3)
      REAL RT(NRTAB),OERIV(NRTAB)
      DIMENSIUN WORK(MXMU.MXMU) PHCY(MXMU.MXMU) ,TAUY(MXMU,MxMu)
      COMMON/CRTSIG! RHOHAT(MXMU.MXMU,MXSIGY) .TAUHAT(MXMU.MXMU.MXSIGY)
      COMMON/CSIGY/ YSIG(MXSIGY)
      COMMON/CMI SC! IMI SC( 20)
C
      NMU = IMISC(l)
      NSIGY = IMISC(5)
      IDE =IMISC(13j
      NSO = NMJ)*NMU
\epsilon
```

```
C DETERMiNE RHOHAT AND TAUHAT AT THE CURRENT V VALUE
C
      IF(NSIGY.EQ.1 OR. YNOW.LE.YSIGtI)) THEN
C
C THE WATER IS UNIFORM, OR YNQA I . AT OR ABOVE THE FIRST DEPTH
      C WHERE SIGMA IS KNOWN
C
      DO 50 J=1,NMU
      DO 5D I=1,NMU
      RHOY(I,J) = RHOHAT(I.J,1)
   50 TAVY(I,J) = TAUHAT(I,J,1)C
      ELSEIF(YNOW.GE.YSIG(NSIGY) ) THEN
C
      C YNOW IS AT OR BELOW THE LAST DEPTH WHERE SIGMA IS KNOWN
C
      DO 52 J=1,NMU
      DO 52 I=1.NMU
      RHOY(I,J) = RHOHAT(I,J,NSIGY)52 TAUY(I, J) = TAUHAT(I, J, NSIGY)C
      ELSE
C
C DEFINE RHOMAT AND TAUHAT BY LINEAR INTERPULATION OF THE VALUES FROM
      C THOSE DEPTHS WHERE SIGMA IS KNOWN
C
      DO 55 JY=2, NSIGY
      IF(YNOW.LT.YS: i(JV)) GO TO 56
   55 CONTINUE
C
   56 DY (YNOW - YS16,Uv-1))/(YSIGVJY) - YSIG(.JY-1))
C
      DO 58 J=1, NMU
      DO 58 I=l.NMU
      RHOY(I,J) = (1.0 - DY)*RHOHAT(I.J.JY-I) + DY*RHOHAT(I.J.JY)58 TAUY(l.j) = (1.3 DY)*TAUHAT(l...JY-l) + DY*TAUHAT(I,j,JY)
\mathfrak{c}.
      ENDI F
C
      COMPUTE K = TAUV + RHOY*RYXC
      D0 I 6J 11. NMo
      DO 100 J1 NMUj
      WORK(T, J) = TAUV(T, J)DO 100 K=1.NMU
  100 WORK(I, J) = WORK(1, J) + RHOY(1, K)*RT(K + (J-1)*NMU)C
       C COMPUTE D(RYA)/DY BY EQ. 6.43
C
      DO 200 I=1,NMIJ
      DO 200 j=1,NM.
       TEMPI = 0.
       TEMP2 = 0.
      DO 201 K=1, NMU
      \mathsf{TEMP1} = \mathsf{TEMP1} + \mathsf{RT}(1 + (K-1)*\mathsf{NMU})*\mathsf{WORK}(K,\mathsf{J})201 TEMP2 = TEMP2 + TAUY(I,K)*RT(K + (J-1)*NMU)<br>200 DERIV(I + (j-1)*NMU) = RHOY(I,J) + TEMP1 + TEMP
\hat{\mathbf{C}}IF(IDE.NE.2) ''-EN
C
C COMPUTE D(TXY)/DY BY EQ. 6.44
C
      DO 300 I=l,NMu,
      DO 300 J.NM-u
      TEMP1 = 0.DO 301 K=1, NMu
  J01 TEIMPI TEMPI Hr(I + (K-1)*NN10 Nlu)*wVURK(K.3)
  300 DERIV(I + (j-1)*NMI + NSQ) = TEMP1\mathsf CELSE
C
C CHANGE OF SIGN TO GET EQ. 6.481
      DO 700 1=1,NRTAB
  700 DERIV(I) =-UEPIV(I)
      ENDL F
\mathcal{C}RF TURN
      END
```

```
SUBROUTINE EIGENR(L)
\mathsf CC ON NHM4/EIGENR
C
C THIS ROUTINE SETS UP AND SOLVES THE EIGENMATRIX PROBLEM KE = EL<br>
C AS DESCRIBED IN SECTION 10.<br>
C THE SUBMATRICES EP = E(+) AND EM = E(-) ARE EXTRACTED, AND<br>
C R(INFINITY,L) = -E(-) * E(+)INVERSE IS COMPUTED.
       C AS DESCRIBED IN SECTION 10.
       C THE SUBMATRICES EP = E(+) AND Em = E(-) ARE EXTRACTED, AND
       R(INFINITE, L) = -E(-) + E(+)INVERSE IS COMPUTED.C
       C THE ASYMPTOTIC RADIANCE DISTRIBUTION AND ASSOCIATED QUANTITIES
       C ARE ALSO FOUND USING FROMULAS FROM TECH MEMO ERL-PMEL-76.
C
       CIF L =0, THE FULL RHO AND TAU MATRICES ARE USED TO DEFINE K
       C IF L.GT.O. ROW NMU AND COLUMN NMU OF RHO AND TAU IS ZERO. AND
                    C THUS IS OMITTED FROM K (SEE PAGE 174)
C
       PARAMETER(MXMU=10, MXPHI=24, MXY = 30, MXSIGY=3)
       PARAMETER(MXMU2=2*MXMU, MXMUSQ=MXMU*MXMU)
C
       DIMENSION IP(MXMU2),EVALS(MXMU2).EIGv(MXMU)
       COMPLEX WEV(MXMU2)
C
      COMMON/CGRID/ FMU(MXMU),PHI(MXPHI),YOUT(MXY),BNDMU(MXMU),<br>1 BNDPHI(MXPHI).OMEGA(MXMU).DELTMU(MXMU)
        I BNDPHI(MXPHI),OMEGA(MXMU),OELTMU(MXMU)
       COMMON/CRTSIG/ RH-OtAT(MXMU,MXMUMXSIG') .TAUHAT(MXMU,MXMU,MXSIGV)
       COMMON/CSIGY/ YSIG(MXSIGY), ALBESS(MXSIGY), TOTALS(MXSIGY)
       COMMON/CBOTBC/ RHATZB(MXMU, MXMU)
       COMMON/CMISC/ IMISC(20)
       COMMON/CWORK/ WERK(MXMUSQ,12).RPINF(MXMU).RMINF(MXMU),WURK(1)
C ARRAY WORK(l) MUST HAVE 4*NMU*(NMU 1) WORDS AVAILABLE
C
       DIMENSION FP(MXMU),MAMU).FM(MXMU.MXMI5).TEMPI(MXMU.MXMU),
      1 TEMP2(MXMU.MXMU),EMNV(MXMU,MXMU)
C
      DIMENSION AK(MXMU2,MXMU2),EMK(MXMU2,MXMU2),EP(MXMU,MXMU),<br>1 EM(MXMU.MXMU) FPNV(MXMU.MXMU)
        I EM(MXMU.MXMU)LEPNV(MXMU.MXMU)
       COMPLEX ZEV(MXMu2,MXMU2)
c
       EQUIVALENCE (WERK(1,1),AK(1,1)),(WERK(1,5),ZEV(1,1))<br>EQUIVALENCE (WERK(1,1),EMK(1,1)),(WERK(1,5),EP(1,1)),
      1 (wERK(1,6),EM(1,1)),(WERK(1,7),EPNV(1,1))
C
       NMU = IMISC(1)NSIGY = IMISC(5)IDBUG = IMISC(9)ALPHA = TOTALS(NSIGY)/ALBESS(NSIGY)
-0
C DETERMINE THE ARRAY SIZES
       lF(L.EQ.0) THE!\
       M =NMU
       ELSE
       M=NMU -1
       ENDI I-
       M2 = 2*MC
C
       C IN'.TIALIZE THE K MATRIX. USINUi 5,21 Uk 5.24 IN 6.b
       Do 1QO I~1.M2
       DO 100 J=1, M2
       IF(I,LE, M) Then
       IF(J.LE.M) AK(I, J) = -TAUHAT(I, J, NSIGV)IF:(M.LT.jl AKI I ii = RH0HAT! I *-M,t SlCli)
       ELS~E
       IF(J.LE.M) A<sub>N</sub>(I.J) = -RHOHAT(I-M.J.NSIGY)<br>IF(M.LT.J) An(I.J) = TAUHAT(I-M.J-M.NSIGY)
       ENDI F
  IJU CONTINUE
       IF(ID8Uu.CiT1, cALL PAkAY(AKM2.M2,MXMJ2_,Z
      1 'K MATRIX FROM SUB EIGENR')
C FIND EIGENVALUES AND EIGENVECTORS OF K,
C
       CALL EIGRF (AK.M2.MXMU2.2.WEV.ZEV.MXMU2.WORK.IER)
       IF(IDBUG.GT,1) THEN
       WRITE(6, 301) (WEV(I), I=1, M2)
       wRITE(6,304) wURK( 1)
       ENDIF
```

```
\mathsf CSORT POSITIVE EIGENVALUES
\mathsf C\mathsf CKPOS = 0DO 600 I = 1, M2
       TMP = WEV(I)IF(TMP.LT.0.) GO TO 600
       KPOS = KPOS + 1EVALS(KPOS) = TMP600 CONTINUE
\mathsf CCALL VSRTA(EVALS, KPOS)
       DEFINE ORDERED EIGENVALUES
\mathcal{C}DO 601 I=1, KPOS
       EIGV(I) = EVALS(I)601 EVALS(I+KPOS) = -EVALS(I)
\mathbf{r}CONSTRUCT PERMUTATION MATRIX IP BY COMPARING WEV AND EVALS
C.
       DO 610 I=1.M2
       TMP = WEV(I)DO 610 J=1, MZ
       IF(ABS(EVALS(J) - TMP).LT.1.E-8) IP(I) = J
  610 CONTINUE
       IF(IDBUG.GT.1) WRITE(6,681) (J, IP(J), J=1, M2)IF(L.EQ.O..OR. IDBUG.GT.O) WRITE(6,680) L, (EIGV(I), ALPHA*EIGV(I),
      l = l = 1, M\mathcal{C}DEFINE REAL, ORDERED EIGENVECTOR MATRIX EMK
\mathsf{C}\mathsf{C}DO 625 J=1, M2
        JJ = IP(J)DO 620 I = 1.M2620 EMK(I, JJ) = ZEV(I, J)IF(IDBUG.GT.1) (ALL P2ARAY(EMK.M2.M2.MXMU2.2.
      1 'SORTED EIGENVECTORS')
\mathsf{C}EXTRACT THE SUBMATRICES EP = E(+) and EM = -E(-)\mathsf CDO 630 I=1, M
       DO 630 J=1, M
  EP(I, J) = EMK(I, J)<br>630 EM(I, J) = -EMK(I+M, J)
       IF(IDBUG.GT.1) THEN
       CALL P2ARAY(EP, M, M, MXMU, 2, 'E(+)')
       CALL P2ARAY(EM, M, M, MXMU, 2, (-E(-)))
       ENDIF
\mathbb CINVERT E(+) AND DEFINE R(INFINITY), USING 10.8 OR 10.9
\mathsf{C}\mathsf{C}10G1 = 6CALL LINV2F(EP, M, MXMU, EPNV, IDGT, WORK, IER)
        CALL VMULFF (EM, EPNV, M, M, M, MXMU, MXMU, RHATZB, MXMU, IER)
£
        FILL THE LAST HOW AND LAST COLUMN OF RHAT(Z,B) WITH ZEROS IF
\overline{(\ }\mathfrak{C}\tt L , \tt G T , 0IF(L.GI, 0) THEN
       DO 649 I = 1, NM :RHATZB(NMU, I) = 0.
   649 RHATZB(I, NMU) = 0.
        ENDIF
\mathsf CCONSTRUCT THE F(+) AND F(-) MATRICES AND GET THE ASYMPTOTIC
\mathsf CRADIANCE DISTRIBUTION USING 76/18.2. NOTE THAT RADINF(+) IS OBTAINED
\mathsf CFROM F(-) AND PHAT RADINF(-) IS OBTAINED FROM F(+).
\mathsf CIF(L, EQ, 0) THEN
\mathsf{C}\mathsf CEM IS -E(-)DO 652 J=1, NMU<br>DO 652 I=1, NMU
   652 EM(I, j) = -EM(I, J)
\mathsf{C}
```
85

```
IOGT = 6CALL LINV2F(EM, NMU, MXMU, EMNV, IDGT, WORK, IER)
       IF(IDBUG.GT.1) THEN
       CALL P2ARAY(EPNV, NMU, NMU, MXMU, 2, 'E(+)-1')
       CALL P2ARAY(EMNV, NMU, NMU, MXMU, 2, 'E(-)-1')
       FNDIF
       CALL VMULFF(EM, EPNV, NMU, NMU, NMU, MXMU, MXMU, TEMP1, MXMU, IER)
       CALL VMULFF (TEMP1, EM, NMU, NMU, NMU, MXMU, MXMU, TEMP2, MXMU, IER)
       DO 650 I=1, NMU
       DO 650 J=1, NMU
  650 TEMP1(I, J) = EP(I, J) - TEMP2(I, J)
\mathsf{C}IOGT = 6CALL LINV2F(TEMP1, NMU, MXMU, FP, IDGT, WORK, IER)
       CALL VMULFF(EP.EMNV.NMU.NMU.NMU,NXMU.MXMU,TEMP1.MXMU,IER)
       CALL VMULFF(TEMP1, EP, NMU, NMU, NMU, MXMU, MXMU, TEMP2, MXMU, IER)
       DO 651 I=1, NMU
       DO 651 J=1, NMU
  651 TEMP1(I, J) = EM(I, J) - TEMP2(I, J)IOGT = 6CALL LINV2F (TEMP1, NMU, MXMU, FM, IDGT, WORK, IER)
\mathsf{C}\mathcal{C}NORMALIZE THE NADIR ASYMPTOTIC RADIANCE TO ONE
        ANORM = 1.0/FP(1, NMU)
       WRITE(6,655)
       DO 656 I=1, NMU
       RPINF(I) = ANORM*FM(1, I)RMINF(I) = ANDRM*FP(1, I)656 WRITE(6,657) I.RMINF(I), RPINF(I)
\mathsf{C}USE THE ASYMPTOTIC RADIANCE DISTRIBUTION TO GET THE ASYMPTOTIC
\mathsf{C}\mathsf{C}D+, D-, R-, EPS+ AND EPS-
\mathsf{C}\mathsf{C}ACCUMULATE IRRADIANCE SUMS
        SHP = 0.
        SHM = 0.
       CHP = 0.
        CHM = 0.
        DO 670 I=1, NMU
        DMU = DELTMU(I)SHP = SHP + RPINF(I)*DMUSHM = SHM + RMINF(1) * DMUCHP = CHP + RPINF(I) *FMU(I) *DMU
  670 CHM = CHM + RMINF(I)*FMU(I)*DMU
       DPINE = SHP/CHP
       DMINE = SIM/CHM\mathsf{C}K(INFINITY) BY 76/19.2
        FKINE = ALPHA*EIGV(1)R(INFINITY) BY 76/19.5
\mathcal{C}ABSORB = ALPHA - TOTALS(1)<br>RINF = (FKINF - ABSORB*DMINF)/(FKINF + ABSORB*DPINF)
        CALL EPSINF(RPINF, RMINF, EPSP, EPSM)
        WRITE(6,672) OPINF, DMINF, RINF, EPSP, EPSM
\mathsf{C}ENDIE
\mathbf CRETURN
\mathsf CFORMATS
\mathsf{C}\mathsf{C}301 FORMAT(77' THE COMPLEX EIGENVALUES OF K ARE 77(1P2E25.15))<br>304 FORMAT(77' THE PERFORMANCE INDEX IS (E15.5)
   655 FORMATI/// THE SHAPE OF THE ASYMPTOTIC RADIANCE DISTRIBUTION IS GI
       1VEN BY 777RADINF(+)'/)
                                   RADINF(-)\mathbf{I}EXERCISE AND THE RESERVATION OF STATISTIC VALUES ARE 1.1.<br>
657 FORMAT(11 , I4, 1P2E15.4)<br>
672 FORMAT(11 , I4, 1P2E15.4)<br>
1 F7.41' D-(INFINITY) = ', F7.41' R-(INFINITY) = ', IPE11.41<br>
2 ' EPS+(INFINITY) = ', OPF8.51' EPS-(I
                                                                   D + (INFINITY) = ',681 FORMAT(7)
                         J = IP'/I(215)\mathcal{C}END
```

```
SUBROUTINE EPSINF(RPINF, RMINF, EPSP, EPSM)
 \mathsf C\mathsf{C}ON NHM4/EPSINE
 \mathsf C\mathsf{C}THIS ROUTINE COMPUTES THE ASYMPTOTIC BACKSCATTER ECCENTRICITIES
 \tilde{c}EPSILONB(+) AND EPSILONB(-) USING (8.15A) AND THE NORMALIZED
 \mathsf CASYMPTOTIC RADIANCE DISTRIBUTION.
 \mathbf cPARAMETER(MXMU=10, MXPHI=24, MXY=30, MXSIGY=3)
       PARAMETER(MXL=MXPHI/2, MXGEOP=MXMU*(MXL+1))
\mathsf CDIMENSION RPINF(MXMU), RMINF(MXMU)
\mathsf CCOMMON/CGRID/ FMU(MXMU), PHI(MXPHI), Y(MXY), BNDMU(MXMU),
      1 BNDPHI(MXPHI), OMEGA(MXMU), DELTMU(MXMU), ZGEO(MXY)
       COMMON/CRTSIG/ RHOHAT(MXMU, MXMU, MXSIGY), TAUHAT(MXMU, MXMU, MXSIGY),
      1 GEOPP(MXMU, MXGEOP, MXSIGY), GEOPM(MXMU, MXGEOP, MXSIGY)<br>COMMON/CMISC/ IMISC(20), FMISC(20)
\mathcal{C}NMU = IMISC(1)NPHI = IMISC(2)NSIGY = IMISC(5)NOPI = NPHI/2TWOPI = 2.0*FMISC(1)\mathbf CSHPINE = 0.
       SHMINF = 0.
       EPSP = 0.EPSM = 0.\mathsf CDO 100 IU=1, NMU
\mathsf{C}ACCUMULATE SCALAR IRRADIANCE SUMS
\GammaSHPINE = SHPINE + RPINE(IC)*DELTMO(IU)
       SHMINE = SHMINE + RMINE(IU)*DELTMO(IU)
\bar{\mathbb{C}}QUV = OMEGA(1U)IVMAX - NPHI
       IF(IU.EQ.NMU) I.MAX = 1
       DO 100 IV=1, IVMAX
\mathcal{C}DO 100 IR=1, NMU
       RP = RPINF(IR)RM = RMINF(IR)ISMAX = NPHIIF(IR.EQ.NMU) ISMAx = 1DO 100 IS=1, ISMAX
\mathcal{L}COMPUTE THE STORAGE INDEX FOR PECRICLY) BY 12.7
\mathcal{C}÷
       IVS = IABS(19.1S)IF(IR EQ NML) THEN
       KCOL = 10ELSE
             IF(IU.EU.'WU) THEN
             NCOL = NNIELSE
                  IF IVS.LE.NOPI) THEN
                   KLO_L = IU + NMU*IVSE \mapsto fKCOL = 10 + NMU*(NUFI)MUD(IVS.NÜPI))
                  ENDIR
            ENDIF
       ENDIF
í.
       FM = GEOPM(IR, KCOL, NSIGY)
\mathfrak{c}EPSP = EPSP + QUV*RP*PM
  100 EPSM = EPSM + QUV*RM*PM
\mathcal{C}EPSP = EPSP/(TWOPI*SHPINE)
       EPSM = EPSM/(TWOPI*SHMINE)
\mathbf CRETURN
       END
```

```
FUNCTION FALPHA(Y)
C
      C ON NHM4/FALPHA
C
C GIVEN AN OPTICAL DEPTH V. THIS FUNCTION RETURNS THE VALUE CF
C 1.0/ALPHA(Y). WHERE ALPHA IS THE ATTENUATION COEFFICIENT. FOR
      C USE IN INTEGRATING DV/ALPHA(Y) TO GET GEOMETRIC DEPTHS (SEE
      SUBROUTINE V2ZGEO).
C
      PARAMETER(MXSIGY=3)
C
      COMMONICSIGY/ YSIGCMXSIGY).ALBESS(MXSIGY),TOTALS(MXSIGY)
      COMMON/CMISC/ IMISC(20)
C
      NSIGY = IMISC(5)
C
      IF(NSIGY.EQ.1 OR. V.LE.YSIG(1)) THEN
\mathsf CALPHAI = TOTALS(1)/ALBESS(1)
C
      ELSEIF(V.GT.YSIG(NSIGY)) THEN
C
      ALPHAI = TOTALS(NSIGY)/ALBESS(N5IGY)
C
      ELSE
C
      DO 55 JY=2,NSIGY
      IF(V.LT.YSIG(JY)) GO TO 56
   55 CONTINUE
   56 V = (V YSIG(JY-1))/(YSIU(Jv) - YSIG(JY-1))
      ALPHAI (1.0 - DV)TOTALS(JY-I)/ALBESS(JY-1) +
IDY*TOTALS(JV)/ALBESS(JY) C
      END] F
\mathbf CFALPHA = ALPHAIRETURN
      END
```

```
SUBROUTINE FFMPAK(X, Y, Z, IROW, NMU.L, WORK)
       C ON NHM4/FFMPAV
C<br>C<br>C<br>C
       C THIS ROUTINE FioRMS THE MATRIX PRODUCT X V Z, WHERE X, Y. AND Z
       ARE BLOCK MATRICES STORED ON THE PACKED FORMAT OF 12.4.
       INDEXING IS SOMEWHAT COMPLICATED, DUE TO THE PACKING FORMAT.
       THE VARIOUS INDICES USED ARE
C TXB...BLOCK PUW INDEX OF X<br>C II....ELEMENT ROW OFFSET O<br>C JI....ELEMENT COLUMN OFFSE<br>C JYB...BLOCK COLUMN INDEX O
       II.... ELEMENT ROW OFFSET OF BLOCK ROW IXB OF X
       JI.... ELEMENT COLUMN OFFSET OF BLOCK COLUMN KX OF X
C JVB. .. BLOCK COLUMN INDEX OF V
C 12 .... ELEMENT ROW OFFSET OF BLOCK ROW KY OF V
C J2 .... ELEMENT COLUMN OFFSET GF BLOCK JVB OF V
       C KX .... BLOCK COLUMN INDEX OF X
       KY....BLOCK ROW INDEX OF Y
       C I,J,K.ELEMENT INDICES WITHIN AN ]MU BY NMU BLOCK
C
C WORK MUST HAVE AT LE.ST NMU*NMu wORDS
       DIMENSION X(IROW,1), Y(IROW,1), Z(IROW,1), wORK(NMU,1)C
```
C

C

C

```
LPI = L + 1DO 100 IXB=1, LP1
       11 = (1 \times B - 1) * NMUJXB2 = L/2 + 1IF(MOD(IXB, 2).EQ.0) JXB2 = (L+1)/2\mathbf{C}DO \angle 00 JYB = 1, JXB2
       J2 = (JVB-1)*NMU\mathsf{C}ZERO THE ACCUMULATION BLOCK
\GammaDO 110 I=1, NMU
  DO 110 J=1, NMU<br>110 WORK(I,J) = 0.
\mathsf{C}MULTIPLY BLOCK ROW IXB OF X BY BLOCK COLUMN JYB OF Y
\mathsf{C}\overline{c}DO 300 KX=1, JXB2
       KV = 2*KX - 1IF(MOD(IXB, 2).EQ.O) KY = 2*KXJ1 = (KX - 1)*NMU<br>I2 = (KY - 1)*NMU\mathsf CMULTIPLY BLOCK (IXB, KX) OF X BY BLOCK (KY, JYB) OF Y
\mathcal{C}DO 300 I=1, NMU
       DO 300 J=1, NMU
       SUM = 0.
       DO 301 K=1, NMU
  301 SUM = SUM + X(11+I, J1+K)*Y(12+K, J2+J)300 WORK(I, J) = WORK(I, J) + SUM
\mathsf C\mathsf{C}STORE THE BLOCK IN THE PACKED 2 ARRAY AS BLOCK (IXB, JYB)
\mathsf{C}DO 400 I=1, NMU
       DO 400 J=1, NMU
  400 Z(11+1, J2+J) = WORK(I,J)100 CONTINUE
\mathsf CRETURN
        FND
```
FUNCTION FHASEF(V.COSPSI)  $\mathsf C$  $\mathsf C$ ON NHM4/PFLIMNE C<br>C<br>C THIS FUNCTION RETURNS THE VALUE OF THE PHASE FUNCTION AS DEFINED<br>FOR LAKE LIMME. (SEE RADIATIVE TRANSFER IN NATURAL WATERS, CHAPTER 5,<br>TABLE 5.3, WHEN PUBLISHED. MEANWHILE, REGARD THIS PHASE FUNCTION  $\mathbb C$  $\mathsf C$ AS TYPICAL OF MODERATELY TURBID LAKE WATER.)  $\mathsf{C}$ SINCE THE PHASE FUNCTION IS  $\mathsf C$ NEARLY LINEAR ON A LOG-LOG PLOT, LINEAR INTERPOLATION IS  $\mathsf C$  $\mathcal{C}% _{0}$ PERFORMED IN LOG(PHASE)-LOG(PSI).  $\mathsf{C}$ PARAMETER(MXPTS=22, MXSIGY=3)  $\mathcal{C}$ DIMENSION SIGMA(MXPTS), PSI(MXPTS), PLOG(MXPTS), PSILOG(MXPTS) COMMON/CSIGY/ YSIG(MXSIGY), ALBESS(MXSIGY), TOTALS(MXSIGY)<br>COMMON/CMISC/ IMISC(20), FMISC(20)  $\mathsf{C}$ 

```
DATA PSI/0.0.0.01.0.1.1.0.
     1 10., 20., 30., 40., 50., 60., 70., 80., 90., 100., 110., 120., 130.,
     2 140., 150., 160., 170., 180./
      DATA SIGMA/7.92609E6.7.92609E6.315543..12562..315.55.90.62.
      1 30.89, 13.2.6.41, 3.47, 2.08, 1.37, 1.0, 0.811, 0.716, 0.691,
      2 0.693.0.707.0.741.0.766.0.782.0.789/
      DATA KALL/0/, NSIGY/1/, S, ALPHA/0.5, 0.8/
      DATA SIG90/0.0021401/, PSI0/0.01/, APSI/43.4197/, PPSI/1.4/
\mathbf CIFIKALL, EQ. 01 THEN
\mathsf CTHE FIRST CALL IS USED FOR INITIALIZATION
C
\ddot{c}PI = FMISC(1)DEGRAD = FMISC(2)RADEG = FMISC(3)IMISC(5) = NSiGVYSIG(1) = 0.TOTALS(1) = SALBESS(1) = S/ALPHA\mathcal{C}\mathcal{C}CONVERT TABULATED VALUES TO LOGS
      S1 = S1G90/SDO 100 I=2, MXPTS
      PLOG(I) = ALOGIO(S1*SIGMA(I))100 PSILOG(I) = ALOG10(PSI(I))
      PLOG(1) = PLOG(2)PSILOG(1) = -1.0E200\mathbf CWRITE(6,200)
      WRITE(6, 202) ALPHA, SWRITE(6,204)
      DO 102 1=1, MXPTS
      PHASE = 10.0**PLOG(1)102 WRITE(6,206) PSI(I), SIGMA(I), PHASE
      WRITE(6,207) SIG90
      WRITE(6,208)
\mathsf{C}\mathbb{C}GET THE ANALYTIC INTEGRAL FROM PSI = 0 TO PSI = PSIO
\mathsf{C}APSI = APSI*SIG9U/SSOPST0 = 2.0*PI*APST/(2.0 - PP51)SOPSTO = SOPSI0*(PSIO*DEGRAD)**(2.0 - PPSI)WRITE(6,210) PSIO, SOPSIO, APSI, PPSI
\mathsf C\texttt{KALL} = 1PHASEL = U.
\ddot{C}ELSE
\mathcal{C}CONVERT COS(PSI) TO LOG(PSI) AND INTERPOLATE
C
\mathsf CIF(ABS(COSPSI).GT.1.0) THEN
      COSPSI = SIGN(1.0.COSPSI)ENDIF
\boldsymbol{C}PSIDEG = RADEG*ACOS(COSPSI)
      IF(PSIDEG.LT.1.0E-8) THEN
      PSTI = -8.0ELSEIF(PSIDEG.GT.180.) THEN
       PSIL = ALOG10(180.)ELSE
      PSIL = ALOG1C(PSIDEG)ENDIF
\mathbf{C}IF(PSIL.LE.PSILOG(2)) THEN
      PHASEL = PLU(12)E \cup SEDO 300 I=2, MAPTS
      IF(PSIL.LT.PSILOG(I)) GO TO 302
  300 CONTINUE
  302 PHASEL = PLOG(I=1) + (PLOG(I) - PLOG(I I)}*
     \mathcal{L} (PSIL - PSILOG(1-1))/(PSILOG(1) - PSILOG(1-1))
      ENDIF
      ENDIF
```

```
\tilde{C}PHASEF = 10.0**PHASEL
          KALL = KALL + 1RETURN
\mathsf C200 FORMAT(IH1,' THE VOLUME SCATTERING FUNCTION FOR LAKE LIMNE IS USED
   1 AT ALL DEPTHS')<br>202 FORMAT(1HO,' THE VOLUME ATTENUATION COEFFICIENT ALPHA IS',
   202 FORMAT(IHO,' THE VOLUME ATTENUATION COEFFICIENT ALPHA IS',<br>
1F6.3,' PER METER'//' THE TOTAL VOLUME SCATTERING FUNCTION S 15',<br>
2F6.3,' PER METER'//' THE TOTAL VOLUME SCATTERING FUNCTION S 15',<br>
204 FORMAT(IHO,' THE TAB
          END
```
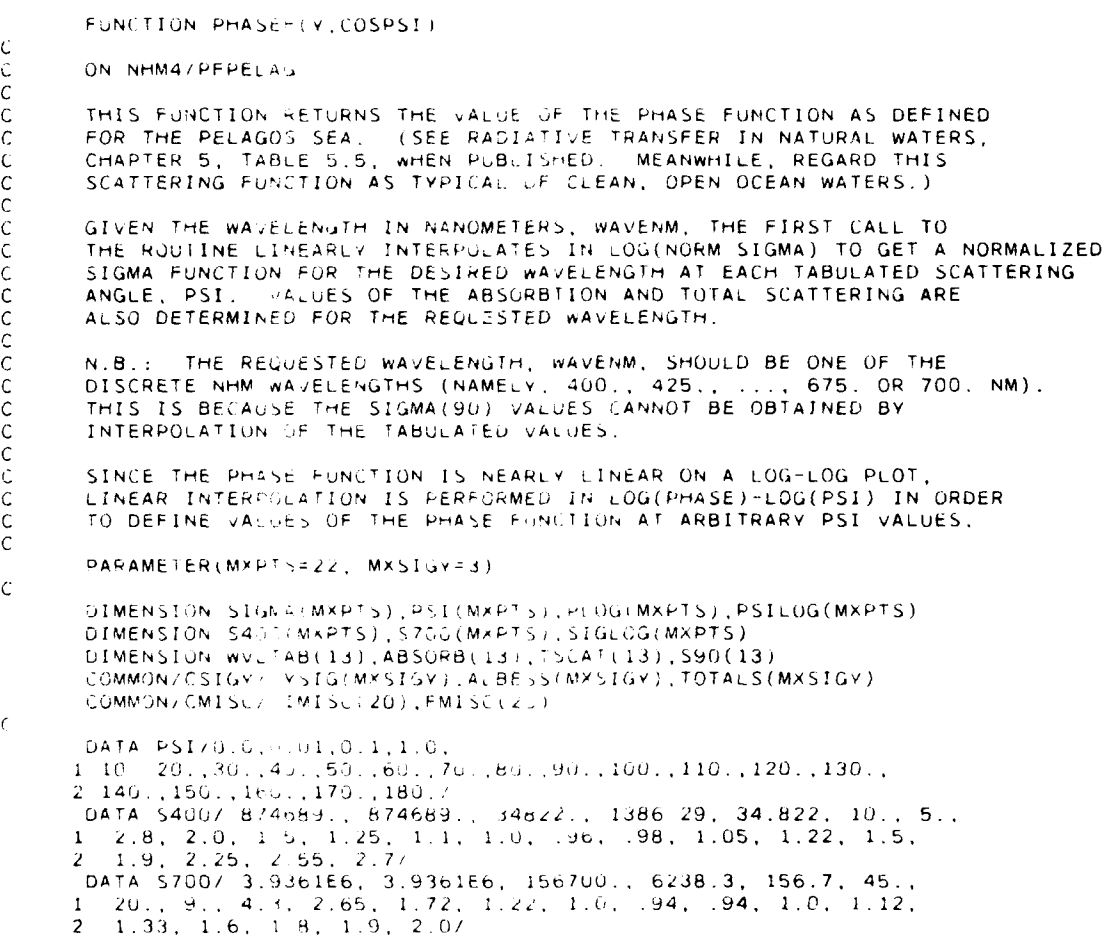

 $\mathsf C$ 

```
DATA WVLTAB/400., 425., 450., 475., 500., 525., 550., 575.,
     1 600...625...650...675...700./<br>DATA ABSORB/ .05, .05, .05, .05, .06, .06, .08, .14...25, .30.
      1 .37, .43, .60/<br>DATA TSCAT/ .04, .0325, .0275, .0234, .02, .0175, .0152, .0136,
     0122, 0115, 0108, 0102, 017<br>
DATA S90/9.98348E-4, 7.45989E-4, 5.78771E-4, 4.50275E-4,<br>
1 3.50922E-4, 2.79280E-4, 2.201076E-4, 1.78304E-4, 1.44517E-4,
      2 1.22848E-4, 1.03858E-4, 8.815764E-5, 7.75634E-5/
\mathsf{C}DATA KALL/O/, NSIGY/1/
       DATA APSI400, APSI700/4.791616, 21.562268/, PSI0/0.01/, PPSI/1.4/
\mathsf CIF(KALL.EQ.0) THEN
\mathsf{C}THE FIRST CALL IS USED FOR INITIALIZATION
C
\mathsf{C}PI = FMISC(1)DEGRAD = FMISC(2)RADEG = FMISC(3)WAVENM = FMISC(13)IMISC(5) = NSIGV\mathcal{C}\ddot{\mathsf{C}}LINEARLY INTERPOLATE IN LOG(NORMALIZED SIGMA)-WAVELENGTH TO
       DEFINE A NORMALIZED SIGMA AT THE REQUESTED WAVELENGTH, AT EACH
\mathsf C\mathsf CTABULATED PSI VALUE
\mathsf{C}IF(WAVENM.LE.400.) THEN
       WAVEF = 0.ELSEIF(WAVENM.GE.700.) IHEN
       WAVEF = 1.ELSE
       WAVEF = (WAVENM - 400.)/300.ENDIF
\mathsf{C}DO 400 I=1, MXPTS
       SIGLOG(I) = (1.0 - WAVEF)*ALOGIO(S400(I)) +1 WAVEF*ALOG10(S700(I))
  400 SIGMA(I) = 10.0**SIGLOG(I)
\mathsf CLOOK UP THE ABSORBTION, TOTAL SCATTERING, AND SIGMA(90) VALUES
\mathsf{C}\mathsf{C}FOR THE REQUESTED WAVELENGTH
C
       IWAVE = IFIX(1.5 + AMOD(WAVENM, 400.)/25.)
       ABSR = ABSORB(IWAVE)S = TSCAT(IWAVE)SIG90 = S90(Iwave)ALPHA = ABSR + S\mathsf C\forall SIG(1) = 0.TOTALS(1) = SALBESS(1) = 5/ALPHA\mathbf{C}CONVERT THE DEFINED SIGMA TO LOGS OF THE PHASE FUNCTION
\mathsf{C}S1 = SIG90/5DO 100 I=2, MXPTS
        PLOG(I) = ALOG10(S1*SIGMA(I))100 PSILOG(I) = ALOG10(PSI(I))
        PLOG(1) = PLOG(2)PSILOG(1) = -1.0E200\mathsf CWRITE(6,200)
       WRITE(6,202) WAVENM, ABSR, S, ALPHA, ALBESS(1)
        WRITE(6,204)
        00 102 1=2, MXPTS
        PHASE = 10.6***PLOG(1)102 WRITE(6,206) PSI(I), SIGMA(I), PHASE
        WRITE(6,207) SIG90
        WRITE(6,208)
```

```
\mathsf C\mathsf{C}GET THE ANALYTIC INTEGRAL FROM PSI = 0 TO PSI = PSID
\mathbf cAPSI = (1.0 - WAVEF)*ALOG10(APSI4UU) + WAVEF*ALOG10(APSI7U0)APSI = 10.0**APSIAPSI = APSI*SIG90/SSOPSIO = 2.0*PI*APSI/(2.0 - PPSI)SOPSIO = SOPSIO * (PSIO * DEGRAO) * *(2.0 - PPSI)WRITE(6,210) PSIO, SOPSIO, APSI PPSI
\mathsf CKALL = 1PHASEL = 0.
\mathsf{C}ELSE
\mathsf C\mathsf CCONVERT COS(PSI) TO LOG(PSI) AND INTERPOLATE
\mathsf CIF(ABS(COSPSI).GT.1.0) THEN
        COSPSI = SIGN(1.0, COSPSI)ENDIF
\mathsf{C}PSIDEG = RADEG*ACOS(COSPSI)
        IF(PSIDEG.LT.1.0E-B) THEN
        PSIL = -8.0ELSEIF(PSIDEG.GT.180.) THEN
        PSIL = ALOG10(180.)ELSE
        PSIL = ALOGIG(TGIUEC)ENDIF
\mathsf{C}IF(PSIL.LE.PSILOG(2)) THEN
        PHASEL = PLOG(2)ELSE
        00 300 I=2, MXPTS
        IF(PSIL.LT.PSILOG(I)) GO TO 302
  300 CONTINUE
  302 PHASEL = PLOG(I-1) + (PLOG(I) - PLOG(I-1))*
      1 (PSIL - PSILOG(I-1))/(PSILOG(I) - PSILOG(I-1))
        ENDIE
        ENDIF
\mathsf CPHASEF = 10.0**PHASEL
        KALL = KALL + 1RETURN
\mathsf C200 FORMAT(1H1," THE VOLUMNE SCATTERING FUNCTION DEFINED FOR THE PELAG
  10S SEA IS USED AT ALL DEPTHS')<br>202 FORMAT(IHU,' THE WAVELENGTH IS
      FORMAT(IHO, THE WAVELENGTH IS LAMBDA = 1, F6.1, 'NANOMETERS'//<br>1' THE VOLUME ABSORBTION FUNCTION IS A = 1, F7.4, ' PER METER'//<br>2' THE TOTAL VOLUME SCATTERING FUNCTION IS S = 1, F7.4, ' PER METER'/<br>3/' THE VOLUME ATTENUATI
  204 FORMAT(IHO,' THE TABULATED VALUES DEFINING SIGMA(PSI) ARE //
               PSI
                         SIGMA/SIG90', 9X, 'PHASE' /)
      \mathbf{1}^{\prime}206 FURMAT(1H, ,F7.2, F15.3, F18.6)
  207 FORMAT(IHO,' SIGMA(90) =',1PE13.6)<br>208 FORMAT(IHO,' LINEAR INTERPOLATION IS DONE IN LOG(PSI)-LOG(PHASE)')<br>210 FORMAT(IHO,' THE ANALYTIC INTEGRAL OF 2*PI*PHASE(PSI)*SIN(PSI)'//
      1' FROM PSI = 0 TO PSI = ', F5.3, ' IS', 1PE14.6, ' FOR A = ', E14.6,
      2' AND P = \{0PF5, 2\}END
```

```
FUNCTION PHASEF(V,COSPSI)
C
       C ON NHM4/PFSPHER
C
C THIS FUNCTION RETURNS A VALUE OF THE CONTINUOUS, POINT GEOMETRIC<br>C PHASE FUNCTION P(Y, MU PRIME, PHI PRIME/ MU, PHI) = P(COSPSI, Y) =
C PHASE FUNCTION P(Y, MU PRIME, PHI PRIME/ MU, PHI) = P(COSPSI,Y) =
CSIGMA(COSPSIV)/S(Y) FOR ANY CQS(PSI) AND V VALUES.
C SIGMA(COSPSI,Y)/S(Y) FOR ANY COS(PSI) AND Y VALUES.<br>C PHASEF IS FOR USE IN THE COMPUTATION CF THE QUAD-AVERAGED,<br>C GEOMETRIC SCATTERING FUNCTIONS P(Y, R,S/ U,V) = P(Y, R/ U,
C GEOMETRIC SCATTERING FUNCTIONS P(Y, R, S/ U, V) = P(Y, R/\,U, V^*) VIA<br>C 11.3.
        C11.3.
\frac{\mathsf{C}}{\mathsf{C}}CTHIS VERSION FOR FOR ISOTROPIC SCATTERING: SIGMA = S/(4*PI)
       INDEPENDENT OF SCATTERING ANGLE AND DEPTH
C
       PARAMETER(MXSIGY=3)
       COMMON/CSIGY/ vSIG(MXSIGY).ALBESS(MXSIGV),TOTALS(MXSIGY)
       COMMON/CMISC/ IMISC(20),FMISC(20)
       DATA KALL/O/, NSIGY/1/, S,ALPHA/0.125, 0.736/
C
        IF(KALL.EQ.O) THEN
 C
        C THE FIRST CALL TO PHASEF IS USED FOR INITIALIZATION ONLY
 C
        PI = FMISC(1)SIG = 0.25*S/PI
        IMISC(5) = NS'6Y
        YSIG(1) = 0.\text{TOTALS}(1) = SALBESS(I) z S/ALPHA
        wRITE(6,100) SIG
        WRITE(6,102) ALPHA,S
        SIG = 0.25/PIKALL = 1PHASEF = 0.
        RETURN
 C
        ELSE
        PHASEF = SIG
        RETURN
        ENDIF
 C
   100 FORMAT(1H,' A SPHERICALLY SYMMETRIC VOLUME SCATTERING FUNCTION IS
       I USED:'
       21/' SIGMA = S/(4*PI) =' ,F8.5, ' FOR ALL ANGLES AND DEPTHS')
   102 FORMAT(IHO, 'THE VOLUME ATTENUATION COEFFICIENT ALPHA IS' ,F6.3,
       i' PER METER'//' THE TOTAL VOLUME SCATTERING FUNCTION S IS'.
       2F6.3,' PER METER')
        END
```

```
FUNCTION PHASEF(v.COSPSI)
C
      ON NHM4/PFSPY
C
C THIS FUNCTION RETURNS A VALUE OF THE CONTINUOUS, POINT GEOMETRIC
C PHASE FUNCTION P(Y. MU PRIME, PHI PRIME/ MU, PHI) = P(Y,COSPSI)
C SIGMA(V.COSPSI)/S(Y) FOR ANY Y AND COS(PSI) VALUES.
C PHASEF IS FOR USE IN THE COMPUTATION OF THE QUAD-AVERAGED,
      C GEOMETRIC SCATTERING FUNCTIONS P(Y, R,S/ U,V) = P(Y, R/ U,V-) VIA
      C (11.3)
C
      C THIS VERSION IS FOR DEPTH DEPENDENT SPHERICAL SCATTERING:
C SIGMA(Y) = S(Y)/(4*Pl), INDEPENDENT OF SCATTERING ANGLE
C BUT DEPENDENT ON DEPTH V.
C
      PARAMETER (MXSIGY=3)
      DIMENSION ALPHA(MASIGY)
      COMMON/CSIGY/ VSIG(MXSIGV) At BESS(MXSIUV) *TOTALS(MXSIGV)
      COMMON/CMISC/ IMISC(20) ,FMISC(20j)
      DATA KALL/OI. NSIGY/3!
      DATA YSIG/l.,5.,IO./. TOTALS/O.0,.U5,U.3/, ALPHA/0.2,0.6,O.4/
C
      IF(KALL.EQ.O) THEN
C
      C THE FIRST CALL TO) PHA EF IS USED FOUR INITIALIZATION ONLY
C
      PI = FMISC(1)IMISC(5) = NSIGVWRITE(6. 100)
      DO 50 IY=1.NSIGY
      ALBESS(lv) =TOTALS(IV)/ALPMHAIIV)
   50 WRITE(6.102) IV, vSIG(IV), TOTALS(IY), ALPHA(IY), ALBESS(IV)
      P = 0.25/PIKALL = 1PHASEF = 0.C
      ELSE
      PHASEF = P
      ENDI F
      RETURN
C
  100 FORMAT(///' A DEPTH DEPENDENT, SPHEkPI$AL V01 UME SCATTERING FUNCTID
     IN IS USED;'//' SIGMA(Y,COS(PSI)) = S(Y)/(4*PI) wHERE'//<br>2' IV       Y       S(Y)     ALPHA(Y)    S/ALPHA'/)
  102 FORMAT ( H 14, F8 .IF8 .3,FI10.3, FlI1.3
      END
```
#### 85. PROGRAM 4

```
SUBROUTINE PNTAMP(Y.AMPA.AMPY.IROW)
\mathbb C\mathsf CON NHM4/PNTAMP
c<br>c<br>c
       THIS ROUTINE PRINTS THE AMPLITUDES AT Y = A, X, ...
                                                                            \overline{z}A TITLE GIVING THE APPROPRIATE COLUMN HEADINGS SHOULD BE WRITTEN
       BEFORE CALLING PNTAMP
\bar{c}IF ONLY AMPA IS TO BE PRINTED (THE CASE OF AMPA = AO(A,+)), GIVE
\tilde{c}AMPY(1,1) A VALUE .GT. 1.0E200
       DIMENSION Y(1), AMPA(1), AMPY(IROW, 1)
       COMMON/CMISC/ IMISC(20)
\mathbf cNMU = IMISC(1)NY = IMISC(4)IDBUG = IMISC(9)NRHAT = IMISC(10)IL = 0IAOP = 1 IF PRINTOUT IS FOR AMPA ONLY
\mathsf{C}IAOP = 0 OTHERWISE
\mathbf{C}I AOP = 0IF(AMPY(1,1).GT.1.E200) IAOP = 1
\ddot{\text{C}}IF(IAOP.EQ.1) WRITE(6,1599)<br>IF(IAOP.EQ.0) WRITE(6,1600) (Y(IY),IY=1,NY)
        DO 1602 I=1,2*NRHAT
        IF(I.EQ.NRHAT+1) THEN
       WRITE(6.1610)
        1L = 0ENDIF
        IMOD = MOD(I, NMU)IF(IMOD.EQ.1) THEN
       WRITE(6,1606) IL
       IL = IL + 1<br>IMU = 0ENDIF
        IMU = IMU + 1SELECT FULL OR PARTIAL PRINTOUT
\mathsf CIF(IDBUG.EQ.1 .AND. IL.GT.2) GO TO 1602<br>IF(IAOP.EQ.0) THEN
        IF(IMOD.EQ.1) WRITE(6,1612) IMU, AMPA(I), (AMPY(I, J), J=1, NY)
        IF(IMOD.NE.1) WRITE(6,1614) IMU, AMPA(I), (AMPY(I, J), J=1, NY)
       ELSE
        IF(IMOD.EQ.1) WRITE(6.1612) IMU, AMPA(I)<br>IF(IMOD.NE.1) WRITE(6.1614) IMU, AMPA(I)
       ENDIF
 1602 CONTINUE
       RETURN
\mathsf C\mathsf CFORMATS
\mathsf C1599 FORMAT(1HO, 2X, 'COSINES')
 1999 - COMMAT(1HO, 2X, 'COSINES', 23X, 5('Y =', F7.3, 5X)/33X, 5('Y =', F7.3, 5X))<br>1600 FORMAT(1HO, 2X, 'COSINES', 23X, 5('Y =', F7.3, 5X)/33X, 5('Y =', F7.3, 5X))<br>1610 FORMAT(1HO, 2X, 'SINES')
 1612 FORMAT(1H+, 10X, 12, 1P6E15.4/28X, 5E15.4)
 1614 FORMAT(1H, 10X.12, 1P6E15.4/28X, 5E15.4)
        FND
```
96

```
SUBROUTINE QAPHAS(NUQB, NVQB, INCBAS)
C
      C ON NHM4/QAPHAS
\frac{c}{c}C THIS ROUTINE COMPUTES THE QUAD-AVERAGED GEOMETRIC PHASE
C FUNCTIONS GEOPP = P+(Y;R,U,V) AND GEOPM = P-(Y;R,U,V) USING 11.3.
C VALUES ARE COMPUTED AT EACH V LEVEL WHERE THE POINT GEOMETRIC
C PHASE FUNCTION IS GIVEN (BY FUNCTION PHASEF)
\frac{c}{c}C NUQB AND NVQB ARE THE BASE NUMBER OF QUAD SUBDIVISIONS IN THE MU AND PHI
C DIRECTIONS, USED FOR NUMERICAL INTEGRATION OF THE CONTINUOUS
C PHASE FUNCTION. THE NUMBER OF QUAD SUBDIVISIONS IS INCREASED
C BY A FACTOR OF INCBAS IN THE FORWARD SCATTERING QUADS AND IN C THE ADJACENT QUADS.
      THE ADJACENT QUADS.
\frac{c}{c}C THE ARRAY PHASE(I, IY) CONTAINS THE TABULATED VALUES OF<br>C PHASEF(Y(IY), COS(PSI(I))
      PHASEF(Y(IY),COS(PSI(I))
C
      PARAMETER(MXMU=10, MXPHI=24, MXY=3O. MXSIGV=3)
      PARAMETER(MXGEOP=MXMU*(MXPHI/2 + 1))
C
      COMMON/CRTSIG/ RHOHAT(MXMU, MXMU, MXSIGY), TAUHAT(MXMU, MXMU, MXSIGY),
     1 GEOPP(MXMU, MXGEOP, MXSIGY), GEOPM(MXMU, MXGEOP, MXSIGY)
      COMMON/CGRID/ FMU(MXMU),PHI(MXPHI),YOUT(MXY).BNDMU(MXMU),
     I BNDPHI(MXPHI),OMEGA(MXMU),DELTMU(MXMU)
      COMMON/CMISC/ IMISC(20),FMISC(20)
      COMMON/CWORK/ RADSKY(MXMU.MXPHI).PtHASE(2701.MXSIGV),
     1 CKSUM(MXMU.MXV)
C
      NMU = IMISC(1)NPHI = IMISC(2)NL = IMISC(3)NSIGV = IMISC(5)
      IDBUG = IMISC(9)TWOPI = 2.0*FMISC(1)RADEG \approx FMISC(3)
C
      DELPHI = TWOPI/FLOAT(NPHI)
      NOPI = NPHI/2NCPII z NOPI + I
C
      00 50 1¥=l,MXSI.v
      DO 50 J=I,MxGEOP
      DO 50 I=1,MXMU
      GEOPP(I.J,IV) = 0.
   50 GEOPM(I,J,IV) = 0.
C
C LOOP OVER THE DEPTHS (V INDEX) WHERE IHE OPTICAL PROPERTIES OF
      C THE WATER APE DEFINED.
C
DO 100 IY=1, NSIGY
C LOOP OVER THE R. U, AND V QUAD INDI(LS
C
      DO 00 Iu=INML
C
      DO lU0 IR=1,NMU
\mathsf{C}NCOMPV = NOP1I
      IF(IU,EQ,NMU, GR, IR, EQ, NMU) NCOMPV = 100 IOU IV=I,NCOMPv C
C SELECT THE SUBQuAD RESOLuTIuN. IDENTILAL UR ADJACENT QUADS INVOLVE
C FORWARD SCATTERING, AND NEED HI 0 HER RESOLUTION TO RESOLVE THE
      PHASE FUNCTION ACCURATELY
      IF(IV.LE.2) THEN
            IF(IR.EO.Iu OR. IR.EQ.IU~l .0R. IR.EQ.IU-1) THEN
CINPUT AND OUTPUT QUADS ARE IDENTICAL OR ADJACENT
           NUQ = INCBAS*NUQB
           NVQ = INCBAS*NVQB
           ELSE
           NUQ = NUQB
           NVO = NVOBENDIF
```

```
ELSE
      NUQ = NUQBNVO = NVOBENDIF
\mathsf{C}BOUNDARITES OF THE MU (= IU) QUAD
\mathsf{C}UMUMIN = 0.
       IF(IU.GT.1) UMUMIN = BNDMU(IU-1)
       DMU = DELTMU(IU)/FLOAT(NUQ)
       U0 = UMUMIN + 0.5*DMUSIZE OF THE PHI-J SUBQUADS
\mathcal{C}IF(IU.EQ.NMU) THEN
      OPHI = TWOPI/FLOAT(NVO)
      ELSE
      OPHI = DELPHI/FLOAT(NVQ)
      ENDIF
\mathcal{C}BOUNDARIES OF THE MU PRIME (= IR) QUAD
\mathcal{C}RMUMIN = 0.IF(IR.GT,1) RMUMIN = BNDMU(IR-1)
      DMUP = DELTMU(IR)/FLOAT(NUQ)UOP = RMUMIN + 0.5*DMUPSIZE OF THE PHI PRIME-L SUBQUADS
\mathsf CIF(IR.EQ.NMU) THEN
       DPHIP = TWOPI/FLOAT(NVQ)
       ELSE
      DPHIP = DELPHI/FLOAT(NVQ)
       ENDIF
{\bf C}FACT = DMU*DPHI*DMUP*DPHIP/OMEGA(IU)
\mathsf{C}BOUNDARIES OF THE PHI (= IV) QUAD
\mathcal{C}PHIMIN = BNDPHI(NPHI)
       IF(IV.GT.1) PHIMIN = BNDPHI(IV-1)
       PHIO = PHIMIN + 0.5*DPHI\mathsf{C}COMPUTE THE STORAGE INDEX BY(12.7)
C
\epsilonIF(IR.EQ.NMU) THEN
       KCOL = IUELSE
            IF(IU.EQ.NMU) THEN
            KCOL = NMUELSE
                  IF(IV.LE.NL+1) THEN
                  KCOL = IU + NMU*(IV-1)ELSE
                  KCOL = IU + NMU*(NL - MOU(IV-1, NL))ENDIF
            ENDIF
      ENDIF
\mathsf CINTEGRATE OVER PHI PRIME ONLY FOR THE PHI PRIME = 0 QUADS (IS = 1)
       PHIOP = BNDPHI(NPHI) + 0.5*DPHIP\mathfrak{c}COMPUTE THE QUADRUPLE INTEGRAL (11.3) OVER THE SELECTED QUADS
\mathsf{C}\mathcal{C}SUMP = 0.
       SUMM = 0.
       DO 110 JU=1, NUQ
€
\mathsf CDEFINE A MU VALUE
       UMU = U0 + FLOAT(JU-1)*DMUROOTJU = SQRT(1.0 - UMU*UMU)\mathsf{C}DO 110 JR=1, NUQ
Ċ
\mathsf CDEFINE A MU PRIME VALUE
       RMUP = UOP + FLOAT(JR-1)*DMUP
       ROOTJR = SQRT(1.0 - RMUP*RMUP)
       A1 = UMU*RMUPA2 = ROOTJU*ROOTJR\mathcal{C}DO 110 JV=1, NVQ
Ċ
       DEFINE A PHI VALUE
\mathcal{C}VPHI = PHIO + FLOAT(JV-I)*DPHI\mathcal{L}
```
## 85. PROGRAM 4

```
DO 110 JS=1, NVQ
\mathbf{C}DEFINE A PHI PRIME VALUE
\mathsf CSPHIF = PHIOP + FLOAT (JS-1)+DPHIP\mathsf{C}COMPUTE CONTRIBUTIONS TO INTEGRALS
\mathbf CCOSPP = COS(VPHI - SPHIP)\mathsf CCOSPSI = A1 + A2*COSPPPIF(ABS(COSPSI).GT, 1, 0) COSPSI = SIGN(1.0, COSPSI)GET PSI IN DEGREES AND DO A TABLE LOOKUP FOR PHASEF(Y, COSPSI)
\mathcal{L}\mathcal{C}PSI = RADEG*ACOS(COSPSI)IF(PSI.LE.10.0) THEN
       IPSI = IFIX(PSI*100. + 1.5)
       ELSE
       IPSI = IFIX(PSI*10. + 901.5)ENDIF
       SUMP = SUMP + PHASE(IPSI, IY)
\mathcal{C}COSPSI = -A1 + A2*COSPPPIF(ABS(COSPSI).GT.1.0) COSPSI = SIGN(1.0, COSPSI)PSI = RADEG*ACOS(COSPSI)IF(PSI.LE.10.0) THEN
       IPSI = IFIX(PSI*100. + 1.5)ELSE
       IPSI = IFIX(PSI*10. + 901.5)ENDIF
       SUMM = SUMM + PHASE(IPSI, IV)110 CONTINUE
\mathsf{C}GEOPP(IR, KCOL, IV) = GEOPP(IR, KCOL, IV) + SUMP+FACT
  100 GEOPM(IR, KCOL IV) = GEOPM(IR, KCOL, IV) + SUMM*FACT
Ċ
       COMPUTE THE CHECK ON THE TOTAL SCATTERING, (11.5)
\mathsf C\mathcal{C}WRITE(6,208)
       DO 200 IY=1, NSIGY
       WRITE(6,212)
       DO 200 IR=1, NMU
       POLAR CAP OUTPUT QUAD
\mathfrak{c}SUMP = (GEOPP(IR, NMU, IV) + GEOPM(IR, NMU, IV))*OMEGA(NMU)/OMEGA(IR)
       DO 202 IU=1, NMU-1
       FACTR = OMEGA(IU)/OMEGA(IR)
       PHI = 0 VALUES
\mathbf{t}.
       SUMP = SUMP + (GEOPP(IR, IU, IY) + GEOPM(IR, IU, IY)) *FACTR
       PHI = PI VALUES
\mathfrak{c}KCOL = NMU*NOPI + IUIF(IR, EQ, NMU) KCOL = IUSUMP = SUMP + (GEOPP(IR, KCOL, IY) + GEOPM(IR, KCOL, IY)) *FACTR
       U .LT. PHI .LT. PI VALUES
\mathsf{C}DO 202 IV=2, NOPI
       KCOL = NMU*(IV-1) + IUIF(IR.EQ.NMU) KCOL = IU
   202 SUMP= SUMP + 2.0*(GEOPP(IR,KCOL,IY) + GEOPM(IR,KCOL,IY))*FACTR
       CKSUM(IR, IY) = SUMP200 WRITE(6,210) IV.IR.SUMP.GEOPP(IR.IR.IY)
\mathsf{C}USE THE CHECKSUMS TO REDEFINE THE FORWARD SCATTERING QUADS BY 11.7
\mathsf C\mathsf CDO 300 IY=1, NSIGY
       DO 300 IR=1, NMU
   300 GEOPP(IR, IR, IV) = 1.0 - CKSUM(IR, IV) + GEOPP(IR, IR, IV)
\mathbf{t}IF(IDBUG.GE.1) THEN
       CALL PSARAY(GEUPP, NMU, 4*NMU, NSIGY, MXMU, MXGEOP, 2.
      1 'QUAD-AVERAGED P+(Y;R,1/U,V)')
       CALL P3ARAY(GEUPM, NMU, 4*NMU, NSIGY, MXMU, MXGEOP, 2,
      1 'QUAD-AVERAGED P-(Y;R,1/U,V)')
       ENDIF
 \mathcal{C}208 FORMAT(IHU, CHELKSUMS ON QUAD-AJERAGED GEOMETRIC P+ AND P- FUNCTIO
                                 SUM (=1)
                                                 COMPUTED FWD SCAT')
      1NS'/71H, 2X/Y- R
   210 FORMAT(1H, 13, 15, F11.5, 1PE20.3)<br>212 FORMAT(1H)
 Ċ.
        RETURN
        END
```

```
SUBROUTINE QASKY(RSKY, CARD, SHTOTL, THETAS, PHIS)
C
      C ON NHM4/QASKV
C
C THIS ROUTINE COMPUTES THE INPUT SKY QUAD-AVERAGED RADIANCE
C DISTRIBUTION, USING 3.3 EVALUATED AS IN APPENDIX 8 OF THIS TECH
      C MEMO. SEE ALSO STEP 7A4 ON PAGE 130.
C
C RSKY IS THE RATIO OF SKY TO TOTAL SCALAR IRRADIANCE.
C RSKY 0.0 FOR A BLACK SKY (SUN ONLY). RSKV 1.0 I-OR
C NO SUN<br>C CARD IS THE<br>C CARD =
      CARD IS THE CARDIOIDAL PARAMETER. CARD = 0. FOR A UNIFORM SKY,
C CARD = 2. FOR A CARDIOIDAL SKY<br>C SHTOTL IS THE TOTAL (SKY + SUN) SCAI
C SHTOTL IS THE TOTAL (SKY + SUN) SCALAk IRRAIJIANCE UN THE
C WATER SURFACE FROM ABOVE
C THETAS, PHIS ARE THE SUN SOURCE ANGLES (IN DEGREES, RELATIVE TO PHI = 0. IN THE DOWNWIND DIRECTION)
           C PHI = 0. IN THE DOWNWIND DIRECTION)
C
C UPON RETURN. RADSKY 'N ICWORK/ HOLDS THE 0uAD-AVERAGEO tIvY
           C RADIANCES FOR USE IN AMPACJ IN MAiN.
C
      PARAMETER(MXMU=10, MXPHI=24, MXY=30)
C
      COMMON/CGRID/FMU(MXMU), PHI(MXPHI), Y(MXY), BNDMU(MXMU),
     1 BNDPHI (MXPHI), OMEGA (MXMU)
      COMMON/CMISC/ IMISC(?O) .FMISC(2o)
      COMMONICAORK/ RADSK',(MMU.MXPHI).TIrIAB(MXMU).PHIB(MXPHI)
C
      NMU -IMISC(l)
      NPHI = IMISC(2)IDBUG = IMISC(9)PI = FMISC(1)RADEG = FMISC(3)C
C SET UP THE BACA6ROUND SKY QUAD-AvERAUED RADIANCES USINu. B.7
C
      WRITE(6,500) SHTOTL, RSKY, CARD
      FNO RSKV*SHTOTL/(2.O*Pl*(l.U - u.b*LARD))
      00 100 lzlNMU-1
      RAD = FN0*(1.0 + CARD*FMU(1))DO 100 J=1.NPHI
  100 RADSiKV(I.J) - RAD
C POLAR CAP
      RADSKY(NMU,1) = FNO*(1.0 + CARD+FMU(NMU))
C
C ADD IN THE SUN TO THE APPROPRIATL QUAD USING B.8
C
      WRITE(6,502) THETAS, PHIS
C
C CONVERT THE BOUNDARY MU AN4D PH) vALuiES TO DEGREES
      DO 101 I=1, NMU
  101 THETAB(I) = RADEG*ACOS(BNDMu(II)
      DO 103 j1.,NPHI
  103 PHIB(j) = RAOEG*BNDPHI(j)C
c DETERMINE THE (MU PHI) INDICES OU- THE QUAD CONTAINING THE SuN
C
      PH = AMOD(PH15 + 360., 360.)DO 201 11.,NML; 1
      IF(THETAS, LT, THETAB(I)) AND. THETAS, GE. THETAB(I+1)) IMUS = I + I201 CON TINUE
      IF(THEIAS.GI,THEIAB(1)) IMUS = 1C
      DO 202 J=1, NPF:
      IF(PH.LT.PHIB(i)) GO TO 20b6
  201 CONTINUE
      1 1
  206 jPHIS =
  200 CONTINUE
C
      THE =RADEG*ACUS(FMU(IMUS))
      WRITE(6,510) IMUS.JPHIS.THE.RADEU+PHI(JPHIS)
```
**c**

```
CHANGE PHI INDEX FROM SOURCE LOCATION TO BEAM DIRECTION
\mathsf{C}\mathsf CJPHIS = MOD(JPHIS + NPHI/2, NPHI)IF(JPHIS.EQ.0) JPHIS = NPHI
         IF(IMUS.EQ.NMU) JPHIS = 1RADSKV(IMUS, JPHIS) = RADSKV(IMUS, JPHIS) +1 (1.0 - RSKY) * SHTOTL/OMEGA (IMUS)
\mathsf CIF(IDBUG.NE.O) CALL PZARAY(RADSKY.NMU.NPHI.MXMU.2.
        1 QUAD-AVERAGED SKY RADIANCES')
\mathsf CRETURN
\mathsf{C}\overline{c}FORMATS
\mathcal{C}500 FORMAT(IH1, THE INPUT RADIANCE DISTRIBUTION HAS'//<br>15X, TOTAL SCALAR IRRADIANCE (SUN + SKY) = ', IPE10.3,
        2' WATTS PER SQUARE METER /
        35X, RATIO OF SKY TO TOTAL SCALAR IRRADIANCE, R = ', OPF6.3/7<br>45X, 'CARDIOIDAL PARAMETER, C = ', Fo.3)
   SO2 FORMAT(//' THE SUN IS REQUESTED AT SKY LOCATION (THETA, PHI) = (',<br>
1 F4.1.',',F5.1,') )<br>
SIO FORMAT(//' THE SUN IS PLACED IN QUAD OIR,S) = Q(',12.',',I2,<br>
1') CENTERED AT (THETA, PHI) = (,F6.3, ,',F7.3,')')
         END
```

```
SUBROUTINE REMPAK(X, Y, Z, IROW, NMU.L)
\mathcal{C}ON NHM4/REMPAK
{\mathsf C}C
       THIS ROUTINE FORMS THE MATRIX PRODUCT X + Y = Z, WHERE X AND Z ARE
\mathsf CROW VECTORS AND Y IS A BLOCK MATRIX STORED ON THE PACKED FORMAT
\mathbf C\tilde{c}OF 12.4.DIMENSION X(1), Y(1ROW, 1), Z(1)\mathsf{C}LPI = L + 100 100 JZB=1.LP1
       JZB2 = L/2 + 1IF(MOD(JZB, 2), E2, 0) JZB2 = (L+1)/2J2 = (J2B-1)*NNUy = ((JZB+1)/2 - 1) *NMU
\mathsf{C}00-200-l-1, NMC
       S \cup M = \bar{U}DO 301 KX=1.3282
       KY = 2*XX =\mathbf{1}IF(MOD) JZB, 2). EQ. 0) KY = 2*hX
       12 - (KY - 1)*VM\omegaDO 301 K=1, NM.
   301 SUM = SUM + A(12+K)*Y(12+K,JY+1)
  200 \tZ(32+1) = 50M100 CONTINUE
\mathsf CRETURN
       END
```

```
SUBROUTINE RHOTAU(L)
\mathcal{C}\mathsf CON NHM4/RHOTAU
\mathsf{C}\bar{c}THIS ROUTINE COMPUTES THE DISCRETIZED SPECTRAL PHASE FUNCTIONS
\epsilonRHOHAT AND TAUHAT FROM THE QUAD-AVERAGED GEOMETRIC SCATTERING
\boldsymbol{C}FUNCTIONS. THE GOVERNING EQUATIONS ARE 5.6 AND 5.20B TO 5.20E.
\mathcal{C}PARAMETER(MXMU=10, MXPHI=24, MXY=30, MXSIGY=3)
       PARAMETER(MXGEOP=MXMU*(MXPHI/2 + 1))
       COMMON/CSIGV/ VSIG(MXSIGV), ALBESS(MXSIGV)
       COMMON/CGRID/ FMU/MXMU).PHI(MXPHI)
       COMMON/CRTSIG/ RHOHAT(MXMU, MXMU, MXSIGY), TAUHAT(MXMU, MXMU, MXSIGY),
      1 GEOPP(MXMU, MXGEOP, MXSIGV), GEOPM(MXMU, MXGEOP, MXSIGY)
       COMMON/CMISC/ IMISC(20)
       COMMON/CWORK/ COSLPV(MXPHI)
\mathcal{C}NMU = IMISC(1)NPHI = IMISC(2)NL = IMISC(3)NSIGY = IMISC(5)\mathbf{t}DO 100 IV=1, NPHI
  100 COSLPV(IV) = COS(FLOAT(L)*PHI(IV))
\mathsf CIF(L.EQ.O..OR, L.EQ.NL) THEN
       EDSL = FLOAT(NPHI)ELSEEPSL = FLOAT(NL)ENDIF
\mathcal{C}\mathsf CLOOP OVER THE DEPTHS WHERE THE INHERENT OPTICAL PROPERTIES ARE GIVEN
\mathsf{C}DO 200 IY=1, NSIGY
       ALBEDO = ALBESS(Iv)\mathsf{C}\mathsf{C}POLAR CAP OUTPUT, IU = NMU
\epsilonIF(L.EQ.O) THEN
\ddot{c}FMU1 = 1.0/FMU(MMU)\mathsf CQUAD INPUT: USE 5.200. PHAT IS GIVEN BY 5.60
       DO 300 IR-1, NMU: 1
       RHOHAT(IR, NMU, IV) = ALBEDO*EPSL*GEOPM(IR, NMU, IV)*FMUI
  300 TAUHAT(IR, NMU, IY) = ALBEDO*EPSL*GEOPF(IR, NMU, IY)*FMU1
\mathsf C\mathsf{C}POLAR CAP INPUT: USE 5.20E. PHAT IS GIVE BY 5.6D
       RHOHAT(NMU, NMU, IY) = ALBEDU*GEOPM(NMU, NMU, IY)*FMU1
       TAUHAT(NMU, NMU, IV) = (ALBEDO*GEOPP(NMU, NMU, IV) - 1.0)*FMU1
\overline{\phantom{0}}ELSE
\mathcal{C}DO 302 IR=1, NML
       R H O H A T (IR, NMU, IV) = 0.302 TAUHAT(IR, NMU, IY) = 0.
       ENDIF
\mathcal{L}QUAD (NUN-POLAR CAP) OUTPUT
\epsilonDO 310 IU=1, NMO 1
       FMU1 = 1.0/FMU(10)\mathfrak{c}POLAR CAP INP T. IR=NMU. USE 5.200. PHAT IS GIVEN BY 5.6B
       IF(t, EQ, 0) THEN
       RHOHAT(NMU, IU, IV) = ALBEDO*GEUPMINMU, IU, IV)*FMU1
       TAUHAT(NMU, IU, IV) = ALBEDO*GEOPP: NMU, IU, IV) *FMU1
       ELSE
       RHUHAT(NMU, IU, IV) = 0.TACHAT(NMU, IU, IV) = 0.ENDIE
\mathcal{C}
```
```
QUAD (NON-POLAR CAP) INPUT; USE 5.20B. PHAT MUST NOW BE
\mathsf C\overline{c}COMPUTED BY 5.6A
\mathcal{C}DO 310 IR=1, NMU-1
       SUMP = 0.
       SUMM = 0.
       DO 400 IV=1, NPHI
\frac{c}{c}COMPUTE STORAGE INDICES BY (12.7)
\mathcal{C}IF(IV.LE.NL+1) THEN
       J = IU + NMU*(IV-1)ELSE
       J = IV + NMU*(NL - MOD(IV-1, NL))ENDIF
\mathsf CSUMP = SUMP + GEOPP(IR, J, IV)*COSLPV(IV)
  400 SUMM = SUMM + GEOPM(IR, J, IY) *COSLPv(IV)
\mathcal{C}_{\mathcal{C}}RHOHAT(IR, IU, IY) = ALBEDO*SUMM*FMU1
       IF(IR.EQ.IU) THEN
       DELT = 1.
       ELSEDELT = 0.
       ENDIF
  310 TAUHAT(IR, IU, IV) = (ALBEDO*SUMP - DELT)*FMU1
\epsilon200 CONTINUE
\mathbf{C}RETURN
\mathbf{t}END
```

```
SUBROUTINE RICATI(L)
Æ,
       ON NHM4/RICATI
\mathcal C\mathcal{C}\bar{\mathsf{C}}THIS ROUTINE SOLVES FOR THE ARRAYS RYX = R(Y,X) AND TXY = T(X,Y)
       BY INTEGRATING 6.43 AND 6.44 IN A DUWNWARD
\mathfrak{t}_\bulletSWEEP WITH INITIAL VALUES OF R(x,x) - 0 AND T(x,x) = I, BY 6.47.
\mathsf CRYB = R(Y,B) IS FOUND BY INTEGRATING 6.48 IN AN UPWARD SWEEP
\mathbf{C}WITH INITIAL CONDITION R(Z,B) = H \cdot AT(Z,B), BY 6.58.
Á
\zetaTHE ARRAYS RYX AND TXY ARE STORED IN THE VECTOR RT AS FOLLOWS
\mathsf CLEOR A GIVEN Y JALUE):
\zeta.RYX(I,U) IS RT(I + (U-1)*NMU)
\mathsf CTXY(I,U) IS RT(I + (U-1)*NMU + NMU*NMU)
Ü
\mathsf CPARAMETER (MXMU=10, MXPHI=24, MXY=30)
       PARAMETER (MXEGN=2*MXMU*MXMU)
\mathcal{L}_{\mathcal{L}}DIMENSION COVERK(24)
\mathsf{C}
```

```
COMMON/CRTR/ RYX(MXMU, MXMU, MXY), TXY(MXMU, MXMU, MXY),
        RIYB(MXMU, MXMU, MXY), R2YB(MXMU, MXMU, MXY)
      \mathbf{1}COMMON/CBOTBC/ RHATZB(MXMU, MXMU)
       COMMON/CGRID/ FMG(MXMG), PHI(MXPHI), Y(MXY)
       COMMON/CMISC/ IMISC(20), FMISC(20)
       COMMON/CWORK/ WERK(MXEQN, 9), RT(MXEQN)
\mathsf{C}\mathsf CSUBROUTINE DRTAB EVALUATES THE RHS OF 6.43, 6.44 AND 6.48
       EXTERNAL DRTAB
\mathsf CNMU = IMISC(1)NY = IMISC(4)IDBUG = IMISC(9)IBOTM = IMISC(12)
       NMU2 = NMU*NMUNEONS = 2*NMU2TOL = FMISC(7)IF(IDBUG.GE.1) WRITE(6,3002) TOL
\mathsf{C}\mathsf CINITIALIZE THE ARRAYS AT Y = X USING 6.47
\overline{C}DO 500 I=1, NMU
       DO 500 J=1, NMU
       RYX(1, 0, 1) = 0RT(I+(J-1)*NMU) = 0.DELT = 0.IF(I.EQ.J) DELT = 1.
       TXV(I,J,1) = DELT500 RT(I+(U-1)*NMU+NMU2) = DELT
\mathcal{C}VSTART = V(1)CDPREV = 0.
       IMISC(13) = 1IND = 1\mathsf C\mathsf CINTEGRATE 6.43 AND 6.44 TO FIND R(V, x) AND T(X, Y) AT EACH Y LEVEL
\mathcal{C}DO 520 IY=2, NY
       YEND = YSTART + Y(IV) - Y(IV - 1)IF(IDBUG.GE.1) WRITE(6,3000) VSTART.VEND
\mathcal{L}_{\mathcal{L}}CALL DVERK(NEQNS, DRTAB, YSTAR', RT, YEND, TOL, IND, CDVERK, MXEQN,
      \mathbf{1}WERK, IER)
\mathbf CIDEV = CDVERK(24) - CDPREV
       CDPREV = CDVERK(24)
       IF(IDBUG.GE.1) WRITE(6,3001) IDEV
       IF(IND.LE.O., OR. IER.GT.O) THEN
       WRITE(6,1060) IMISC(13), IND, IER
       STOP
       ENDIF
\mathcal{L}SAVE THE SOLUTION AT Y = YEND
\mathsf CÄ.
       DO 520 J=1, NMU
       DO 520 I=1, NMU
       RYX(I, J, IV) = RT(I+(J-1)*NMU)520 TXY(I, J, IY) = RT(I + (J-1)*NMU + NMU2)
í.
       INTEGRATE 6.48 FROM 2 TO X TO FIND RICY, B) AT EACH V LEVEL
\mathsf C\tilde{C}INITIALIZE AT v = Z with RI(Z,B) = RHATI(Z,B), USING 6.58
\mathcal C\epsilonDO 550 J=1, NM:
       DO 550 I=1, NMU
       RIVB(I,J,NY) = RHATZB(I,J)550 RT(I+(J-1)*NMu) = RHATZB(I, J)
\mathsf{C}\text{VSTART} = \text{Y}(\text{NY})NEQNS = NMUZCDPREV = 0.
       IND = 1IMISC(13) = ?Ć
       INTEGRATE
       DO 570 IV=1, NY-1
       I \vee REV = NY = I \veeVEND = VSTART - V(IVREV+1) + VIIVHEV)
       IF(IDBUG.GE.1) WRITE(6,3000) VSTART.VEND
```
 $\mathcal{L}$ 

```
CALL DVERK(NEQNS, DRTAB, YSTART, RT, YEND, TOL, IND, CDVERK, MXEQN,
       1 WERK.IER)
\mathcal{C}IDEV = CDVERK(24) - CDPREV
        CDFREV = COVERK(24)IF(IDBUG.GE.1) WRITE(6.3001) IDEV
        IF(IND.LE.O..OR. IER.GT.O) THEN
        WRITE(6,1060) IMISC(13), IND, IER
        STOP
        ENDIF
\mathbf{r}SAVE THE SOLUTION AT YEND
\mathcal{C}DO 570 J=1, NMU
        DO 570 I=1, NMU
  570 RIVB(I, J, IVREV) = RT(I+(J-1)*NMU)
\mathsf{C}\mathcal{C}USE R2(Y,B) = RI(Y,B) OR INTEGRATE 6.48 AGAIN, ACCORDING TO THE
        BOTTOM TYPE
\mathcal{C}\mathbb CIF(IBOTM.EQ.O., AND, L.EQ.O) THEN
\mathcal{C}MATTE BOTTOM WITH L = 0. INTEGRATE AGAIN WITH INITIAL CONDITION
\mathcal{C}R2(Z,B) = 0I DO NOT THINK THIS INTEGRATION IS
\mathbf{C}NOTE ADDED IN PROOFING:
                        JUST SET R2(Z,B) = 0, SINCE AMP2 = 0. HOWEVER, THIS
-C
        NECESSARY:
        HAS NOT BEEN CHECKED BY COMPARING EACH COMPUTATION, SU I MAY BE
\mathcal{L}_{\mathcal{L}}\mathcal{C}MISSING SUMETHING. CM, 2 JUNE 88.
Ċ
        DO 595 J=1.NMU
        00 595 I=1, NMU
        R2VBI I, J, NY) = 0
  595 RT(1+(j-1)*NMU) = 0.
\mathcal{C}VSTART = V(NY)NEONS = NMU2CDPREV = 0.IND = 1IMISC(13) = 2INTEGRATE
\epsilonDO 597 IV=1.NY
                             \mathbf{1}IVREV = NV - IVYEND = YSTART - Y(IYREV+1) + Y(IYREV)IF(IDBUG.GE.1) WRITE(6,3000) VSTART, YEND
\mathcal{C}CALL DVERK(NEQNS, DRTAB, VSTART, RT, VEND, TOL, IND, CDVERK, MXEQN.
       1 WERK, IER)
\mathcal{C}IDEV = CONERN(24) - CDPREVCDPREV = CDVERK(24)IF(IDBUG.GE.1) WRITE(6.3001) IDEV
         IF(IND.LE.O.OR. IER.GT.O) THEN
         WRITE(6,1060) IMISC(13), IND. IER
         STOP
         ENDIF
\mathsf{C}SAVE THE SOLUTION AT VEND
\epsilonDO 597 J=1, NMU<br>DO 597 I=1, NMU
   597 R2YB(I,J,IYREV) = RT(I+(J-1)*NMO)
\zeta :
         ELSE
\mathcal{C}MATTE BOTTOM WITH L.GT.O OR INFINITELY DEEP, HOMOGENEOUS LAYER.
\mathcal{C}\mathsf C\bigcupSE R2(Y,B) = R1(Y,B)
\mathbf CDO 600 IY=1.NY
         DO 600 J=1, NMU
         00 600 I = 1, NMU600 R2YB(I, J, IV) = R1YB(I, J, IV)
\mathbf{C}ENDIF
\mathsf{C}RETURN
 \mathcal{C}\begin{array}{lllllll} \texttt{1060 FORMAT}(7) & \texttt{SUB RICATT}: & \texttt{ERROR IN CAL} & \texttt{IO DUERK}: & \texttt{IDE} = ', 15, 5 \texttt{X}, \\ & & 1 & \texttt{[NO]} = .15, 5 \texttt{X}, \texttt{[ER]} = ', 15) \\ \texttt{3000 FORMAT}( & \texttt{VSTAT} = .FB.4, 5 \texttt{X}, \texttt{VEND} = ', FB.4) \\ \texttt{3001 FORMAT(1H+, T40, I4, ' DERIVATIVE EVALUATIONS')}\end{array}3002 FORMAT(7777) OUTPUT FROM INTEGRATION ROUTINE DVERK (TOL = ,
       1 - 1PE12.3,'')')END
```

```
SUBROUTINE V2ZGEO
\mathsf{C}\mathsf CON NHM4/Y2ZGEO
\ddot{c}THIS ROUTINE COMPUTES THE GEOMETRICAL DEPTHS ZETA (IN METERS) WHICH
\mathbf{C}CORRESPOND TO THE OPTICAL DEPTHS Y (NONDIMENSIONAL) WHERE
\mathsf{C}\mathsf{C}OUTPUT IS REQUESTED.
\mathsf{C}EQUATION 7.1 IS INTEGRATED, WHEREIN ALPHA IS A FUNCTION OF OPTICAL
\mathbf cDEPTH Y
\mathbf cPARAMETER (MXMU=10, MXPHI=24, MXV=30, MXSIGV=3)
\mathsf{C}COMMON/CGRID/ FMU(MXMU), PHI(MXPHI), YOUT(MXY), BNDMU(MXMU),
       1 BNDPHI(MXPHI), OMEGA(MXMU), DELTMU(MXMU), ZGEO(MXY)
       COMMON/CSIGY/ YSIG(MXSIGY), ALBESS(MXSIGY), TOTALS(MXSIGY)<br>COMMON/CMISC/ IMISC(20)
\mathsf CEXTERNAL FALPHA
\mathsf{C}DATA AERR, RERR/0.0, 1.0E-8/
\mathsf CNY = IMISC(4)NSIGV = IMISC(5)ALPHAI = ALBESS(1)/TOTALS(1)\mathbb CIF(NSIGY.EQ.1) THEN
\mathsf CWATER COLUMN IS UNIFORM WITH DEPTH
\mathsf{C}C
        DO 100 IV=1, NY
   100 \text{ ZGEO(IY)} = \text{ALPHAI+YOUT(IY)}\mathcal CELSE
\ddot{\text{c}}WATER COLUMN HAS VARIABLE OPTICAL PROPERTIES WITH DEPTH: INTEGRATE
\mathsf{C}DZETA = DY/ALPHA(Y)\mathsf C\mathsf CZGEO(1) = ALPHAI+YOUT(1)00 200 IV=2, NY
  200 ZGEO(IY) = ZGEO(IY-1) + DCADRE(FALPHA, YOUT(IY-1), YOUT(IY),<br>1 AERR, RERR, ERROR, IERR)
\mathsf CENDIF
        RETURN
        END
```
#### 6. **6.** PROGRAM **5**

#### **A. Program Description**

This program first synthesizes the radiances from the amnlitudes found in Program 4. Then the results are analyzed and derived quantities are computed, as detailed in 75/§8. Multiple runs of Program 5 can be made for a given set of output from Program 4. For example, one run can be made to check the balance of the radiative transfer equation, another run to compute the irradiances and other derived quantities, etc.

We note again, as discussed in 75/§7a, that the expensive computations for the quadaveraged upper boundary r and t arrays need be done only once for a given wind speed and quad resolution. Likewise, the expensive discretization of the phase function is a one-time computation for a given phase function. The actual solution of the radiative transfer equation in Programs 4 and 5 is relatively inexpensive. Therefore, holding the wind speed and phase function fixed, it is possible to make many runs of Programs 4 and 5 in order to study the effects of varying the incident radiance distribution, the scattering-to-absorbtion ratio  $s/a = \omega/(1-\omega)$ , the bottom boundary type, etc. It is often convenient to make a run of Programs 4 and 5 with radiance output (see record 5 of Program 4 and records 2, 4 and 5, below) at some standard set of depths, say at y values of **0.0,** 0.5, 1.0, 2.0, 5.0, 10.0, and 20.0 optical depths (here YOUT(1)  $\equiv x = 0.0$  and YOUT(NY)  $\equiv z = 20.0$ , with NY = 7). If inspection of this run indicates a "region of interest" (e.g. large changes in the radiance field with depth, or "kinks" in the K-function curves) between  $y = 2.0$  and  $y = 5.0$ , say, then another run of Programs 4 and 5 can be made to give greater resolution in the region of interest. The second run could save the output at y values of 0.0, 1.0, 2.0, 2.5. **\_'.0,** 3.5, 4.0, 4.5, 5.0, 10.0 and 20.0 (now NY = 11).

In addition to the specific analyses selected by the input records below, a basic "skeleton" of radiance values is always printed (e.g. upward, downward and horizontal radiances in the alongwind and crosswind directions at selected depths, cf. subroutine RADY).

Other useful quantities automatically computed and printed are the contrast transmittance (cf. 75/§8k and subroutine CONTRM), and the backward and forward scattering functions (cf. 75/§8d and subroutine BFSC $AT$ ). If desired, this output can be removed by deleting the calls to the appropriate subroutines.

Additional output is included where convenient in many of the subroutines. For example, path functions (cf. 75/§8g) are computed along with the radiance K-functions (subroutine KRAD). Distribution functions (75/8.11) and reflectance functions (75/8.14) are computed along with the irradiances (subroutine IRRAD). Eccentricities (75/8.16b) are included with the backward and forward scattering functions.

#### B. Input

From five to nine free-tormat records are read to specify the type of analysis desired.

## Record **1:** ITITLE

This is an alphanumeric title for the run, used to identify the printout. Up to 80 characters are allowed.

#### Record 2: IPRAD, IPRADI, IPRAD2, IPRAD3, JPRADI, JPRAD2, JPRAD3

This record (along with record 2a, if required) specifies the extent of printout of the radiance distribution by subroutine PRINT.

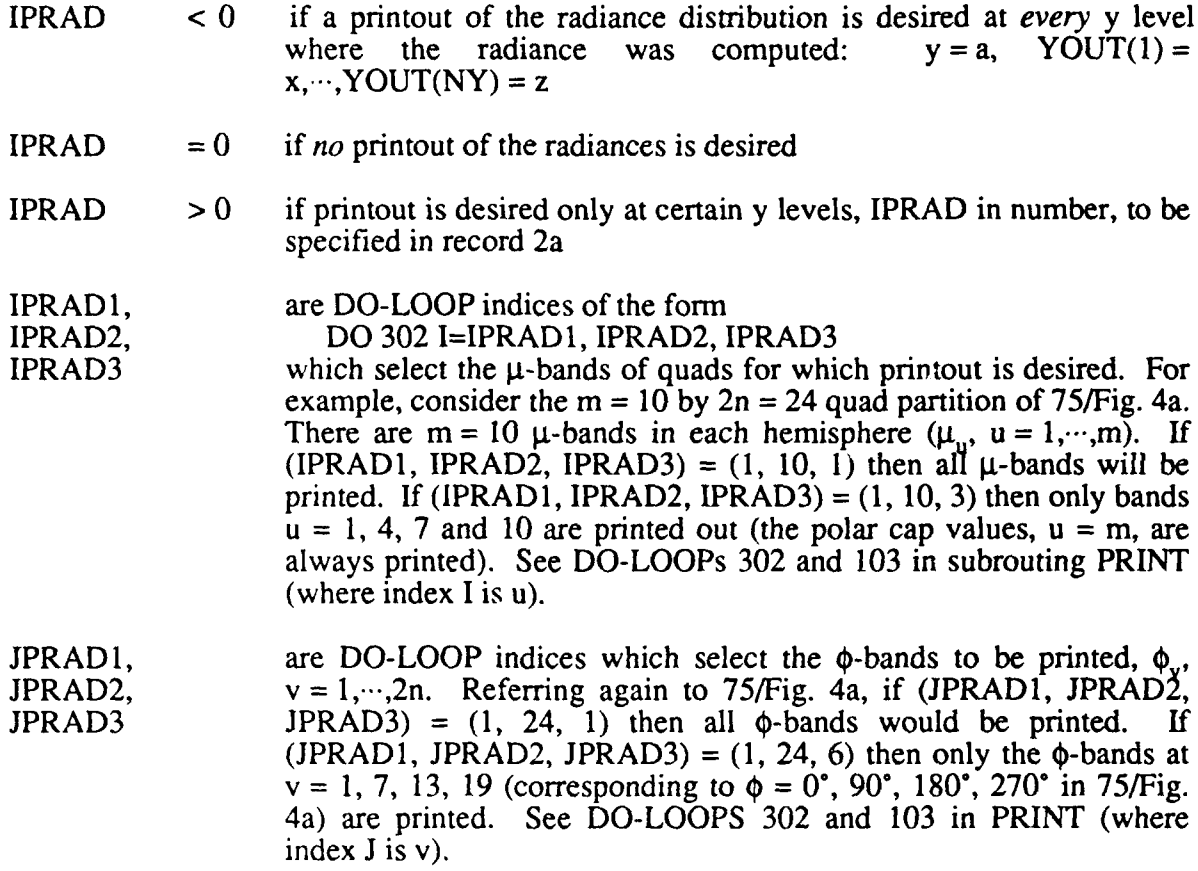

# Record 2a: IYPRAD(1),...,IYPRAD(IPRAD)

This record is read only if IPRAD > 0. The values of IYPRAD are the j indices of  $y_i$ , j = **1,...,YOUT,** at which printout is desired. (See 75/Fig. 6 and input record 5 of Program 4, where  $y_j$  is YOUT(J).)

# Record 3: IRTECK, NIC, NJC

This record specifies whether or not the balance of the radiative transfer equation (RTE) is to be checked; see 75/§8a and pay special attention to 75/8.3 and the requirement of closely spaced **yj** values.

- IRTECK  $\lt 0$  if the balance of the RTE is to be computed at all possible interior y-levels, YOUT(2),..., YOUT(NY-1)
- IRTECK  $=0$  if no RTE balance check is to be made
- IRTECK  $> 0$  if record 3a gives the indices of the y-levels where the RTE check is to be made. Normally, the RTE is checked only at the center y-level of three closely spaced y-levels (see 75/8.3). Thus if the user plans to check the RTE, foresight must be shown in specifying the y-levels in record 5 of Program 4. "Closely spaced" y-levels are separated by, say, 0.01 optical depths. Thus a choice of y-levels in record 5 of Program 4 might be 0.0, 0.99, 1.00, 1.01, 4.99, 5.00, **5.01,....** The balance of the RTE could then be checked at levels 1.00 and 5.00.

NIC, NJC are DO-LOOP increments used to select particular  $\mu$  and  $\phi$  values where the RTE balance is *to* be checked. See DO-LOOPs 300 in subroutine RTECK, which are of the form  $DO 300 J = 1$ , NPHI, NJC DO  $300 I = 1, 2*NMU, NIC$ where  $\mu(I)$  is in  $\Xi$  if  $I \leq NMU$ and  $\mu(I)$  is in  $\Xi$ <sub>r</sub> if NMU < I  $\leq$  2\*NMU

## Record 3a: IYRTE(1),...,IYRTE(IRTECK)

This record is read only if  $IRTECK > 0$ . IYRTE(J) is the index j in 75/8.3. It is assumed that  $y_{i-1}$ ,  $y_i$  and  $y_{i+1}$  are closely spaced. Note that  $IYRTE(1) \ge 2$  and  $IYRTE(IRTECK) \le NY-1$ .

#### Record 4: IPIRAD

This record (and record 4a if required) specifies the y levels at which irradiances, distribution functions, and reflectances are printed out. (Irradiances, etc. are automatically computed at all y-levels, e.g. for use in computing K-functions, but are printed out only at desired levels.)

- IPIRAD  $\lt 0$  if the irradiances, etc. are to be printed out for all y-levels
	- $= 0$  if irradiances are to be printed out only at levels  $y_i$ ,  $j = 1, 2, 4, 6, 8, ...$ This is convenient when YOUT (Record 5 in Program 4) has specified closely spaced *pairs* of depths, as is convenient for computing K-functions (see subroutines KFCN and KRAD)
	- > 0 if the irradiances are to be printed out only at selected y-levels, IPIRAD in number, to be specified in record *4a*

## Record 4a: IYIRAD(1),...,IYIRAD(IPIRAD)

This record is read only if IPIRAD > 0. IYIRAD(j),  $j = 1, \dots, IPIRAD$ , are the indices of the  $y_i$ -levels whose irradiance data is to be printed out;  $1 \leq \text{IYIRAD}(j) \leq \text{NY}$ .

# Record 5: IPKFCN, ISTART, ISTOP, ISTEP, JSTART, JSTOP, JSTEP

This record (and record 5a if required) specifies the computation and printout of Kfunctions for irradiance and radiance, using 75/8.12 and 75/8.26. The y-derivatives are estimated by using consecutive *pairs* of depths, i.e.  $dy = y_{i+1} - y_i = YOUT(j+1) - YOUT(j)$  if the Kfunction is requested at level j. These derivative estimates will be inaccurate if  $y_{j+1}$  and  $y_j$  are not closely spaced  $-$  say, 0.01 optical depths apart. Thus foresight must be shown when specifiying output depths in record 5 of Program 4 if K-functions are to be computed.

- IPKFCN  $\leq 0$  if irradiance (and optionally radiance) K-functions are to be computed at all possible depths  $\text{YOUT}(1), \dots, \text{YOUT}(NY-1)$
- IPKFCN = 0 if the K-functions are to be computed at levels  $y_i$ ,  $j = 1, 3, 5, 7, ...$ This is convenient if record 5 of Program 4 has selected closely spaced pairs of output depths, i.e.  $y_1$  and  $y_2$  are closely spaced,  $y_3$  and Y4 are closely spaced, etc. An example of record 5 of Program 4 following this scheme is  $0.0, 0.01, 0.50, 0.51, 1.00, 1.01, 2.00, 2.01, \ldots$ One could then accurately compute K-functions at levels 0.005, *0.505, 1.005,* 2.005, by using  $IPKFCN = 0$
- IPKFCN  $> 0$  if K-functions are to be computed only at selected y-levels, IPKFCN in number, to be specified in record 5a
- ISTART, are DO-LOOP indices which select the  $\mu$ -bands of quads for which ISTOP, *radiance* K-functions are to be computed, if ISTART > 0. (ISTART, ISTEP ISTOP, ISTEP) are identical in form to (IPRAD1, IPRAD2, IPRAD3) in record 2. See DO-LOOP 200 in subroutine KRAD.
- ISTART < 0 if radiance K-functions are *not* to be computed

JSTART, are DO-LOOP indices which select  $\phi$ -bands of quads for which JSTOP, radiance K-functions are to be computed. See (JPRADI, JPRAD2, JSTEP JPRAD3) in record 2 and DO-LOOP 200 in subroutine KRAD.

## Record 5a: IYKFCN(1),...,IYKFCN (IPKFCN)

This record is read only if IPKFCN  $> 0$ . IYKFCN(j),  $j = 1, \dots,$  IPKFCN, are the indices of the  $y_j$ -levels where the K-functions are to be computed;  $1 \leq \text{IYKFCN}(j) \leq \text{NY-1}$ .

## **C.** File Management

Three files are read by Program 5, and one is written.

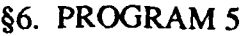

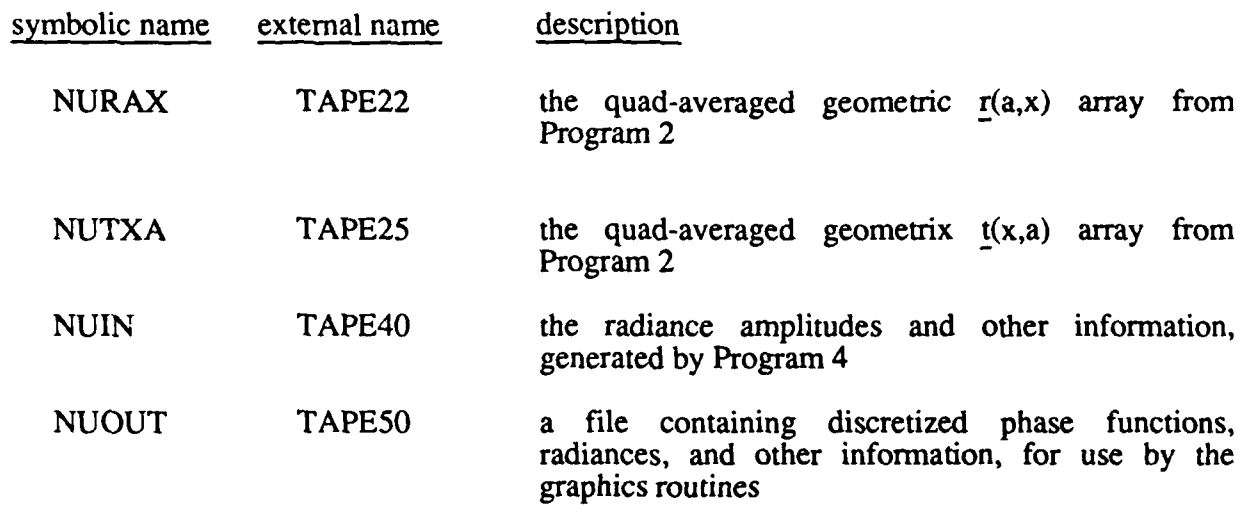

Files NURAX and NUTXA are used only by subroutine CONTRM, which computes the contrast transmittance.

#### D. **Code Listing**

```
PROGRAM MAIN(INPUT, OUTPUT, TAPE5=INPUT, TAPE6=OUTPUT,
                     TAPE40.TAPE50.TAPE22.TAPE25)
     \mathbf{1}\mathsf{C}\mathsf CON NHM5/MAIN5
\mathsf{C}\mathsf{C}\mathsf{C}\mathsf CTHIS IS PROGRAM 5 OF THE NATURAL HYDROSOL MODEL +
\mathsf C\mathcal{C}\tilde{c}\mathsf CTHIS PROGRAM TAKES THE SPECTRAL AMPLITUDES GENERATED BY PROGRAM 4
       AND SYNTHESIZES THE GEOMETRIC, QUAD-AVERAGED RADIANCE FIELDS.
\mathsf{C}\mathsf{C}VARIOUS DERIVED QUANTITIES ARE ALSO COMPUTED, IF DESIRED
\mathcal{C}\overline{c}RAXGEO (TAPE22) AND TXAGEO (TAPE25), THE QUAD-AVERAGED GEOMETRIC
\mathsf{C}R(A,X) AND T(X,A) ARRAYS, ARE REQUIRED IF THE CONTRAST
      TRANSMITTANCE IS TO BE COMPUTED
\mathbf c\mathsf{C}PARAMETER(MXMU=10, MXPHI=24, MXY=30, MXSIGY=3)
      PARAMETER(MXL=MXPHI/2, MXGEOP=MXMU*(MXL+1), MXAMP=2*MXMU*(MXL+1))
       PARAMETER(MXRRTH=MXMU*(MXL+1), MXCRTH=MXMU*((MXL+2)/2))
      PARAMETER(MXWERK=MXMU*(MXL+1)*(1+2*MXMu)+5*MXY)
\mathsf CDIMENSION IVRTE(MXY), IVPRAD(MXY), IVIRAD(MXY), IVKFCN(MXY)
       COMMON/CSIGY/ VSIG(MXSIGV), ALBESS(MXSIGY), TOTALS(MXSIGY)
       COMMON/CAMPO/ AOAM(MXAMP), AOYM(MXAMP, MXY), AOAP(MXAMP)
       COMMON/CGEOP/ GEOPP(MXMU, MXGEOP, MXSIGY), GEOPM(MXMU, MXGEOP, MXSIGY)
       COMMON/CAMP/ AAM(MXAMP), AAP(MXAMP), AYM(MXAMP, MXY), AYP(MXAMP, MXY)
      COMMON/CGRID/ FMU(MXMU), PHI(MXPHI), Y(MXY), BNDMU(MXMU),
        BNDPHI(MXPHI), OMEGA(MXMU), DELTMU(MXMU), ZGEO(MXY)
      \mathbf{1}COMMON/CRADIF/ RADAP(MXMU, MXPHI), RADP(MXMU, MXPHI, MXY),
        RADAM(MXMU, MXPHI), RADM(MXMU, MXPHI, MXY)
      \mathbf{1}COMMON/CRADIR/ RADOAP(MXMU, MXPHI), RADUAM(MXMU, MXPHI),
     \mathbf{1}RADOM(MXMU, MXPHI, MXY)
      COMMON/CIRRAD/ SHP(0:MXY), SHM(0:MXY), SCAPHP(0:MXY), SCAPHM(0:MXY),
                       DPY(0:MXY), DMY(0:MXY)
     -1
      COMMON/CKRAD/ ISTART, ISTOP, ISTEP, JSTART, JSTOP, JSTEP
       COMMON/CMISC/ IMISC(20), FMISC(20)
       COMMON/CWORK/ WERK(MXWERK)
\mathbf{C}DATA NUOUT/50/
\mathsf CINITIALIZE THE PROGRAM
C
\mathsf{C}CALL INISHL(IRTECK, IVRTE, IPRAD, IVPRAD, IPIRAD, IVIRAD, IPKFCN, IVKFCN)
\mathsf{C}\mathsf{C}AAM AND AYM NOW CONTAIN DIFFUSE AMPLITUDES (SAME FOR AAP AND AYP)
\mathsf C\mathsf{C}COMPUTE IRRADIANCE QUANTITIES FROM THE L = 0 AMPLITUDES
\mathsf{C}CALL IRRAD(IPIRAD.IVIRAD)
\mathsf CNY = IMISC(4)\mathsf{C}COMPUTE THE DIFFUSE RADIANCES AT Y = A, X, ..., Z
\mathsf{C}\mathsf{C}CALL SYNRAD(AAM, RADAM, MXMU)
      DO 100 K=1, NY
  100 CALL SYNRAD(AYM(1,K), RADM(1,1,K), MXMU)
\mathcal{C}CALL SYNRAD(AAP, RADAP, MXMU)
      DO 110 K=1, NY
  110 CALL SYNRAD(AYP(1,K), RADP(1,1,K), MXMU)
\mathbf{I}COMPUTE THE DOWNWARD DIRECT RADIANCE AT Y = A, X, ..., Z
\mathbf{t}.
```

```
C
      CALL SVNRAD(AOAM.RADOAM.MXMU)
      DO 120 K=1.NV
  120 CALL SYNRAD (AOYM(1,K), RADUM(1,1,K), MXMU)
C
C COMPUTE THE UPWARD DIRECT RADIANCE AT Y = A. THE UPWARD DIRECT<br>C RADIANCE IS ZERO FOR Y = X,..., Z.
      RADIANCE IS ZERO FOR Y = X,..., Z.
C
      CALL SVNRADCAOAP.RADOAP,MXMU)
C
CPRINT SELECTED RADIANCES AND COMPUTE THE RADIANCE-IRRADIANCE RATIOS
C
      CALL RADY(IPIRAD, IVIRAD)
C
C COMPUTE THE CONTRAST TRANSMITTANCE
C
      CALL CONTRM
C
      C COMPUTE THE K FUNCTIONS FOR IRRADIANCE
C
       CALL KFCN(IPKFCN,IVKFCN)
C
C COMPUTE THE K-FUNCTIONS FOR RADIANCE
C
       IF(ISTART.GT.O) CALL KRAD(IPKFCN, IYKFCN)
C
       C COMPUTE THE BACKSCATTER AND FORWARD SCATTER FUNCTIONS
C
       CALL BFSCAT( IPIRAD. IVIRAD)
C
       C PRINT OUT THE RADIANCES
C
       IF( IPRADGTO) (ALL PRINT( IPRAD, IVPRAD)
C
C CHECK THE BALANCE OF THE RTE AT INTERIOR V VALUES
C
       IF( IRTECK.NE .U) CALL RTECK( IRTECK. IYRTE)
C
C SAVE THE RADIANCE INFORMATION FOR ANALYVSIS BY THE PLOTTING PROGRAM
C
       NML = IMISC(1)NPHI =IMISC(2)
       NY = IMISC(4)NSIGY IMISC(5)
       KCOL = IMISC(10)
C
       REWIND NUOUT
       WRITE(NUOUT) IMISC, FMISC, FMU, PHI, Y, BNDMU, BNDPHI, OMEGA, DELTMU.
      I VSIG.ALBESS. TOTALS.ZGEO
       WRITE(NUOUT) (((GEOPPLI.J.K).I=1.NMU).J=1.KCOL),K=1.NSIGY)
       WRITE(NUOUT) (((GEOPM(I ,J.K) ,I=1,NMUL),J=1.KCOL).K=1.NSIGY,)
       WRITE(NUOUT) ((RADAP(I,J), I=1,NMU), J=1,NPHI)<br>WRITE(NUOUT) (((RADP(I,J,K), I=1,NMU), J=1,NPHI), K=1,NY)
       WRITE(NUOUT) ((RADAM(I,J), I=1,NMU), J=1,NPHI)
       WRITE(NUOUT) (URADM(I,J,K), I=1,NMU), J=1,NPHI), K=1,NV)
       WRITE(NUOUT) ('RADOAP(I.J).I=1,NMU).J=1,NPHI)
       WRITE(NUOUT) ((RADOAM(I,J),I=1.NMU),J=1.NPHI)<br>WRITE(NUOUT) (((RADOM(I,J,K),I=1.NMU),J=1.NPHI),K=1.NY)
C ZERO-MODE AMPi ITJDES
       WRITE(NUOUT) (AUAM(I),I=1,NMU),(AUAP(I),I=1,NMU),
      1 ((AOVM(I.K). I=1. NMU), K=1. NV)
       WRITE(NUOUT) (AAM(I),I=1,NMU),(AAP(I),I=1,NMU),
      1 - (AVM(I,K), I-1, NMU), K=1, NY), (IAYPL1,K), I=1, NMU), K=1, NY)ENDFILE NUOUT
       WRITE(6.200) NJOUT
   200 FORMAT(IHO.' TAPE .12.' WRITTEN.
       END
```

```
SUBROUTINE INISHL(IRTECK.IYRTE.IPRAD.IYPRAD.IPIRAD.IYIRAD,
     1 IPKFCN.IVI&FCN)
C
C ON NHM5/INISHL5
C
C THIS ROUTINE INITIALIZES PROGRAM 5 OF THE NHM
C
      PARAMETER(MXMU=10, MXPHI=24, MXV=30, MXSIGY=3)
      PARAMETER(MXL=MXPHI/2, MXGEOP=MXMU*(MXL+1), MXAMP=2*MXMU*(MXL+1))
      PARAMETER(MXRRTH=MXMU*(MXL+1), MACRTH=MXMU*((MXL+2)/2))
C
      DIMENSION IVRTE(MXV).IYPRAD(MXV).IYIRAD(MXV),IVKFCN(MXV)
      DIMENSION ITITLE(IO)
      COMMON/CGEOP/ GEOPP(MXMU, MXGEOP, MXSIGY), GEOPM(MXMU, MXGEOP, MXSIGY)
      COMMON/CAMPO/ AOAM(MXAMP) ,AOVM(MAAMP,MXY) .AOAP(MXAMPI
      COMMON/CAMP/ AAM(MXAMP),AAP(MXAMP),AYM(MXAMP,MXY),AYP(MXAMP,MXY)
     COMMON/CGRID/ FMU(MXMU),PHI(MXPHI),Y(MXY),BNDMU(MXMU),<br>1 BNDPHI(MXPHI).OMEGA(MXMU).OELTMU(MXMU).ZGEO(MXY)
       1 BNDPHI(MXPHI),OMEGA(MXMUJ,DELTMU(MXMU),ZGEO(MXV)
      COMMON/CSIGV/ YSIG(MXSIGV) ,ALBESS(MXSIGv) ,TOTALS(MXSIGV)
      COMMON/CKRAD/ ISTART,ISTOP,ISTEP.JSTART.JSTOP,JSTEP
      COMMON/CPRAD/ IPRAD1,IPRAD2.IPRAD3.JPRAD1,JPRAD2,JPRAD3
      COMMON/CMISC/ IMISC(20) PMISC(20)
C
      DATA NUIN/40/, IDBUG/D/
C
C READ HEADER RECORDS FROM THE AMPLITUDE FILE
C
      REWIND NUIN
      READ(NUIN) IMISC.FMISC.FMUA'-41.WBNDMJ.BNDPI1I.OMEGA.DELTMU.
     1 VSIG,ALBESS.TOTALS.ZGEO
C
      NMU =IMISC(I)
      NPHI = IMISC(2)NY = IMISC(4)NSIGY = IMISC(5)NRHAT =IMISC(IO)
      NRAMP = 2*NRHAI
      RADEG = FMISC(3)KCOL = NMU*(NPHI/2 + 1)C
      READ(NUIN) (((GEOPP(I,J,K),I=1.NMU),J=1.KCOL),K=1.NSIGY)
      READ(NUIN) (((GEOPM(I,J,K),I=1.NMU).J=1,KCOL).K=1.NSIGY)
C
C READ IN PARAMETERS FOR RADIANCE ANALV )1
C
      READ(5,50) ITITLE
      wRITE(6. 1000) ITITLE
L
C READ SPECIFICATIONS FOR RADIANCE PPINTuj!T
C
      READ(5.*) IPRAD.IPRAD1.IPRAD2.IPRAD3.JPRAD1.JPRAD2.JPRAD3
      IF(IPRAD.LT.0) THEN
      DO 10b IY=1.Ny
  106 IYPRAD( IV) = IY
      IPRAD =NY
      ELSEIF (I PRAD.GT.0) THEN
      READ(5,*) (IVPRAD(IY), IV=1. IPRAL)
      ENDIF
t.
      READ SPECIFICATIONS FOR RTE CHECK
Ü
Û
      READ(5.*) IRTECK, NIC, NJC
      IF(IRTECK, LT, 0) THEN
      DO 108 I,'= *NY
  108 IvR'Et 11') y
      F- ,EjFiITECv,,T.(UI THEN
      READ(5,*) (IVRTE(IV), IV=1. IRTECK)
      E N DI F
\epsilon
```

```
\mathsf CREAD SPECIFICATIONS FOR IRRADIANCE OUTPUT
\mathcal{C}READ(5,*) IPIRAD
\overline{c}IF(IPIRAD.LT.0) THEN
      00 110 IV=1, NV
  110 IVIRAD(IV) = IV
       IPIRAD = NY
       ELSEIF(IPIRAD.EQ.0) THEN
       IVIRAD(1) = 1IPIRAD = 1DO 112 IV=2, NY.2
       IPIRAD = IPIRAD + 1
  112 IVIRAD(IPIRAD) = IV
       ELSE
       READ(5.*) (IVIRAD(IV), IV=1, IPIRAD)
       ENDIF
\mathcal{C}READ SPECIFICATIONS FOR K-FUNCTION OUTPUT AND RADIANCE K-FUNCTION DIRECTIONS
\mathsf C\mathsf CREAD(5,*) IPKFCN, ISTART, ISTOP, ISTEP, JSTART, JSTOP, JSTEP
\mathsf{C}IF(IPKECN.LT.0) THEN
      DO 114 IV=1, NV-1
  114 IVKFCN(IV) = IV
       IPKFCN = NY - 1ELSEIF(IPKFCN.EQ.0) THEN
       IPKFCN = 0DO 116 IV=1, NV-1, 2
       IPKFCN = IPKFCN +\mathbf{1}116 IVKFCN(IPKFCN) = IV
       ELSE
       READ(5,*) (IYKFCN(IY), IY=1, IPKFCN)
       ENDIF
\mathsf CIMISC(9) = IDBUGIMISC(15) = NICIMISC(16) = NJC-C
\epsilonRECORDS WRITTEN BY MAIN4 (DIRECT BEAM)
       READ(NUIN) (AUAM(I), I=1, NRAMP)
      (H) 15 J=1, NV
   15 HEAD(NUIN) (AOVM(I, J), I=1, NRAMP)
       READ(NUIN) (AOAP(I), I=1, NRAMP)
\mathsf{C}\mathsf C(TOTAL BEAM)
       READ(NUIN) (AAM(I), I=1, NRAMP)
       READ(NUIN) (AAP(I), I=1, NRAMP)
      DO 16 J=1, NV
   IS READ(NUIN) (AYM(I, J), I=1, NRAMP)
       DO 17 J = 1, NY17 READ(NUIN) (AVP(I, J), I=1, NRAMP)
\epsilonPRINTOUT
\mathcal{C}\left(IF(IDBUG.GT.O) THEN
      WRITE(6,1018)
       WRITE(6, 1022)100 - 1020 - 1 = 1, NM J
       THETA = RADEG*ALOS(FMU(I))
 1020 WRITE(6,1024) I, THETA, FMU(I)
\mathbf{I}WRITE(b.1026)
       DO 1028 J-1, NeHI
 1028 WRITE(6,1030) J.RADEG*PHI(J)
\mathcal{L}WRITE(6,1032)
      DO 1034 K=1, NY
 1034 WRITE(6,1036) K.Y(K)
      ENDIF
\mathbf{t}
```

```
IF(IDBUG.GE.2) THEN
      WRITE(6.1038)
       CALL PNTAMP(Y, AOAM, AOYM, MXAMP)
       WRiTE(6.1039)
       CALL PNTAMP(Y,AOAP, 1.E201,MXAMP)
       WRITE(6.1040)
       CALL PNTAMP(Y.AAM.AYM.MXAMP)
       WRITE(6,1042)
       CALL PNTAMP(V,AAP,AVP,MXAMP)
       ENDIF
\frac{c}{c}C CONVERT THE DOWNWARD TOTAL AMPLITUDES TO DIFFUSE AMPLITUDES<br>C AT Y = A, X,..., Z BY 8.23
C AT V = A, X,..., Z BY 8.23
C CONVERT THE UPWARD TOTAL AMPLITUDES TO DIFFUSE AMPLITUDES AT Y = A.<br>C THE UPWARD TOTAL = THE UPWARD DIFFUSE FOR Y = X,..., Z.
       THE UPWARD TOTAL = THE UPWARD DIFFUSE FOR Y = X,..., Z.
C
       DO 600 I=1,NRAMP
       AAM(1) = AAM(1) - AOAM(1)AAP(I) = AAP(I) - AOAP(I)DO 600 K=1.NY
  600 AYM(I, K) = AYM(I, K) - AOYM(I, K)IF(IDBUG.GE.2) THEN
      WRITE(6,1044)
       CALL PNTAMP(Y, AAM, AYM, MXAMP)
       WRITE(6,1046)
       CALL PNTAMP(V.AAP.AYP.MXAMP)
       ENDIF
C
      RETURN
C
      FORMATS
C
   50 FORMAT(10A8)
 1000 FORMAT(1HI,' PROGRAM 5 OF THE NA'URAL IYDROSOL MODEL'//
      I' SYNTHESIS AND ANALYSIS OF rmE RADIAN(CE FIELDS'//
2' RUN TITLE: ' 10A8)
 101b FORMAT(IHO,' THE RADIANCE FIELDS APE COMPUTED AT THE FJLLUWING GRI
     ID VALUES:')
 1022 FORMAT(HU.' THE THETA VALUES ARE'// I THETA" ,bX, MU'/)
 1024 FORMAT(1H ,15,FI0.3,FIO.4)
 1026 FORMAT(IHU.' THE PHI VALUES ARE'// J PHI*/)
 1030 FORMAT(IH ,15,F10.3)
 1032 FORMAT(1HO, THE Y VALUES ARE // K OPT DEPTH'/)
 1036 FORMATI1" .I5,4X.F7.4)
 1038 FORMAT(IH1, THE DOWNWARD DIRECT BEAM RADIANCE AMPLITUDES ARE'//
 I 1IX, 'MU' ,7X, 'A0(A.-)' .8X,'AO(V.-)' )
1039 FORMAT(IH. THE UPWARD DIRECT BEAM RADIANCE AMPLITUDES ARE'//
     I IIX.'Mu',7X.'AOtA.+)')
 1040 FORMAT(IHI, THE DOWNWARD TOTAL RADIANCE AMPLITUDES ARE'//
     1 lIX, MU .7X, 'A A.-)' ,gx, 'A(Y.-) )
 1042 FORMAT(IH1, THE UPWARD TOTAL RADIANCE AMPLITUDES ARE'
     1//IIX. Mt'J,7A,'A(A,,)',9X, A(Y.)')
 1044 FORMAT(lHi,' THE DOWNWARD DIFFUSE RADIANCE AMPLITUDES ARE'//
 1 IIX, MU 17X, A*(A,-)', BX, 'A*(Y, )')<br>1046 FORMAT(IHI, THE UPWARD DIFFUSE RADIANIE AMPLITUDES ARE'/<br>1 11X. MU',7X. A*(A,+)', BX. A*(Y,+)')
      ENE)
```
 $\sim$ 

```
SUBROUTINE BFSCAT(IPIRAD, IVIRAU)
\mathsf{C}C ON NHM5/BFSCAT
C THIS ROUTINE COMPUTES THE BACKSCATTER FUNCTIONS B(Z.') AND B(Z.-)
C USING 8.15. FORWARD SCATTER
C FUNCTIONS F(Z,+) AND FCZ.-) ARE COMPUTED FROM EQ, 8.16.
C COMPUTED VALUES ARE CHECKED USING EQ. 8.17.
       C THE ECCENTRICITIES ARE ALSO COMPUTED.
C
       PARAMETER(MXMU=10, MXPHI=24, MXY=30, MXSIGY=3)
       PARAMETER(MXL=MXPHI/2, MXGEOP=MAMU*(MXL11))
C
       DIMENSION IYIRAD(MXY)
c
      COMMON/CGRID/ FMU(MXMU),PHI(MXPHI),Y(MXY),BNDMU(MXMU),<br>1. BNDPHI(MXPHI) OMEGA(MXMU) OELTMU(MXMU) ZGEO(MXY)
        BNDPHI(MXPHI),OMEGA(MXMU),DELTMU(MXMU),ZGEO(MXY)
      COMMON/CRADIF/ RADAP(MXMU,MXPHI),RADP(MXMU,MXPHI,MXY),<br>1 RADAM(MXMU.MXPHI).RADM(MXMU.MXPHI.MXY)
          RADAM(MXMU.MXPHI).RADM(MXMU.MXPHI.MXY)
       COMMON/CRADIR/ RADOAP(MXMU,MXPHI),RADOAM(MXMU,MXPHI),
      I RADOM(MXMU, MXPHI, MXY)
       COMMON/CGEOP/ GEOPP(MXMU.MXGEOP.MXSIGY), GEOPM(MXMU.MXGEOP,MXSIGY)
      COMMON/CIRRAD/ HP(O:MXY),HM(O:MXY),CAPHP(O:MXY),CAPHM(O:MXY),<br>1 DPY(O:MXY),DMY(O:MXY)
         I DPY(O:MXY) .DMV'(O:MXY)
       COMMON/CSIGY/ YSIG(MXSIGY), ALBESS(MXSIGY), TOTALS(MXSIGY)
       COMMON/CMISC/ IMISC(20) *FMISC(2U)
       COMMON/CWORK/ GEOPPY(MXMU,MXGEOP),GEOPMY(MXMU<mark>,MXGEOP),BZPY(MXY)</mark>,
      1 BZMY(MXY).FZPY(MXY).FZMY(MXY),SY(MXY)
       DATA EPS/1.E-12/
C
       NMU = IMISC(1)NPHI = IMISC(2)NSIGY = IMISC(F)NRAT = IMISC(1 \cup I)NOPI = NPHI/2WRITE(6,300)C
       DO099 11Y'-1,IPlkAD
       IV = IVIRAD(11Y)SUMBP = 0.<br>SUMBM = 0.
       SUMFP = 0.
       SUMFM = 0.
       BZP z-1.
       BZM = -1.
       FZP z-1.
       FZM = -1.
       SMFMBP = -1.
       BBARP z 1.
       BBAKM = -1.
       SMFMBM = -1.
\mathcal{L}YNOW = Y(IV)\mathcal{C}COMPkjTE THE QUAD-AVERAGED GEOAETRIC PHiASE FUNCTION AT THE NEEDED
C COMPUTE THE QUAD-AVERAGED GEOMETRIC PHASE FUNCTION<br>C Y VALUE BY LINEAR INTERPOLATION OF THE KNOWN VALUES
       IF(NlUlfj.EQ.1 I JH. YNOW.L.V- IU(1)) rfIEN
       S = TOTALS(1)L,'O 5C, .- 1,NPH-47
       f(C) = f(C) \cdot \frac{1}{2}, NMC,<br>
G \in GPPY(T, J) = GEGPP(T, J, L)b) bEUPMY(I, C) \equiv \widehat{a}EOPM(I, J, I)
\ellELSEIF (vNOW. GE VSIG(NSIGY)) THEN
       S = TOTALS(NSIGV)rSOf 52 i-1.NPHAT
       DO 5 C I
       GEOPPV (I, J) = 3EOPP(I, J, WSTGV)2 GEOPMY(I, J) = GEOPM(I, J, NSIGY)
\ddot{\mathbf{t}}.
```

```
ELSEDO 55 JY=2, NSIGY
      IF(YNOW.LT.YSIG(JY)) GO TO 56
   55 CONTINUE
   56 DY = (YNOW - YSIG(JY-1))/(YSIG(JY) - YSIG(JY-1))
\mathsf{C}S = (1.0 - DY)*TOTALS(JY-1) + DY*TOTALS(JY)DO 58 J=1, NRHAT
      DO 58 I=1, NMU
      GEOPPY(I,J) = (1.0 - DY)*GEDPP(I,J,JY-1) + DY*GEDPP(I,J,JY)58 GEOPMY(I, J) = (1.0 - DY)*GEOPM(I, J, JY-1) + DY*GEOPM(I, J, JY)
\mathcal{C}ENDIF
\mathsf CSV(IV) = SDO 100 IU=1, NMU
      QUV = OMEGA(IV)IVMAX = NPHIIF(IU.EQ.NMU) IVMAX = 1
      DO 100 IV=1, IVMAX
      SUMBP2 = 0.
      SUMBM2 = 0.
      SUMFP2 = 0.
      SUMFM2 = 0.
\mathsf{C}DO 200 IR=1, NMU
      ISMAX = NPHIIF(IR.EQ.NMU) ISMAX = 1DO 200 IS=1, ISMAX
\mathbb CCOMPUTE THE STORAGE INDEX FOR P-(R,U,V) AND P+(R,U,V) BY 12.7
\mathsf C\overline{c}IVS = IABS(IV-IS)IF(IR.EQ.NMU) THEN
      KCOL = IUELSE
            IF(IU.EQ.NMU) THEN
            KCOL = NMUELSE
                  IF(IVS.LE.NOPI) THEN
                  KCOL = IU + NMU*IVSELSE
                  KCOL = IU + NMU*(NOPI - MOU(IVS, NOPI))ENDIF
            ENDIF
      ENDIF
C
      PP = GEOPPY(IR, KCOL)
      PM = GEOPMY(IR.KCOL)
\mathcal CRPIOTL = RADP(IR, IS, IV)RMTOTL = RADM(IR, IS, IV) + RADOM(IR, IS, IV)
\mathsf CSUMBP2 = SUMBP2 + RPTOTL*PMSUMBM2 = SUMBM2 + RMTOTL*PM
      SUMFP2 = SUMFP2 + RPTOTL*PP
  200 SUMFM2 = SUMFM2 + RMTOTL*PP
\mathsf{C}SUMBP = SUMBP + QUV*SUMBP2
      SUMBM = SUMBM + QUV*SUMBM2SUMFP = SUMFP + QUV*SUMFP2
  100 SUMEM = SUMEM + QUV*SUMEM2
\mathbf CIF(CAPHP(IY).GE.EPS*S*SUMBP) THEN
      CAP = S/CAPHP(T))FZP = SUMFP*LAPBZP = SUMBP*CAP
      SDP = HP(1Y)*CAP<br>SMFMBP = SDP - FZP - BZP
      BBARP = BZP/DPV(1Y)ENDIF
```

```
IF(CAPHM(IY).GE.EPS*S*SUMBM) THEN
       CAP = S/CAPHM(IV)FXM = SUMFM*CAPBZM = SUMBM*CAPSDM = HM(IV)*CAPSMFMBM = SDM - FZM - BZMBBARM = BZM/DMY(IY)
       ENDIF
\mathsf CBZPY(IV) = BZPBXMY(1Y) = BZMFZPV(IV) = FZPfZMY(IV) = FZM\mathcal{C}99 WRITE(6,302) IV, V(IV), ZGEO(IV), BZP, BZM, FZP, FZM, SMFMBP, SMFMBM,
      1 BBARP, BBARM
\mathsf{C}ECCENTRICITIES
\mathsf C\mathsf CWRITE(6,400)
       DO 402 IIV=1.IPIRAD
       IV = IVIRAD(IV)DPS1 = 1.0/(DPY(IV) * SY(IV))DMS1 = 1.0/(DMY(IV)*SV(IV))402 WRITE(6,410) IV, x(IV), ZGEO(IV), BZPY(IV)*DPS1, BZMY(IV)*DMS1,
      1 FZPY(IY)*DPS1.FZMY(IY)*DMS1
\mathbf CRETURN
\mathbf C\mathsf CFORMATS
\mathsf{C}300 FORMAT(1H1, //' BACKWARD AND FORWARD SCATTERING FUNCTIONS',
      1 / (DIMENSIONS OF 1/METER) ///<br>2/ IV Y 7GEO' 6X 'BIV
      2' [V Y ZGEO'.6X,'B(Y,+)'.8x,'B(Y,-)'.8x,'F(Y,+)'.8x,<br>3'F(Y,-)'.6X,'(S-F-B)(+)'.4x,'(S-F-B)(-)'.6x,'BBAR(+)'.7x,
      4 'BBAR(-)'/)
  302 FORMAT(15, 2F7.2, 1PBE14.3)<br>400 FORMAT(77' ECCENTRICITIES'/7'
                                               \mathbf{I} Y
                                                         \mathbf{v}ZGEO<sup>r</sup>,
            EPSB(v,+)EPSB(V,-)EPSF(Y,+)EPSF(Y, -)'/)
      \mathbf{1}410 FORMAT(I5, 2F7.2, F13.4, 3F15.4)
       END
```

```
SUBROUTINE CONTRM
\mathfrak{t}.
      ON NHM57CONTRM
\mathsf{C}\mathsf C\mathsf CTHIS ROUTINE COMPUTES THE CONTRAST TRANSMITTANCE VIA 8.32.
\mathcal{C}THE QUAD-AVERAGED GEOMETRIC ARRAYS HAXGED AND TXAGED ARE REQUIRED.
\mathcal{C}PARAMETER (MXMU=10, MXPHI=24, Mxv=30)
       PARAMETER(MXROw-MXMU*MXPHI)
\mathcal{C}COMMON/CRADIE/ FADAP(MXMU, MXPHI), RADP(MXMU, MXPHI, MXY),
      1 RADAM(MXMU, MXPHI)
       COMMON/CRADIR/ RADOAP(MXMU, MXPHI), RADUAM(MXMU, MXPHI)
       COMMON/CMISC/ IMISC(20)
      COMMON/CWERK/ RAXGEO(MXROW), TXAGEO(MXMU)
C
       DATA IDBUG/07, NURAX/227, NUTXA/257
\mathcal{L}
```

```
NMU = IMISC(1)NPHI = IMISC(2)C
CREAD THE FIRST NMU COLUMNS OF THE STORED TOP HALF OF RAXGEO. C BUT SAVE ONLY COLUMN NMU (THE POLAR LAP OUTPUT DIRECTION)
C
       NROW = NMU*NPHINROW2 = NROW/2REWIND NURAX
       REAO(NURAX) NUNIT
       IF(NUNIT.NE.NURAX) THEN
       WRITE(6,102) NUNIT,'NURAX'.NURAK
       STOP
       ENDIF<br>DO 710 J=1,NMU
  710 READ(NURAX) (RAXGEO(I), I=1, NROW2)
C
CDEFINE THE BOTTOM HALF OF THE POLAR CAP OUTPUT DIRECTION FROM CTHE TOP HALF
C
       DO 712 I=NROW2+1,NROW
  712 RAXGEO(I) =RAXGEO(I-NROWZ)
C
       CREAD THE FIRST NMU ROWS OF THE rlRST NMU COLUMNS, TO GET TXA(M. ./M,.
C
       REWIND NUTXA
       READ(NDTXA) NUNIT
       IF(CNUNI T .NE. Nl'AA) THEN
       WRITE(6,10'2, NUNIT,'NUTXA',NUTXA
       STOP
       ENDI F
       DO 720 J=1,NMU
  720 READ(NUTXA) (TXAGEO(I).1=1.NMU)
C
       C EQUATION 8.33
       RADOT =RADP(NMU,1,1)*TXAGEO(NMU)
C
       RADOR = (RADOAM(NMU,1) + RADAM(NMU,1))*RAXGEO(NMU)
       DO B0D JS1,NHI
       DO 800 IR=1,NMU-1
  B0U RADOR =RADOR + (RADOAM(IR,JS) +RADAM(IR,JS))*
1 RAXGC( I R+NNMU*(JS- I))
C
       IF(IDBUG.NE.O) THEN
       WRITE(6,400) (RAXGEO(I), I=1, NROW)
       wRZTEb.402) ~TXAGEO(1 ), =1,NMU)
       wRITE (6.404) RADOT ,RADOR
      END I F
C
       (:TRANS RADCJI/(RADOT + RADOR)
C
       WRITE(6. 100) (TRANS
       RETURN
\mathbb C100 FORMAT(////' 7-1E ONTRAST TRANSMITTANCE It>T .',Fb.31/)
  102 FORMAT(IHG, I:RROR IN SUB CONTRM: NUNIT =,,3,' AND ',A6,' =.13) 400 FORMAT(IHO,* SUB CONTRM: flCAX:R,S/M..) VALuES'/(ZXIPiOE12.4))
  402 FDRMAT(IHOj T(X.A:R,1/M,.) VALuES'/f2x.lP10E12.4))
  404 FORMAT(IHO,' RADOT '',IPE12.4.5X.'RADOR =,E12.4)
END
```

```
SUBROUTINE IRRAD(IPIRAD.IVIRAD)
c
      C ON NHM5/IRRAD
C
      C THIS ROUTINE COMPUTES VARIOUS IRRADIANCE QUANTITIES FROM THE L = 0
      C TOTAL RADIANCE AMPLITUDES. USING 8.5 AND 8.8.
C IRRADIANCES ARE COMPUTED AT ALL Y LEVELS, FOR POSSIBLE USE IN
C COMPUTING K-FUNCTIONS. ETC., BUT PRINTOUT IS ONLY AT SELECTED Y
      C LEVELS.
C
      C THE ZERO ELEMENT OF IRRADIANCE ARRAYS HOLDS THE VALUES FOR V A
C
      PARAMETER(MXMU=10, MXPHI=24, MXY=30)
      PARAMETER(MXAMP=2*MXMU*(MXPHI/2 - 1))
C
      DIMENSION IVIRAD(2XY)
L
      COMMON/CAMPO/ AGAM(MXAMP),AOYM(MXAMP,MXY),AOAP(MXAMP)
      COMMON/CAMP/ AAM(MXAMP),AAP(MXAMP),AYM(MXAMP,MXY),AYP(MXAMP,MXY)
     COMMON/CGRID/ FMU(MXMU),PHI(MXPHI),Y(MXY),BNDMU(MXMU),<br>1 BNDPHI(MXPHI),OMEGA(MXMU),DELTMU(MXMU),ZGEO(MXY)
        1 BNDPHI(MXPHI),OMEGA(MXMU),DELTMU(MXMU),ZGEO(MXY)
     \overline{\text{COMMON/CIRRAD}/\text{SHP(O:MXY)}, \text{SHM(O:MXY)}, \text{SCAPHP(O:MXY)}, \text{SCAPHM(O:MXY)},l DPY(O:MXY),DMY(O:MXY)
      I DPV(O:MxV) .DMV(O:MXY)
       COMMON/CMISC/ IMISC(20), FMISC(20)
      DATA EPS/I.E-12/. FTOTAL/1./
C SET FTOTAL = 1. IF TOTAL RADIANLES ARE TO BE USED
C SET FTOTAL = 0. IF DIFFUSE RADIANCES AHE TO BE USED
C
      NMU = IMISC(1)NY = 1MISC(4)TWOPI = 2.*FMISC(1)C
       C COMPUTE QUANTITIES AT Y A
C
      HP = 0.
       HM = 0.
       CAPHP = 0.
       CAPHM =0.
      DQ 140 1=1, NMU
       AMPP =AOAP(I) - AAP(I)
       AMPM = AOAM(1)DMU = DELTMU(I)HP = HP + AMPP*DMUHM HM + AMPM*DMU
       CAPHP =CAPHP +AMPP*FMU(I)*Dmu
  140 CAPHM =CAPHM + AMPM*FMU(I)*OMU
C
       SHP(0) = TWOPI*HP
       SHM(0) = TWOPI*HMSCAPHP(O) TwOPI*CAPHP
       SCAPHM(0) = TwoPI*CAPHMC
       TOTH SHP(0) * StiM(0)
       OP =-I.UE202
       DM=-I. 0E2012
       RM = -1.0E202
       IF(SCAPHP(0),G'>EPS*SHP(O)) DP =SHP(0)/SCAPHP(D)
       IF(SCAPHM(O).GT.EPS*SHM(O)) OM = SHM(0)/SCAPHM(O)
       IF(SCAPHM(0L.G7.EPS*SCAPHP(0)) PM = CAPHP(O)/SCAPHM(O)
       D(A(0) = D<sub>b</sub>)OMv(0) =OM
C
       wRITE(6,2001
       vR IT Et 6, 203) . t) HM(0) .TujTti ,C >A PtI-'IU) ., LA PHM(U) jUP,[UMRM
       IF(FTOTAL.NE.1.) WRITE(6,201
C
       00 100 IY=1.NY
       HP = 0.HM = 0.
       CAPHP = 0.
       CAPtIM = 0.
 \mathcal{L}
```

```
COMPUTE IRRADIANCES FROM AMPLITUDES
\mathsf{C}\mathbf cDO 150 I=1, NMU
       DEFINE THE TOTAL AMPLITUDES (DIFFUSE + DIRECT) FOR L = 0<br>AMPP = AYP(I,IY)
\mathbf cAMPM = AYM(I,IY) + FTOTAL*A0YM(I,IY)
       DMU = DELTMU(I)HP = HP + AMPP*DMUHM = HM + AMPM+DMUCAPHP = CAPHP + AMPP*FMU(I)*DMU
  150 CAPHM = CAPHM + AMPM*FMU(I)*DMU
\mathbf{C}SHP(IV) = TWOPI*HPSHM(IV) = TWOPI*HMSCAPHP(IV) = TWOPI*CAPHPSCAPHM(IV) = TWOPI*CAPHM\mathsf{C}TOTH = SHP(IV) + SHM(IV)
       DP = -1.0E202DM = -1.0E202RM = -1.0E202IF(SCAPHP(IY).GT.EPS*SHP(IY)) DP = SHP(IY)/SCAPHP(IY)
       IF(SCAPHM(IY).GT.EPS*SCAPHP(IY)) RM = SCAPHP(IY)/SCAPHM(IY)
       DPV(IV) = DPDMY(IV) = DM\mathsf{C}\mathsf{C}CHECK FOR PRINTOUT
       IPRINT = 0DO 300 IIY=1.IPIRAD
       IF(IV.EQ.IVIRAD(IIV)) IPRINT = 1300 CONTINUE
       IF(IPRINT.NE.O) WRITE(6.202) IY.Y(IY).ZGEO(IY).SHP(IY).SHM(IY).
     1 TOTH, SCAPHP(IY), SCAPHM(IY), DP, DM, RM
  100 CONTINUE
\mathsf{C}RETURN
\mathsf{C}200 FORMAT(IH1,//' IRRADIANCE QUANTITIES COMPUTED FROM THE L = 0 AMPLI<br>ITUDES'//' IY Y ZGEO', 4X, 'SCALAR H(+)', 4X, 'SCALAR H(-)',
      TUDES'//' IV Y ZGEO',4X, 'SCALAR H(+)',4X, 'SCALAR H(-)',<br>2 6X, 'SCALAR H',7X, 'CAP H(+)',7X, 'CAP H(-)',5X, 'D(+)',5X, 'D(-)', 8X,
      1 \cdot R(-) \cdot /201 FORMAT(
                 ONLY THE DIFFUSE AMPLITUDES ARE USED FOR X.LE.V.LE.2')
  202 FORMAT(15, 2F7.2, 1P5E15.4, 0P2F9.4, 1PE15.4)
  203 FORMAT (10X, 'A
                         A', 1X, 1P5E15.4, 0P2F9.4, 1PE15.4/)
\mathsf{C}END
```

```
SUBROUTINE KFCN(IPKFCN, IYKFCN)
C
       C ON NHM5/KFCN
C
C THIS ROUTINE COMPUTES THE K-FUNCTIONS ASSOCIATED WITH THE SCALAR
C AND PLANE IRRADIANCES. THE FUNCTIONS ARE COMPUTED AS RATES
       C OF CHANGE WITH RESPECT TO BOTH OPTICAL AND GEOMETRICAL DEPTH.
C
       C SEE 8.12 AND 8.13.
       C WARNING: EACH PAIR OF DEPTHS Y(IY) AND V(IY-1) IS USED TO ESTIMATE
C THE K'S AT THE MIDPUINT, BUT THESE ESTIMATES MAY BE QUITE<br>C INACCURATE IF THE Y'S ARE NOT CLOSELY SPACED.
                    C INACCURATE IF THE Y'S ARE NUT CLOSELY SPACED.
C
       PARAMETER(MXMU=1O, MXPHI=24. MXY=30)
C
       DIMENSION IYKFCN(MXV)
C
       COMMON/CGRID/ FMU(MXMU), PHI(MXPHI), Y(MXY), BNDMU(MXMU),
      1 BNDPHI(MXPHI),OMEGA(MXMU).OELTMU(MAMU).ZGEO(MXY)
       COMMON/CIRRAO/ HP(O:MXV) ,HM(O:MXY) ,CAPHP(O:MXY) .CAPHM(U:MXV)
C
       WRITE(6,300)
C
       00 100 tIY=1,IPKFCN
       IV = IVKFCN(IV)C = -2.7(Y(1Y+1) - Y(1Y))YMD = 0.5*(V(IV+1) + V(IV))<br>AKP = C*(HP(IV+1) - HP(IY))/(HP(IV+1) + HP(IV))AM = C*(HM(TY+1) - HM(TY)) / (HM(TY+1) + HM(TY))CAPKP =C4(CAPHP(IY~l) - CAPtIP(IY))/(CAPHP(IY~l) + CAPHPI.IYU)
CAPKM =C*(CAPHMkIY'1) - CAPHM(lY))/(CAPHM(IY+1) +CAPHM(IY))
  16U wRlTE(6,3U2) VIIY) ,Y(IY+1) ,YMID,AKP.AKM.CAPKP.CAPKM
\epsilonvR I TE (6,400)
C
       DO 500 IIV=1, IPKFCN
       IV = IVKFCN(IIIY)C = -2.7(ZGEO(IV+1) - ZGEO(IV))ZMID = U.5*(ZGEO(IV+1) + ZGEO(IV))AKP C*(HP(IY$-1 - HP(IV))(HP(I~'.-) +HP(IY))
AKM~ C*(HM(IY+I) - HM(IYj)/U-IM(Iv'-1) + -iM(IY))
        CAPKP =C*(CAPHP(I-+-) - CAPHP(Iyflh)CAPHP(IV+l) + CAPHP(IY))
        \texttt{CAPKM} = \texttt{C*}(\texttt{CAPHM}(\texttt{IY*1}) - \texttt{CAPHM}(\texttt{IY})) / (\texttt{CAPHM}(\texttt{IY*1}) + \texttt{CAPHM}(\texttt{IY}))500 WRITE(6,302) ZGEO(IY),ZGEO(IY+1),ZMID.AKP.AKM.CAPKP.CAPKM
       RETURN
\mathbf C300 FORMAT( IHI./ OPTICAL DEPTH K -I-UNCT IONS (NONDIMENSIONAL) FOR IRRA
      IDIANCES (VALID ONLY WHEN YUPPER AND YLOWER ARE CLOSELY SPACED)<sup>'</sup>//<br>2' YUPPER YLOWER 7.7X.'Y'.7X.
      2' VUPPER YLOWER 7X,'Y',7X,<br>3'K(+) K(-) CAP K(+) CAP K(+)302 FORMAT(I3F 10.3. 4F 0.5)
  400 FORMAT(/// GEOMETRIC DEPTH K-F-uNCTION.S (UNITS OF i/METER) FOR IRR
      IADIANCES (vALIC ONLY WHEN ZUPPER AND ZLOWER ARE CLOSELY SPACED),//
      2 ZUPPER \angle Ower (6X, 'ZGEO' .SX,<br>3'K(+) = K(-) = CAP K(+) = CAP K(-)'/)
       END
```

```
SUBROUTINE KRAD(IPKFCN, IYKFCN)
C
      C ON NHM5/KRAD
C
C THIS ROUTINE COMPUTES THE K-FUNCTIONS FOR RADIANCES, USING 8.26B,
C FOR A SELECTED SET OF DIRECTIONS. THE FUNCTIONS ARE COMPUTED AS
C RATES OF CHANGE WITH RESPECT TO BOTH OPTICAL AND GEOMETRIC DEPTHS.<br>C THE PATH FUNCTION IS ALSO COMPUTED, USING 2.2 AND THE SAME DEPTH
C THE PATH FUNCTION IS ALSO COMPUTED, USING 2.2 AND THE SAME DEPTH
      C DERIVATIVES.
C
C WARNING: A SELECTED PAIR OF DEPTHS Y(.IY) AND Y(IYtl) IS USED TO
C ESTIMATE DERIVATIVES OF THE RADIANCE AT THE MIDPOINT, BUT
C THESE ESTIMATES MAY BE QUITE INACCURATE IF THE Y LEVELS ARE
                C NOT CLOSELY SPACED (E.G. 0.01 OPTICAL DEPTHS APART)
C
      PARAMETER(MXMU=10. MXPHI=24. MXY=3u, MXSIGY=3)
C
      DIMENSION IYKFCN(MAY)
C
      COMMON/CGRID/ FMU(MXMU),PHI(MXPHI),Y(MXY).BNDMU(MXMU),
     1 BNDPHI(MXPHI),OMEGA(MXMU).DELTMLJ(MXMU),ZGEO(MXY)
      COMMON/CSIGY/ YSIG(MXSIGY) .ALBESS(MXSIGY) ,TOTALS(MXSIGY)
      COMMON/CRADIF/ RADAP(MXMU, MXPHI), RADP(MXMU, MXPHI, MXY),
     1 RADAM(MXMU,MXPHI),RADM(MXMU.MXPHI.MXY)
      COMMON/CRADIR/ RADOAP(MXMU, MXPHI), RADOAM(MXMU, MXPHI),
     I RADOM(MXMU.MXPH1,MXY)
      COMMON/CKRAD/ ISTART.ISTOP.ISTEP.JSTART.JSTOP.JSTEP
      COMMON/CMISC/ IMISCC2O) ,FMISC(20)
C
      NMU = IMISC(1)NSIGY = IMISC(5)
      RADEG =FMISC(3)
      WRITE (6.300)
      LIME = 5C
      DO 200 J=JSTART.JSTOP,JSTEP
      PHIDEG = RADEG*PHI(J)C
C NON-POLAR QUADS
      DO 200 I=ISTART.ISTOP.ISTEP
      THEDEG = RADEG*ACOS(FMU(I))
C
      WRITE (6,301)
      LINE =LINE + 1
      DO 200 IIY=IIPKFCN
      IV = IVKFCN(IV)C = 1.0/(Y(IV+1) - Y(IV))YMID= 0.5*(Y(IY-I) +' Y(IV))
      D = (V(IV+1) - V(IV)) / (ZGEO(IV+1) - ZGEO(IV))ZMID = 0.5*(ZGEO(IV+1) + ZGEO(IV))C
C GET RADIANCES, RADIANCE DERIVATIvES, AND ATTENUATION FUNCTION
C AT YMIO
C
      RPMID = 0.5*(RADP(1, J, IV+1) + RADP(1, J, IV))RMMID = 0.5*(RADM(I, J, IY+1) + RADM(I, J, IY) + RAD0M(I, J, IY+1) +
     1 RADOM(I~j,IV))
C
      DNPDY = C*(RADP(I,J,IY+1) - RADP(I,J,IV))<br>DNMDY = C*(RADM(I,J,IY+1) - RADM(I,J,IY) + RADOM(I,J,IY+1) -
     I RADOM(I.J,IVI)
C
      IF(NSIGY.EQ.1 jR. YMID.LE.YSIC(l1)) THEN
      ALPHA =TZTALSII)/ALBESS(l)
      ELSEIF(YMID.GE. YSIG(NSIGY) ) THEN
      ALPHA =TOTALS(NSIGY )/ALBESS(NSI(GV)
      ELSE
      DO 55 JY=2.NSlt,'
      IF(YMID.LT.VSIG(JY)) GO TO 5b
   55 CONTINUE
   56 DY =(YMID - ySlG(JY-I))/(VSIG(JY') - YSIG(jy-l))
      ALPHA = (1.0 - DY)*T0TALS(JV1l)/AL.BESS(JV-I) +
     I DY*TOTALS(JY)/ALBESS(JY)
      END IF
\mathcal{C}
```

```
THE PATH FUNCTION AT VMID, USING 2.2
 \mathsf CPATHEP = -FMU(I)*ALPHA*DNPDY + ALPHA*RPMID
        PATHEM = - FMU(I) *ALPHA*DNMDY + ALPHA*RMMID
 \mathbf cTHE K-FUNCTIONS AT YMID, USING 8.268
 \mathcal{C}FKP = - DNPDY/RPMID
        FKM = -DNMDY/RMMIO\mathsf CWRITE(6,302) I.J.THEDEG.PHIDEG.Y(IY), Y(IY+1), YMID.RPMID.RMMID.
       1 PATHEP, PATHEM, FKP, FKM, ZMID, D+FKP, D+FKM
        LINE = LINE + 1
        IF(LINE.GT.58) THEN
        WRITE(6,300)
        LINE = 5ENDIF
   200 CONTINUE
 \mathcal{C}POLAR CAP
 \mathbf C\mathbb CWRITE(6,301)
        LINE = LINE + 1
        DO 100 IIY=1.IPKFCN
        IV = IVKFCN(IV)C = 1.0/(Y(1Y+1) - Y(1Y))YMD = 0.5*(Y(1Y+1) + Y(1Y))D = (Y(1Y+1) - Y(1Y))/(2GE0(1Y+1) - ZUE0(1Y))ZMID = 0.5*(ZGEO(IV+1) + ZGEO(IV))\mathsf{C}GET RADIANCES, RADIANCE DERIVATIVES, AND ATTENUATION FUNCTION
 \mathsf CAT VMIO
 \mathsf{C}\mathcal{C}RPMID = 0.5*(RADP(NMU, 1, IV+1) + RADP(NMU, 1, IV))RMMID = 0.5*(RADM(NMU, 1, IV+1) + RADM(NMU, 1, IV) + RADOM(NMU, 1, IV+1)1 + \text{RADOM}(\text{NMU}, 1, \text{!Y}))\overline{\phantom{a}}^{\prime} c
        DNPDY = C*(RADP(NMU, 1, IV+1) - RADP(NMU, 1, IV))DNMDY = C*(\text{RADM}(NMU, 1, IV+1)) - \text{RADM}(NMU, 1, IV) + \text{RADUM}(NMU, 1, IV+1) -
       1 RADOM(NMU, 1, IY))
 \epsilonIF(NSIGY.EQ.1 .OR. YMID.LE.YSIG(1)) THEN
        ALPHA = TOTALS(1)/ALBESS(1)
        ELSEIF(VMID.GE.VSIG(NSIGV)) THEN
        ALPHA = TOTALS(NSIGY)/ALBESS(NSIGY)
        ELSE
        DO 57 JY=2, NSIGV
        IF(YMID.LT.YSIG(JY)) GO TO 58
     57 CONTINUE
     58 DY = (vMID - vSLG(JY-1))/(VSLG(JY) - vSLG(JY-1))ALPHA = (1.0 - DY)*TOTALS(JY-1)/ALBESS(JY-1) +
       1 DY*TOTALS(JY)/ALBESS(JY)
        ENDIF
 \mathcal{C}THE PATH FUNCTION AT VMID, USING 2.2
 \mathcal{C}PATHFP = -FMU(1) * ALPHA * DNPUY + ALPHA * RPMIDPATHEM = -FMU(1)*ALPHA*DNMDY + ALPHA*RMMIO\mathsf{C}THE K-FUNCTIONS AT YMID, USING 8.26B
  \sqrt{ }FKP = - DNPDY/FPMID
         FKM = -DNMDY/RMMID
  \mathcal{C}I = \approx NMUJ = 0IntODE = 0.PHIOEG = 0.WRITE(6,302) 1, J. THEDEG, PHIDEG, Y(IY), Y(IY+1), YMID, RPMID, RMMID,
        1 PATHEP PATHEM FKP FKM ZMID D+FKP D+FKM
         LINE = LINE + 1
         IF(LINE.GT.58) THEN
         WRITE(6,300)
         LINE = 5ENDIF
    100 CONTINUE
  \mathbf{L}RETURN
  \mathsf{C}
```

```
300 FORMAT(lH1.//' RADIANCES, PATH FUNCTIONS. AND RADIANCE iK-FUNCTIONS
   1 FOR SELECTED DIRECTIONS (VALID ONLY WHEN VOPPER AND YLOwER ARE CL
   20SELY SPACED)'//T90. 'NONDIMENSIONAL'.I1X,'DIMENSIONAL (IM)'/
   3' 1 J THETA PHI YUPPER YLOWER Y RAD+(Y),
   4 4X. PRAD-(V) PATHF+(Y) PATHF-(V)<br>5 2GEO K(+) K(-)')
     \overline{Z}GEO
301 FORMAT(IH)
302 FORMAT(2I3,F6. 1,F7. 1.2F7.3,F8.4. IP4Ell.3.0P2F9.4.F9.3.2F9.4)
    END
```

```
SUBROUTINE PRINT(IPRAD,IYPRAD)
c
C ON NHM5/PRINT
C
      C THIS ROUTINE PRINTS OUT THE FINAL RADIANCE FIELDS AT SELECTED Y LEVELS
C
      PARAMETER(MXMU=10, MXPHI=24, MXY=30)
C
      DIMENSION IVPRAD(MXV)
      COMMON/CRADIF/ RADAP(MXMU, MXPHI), RADP(MXMU, MXPHI, MXY),
     1 RADAM(MXMU.MXPHI).RAOM(MXMU.MXPHI.MXY)
     COMMON/CRADIR/ RADOAP(MXMU.MXPHI ),RADOAM(MxMu,MXPHI),
     1 RADOM(MXMU,MXPHI,MXV)
      CDMMON/CGRID/ FMU(MXMU),PHI(MXPHI),V(MXV),BNDMU(MXMU).
     1 BNDPHI(MXPHI).OMEGA(MXMU),DELTMU(MXMU)LZGEO(MXV)
      COMMON/CPRAD/ LPRAD1.ZPRAD2,IPRAD3,JPRADI.JPRAD2,JPRAD3
      COMMON/CMISC/ IMISC(20) .FMISC(2U)
      COMMON/CWORK/ THEDEG(MXMO).PHIDEG(MXPHI)
C
      NMU = IMISC(1)NPHI = IMISC(2)RADEG FMISC(3)
C
C CONVERT MU AND PHI TO DEGREES
C
     DO 50 I=1.NMJ
   50 THEDEG(I) = RADEG*ACOS(FMU(I))
      DO 51 J1I,NPHI
   51 PHIDEG(J) zRADEG*PHI(J)
C
C WRITE RADIANCES AT Y A
C
      WRITE (6. 300)
      00 302 I=IPRAD1lIPRAD2,IPRAD3
      WRITE(6, 102)
      DO 302 J=JPRAOI,JPRAD2,jPRAD3
  302 wRITE(6,304) I.j,THEOEG(I).PHIDEGi(J),RADAP(I,J),RADOAP(I *J)*
     I RADOAM(I,j)
      WRITE(6. 102)
     I = NMUJ = 1
     WRITE(6,304) ,JTHEDEG(l),PHIDEG(J),RADAP(liJ),RAOAP(I *J),
     1 RADOAM(I.jI
```
**C**

# 86. PROGRAM 5

```
\frac{c}{c}WRITE RADIANCES AT y = x, ..., zWRITE(6,100)
        DO 101 IVY=1, IPRAD
        IY = IYPRAD(IYY)WRITE(6,110)
        00 103 I=IPRAD1, IPRAD2, IPRAD3
        WRITE(6,102)
        DO 103 J=JPRAD1, JPRAD2, JPRAD3
   103 WRITE(6,104)I.J.IV.THEDEG(I).PHIDEG(J).Y(IV).ZGEO(IY).
       1 RADP(I, J, IV), RADM(I, J, IV), RADOM(I, J, IV)
        WRITE(6, 102)I = NMUj = 1WRITE(6,104) I, J, IV, THEDEG(I), PHIDEG(J), V(IV), ZGEO(IV),
       1 RADP(I, J, IY), RADM(I, J, IY), RADOM(I, J, IY)
   101 CONTINUE
\mathbf{c}RETURN
\mathbf c100 FORMAT(IH1,' THE FINAL DIFFUSE AND DIRECT RADIANCES AT INTERIOR Y
       IVALUES ARE \sqrt{ }102 FORMAT(1H)
   102 FORMAT(1H)<br>
104 FORMAT(314,2F9.3,2F8.3,1P3E15.5)<br>
110 FORMAT(1H0,' I J K',4X,'THETA',4X,'PHI',7X,'Y ZGEO',6X,<br>
1 THRAD*(+),8X,7HRAD*(-),8X,7HRAD0(-))<br>
300 FORMAT(1H1,' THE FINAL DIFFUSE AND DIRECT RADIANCES AT Y = A AR
       27HRADO(-))304 FORMAT (214, 2F9.3, 1P3E15.5)
\mathsf{C}END
```

```
SUBROUTINE RADY(IPIRAD, IVIRAD)
C
      C ON NHM5/RADY
C
C THIS ROUTINE PRINTS SELECTED RADIANCES (UP, DOWN, AND HORIZONTAL
C ALONG-WIND AND CROSS-WINO). RADIANCE-IRRADIANCE RATIOS ARE ALSO
      C COMPUTED.
C
      PARAMETER(MXMU=10, MXPHI=24, MXY=30)
C
      DIMENSION IYIRAO(MXV)
C
      COMMON/CRADIF/ RADAP(MXMU, MXPHI), RADP(MXMU, MXPHI, MXY),
     1 RAOAM(MXMU,MXPHI),RAOM(MXMU,MXPHI,MXV)
      CDMMON/CRAD1R/ RADOAP(MXMU.MXPHI).RADOAM(MXMU,MXPHI).
     1 RADOM(MXMU.MXPHI ,MXY)
      COMMON/CGRID/ FMU(MXMU), PHI(MXPHI), Y(MXY), BNDMU(MXMU),
     1 BNOPHI(MXPHI),OMEGA(MXMU),DELTMU(MXMU).ZGEO(MXY)
      COMMON/CIRRAD/ SHP(O:MXY), SHM(O:MXY), SCAPHP(O:MXY), SCAPHM(O:MXY)
      COMMON/CMISC/ IMISC(20)
C
      NMU = IMISC(1)NPHI = IMISC(2)c
      C Y =A
C
      RADUP = RADOAP(NMU,l) +RADAP(NMU,1)
      RADON = RADOAM(NMU,l) +RADAM(NMU.1)
      RHO = O.S*(RAOAP(I,l) +RAOAP(I.1) +RADOAM(1.1) + RADAM(1,l))
      J90 =NPHI/4 + 1
      AH90 0 .5*(RADOAP(l.j90) + RADAP(1.J9U) + RADOAM(1,J9O) +
     1 RADAM(lJ90))
      J180 = NPHI/2 + 1RH-180 0 .5*(RADOAP(1.Jl8O) +- RADAP(1,J18O) + RAOOAM(1,J180)+
     1 RADAM(l.J180))
      RN =RADUP/SCAPHM(O)
      OM = SCAPHP(0)/RADUP
      WRITE(6, 100)
      WRITE(6,102) RADUP, RADDN, RHO, RHYU, RH18O, RN, QM
C
      C DEPTH-S X( LE. V LE. Z
C
      DO 200 IIVY'1,IPIRAD
      Iv= IVIRAO(IIY)
      RADUP = RADP(NMU, 1, IV)RADON =RADUM'(NMUIl) + RADM(NMU,1.IY)
      RHO .5*(RAP(1,1.IV) + RADOM(I.1.IY) + RADM(,1,IV))
      RH90 O.5'(RADP(1.J90.IY) +RAD0M(1.j90,IY) + RADM(l.j90,lY))
      RHIBO 0.5*(RADP(1.J18O.Iv) +RADOM(1,J180.IV) + RADM(l,jl80,IV))
      RN = RADUP/SCAPHM(IV)QM =SCAPHP(IV)/RADUP
  200 WRITE(6.104) IV,V(IY).ZGEO(ly) *RADUP.RAODN.RHO.Rb90,RHIBORN,QM
C
      RETURN
C
  100 FORMAT(////' SELECTED RADIANCES AND RADIANCE-IRRADIANCE RATIOS'//
                1' IV y' ZGEO N+(YM..) N-(Y.M. .) NH(V.O)'.
     27X,'NH(Y,9D) NH-(Y,18O) RN(V.-)Q+)/
  102 FORMAT(10X, A
  104 FORMAT(I5,2F7.2.lP7El5.4)
      END
```

```
SUBROUTINE RTECH (IRTECH.IVHTL)
\mathsf C\mathcal{C}ON NHM5/RTECK
rac{c}{c}THIS ROUTINE CHECKS THE FINAL TUTAL RADIANCES BY SEEING IF THEY<br>SATISFY THE QUAD-AVERAGED RADIATIVE TRANSFER EQUATION 3.12 AT
\mathsf CINTERIOR Y VALUES, X.LT.Y.LT.Z
\mathsf C\mathsf{C}IRTECK.LT.O IF THE BALANCE OF THE RTE IS TO BE COMPUTED AT ALL
\overline{c}POSSIBLE INTERIOR V LEVELS, V(2),..., V(NY-1)<br>IRTECK.EQ.O IF NO RTE BALANCE CHECK IS TO BE MADE
\mathsf{C}\mathsf{C}IRTECK.GT.O IF THE RTE BALANCE IS CUMPUTED AT THE Y LEVELS GIVEN BY
\mathbf CV(IVATE(1)), \ldots, V(IVRTE(IRTECK))\mathsf{C}\mathsf{C}NIC, NUC...ARE USED TO SELECT PARTICULAR MU AND PHI VALUES
\mathbf cWHERE THE RTE BALANCE CHECK IS TO BE MADE, IF IRTECK.NE.O
\mathsf CMU(I) AND PHI(J) ARE CHECKED, WHERE
\mathsf{C}\mathsf{C}00 \text{ J} = 1 \text{, NPH} , NJC
\mathbf CDO I = 1.2*NMU.NIC
\mathbf C\ddot{c}AND MU(I) IS IN XI(-) IF I.LE.NMU<br>MU(I) IS IN XI(+) IF I.GT.NMU .AND. I.LE.2*NMU
Ċ
Ċ
\mathbf CDN/DY IS COMPUTED USING A CENTERED DIFFERENCE.
                                                                                 IF THE Y
C++++ WARNING:
        VALUES ARE NOT EVENLY SPACED OR IF THEY ARE FAR APART, THIS
\mathsf CESTIMATE OF THE DERIVATIVE MAY BE QUITE INACCURATE, CAUSING A POOR
\mathcal{C}BALANCE OF THE RTE EVEN THOUGH THE CUMPUTED RADIANCES ARE CORRECT.
\mathcal{C}\mathsf{C}PARAMETER(MXMU=10, MXPHI=24, MXY=30, MXSIGY=3)
        PARAMETER(MXL=MxPHI/2, MXGEOF=MXMU*(MXL+1))
\ddot{C}COMMON/CRADIF/ RADAP(MXMU, MXPHI), RADP(MXMU, MXPHI, MXY),
                   RADAM(MXMU, MXPHI), RADM(MXMU, MXPHI, MXY)
       \mathbf{L}COMMON/CRADIR/ RADOAP(MXMU, MXPHI), RADOAM(MXMU, MXPHI),
           RADOM(MXMU, MxPHI, MXY)
       \mathbf{1}COMMON/CGRID/ FMU(MXMU), PHI(MXPHI), V(MXY)
        COMMON/CGEOP/ GEOPP(MXMU, MXGEOP, MASIGY), GEOPM(MXMU, MXGEOP, MXSIGY)
        COMMON/CSIGY/ >SIG(MXSIGY), ALBESS(MXSIGY)
        COMMON/CMISC/ IMISC(20), FMISC(20)
        COMMON/CWORK/ SEOPPY (MXMU, MXGEOP), GEOPMY (MXMU, MXGEOP)
        DIMENSION IYRTE(MXY)
\mathcal{C}NMC = 1MISC(1)NPHI = IMISC(2)NY = 1MISC(4)NSIGY = IMISC(16)<br>NRHAT = IMISC(16)
        NIC = IMISCCI51NJC = IMISC(16)NMQ2 = NMQ+2NOPI = NPHI/2IF(IRTECK.LT.O. THEN
         IVMIN = 2I YMAX = NY-1
        ELSEIF(IRTECK GT.G) THEN
         IVMIN = 1
        IVMAX = IRTE.E_L > ERETURN
        ENDIF
         WRITER6.2007
         IC, JO, AND IRC LABEL THE MI, PHIL AND Y VALUES FOR WHICH THE RTE
 \bar{z}IS EVAL ATED.
         INTERFER THRESPARD RADIANCE
         IC.LT.O FOR DUWNWARD RADIANCE
 \mathcal{C}\mathcal{L}DO 300 IV=IVMIN, IVMAX
         IVC = IVKTE(TY)YNOW = Y(IVC)\mathcal{L}
```

```
C DEFINE THE ALBEDO AND PHASE FUNCTION AT THE NEEDED Y VALUE BY
      C LINEAR INTERPOLATION OF THE KNOWN VALUES
C
      IF(NSIGY.EQ.1 .OR. YNOW.LE.YSIG(1)) THEN
ALSEDO = ALBESS(l)
      DO 50 J=1,NRHAT
      DO 5D I=I,NMU
      GEOPPV(I,J) = GEOPP(I,J,1)50 GEOPMY(I,J) = GEOPM(I,J,1)
C
      ELSEIF(YNOW.GE.YSIG(NSIGV)) THEN
      ALBEDO = ALBESS(NSIGY)
      DO 52 J=1,NRHAT
      DO 52 1=1, NMU
      GEOPPV(I,J) = GEOPP(I,J,NSIGY)5. GEOPMY(I, J) = GEOPM(I, J, NSIGY)C
      ELSE
      U0 55 JY=2.NSIGY
      IF(YNOW.LT.YSIG(JV)) GO TO 56
   55 CONTINUE
   56 DY (VNOW - YSIG(JY-1))/(YSIG(jv) - SIG(JY-1))
C
      ALBEDO = (1.0 - OV)*ALBESS(JY-1) + DVY+ALBESS(JV)
      DO 58 J=1, NRHAT
      DO 58 I=1,NMU
      GEOPPY(l.J) (1.0 - DY)*GEOPP(I.j.jv-i) - DY*GEOPP(I,J,jY)
   58 GEDPMY(I,J) = (1.0 - DY)*GEDPM(I.J.JY-1) + DY*GEDPM(I.J.JY)ENDI F
C
      DO 300 JC=1,NPHI,NJC
      00 300 IC2zI,NMU2,NIC
      IF(IC2.LE.NMU) THEN
      IC =-IC2
      ELSEIF(IC2.GT.Nmu AND. 1C2.LE.NMU2) THEN
      IC = C2 - NMU
      ELSE
CIC =0 NOT VALID
      GO TO 300
      ENDI F
      ICA = IABS(IC)!F(ICA.EQ.NMU AND. JC.NE.I) GO TO 300
      IF(IC.GT.O) THENi
      FMUIC =FMU(ICA)
      ELSE
      FMUIC = -FMU(ICA)
      END IF
C
C EVALUATE THE TERMS OF THE RTE
C
C TERM1 = MUSUN/DY
      IF(IC.GT.O) THEN
      TERM1 = RADP(ICA, JC, IVC+1) - RADP(ICA, JC, IVC-1)ELSE
      TERM1 = RADM(ICA, JC, IYC+1) - RADM(ICA, JC, IVC-1) +<br>RADOM(ICA, JC, IVC+1) - RADOM(I
                            RADOM(ICA, JC, IYC+1) - RADOM(ICA, JC, IYC-1)
      END IF
      TERM1 = FMUIC*TERM1/(V(IYC+1) - \vee(IVC-1))
\mathsf{C}C TERM2 -N
C
       IF(rC.GT.0) 'iiEN
       rERM2 -kADP(ICA..'C,IyC)
       EL SE
       rERM2 =-RADM(ICA,JCIYC) - RADUM(ICAJC,IYC)
       END IF
C
```

```
\mathsf CTERM3 = (ALBEDO OF SINGLE SCATTERING) * INTEGRAL OF (RADIANCE *
\mathbf CPHASE FUNCTION)
\mathfrak{C}= ALBEDO * PATH FUNCTION
\mathsf{C}TERM3 = 0.DO 700 IR=1, NMU
       ISMAX = NPHIIF(IR,EQ.NMU) ISMAX = 1DO 700 IS=1, ISMAX
\mathsf CRP = RADP(IR, IS, IYC)RM = RADM(IR, IS, IVC) + RADOM(IR, IS, IVC)
\mathbb CCOMPUTE STORAGE INDEX FOR GEOPP AND GEOPM
\mathsf{C}IVS = IABS(JC-IS)IF(IVS.GT.NOPI) IVINDX = NOPI + 1 - MOD(IVS.NOPI)<br>IF(IVS.GT.NOPI) IVINDX = NOPI + 1 - MOD(IVS.NOPI)
       KCOL = NMU*(IVINOX - 1) + ICAIF(ICA.EQ.NMU) KCOL = NMU
       IF(IR.EQ.NMU) KCOL = ICA
       PP = GEOPPY(IR.KCOL)
       PM = GEOPMY(IR, KCOL)IF(IC.GT.U) THEN<br>TERM3 = TERM3 + KM*PM + RP*PP
       ELSETERM3 = TERM3 + kW*PP + RP*PM
       ENDIF
  700 CONTINUE
       TERM3 = ALBEDO*TERM3
\mathsf C\frac{c}{c}OUTPUT
       SUM = TERM1 + TERM2 + TERM3<br>write(6,201) IC,JC,IYC,TERM1,TERM2,TERM3,SUM
  300 CONTINUE
\mathsf C\mathsf CFORMATS
\mathsf C200 FORMAT(IM1, ' FINAL CHECK ON COMPUTED TOTAL RADIANCES: '/
      16X, EVALUATION OF THE RADIATIVE TRANSFER EQUATION FOR SELECTED MU.
      2 PHI AND Y VALUES ////
      3' MU PHI Y'.5X. MU+DN/DY'.9X. - N'.5X. + INT(N+SIGMA)/A'.<br>4 5X. = ZERO'/)
  201 FORMAT(315, 1P4E15.6)
\mathsf CRETURN
       END
```

```
SUBROUTINE SYNRAD(AMP, RAD, IROW)
c<br>c<br>c<br>c
        ON NHM5/SYNRAD
        THIS ROUTINE SYNTHESIZES THE RADIANCE FIELD R(MU, PHI) (FOR A
        GIVEN Y VALUE) USING 5.3 AND 5.4.
\overline{c}PARAMETER(MXMU=10, MXPHI=24)
        PARAMETER(MXL=MXPHI/2)
\mathsf{C}DIMENSION AMP(1), RAD(IROW, 1)
        DIMENSION COSLP(0:MXL, MXPHI), SINLP(0:MXL, MXPHI)
        COMMON/CGRID/ FMU(MXMU), PHI(MXPHI)<br>COMMON/CMISC/ IMISC(20)
\mathsf{C}DATA KALL/0/
\mathsf CIF(KALL.EQ.O) THEN
\mathsf{C}THE FIRST CALL DOES INITIALIZATION
\mathsf C\mathsf CNMU = IMISC(1)NPHI = IMISC(2)NL = IMISC(3)NRHAT = IMISC(10)
\mathsf CDO 50 L=0.NL
        DO 50 J=1, NPHI<br>COSLP(L,J) = COS(FLOAT(L)*PHI(J))
    50 SINLP(L.J) = SIN(FLOAT(L)*PHI(J))
        KALL = 1ENDIF
\mathcal{C}\mathsf CLOOP OVER ALL MU AND PHI VALUES
\mathsf CDO 100 I=1, NMU-1
        DO 100 J=1, NPHI
\mathsf C\mathsf CSUM OVER L VALUES, EQ 5.3
\mathsf CSUM = 0.
        DO 200 L=0 NL
  200 SUM = SUM + AMP(NMU+L+I)+COSLP(L, J)<br>1 + AMPINRHAT+NMU+L+I)+SINLP(L, J)
  100 RAD(I, J) = SUM
\mathsf{C}POLAR CAP TERM BY 5.4
\mathsf{C}RAD(NMU, 1) = AMP(NMU)DO 102 J=2, NPHI
   102 RAD(NMU, J) = 0.
\mathsf{C}RETURN
        END
```
# **7. GRAPHICS PROGRAMS**

The running of the Natural Hydrosol Model is completed with the computations of Program 5. TAPE50, written by Program 5, contains the computed radiances and other information. However, the most convenient form for the output is often graphical. We therefore include in this report a few programs for plotting radiance distributions, chromaticity diagrams, and the like.

Each of the listcd programs uses standard CalComp Basic Software, as implemented on the author's CDC Cyber 855 computer. This implementation uses both TAPE98 and TAPE99 in order to generate output files for both videoterminal and hardcopy plot devices. This is nonstandard, but only minor rewriting will be required to use the programs on other computer systems.

#### **A.** Plotting Radiance Distributions

Program MPRAD reads the radiance data from TAPE50 and plots radiance distributions, as a function of depth and direction, on a variety of formats.

#### **1.** Input

Each plot is generated by two to four free-format records.

#### Record **1:** ITYPE, NTIT, NYPLT

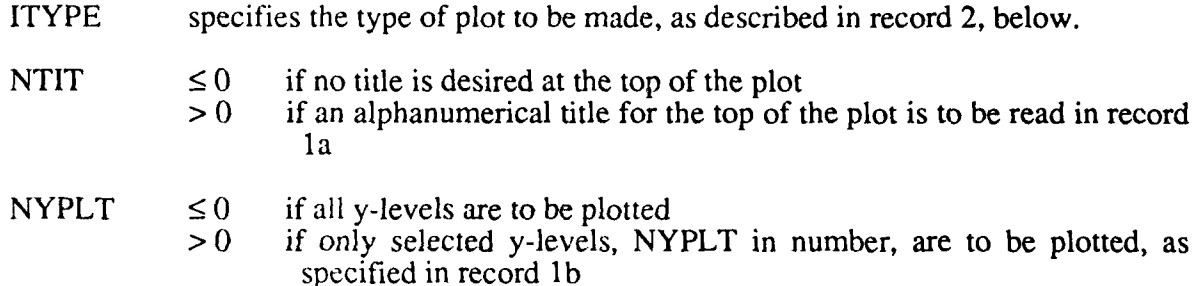

## Record 1a: **ITITLE**

This record is read only if ITIT > **0.** ITITLE is an alphanumeric title for the top of the plot. Up to 80 characters are allowed.

# Record **1b:** IYPLT(l),-..,IYPLT(NYPLT)

This record is read only if NYPLT  $> 0$ . The values of IYPLT are the J indices of YOUT(J),  $J = 1, \dots, NY$  at which plots are to be made (cf. record 5 of Program 4).

# Record 2: depends on ITYPE

This record is the *specification record.* It gives the values of the parameters needed to specify the details of the plot, as follows:

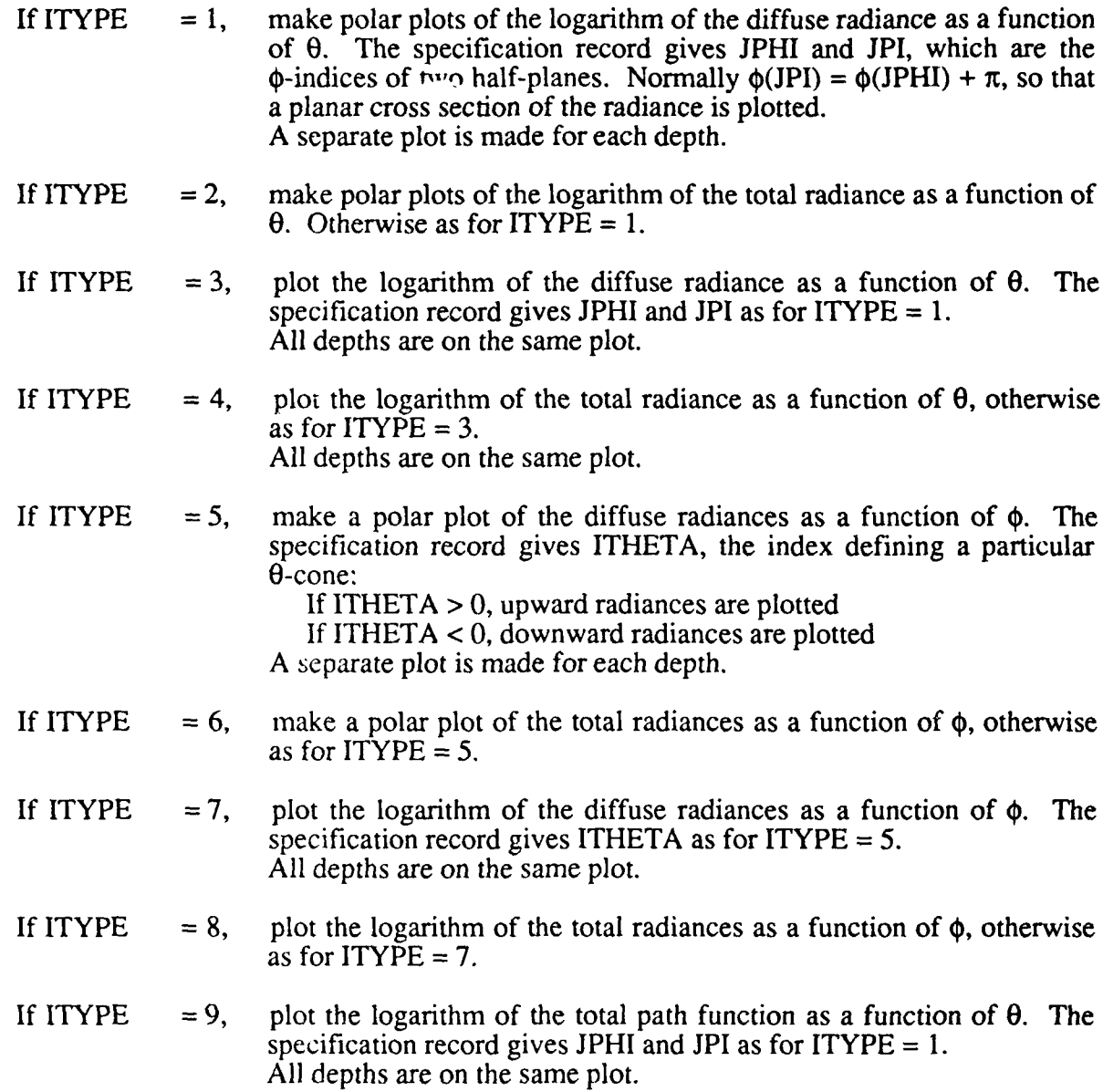

Note: ITYPE = 5, 6, or 9 cannot be used in the listed code, since the required subroutines PPHIPLR and PPATH have not been written as of the date of compilation of this report.

# 2. **Code Listing**

 $\lambda$  $\lambda$ 

```
PROGRAM MPRAD(INPUT, OUTPUT, TAPE5=INPUT, TAPE6=OUTPUT, TAPE50,
     1 TAPE98.TAPE99)
C
C ON NHM6/MPRAD
C
C THIS PROGRAM CONTROLS THE PLOTTING OF THE RADIANCES, USING THE C. FILE OF RADIANCE DATA WRITTEN BY PROGRAM 5 (TAPE50).
      C FILE OF RADIANCE DATA WRITTEN BY PROGRAM 5 (TAPES0).
C
C - ALL PLOTTING IS DONE USING STANDARD CALCOMP CALLS<br>C - (TAPE98 AND TAPE99 ARE USED B7 THE CALCOMP ROUTIN
C (TAPE98 AND TAPE99 ARE USED 9, THE CALCOMP ROUTINES. AS
      C IMPLEMENTED ON THE AUTHOR'S CDC CYBER 855 COMPUTER.)
C
      C EACH PLOT IS GENERATED BY TWO TO FOUR FREE-FORMAT DATA RECORDS.
\frac{c}{c}C THE FIRST RECORD GIVES ITYPE, NTIT, NYPLT WHERE<br>C ITYPE SPECIFIES THE TYPE OF PLOT TO BE MADE,
C ITVPE SPECIFIES THE TYPE OF PLOT TO BE MADE, AS DESCRIBED BELOW.<br>C NTIT.LE.O IF NO TITLE FOR THE TOP OF THE PLOT IS DESIRED
C NTIT.LE.0 IF NO TITLE FOR THE TOP OF THE PLOT IS DESIRED C<br>C.C. CT.0 IF A TITLE FOR THE TOP OF THE PLOT IS TO BE RE
C .GT.O IF A TITLE FOR THE TOP OF THE PLOT IS TO BE READ IN<br>C ... NYPLT.LE.O IF ALL Y LEVELS ARE TO BE PLOTTED
C NVPLT.LE.0 IF ALL Y LEVELS ARE TO BE PLOTTED
               C .GT.O IF NYPLT Y LEVELS ARE TO BE PLOTTED
\frac{c}{c}IF NTIT.GT.0, THE NEXT RECORD GIVES THE DESIRED TITLE
C
C IF NYPLT.GT.O, THE NEXT RECORD UIVES THE INDICES OF THE Y
      LEVELS FOR THE PLOTS
\frac{c}{c}C THE LAST RECORD, THE SPECIFICATION RECORD, GIVES THE VALUES OF C. THE PLAT THE PROT
      THE PARAMETERS NEEDED 10 SPECIFY THE DETAILS OF THE PLJT
C
C IF ITYPE.EQ.1, MAKE POLAR PLUTS OF TiE tOGARITHM OF THE DIFFUSE
C RADIANCE AS A FUNCTION OF THETA. THE SPECIFICATION C<br>C RECORD GIVES JPHT AND JPT, WHICH ARE THE
                       RECORD GIVES JPHI AND JPI. WHICH ARE THE
                       PHI INDICES OF TWO HALF-PLANES. NORMALLY PHI(JPI) =
\mathcal{L}C PHI(JPHI) + PI, SO THAT A PLANAR CROSS SECTION OF THE
LRADIANCE 15 PL I IEL',
                       A SEPARATE PLOT IS MADE FOR EACH DEPTH.
      IF ITYPE.EQ.2, MAKE POLAR PLOTS OF THE LOGARITHM OF THE TOTAL
L RADIANCE AS A FuNCTION OF THETA, OTHERWISE AS FOR
                       ITYPE = 1.
C<sub>C</sub>
      IF ITYPE.EQ.3, PLUT THE LOGARITHM OF THE DIFFUSE RADIANCE AS A FUNCTION OF THE TALL THE SPECIFICATION RECORD GIVES JPHI AND JPI
C THETA. THE SPECIFICATION RECORD GIVES JPHI AND JPIC
                       C A,, FOR ITYPE = I .
C AL DEPTHS ARE ON THE SAME PLOT.
\frac{c}{c}IF ITYPE.EQ.4, PLOT THE LOGARITHM OF THE TOTAL RADIANCE AS A FUNCTION OF
C THETA, OTHERWISE AS FUR ITYPE = 3.<br>C ALL DEPTHS ARE ON THE SAME PLOT.
C 4,L DEPTHS ARE ON THE SAME PLOT.
C IF ITYPE.EQ.5, MAKE A POLAR PLOT OF THE DIFFUSE RADIANCES AS A
                       FUNCTION OF PHI. THE SPECIFICATION RECORD GIVES
C !T"ETA, THE INDE.x DEFINING A PARTICULAR THETA CONE:
C IF ITHETA.GF.u. JPWARD RADIANCES ARE PLOTTED
k IF ITHETA.LT.O. DOWNWARD RADIANCES ARE PLOTTED<br>C A SEPARATE PLOT IS MADE FOR EACH DEPTH.
                       C A SEPARATE PLOT IS MADE FOR EACH DEPTH.
C
C IF ITYPE.EQ.6 MAKE A POLAR PLoT OF THE TOTAL RADIANCES AS A
                       C P.NCTION OF PHI. ,)TIEHAISE AS FOR ITYPE = 5.
C
C IF ITYPE.EU.7. P.0uT THE LJGAkITtiM o F THE DIFFUSE RADIANCES AS A
C NTION OF PrI THE SPEL REC: GIVES ITHETA AS
L PjR IYPE 5.
\epsilon<sup>-</sup>
                       6, DEPTHS ARF :N THF SAME Pt CT
-C
      IF II PE .EE . ;h I'T THE LOuAk I T . (F T IE 1ITAL RADIANEl, A' A
```

```
C FUNCTION OF PHI, OTHERWISE AS FOR ITYPE =7.
C
C IF ITYPE.EQ.9, PLOT THE LOGARITHM OF THE TOTAL PATH FUNCTION AS A
C FUNCTION OF THETA. THE SPEC REC GIVES JPHI AND
C JPI AS FOR ITYPE =1.
                      ALL DEPTHS ARE ON THE SAME PLOT.
C
C++*i WARNING: ITYPE = 5. 6 OR 9 CANNOT BE USED, SINCE THE REQUIRED
C SUBROUTINES PPHIPLR AND PPATH HAVE NOT YET BEEN WRITTEN (CM. 3 JUNE 88).
C
      PARAMETER(MXMU=1O. MXPHI=24, MXY=30, MXSIGY=3)
      PARAMETER(MXL=MXPHI/2, MXGEOP=MXMU*(MXL+1))
C
      COMMON/CSIGY/ YSIG(MXSIGY) .ALBESS(MASIGv) ,TOTALS(MXSIGY)
      COMMON/CGEOP/ GEOPP(MXMU.MXGEOP.MXSIGY) .GEOPM(MXMU,MXGEOP,MXSIGY)
      COMMON/CGRID/ THETA(MXMU).PHI(MAFPHI).v(MXY),BNDMU(MXMU).
        1 BNDPHI(MXPHI),OMEGA(MXMU),DELTMU(MXMU),ZGEO(MXY)
      COMMON/CRADIF/ RADAP(MXMU.MXPHI),RAOP(MXMU,MXPHI,MXV),
     1 RADAM(MXMU, MXPHI), RADM(MXMU, MXPHI, MXY)
      COMMON/CRADIR/ RADOAP(MAMu.MXPMI).RADOAM(MXMU.MXPHI),
     1 RADOM(MXMU,MXPHI,MXY)
      COMMON/CMISC/ IMISC(2O).FMISC(2U,.NTIT.ITITLE(8)
      COMMON/CwORK/ WORK<(5000)
C
      DIMENSION FMU(MXMU).IYPLT(MAY)
C
      DATA NUIN/50/. FPS/I.OE-1O/
C
C INITIALIZE THE LALCOMP PLOTTINuj RUlINES
      CALL PLOTS
C
C READ THE RADIANCE DATA WRITTEN by PROGRAM 5
C
      REWIND NUIN
      READ(NUIN) IMISC.FMISC,FMU,PHI ,Y.BNDMU,BNDPHI ,OMEGA,DELTNiU,
     1 YSIG, ALBESS, TOTALS, ZGEO
C
      NMU = IMISC(1)NPHI = IMISC(2)NY = IMISC(4)
      NSIGY = IMISC(5)KCOL = IMISC(10)\mathsf CREAD(NUIN) (((GEOPP(I,J,K),I=1,NMU),J=1,KCOL),K=1,NSIGY)<br>READ(NUIN) (((GEOPM(I,J,K),I=1,NMU),J=1,KCOL),K=1,NSIGY)
      READ(NUIN) ((RADAP(I,J), I=1.NMU), J=1.NPHI)
      READ(NUIN) (((RADP(I, J, K) i=1,NMU), J=1,NPHI), K=1,NY)
      READ(NUIN) ((RADAM(I,J),I=1.NMU),J=1.NPHI)<br>READ(NUIN) (((RADM(I,J,K),I=1.NMU),J=1.NPHI),K=1.NY)
      READ(NUIN) ((RADOAP(I.J), I=1, NMU), J=1, NPHI)
      READ(NUIN) ((RAUUAM(I .J) I=1.NMU)J *jI.NPHI)
      READ(NUIN) (((RADOM(I, J, K), I=1, NMU), J=1, NPHI), K=1, NY)
C
C DIRECT RADIANCES WHICH SHOULD BE ZERO ARE SOMETIMES NEGATIVE
      C DUE TO ROUNDOFF ERROR: RESET TO ZERO
      DO 60 K=1,Nv
      DO 60 .iz1,NPHI
      DO 60 1=1,NMJ
      IF(RADOM(I, J, K).LT.EPS) RADOM(I, J, K) = 0.60 CONTINUE
C
C CONvERT FMU TO THETA
   DO 53 I=1, NMU<br>53 THETA(I) = ACOS(FMU(I))
\mathcal{C}\mathsf CC READ RECORDS DF>I( R181NG THE PLO
C
C THE FIRST RECOkD:
  100 READ (5. * END200) I TYPE. NYPLT.NT IT
C
C THE TITLE RECORD, IF REQUESTED
      IF(NTIT.GT.O) THEN
      READ(5,70) ITITLE
      NTIT = NCHAR(ITITLE.B)
      END IF
```
**C**

```
IF(NYPLT.LE.0) THEN
       DO 300 IY=1, NY
  300 IVPLT(IV) = IY
       ELSE
       THE V-INDEX RECORD, IF REQUESTED
\bar{C}READ(5, *) (IYPLT(IY), IY=1, NYPLT)
       ENDIF
\mathcal{C}THE SPECIFICATION RECORD
\frac{c}{c}IF(ITYPE.GE.1 .AND. ITYPE.LE.4) THEN<br>READ(5,*) JPHI,JPI
       ELSEIF(ITYPE.GE.5 .AND. ITYPE.LE.8) THEN
       READ(5.*) ITHETA
       ELSEIF(ITYPE.EQ.9) THEN
       READ(5,*) JPHI, JPI
       ENDIF
ción
       CALL THE APPROPRIATE PLOT SUBROUTINE
       IF(ITYPE.EQ.1 .OR. ITYPE.EQ.2) THEN
       CALL PTHEPLR(ITVPE, NYPLT, IYPLT, JPHI, JPI)
       ELSEIF(ITYPE.EQ.3 .OR. ITYPE.EQ.4) THEN<br>CALL PTHELOG(ITYPE, NYPLT, IYPLT, JPH), JPI)
       ELSEIF(ITYPE.EQ.5 .OR. ITYPE.EQ.6) THEN
       CALL PPHIPLR
       ELSEIF(ITYPE.EQ.7 .OR. ITYPE.EQ.8) THEN
       CALL PPHILOG(ITYPE, NYPLT, IYPLT, ITHETA)<br>ELSEIF(ITYPE, EQ.9) THEN
       CALL PPATH
       ENDIF
       GO TO 100
\mathcal{C}200 CALL PLOT(0.,0.,-98)
\mathbf C70 FORMAT (8A10)
       END
```

```
FUNCTION NCHAR(ITITLE, NWORDS)
\mathsf{C}GIVEN AN ALPHANUMERIC TITLE, ITITLE, OF NWORDS (MAX 12), THIS
\mathsf{C}\overline{c}FUNCTION RETURNS THE NUMBER OF NON-BLANK CHARACTERS. (FOR USE IN
\mathsf CPLOTTING CENTERED TITLES)
\mathsf CDIMENSION ITITLE(NWORDS), ICHAR(120)
       DATA IBLANK/10H
\mathsf CMAXCHR = 10*NWORDSENCODE(7,200, IFMT) MAXCHR
\mathbf{C}DECODE(MAXCHR, IFMT, ITITLE) ICHAR
\mathsf{C}DO 110 I=1, MAXCHR
       NCHAR = MAXCHR - I + 1IF(ICHAR(NCHAR).NE.IBLANK) RETURN
  110 CONTINUE
       NCMAR = 0RETURN
\mathsf{C}200 FORMAT(IH(, I3, 3HA1))
       END
```

```
SUBROUTINE PPHILOG(ITYPE.NYPLT.IYPLT,ITHETA)
C
      C ON NHM6/PPHILOG
C
      C THIS ROUTINE PLOTS THE LOGARITHM OF THE DIFFUSE OR TOTAL RADIANCE
C AS A FUNCTION OF PHI FOR A GIVEN THETA VALUE.<br>C ALL Y VALUES ARE DISPLAYED ON THE SAME GRAPH.
      C ALL Y VALUES ARE DISPLAYED ON THE SAME GRAPH.
C
      CIF ITYPE.EQ.7, THE DIFFUSE RADIANCES ARE PLOTTED
      IF ITYPE.EQ.8, THE TOTAL RADIANCES ARE PLOTTED
C
L<br>C IF ITHETA .GT. 0, PLOT UPWARD RADIANCES N(+THETA,PHI.Y) = RADP
CIF ITHETA .tT. 0. PLOT DOWNWARD RADIANCES N(-THETA.PHI.Y) =RADM
C
      PARAMETER(MXMU=10, MXPHI=24, MXY=3O)
      PARAMETER (MXPTS=MXPHI +3)
C
      COMMON/CGRID/ THETA(MXMU).PHI(MXPHI), Y(MXY)
     COMMON/CRADIF/ RADAP(MXMU,MXPHI),RADP(MXMU,MXPHI,MXY),<br>1 RADAM(MXMU,MXPHI),RADM(MXMU,MXPHI,MXY)
        1 RADAM(MXMU,MXPHI),RADM(MXMU,MXPHI.MXY)
      \bar{C}COMMON/CRADIR/ RADOAP(MXMU,MXPHI),RADOAM(MXMU,MXPHI),
      1 RADOM(MXMU.MKPHI ,MXY)
       COMMON/CMISC/ IMISC(20).FMISC(20),NTIT.ITITLE(8)
      COMMON/CWORK/ XPLT(MXPTS.MXY) ,YPLT(MxPTS.Mxy) .BCD(5)
C
      DIMENSION IYPLT(MAY)
C
       DATA XINCH.YINCH/4.0,5.U/ , H,BOX/O. 15,1.0/, EPS/1.E-12/
       DATA ISYMBL/O/
C
       IT =IABS(ITHETA)
       NPHI = IMISC(2)NY = IMISC(4)NPHI1 = NPHI + 1PI = F MISC(1)RADEG = FMISC(3)TwOPI = 2,*Pl
       PI2 = 0.5*PIHBOX = H*BOX
       IYMAX = NY
       IF(NYPLT.GT.O) IYMAX =NYPLT
C
       IF(ITYPE.EQ.7) THEN
       FACT = 0.
       ELSE IF (ITYPE. EQ .8) THEN
       FACT = 1.
       ELSE
       WRITE(b,800) ITYPE
       RETURN
       ENDI F
       CALL PLOT(I. .2, -3)
C
       C DETERMINE THE ALLOWED RANGE OF Y VALUES
C
       IVT = 1IYB = NYIF(ITHETA.EO.O) GO TO099
C
C CHECK FOR ZERO UPWARD RADIANCE AT THE BOTTOM (NAKED SLAB CASE)
       IF(ITHETA.LT.0) GO TO 98
       IYB = NY - 1DO 90 J=1,NPHI
       IF(RADP(IT.J.NV).GT.EPS*RAM(.1t.A4Y)) IYB =NY
    90 CONTINUE
       GO TO 99
 C
 C CHECK t-f)R ZERO DOWNWARD RADIANCE AT THE TOP (NAKED SLAB CASE)
    98 IYT = 2
       DO 91 J=1,NPHI
       IF(RADM(IT,J.1).GT.EPS) IYT r 1
    91 CONTINUE
    99 CONTINUE
 C
```
```
\mathbf{C}DEFINE ARRAYS FOR PLOTTING
 \mathcal{C}DO 100 K=1, IYMAX
        IY = IYPLT(K)
        IF(IV.EQ.1 .AND. IVT.NE.1) GO TO 100<br>IF(IV.EQ.NY .AND. IVB.NE.NY) GO TO 100
        DO 101 J=1, NPHI
        XPLT(J, IY) = PHI(J)IF(ITHETA.GT.0) THEN
        YPLT(J, IV) = ALOG10(RADP(IT, J, IV))ELSE
        YPLT(J, IV) = ALOGIO(RADM(IT, J, IV) + FACT+RADOM(IT, J, IV))ENDIF
   101 CONTINUE
        XPLT(NPHI1, IY) = TWOPI100 VPLT(NPHI1, IV) = VPLT(1, IV)
\mathsf{C}\mathsf CFIND THE MAXIMUM AND MINIMUM VALUES TO BE PLOTTED
\overline{c}RADMAX = -1.E30RADMIN = 1.E30DO 110 K=1, IVMAX
       IV = IVPLT(K)
       IF(IV.EQ.1 .AND, IVT.NE.1) GO TO 110
       IF(IY.EQ.NY .AND. IYB.NE.NY) GO TO 110
       DO 111 J=1, NPHI1
       RAD = VPLT(J, IV)IF(RAD.GT.RADMAX) RADMAX - RAD
       IF(RAD.LT.RADMIN) RADMIN = RAD
   111 CONTINUE
   110 CONTINUE
\mathsf C\mathbf CLABEL THE VERTICAL AXIS FOR A LOG PLOT
\overline{c}MINH = IFIX(RAOMIN)IF(RADMIN.LT.O.) MINH = MINH - 1
       MAXH = IFIX(RADMAX)IF(RAOMAX.GT.G) MAXH = MAXH + 1MRANGE = MINH - MAXH
       IDIV = IABS(MRANGE)302 IF(5.LE.IDIV .AND, IDIV.LE.10) GO TO 300
       IF(IDIV.GT.10) GO TO 301
       IDIV = IDIV*2GO TO 302
  301 IDIV = (1D1V + 1)/2GO TO 302
  300 DLABL = FLOAT(IABS(MRANGE))/FLOAT(IDIV)
       IF(DLABL.LE.1.) GO TO 303
       IF(FLOAT(IFIX(DLABL)).EQ.DLABL) GO TO 303
       MRANGE = IOIV*IFIX(DLABL + 1.)GO TO 300
  303 DINCH = YINCH/FLOAT(IDIV)
       IDIV1 = IDIV + 1\mathcal{C}CALL PLOT(0., YINCH, 2)
       XX = -7.6*HBOXDO 310 I = 1, IDI \sqrt{1}VV = VINCH - 0.45*H - FLOAT(I-1)*DINCH<br>FLABL = FLOAT(MAXH) - FLOAT(I-1)*DLABL
       ENCODE(8,311,BCD) FLABL
  310 CALL SYMBOL(XX, YY, H, BCD, 0.0.8)
       XX = -1.2YY = 0.5*YINCH - 6.5*HBOXCALL SYMBOL(XX.YY, H, 13HLOG(RADIANCE), 90.0.13)
\mathbf{C}\mathcal{C}DEFINE SCALE FACTORS CONSISTENT WITH THE LABELS
\mathcal{C}DO 200 K=1, IYMAX
       IV = IYPLT(K)IF(IV.EQ.1 .AND, IVT.NE.1) GO TO 200
       IF(IV.EQ.NY .AND. IVB.NE.NY) GO TO 200
       XPLT(NPHI1+1, IY) = 0.XPLT(NPHI1+2, IV) = PI2YPLT(NPHI1+1, IY) = FLOAT(MINH)200 YPLT(NPHI1+2,IY) = FLOAT(MAXH - MINH)/YINCH
\mathsf{C}
```
 $\mathbf c$ LABEL THE HORIZON'AL AXIS IN DEGREES  $\mathbf{r}$ CALL PLOT(0.,0.,3) CALL PLOT(XINCH, J., 2)  $Y1 = -0.45$ \*H  $y2 = -2,35+H$ CALL SYMBOL(0., V1, H, 13, 0., -1) CALL SYMBOL(0.-0.5\*HBOX, Y2, H, 1HO, 0., 1) CALL SYMBOL(0.25\*XINCH, V1, H, 13.0.,-1) CALL SYMBOL(0.25\*XINCH-HBOX, Y2, H, 2H90, 0., 2) CALL SYMBOL (0.5\*XINCH, V1, H, 13, 0., -1) CALL SYMBOL(0.5\*XINCH-1.5\*HBOX.Y2.H.3H180.0..3) CALL SYMBOL(0.75\*XINCH, V1, H, 13, U., -1) CALL SYMBOL(0.75\*XINCH-1.5\*HBOX, Y2, H, 3H270, 0., 3) CALL SYMBOL(XINCH, Y1, H, 13, 0., -1) CALL SYMBOL(XINCH-1.5\*HBOX, Y2, H, 3H36C, 0., 3) CALL SYMBOL(0.5\*XINCH-7.\*HBOX.-4.\*H.H.14HPHI IN DEGREES.0..14)  $\mathsf{C}$ IF(ITYPE.EQ.7) THEN IF(ITHETA.GT.0) THEN ENCODE(41.210, BCD) THETA(IT)\*RADEG  $NCHAR = 41$ ELSE ENCODE(43,212,BCD) THETA(IT)\*RADEG  $NCHAR = 43$ ENDIE ELSE IF(ITHETA.GT.O) THEN ENCODE(39,214,BCD) THETA(IT)\*RADEG  $NCHAR = 39$ ELSE ENCODE(41,216, BCD) THETA(IT)\*RADEG  $NCHAR = 41$ ENDIF ENDIF  $XX = 0.5$ \*XINCH - 0.5\*FLOAT(NCHAR)\*HBOX CALL SYMBOL(XX, -0.9, H, BCD, 0.0, NCHAR)  $\mathcal{C}$ IF(NTIT.GT.O) THEN  $XX = 0.5$ \*XINCH - 0.5\*FLOAT(NTIT)\*HBOX CALL SYMBOL(XX, YINCH+3.0\*H, H, ITITLE, 0., NTIT) ENDIE  $\mathsf{C}$  $\mathsf{C}$ PLOT THE RADIANCES  $\mathcal{C}$ DO 400 K=1, IYMAX IY = IVPLT( $\kappa$ ) IF(IV.EQ.1 .AND. IVT.NE.1) GO TO 400 IF(IY.EQ.NY .AND. IYB.NE.NY) GO TO 400 ENCODE(10,401,BCD) Y(IY) CALL LINE(XPLT(1,IY), YPLT(1,IY), NPHI1,1,ISYMBL,1)<br>YY = (YPLT(NPHI1,IY) - YPLT(NPHI1+1,IY))/YPLT(NPHI1+2,IY) - 0.5\*H 400 CALL SYMBOL(XINCH, YY, H, BCD, 0.0, 10)  $\mathsf{C}$ CALL PLOT(-1..-2..-3) CALL PLOT(10.0.0.0.-3) WRITE(6,802) RETURN  $\mathsf{C}$  $\mathsf{C}$ FORMATS  $\mathsf{C}$ 210 FORMAT(35HDIFFUSE UPWARD RADIANCE FOR THETA =, F6.2)<br>212 FORMAT(37HDIFFUSE DOWNWARD RADIANCE FOR THETA =, F6.2) 214 FORMAT(33HTOTAL UPWARD RADIANCE FOR THETA =, F6.2) 216 FORMAT(35HTOTAL DOWNWARD RADIANCE FOR THETA =, F6.2) 311 FORMAT(F6.2,2H -) ani Format(4H Y = F6.2)<br>800 FORMAT(4H Y = F6.2)<br>800 FORMAT(1 ERROR: SUB PPHILOG CALLED WITH ITYPE = 13) 802 FORMAT(IH , ' END OF PPHILOG')

END

```
SUBROUTINE PTHELOG(ITYPE.NYPLT.IYPLT,JPHI,JPI)
C
      C ON NHM6/PTHELOG
C
C THIS ROUTINE PLOTS THE LOGARITHM OF THE DIFFUSE OR TOTAL RADIANCE
C AS A FUNCTION OF THETA FOR HALF PLANES DEFINED BY JPHI AND JPI.
C ALL V VALUES ARE DISPLAYED ON THE SAME PLOT.
C
      C IF(ITYPE.EQ.3. THE DIFFUSE RADIANCE IS PLOTTED
C
      C IF(ITYPE.EQ.4, THE TOTAL RADIANCE IS PLOTTED
      PARAMETER (MXMU=10, MXPHI=24, MXY=30)
      PARAMETER(MXPTS=4*MXMU+1, MXY1=MXY+1)
C
      COMMON/CGRID/ THETA(MXMU),PHI(MXPHI),Y(MXY)
     COMMON/CRADIF/ RADAP(MXMU, MXPHI), RADP(MXMU, MXPHI.MXY),
       RADAM(MXMU, MXPHI), RADM(MXMU, MXPHI, MXY)
      COMMON/CRADIR/ RADOAP(MXMU, MXPHI), RADOAM(MXMU, MXPHI),
     1 RADOM(MXMU, MXPHI, MXY)
      COMMON/CMISC/ IMISC(20),FMISC(20),NTIT,ITITLE(B)
      COMMON/CWORK/ XPLT(MXPTS, MXV1), YPLT(MXPTS, MXV1), BCD(4), NPLT(MXY1)
C
      DIMENSION IYPLT(MXV)
C
      DATA XINCH,YINCHI4.O,5.O/. H.BOX/O. 15,1.0/, EPS/l.E-12/
      DATA ISVMBL/O/
C
      NMU = IMISC(1)NY = IMISC(4)PI = F MISC(1)RADEG =FMISC(3)
      P12 =O.5*PI
      IVMAX =NV
      IF(NYPLT.GT.O) IYMAX = NYPLT
      HBOX = H*BOX
      IF(ITVPE.EQ.3) THEN
      FACT = 0.
      ELSEIF(ITVPE.EQ.4) THEN
      FACT = I.
      ELSE
      WRITE(6,800) ITYPE
      RETURN
      END IF
      CALL PLOT(1. .2. .-3)
C
C DETERMINE THE RANGE OF THETA AT THE FIRST AND LAST IY VALUES.
C DO NOT PLOT ZERO RADIANCES. CHECK FOR ZERO DOWNWARD RADIANCE AT THE
      C TOP AND FOR ZERO UPWARD RADIANCE AT THE BOTTOM (NAKED SLAB CASES).
C
      IYTP =IYBP = U
      EPSREL =EPS*RADM(1.JPHI,IYPLT(IYMAX))
      DO 700 I=1, NMU
      IF(RADM(I,JPHI,IVPLT(1)).GT.EPS) IVTP = 1IF(RADM(I,jPI.IYPLT(l)).GT.EPS) IYTP = 1
      IF(RADP(I,JPHI,IYPLT(IYMAX)),GT.EPSREL) IYBP = 1
      IF(RADP(I.JPI,.IPLT(IYMAA)).OT.EPSREL) IYBP 1
  700 CONTINUE
C
C DEFINE THE ARRAYS TO BE PLOTTED C POLAR CAPS ALWAYS HAVE A PHI IN
      POLAR CAPS ALWAYS HAVE A PHI INDEX OF 1
c
      LY = 0IF(IYTP.EQ.) 60 TO 200
      IF(IYPL-T(l),NE.1) GO TO 200
c SPECIAL CASE: THE TOP BUNDARY1 REQUIRES TWO PLOTS FOR A NAKED UPPER BOUNDARY
C
      LV = LV + 1L = 0L L +1
      XPLT(L,LY) = THETA(NMU) - PI
      YPLT(L.LV) = ALO0G1O(RADP(NMU, 1,1))
```

```
DO 100 I=2, NMU
       L = L + 1II = NMU - I + 1XPLT(L,LY) = THETA(II) - PI100 VPLT(L,LY) = ALOG10(RADP(II, JPHI, 1))
\mathbf cNPLT(LY) = L\mathsf{C}LV = LV + 1L = 1DO 110 I=1, NMU-1
       \mathsf{L} \ \stackrel{\scriptscriptstyle\mathsf{d}}{\scriptscriptstyle\mathsf{d}}\ \mathsf{L} \ \stackrel{\scriptscriptstyle\mathsf{d}}{\scriptscriptstyle\mathsf{f}}\ \mathsf{L} \ \stackrel{\scriptscriptstyle\mathsf{d}}{\scriptscriptstyle\mathsf{f}}\ \mathsf{L}XPLT(L,LY) = PI - THETA(I)110 VPLT(L,LY) = ALOG10(RADP(I,JPI,1))
       L = L + 1XPLT(L,LY) = PI - THETA(NMU)YPLT(L, LY) = ALOGIO(RADP(NMU, 1, 1))NPLT(LY) = L\mathsf C200 DO 150 K=1, IYMAX
        IV = IVPLT(K)IF(IY.EQ.1 .AND, LY.GT.0) GO TO 150
       LY = LY + 1L = 0IF(IY.EQ.NY .AND. IYBP.EQ.0) GO TO 169
\mathsf{c}L = L + 1XPLT(L,LY) = THETA(NMU) - PIYPLT(L, LY) = ALOG10(RADP(NMU, 1, IV))DO 160 I=2, NMU
        L = L + 1II = NMU - I + 1XPLT(L,LY) = THETA(II) - PI160 VPLT(L,LY) = ALOG10(RADP(II, JPHI, IY))
\mathsf{C}169 DO 170 I=1, NMU-1
        \mathsf{L} \ \ \equiv \ \ \mathsf{L} \ \ \Rightarrow \ \ \ \mathsf{1}XPLT(L,LY) = -THETA(I)170 YPLT(L,LY) = ALOG10(RADM(I,JPHI,IY) + FACT*RADOM(I,JPHI,IY))
\mathsf{C}1 = L + 1XPLT(L,LY) = -THETA(NMU)VPLT(L,LY) = ALOGIO(RADM(NMU, 1, IV) + FACT*RADOM(NMU, 1, IV))DO 180 I=1, NMU-1
        L = L + 1I = NMU - IXPLT(L,LY) = THETA(II)180 VPLT(L,LY) = ALOG10(RADM(II, JPI, IY) + FACT*RADOM(II, JPI, IY))
\mathcal{C}IF(IV.EQ.NY .AND. IYBP.EQ.0) GO TO 149
\mathsf CDO 190 I=1, NMU-1
        L = L + 1XPLT(L,LY) = PI - THETA(I)190 YPLT(L,LY) = ALOGIO(RADP(I,JPI,IY))L = L + 1XPLT(L,LY) = PI - THETA(NMU)YPLT(L, LV) = ALOG10(RADP(NMU, 1, IV))\mathsf{C}149 NPLT(LY) = L150 CONTINUE
        NUMPLT = LY
\mathsf{C}FIND THE MAXIMUM AND MINIMUM VALUES TO BE PLOTTED
\mathsf C\mathsf CRADMAX = -1.E30RADMIN = 1.E30DO 500 LY=1, NUMPLT
        NPTS = NPLT(LY)DO 500 J=1, NPTS
        RAD = YPLT(J, LY)IF(RAD.GT.RADMAX) RADMAX = RADIF(RAD.LT.RADMIN) RADMIN = RAD
   500 CONTINUE
```

```
\mathsf C
```

```
LABEL THE VERTICAL AXIS FOR A LOG PLOT
\mathsf C\mathcal{C}MINH = IFIX(RADMIN)IF(RADMIN.LT.O.) MINH = MINH - 1
       MAXH = IFIX(RADMAX)IF(RADMAX.GT.O) MAXH = MAXH + 1
       MRANGE = MINH - MAXH
       IDIV = IABS(MRANGE)302 IF(5.LE.IDIV.AND. IDIV.LE.10) GO TO 300<br>IF(IDIV.GT.10) GO TO 301
       IDIV = IDIV*2GO TO 302
  301 IDIV = (1D1V + 1)/2GO TO 302
  300 DLABL = FLOAT(IABS(MRANGE))/FLOAT(IDIV)
       IF(DLABL.LE.1.) GO TO 303
       IF(FLOAT(IFIX(DLABL)).EQ.DLABL) GO TO 303
       MRANGE = IDIV*IFIX(DLABL + 1.)GO TO 300
  303 DINCH = YINCH/FLOAT(IDIV)
       IDIV1 = IDIV + 1\mathbf{C}CALL PLOT(0.,0.,3)
       CALL PLOT(0., YINCH, 2)
       XX = -7.6*60X+HDO 310 I=1, IDIV1
       VY = VINCH - 0.45*H - FLOAT(I-1)*DINCH<br>FLABL = FLOAT(MAXH) - FLOAT(I-1)*DLABL
       ENCODE(8,311, BCD) FLABL
   310 CALL SYMBOL(XX, YY, H, BCD, 0.0, 8)
       XX = -1.2YY = 0.5*YINCH - 6.5*BOX*HCALL SYMBOL(XX, YY, H, 13HLOG(RADIANCE), 90.0.13)
\mathsf{C}LABEL THE HORIZONTAL AXIS
\mathsf{C}\mathcal{C}_{\mathcal{C}}CALL PLOT(0., 0., 3)
       CALL PLOT(XINCH, 0..2)
\mathsf{C}Y1 = -0.45*i.
       Y2 = -2.35*HCALL SYMBOL(0..Y1,H,13,0.,-1)<br>CALL SYMBOL(0.-2.*HBOX,Y2,H,4H-180,0.,4)
       CALL SYMBOL(0.25*XINCH, Y1, H, 13, 0., -1)
       CALL SYMBOL (0.25*XINCH-1.5*HBOX, Y2.H, 3H-90.0..3)
       CALL SYMBOL(0.5*XINCH, Y1, H, 13, 0..-1)
       CALL SYMBOL(0.5*XINCH-0.5*HBOX, Y2, H, 1HO, 0., 1)
       CALL SYMBOL(0.75*XINCH, Y1, H, 13, 0., -1)
       CALL SYMBOL (0.75*XINCH-HBOX, Y2, H, 2H90, 0., 2)
       CALL SYMBOL(XINCH, Y1, H, 13, 0., -1)
       CALL SYMBOL(XINCH-1.5*HBOX, Y2, H, 3H180, 0..3)
       CALL SYMBOL (0.5**INCH-15.*HBOX,-4.*H.H.
       1 30HVIEWING ANGLE THETA IN DEGREES, 0., 30)
\mathsf{C}H1 = 0.7*H
        H1B0X = 0.7*HB0xENCODE(11,210,BCD) RADEG*PHI(JPI)
        CALL SYMBOL(0.25*XINCH-5.5*H1BOX,-0.95,H1,BCD,0.,11)
        ENCODE(11,210,BCD) RADEG*PHI(JPHI)
        CALL SYMBOL(0.75*XINCH-5.5*H1BOX,-0.95.H1,BCD,0..11)
 \mathcal{C}IF(ITYPE.EQ.3) THEN
       CALL SYMBOL (0.5*XINCH-22.5*HBOX, -1.3.H.
       1 45HDIFFUSE FIELD RADIANCE AS A FUNCTION OF THETA, 0., 45)
        ELSEIF(ITYPE.EQ.4) THEN
        CALL SYMBOL (0.5*XINC) - 21.5*HBOX, -1.3.H.
       1 43HTOTAL FIELD RADI (NCE AS A FUNCTION OF THETA, 0., 43)
        ENDIF
 \mathsf{C}PLOT THE REFERENCE LINE AT THETA = 0 AND THE TITLE
 \mathsf{C}CALL PLOT(0.5*XINCH, 0., 3)
        CALL DASHPT(0.5*XINCH, VINCH, 0.1)
        IF(NTIT.GT.O) THEN
        XX = 0.5*XINCH = 0.5*FLOAT(NTIT)*HBOX
        CALL SYMBOL(XX, VINCH+3.0*H, H, ITITLE, 0., NTIT)
        ENDIF
 \mathsf{C}
```

```
C PLOT THE RADIANCES
C
      IY = \thetaDO 40J0 LY=I.NUMPLT
      NPTS = NPLT(LY)XPLT(NPTS+1,LY) = -PIXPLT(NPTS+2,LY) = P12VPLT(NPTS+1.LY) = FLOAT(MINH)
      YPLT(NPTS+2,LY) = FLOAT(MAX- - MINH)/VINCH
      CALL LINE(XPLT(1,LY), VPLT(1,LY), NPTS. 1, ISVMBL, 1)
      IF(LY.EQ.1 .AND. NUMP)LT.GT.NYPLT) GO TO 400
      1Y = 1Y + 1ENCODE( 10,401, BCD) V (I VPLT (tv)
      YY = (YPLT(NPTS,LV) - VPLT(NPTS+1.LY))/YPLT(NPTS-2,LV) -. *
      CALL SYMBOL(XINCH, YV, H, BCD, 0.0, 10)
  400 CONTINUE
C
      CALL PLOT(-1. ,-2. .-3)
      CALL PLOT(10.0.0.0. -3)
      WRITE (6, 802)
      RETURN
C
C FORMATS
C
  210 FORMAT(5HPHI = F6.1)
  311 FORMAT(F6.2.2H -)
  401 FORMAT(4H V =,Fb.2)
  800 FORMAT(' ERROR: SUB PTHELOG CALLED WITH ITYPE =',.13)
  802 FORMAT(' END OF PTHELOG')
      END
```

```
SUBROUTINE FIHEPLR(ITYPE.NYPLT.IYPLT.JPHI.JPI)
       C ON NHM6/PTHEPLR
C THIS ROUTINE MAKES A POLAR PLOT OF THE LOGARITHM OF THE DIFFUSE<br>C OR TOTAL RADIANCE AS A FUNCTION OF THETA FOR HALF-PLANES DEFINED
COR TOTAL RADIANCE AS A FUNCTION OF IH-ETA FOR HALF-PLANES DEFINED CBy JPHI AN() JPt A SEPARATE PLOT IS MADE FOR EACH DEPTH.
C IF ITYPE EQ.1. THE DIFFUSE RADIANCE IS PLOTTED
C IF ITVPE.EQ. 2, THE TGTAL RADIANCE IS PLOTTED
       PARAMETER(?MXi,= 10 MXPHI =24, MXV=3U)
       PARAMETER(MxPTS=4*MxMU+1)
       COMMON/CGRID/ THETA(MXMU), PHI(MXPHI), YOD(MXY)
      COMMON/CRADIF/ RADAP(MXMU, MXPHI), RADP(MXMU, MXPHI, MXY),<br>1. RADAM(MXML) MXPHI) RADM(MXMLL MXPHI MXVI,
         1 KADAM(MXMu, MXPHI), RADM(MXMu, MXPHI, MXY)
       COMMON/CRADIR/ RADUAP(MXMU.MXPHI), RADUAM(MXMU, MXPHI).
      I 4AD0M(MXM,,MXPilMxY)
       COMMON/CMISC/ IMISC(2u), FMISC(2U), NTIT, ITITLE(B)
       COMMON/CWORK/ X(MXPTS), V(MXPTS), RC(20)
```
**C**

 $\mathsf{C}$ 

**C**

**C**

**C**

```
DIMENSION TITLE(6), IYPLT(MXY)
\mathbf{C}DATA ISYMBL/1/, RINCH/3.0/, DICIRC/0.5/, H.BOX/0.15.1.0/
\epsilonCALL PLOT(4.5.75)\mathsf{C}NMU = IMISC(1)NY = IMISC(4)<br>PI = FMISC(1)
       DEGRAD = FMISC(2)RADEG = FMISC(3)PI2 = 0.5*PIPI32 = 1.5*PI<br>HBOX = H*BOX
       IF(ITYPE.EQ.1) THEN
       FACT = 0.
       ELSEIF(ITYPE.EQ.2) THEN
       FACT = 1.
       ELSE
       WRITE(6,300) ITYPE
       RETURN
       ENDIF
       IYMAX = NYIF(NYPLT.GT.O) IYMAX = NYPLT
\mathsf CDO 888 K=1.IVMAX
       IY = IYPLT(K)
\mathsf{C}\mathsf CCONVERT RADIANCES AND NHM THETA VALUES (MEASURED FROM THE +Y
       AXIS) TO X = LOG(RADIANCE) AND Y = CALCOMP THETA (MEASURED FROM
\mathsf{C}\mathsf{C}THE +X</math> <math>AXIS</math>\mathsf CPOLAR CAPS ALWAYS HAVE A PHI INDEX OF 1
\mathcal{C}L = 0DO 200 I = 1, NMU-1
       L = L + 1<br>x(L) = ALOG10(RADP(I, JPHI, IY))
  200 Y(L) = P12 - THETA(1)L = L + 1X(L) = ALOG10(RADP(NMU, 1, IV))V(L) = P12\mathfrak{c}002011=1. NMU-1
       L = L + 1II = NMU - IX(L) = ALOG10(RADP(II, JPI, IV))201 Y(L) = P12 + THETA(II)\mathsf{C}DO 202 I=1, NMU-1
       \mathsf{L} \ \equiv \ \mathsf{L} \ \ + \ \ 1X(L) = ALOGIO(RADM(I, JPI, IV) + FACT+RADOM(I, JPI, IV))202 Y(L) = P132 - THETA(I)L = L + 1X(L) = ALOGIO(RADM(NMU, 1, IV) + FACT*RADOM(NMU, 1, IV))V(L) = P132\cal CDO 203 I=1, NMU-1
       L = L + 1II = NMU - IX(L) = ALOGIO(RADM(II, JPHI, IV) + FACT+RADOM(II, JPHI, IV))203 \text{ V(L)} = P132 + THETA(II)\mathsf{C}L = L + 1X(L) = X(1)Y(L) = Y(1)NPTS = L\epsilonFIND THE MAXIMUM AND MINIMUM LOG VALUES TO BE PLOTTED
-C
\epsilonRADMAX = -1.0E30RACMIN = 1.0E30DO 250 L=1, NPTS
       RAD = X(L)IF(RAD.GT.RADMAX) RADMAX = RAD
       IF(RAD.LT.RADMIN) RADMIN = RAD
  250 CONTINUE
\mathsf{C}
```
145

```
LABEL THE RADIAL (VERTICAL) AXIS FOR A LOG PLOT
\mathsf{C}\epsilonMINH = IFLX(RADMIN)IF(RADMIN, LT, 0.) MINH = MINH - ZMAXH = IFIX(RADMAX)IF(RADMAX.GT.O) MAXH = MAXH + 1
       MRANGE = MINH - MAXH
       IDIV = IABS(MRANGE)
  302 IF(3.LE.IDIV , AND. IDIV.LE.6) GO TO 300
       IF(IDIV.GT.6) GO TO 301
       10IV = 10IV*260 TO 302<br>301 IDIV = (IDIV + 1)/2
       GO TO 302
  300 DLABL = FLOAT(IABS(MRANGE))/FLOAT(IDIV)
       IF(DLABL.LE.1.) GO TO 303
       IF(FLOAT(IFIX(DLABL)).EQ.DLABL) GO TO 303
       MRANGE = IOIV*IFIX(DLABL + 1.)GO TO 300
  303 DINCH = RINCH/FLUAT(IDIV)
\mathbf{r}CALL PLOT(0.,-RINCH,3)
       CALL PLOT(0., RINCH, 2)
       CALL PLOT(-RINCH.0.,3)
       CALL PLOT(-1.1,0..2)
       CALL PLOT(0..0..3)
       CALL PLOT(RINCH, f(.2)XX = -7.6*BOX*HDO 310 I=1, IDIV+1
       WY = RINCH - 0.45*H - FLOAT(I-1)*DINCH<br>RC(I) = RINCH - FLOAT(I-1)*DINCH
       FLABL = FLOAT(MAAH) = FLOAT(LI+1+OLABL)ENCODE(8,411, B(C) FLABL
  310 CALL SYMBOL(XX, VV, H, BCD, 0.0.6)
       XX = -1.1yv = 0.5*RINCH - o.5*BOX*H
       CALL SYMBOL(XX, PR.H.13HLOG(RADIANCE).90.0,13)
\mathsf{C}DRAW MAGNITUDE CIPCLES
\mathsf C\mathcal{C}DO 260 I=1, IDIV 2
       R = R(.1)IF(R.GT.1.35) THEN
       THO = 90.0 + RADEG*ASIN(1.35/R)
       ELSEIF(R.LE.1.35 .AND. R.GT.0.1) THEN
       THO = 180. + RADEG*ASIN(0.1/R)
       ELSE
       THO = 180.0ENDIE
       XS = R*COS(DEGRAD+THO)
       YS = R*SIN(DEGR4D*THJ)
       CALL CIRCLE(XS, FS, THO, 360., R, R, LTCIRC)
  260 CALL CIRCLE(K, J. . D., 90., A, R, DICIRO)
\mathsf{C}CONVERT LOG(RAT LANCE) AND CALCOMP THETA TO X AND V IN INCHES
\mathsf C\mathcal{C}C1 = RINCH/FLUAT(MAXH = MINH)
       C2 = -F(QAT(MTM+1) + C1)DO 500 LF1.NPT
       RIN = C1 * X(i.) - 2K(L) = RIN+C(J, ..., L)<br>500 Y(1) = HIN+STN \vee 1÷.
       SCALE THE RADIANCES
ί,
\mathcal{C}X(NPTS+1) = 0.Y(NPTS+1) = 0.X(NPTS+2) = 1.0V(NPTS+2) = 1.9\bar{C}PEDIT RADIANCES
 \mathsf CCALL LINE(X.V.NPTS,1,ISYMBL.1)
 \mathsf CLABEL THE PLOT
\mathfrak{c}.
```

```
IF(ITYPE.EQ.1) THEN
      ENCODE(52, 400, TITLE) VOD( IV)
      CALL SYMBOL(-26.O*HBOX.-4..H,TITLE.O.,52)
      ELSE
      ENCODE(50.402 ,TITLE) YOD( IY)
      CALL SVMBOL(-25.0*HBOX.-4., H, TITLE, 0..50)
      ENDIF
       CALL PLOT(O. .- 3.6.3)
       CALL PLOT(0. *-3.2.2)
      ENCODE(26,404,TITLE) RADEG*PHI(JPI).RADEG*PHI(JPHI)
      CALL SYMBOL(-13. *H8OX.-3.5,H,TITLE,O. .26)
      IF(NTIT.GT.0) THEN
      XX = -0.5*FLOAT(NTIT)*HBOXCALL SYMBOL(XX, RINCH+3.0*H, H, ITITLE, U., NTIT)
      ENDI F
C
  888 CALL. PLOT(10.0,0.0,-3)
C
      CALL PLOT(-4. ,-5.,-3)
      WRITE (6,802)
      RETURN
C
  400 FORMAT(46HDIFFuSE RADIANCE AS A FUNCTION OF THETA AT V =,F6.2)
  402 FDRMAT(44HTOTAL RADIANCE AS A FUNCTION OF THETA AT Y =,F6.2)
  404 FORMAT(5HPHI =,F6.1,4X,5HPHI =,Fb.1)
  411 FORMATCF6.2,2H -)
  800 FORMAT(lH ,ERROR: SUB PTHEPLk CALLED WITH ITVPE =.13)
802 FORMAT(lH .END OF PTHEPLR')
      END
```
# **B. Plotting Chromaticity Diagrams**

The Natural Hydrosol Model computes *monochromatic* radiances. However, independent runs of the NHM can be made at various wavelengths, using wavelength-dependent input radiances and inherent optical properties, and the results can be combined to generate wavelength-dependent output.

It is often of interest, e.g. in remote sensing, to plot the ocean color on a standard C.I.E. chromaticity diagram. Program MPCHRO reads 13 data values corresponding to 13 wavelengths (400 nm, 425 nm, $\cdots$ ,675 nm, and 700 nm). Each datum is obtained from a run of Programs 4 and 5, 13 runs in all. The data are processed using standard tristimulus functions, as described in Appendix C, and plots of the resultant color point are made on a  $1931$  C.I.E. chromaticity diagram.

In order to compute a correct color (e.g. for the upward radiance), the incident radiance on the water surface must have the correct color, i.e. wavelength dependence (corresponding, say, to the solar spectrum). The *proper* wavelength dependence of the incident lighting can be achieved by adjusting the value of **SiITOTL** (input record 6 in Program 4) in each of the 13 NHM wavelength runs. However, it is generally more convenient to make all NHM runs with SHTOTL equal to some nominal value, say  $1.0 \text{ W m}^2 \text{ nm}^1$ . In this case, the output values of the <sup>13</sup>**NHM** runs must be adjusted before computing the chromaticity. Subroutine ATMOS uses a simple model atmosphere and solar spectrum (described in Appendix D) to weight the 13 data values according to wavelength and solar zenith angle before proceeding with the chromaticity calculations.

#### **1.** Input

Two records are read to specify the details of the plot, and then repeated pairs of records are read to specify the wavelength data to be plotted.

#### Record 1: LABPNT, IPLBU<sub>1</sub>, IATMOS

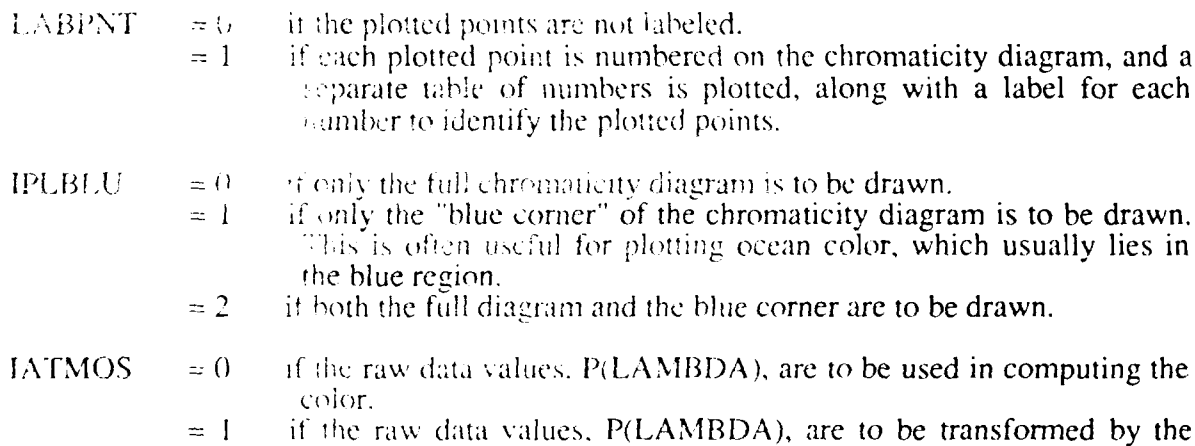

almospheric model of Appendix D before use.

#### Record 2: ITOP

This record gives a title for the top of the plot. Up to 80 alphanumeric characters are allowed.

# Record 3: ITITLE

This record gives a label for the plotted point. Up to 80 characters are allowed.

# Record 4: THETPS,  $P(1)$ ,  $P(2)$ , ...,  $P(13)$

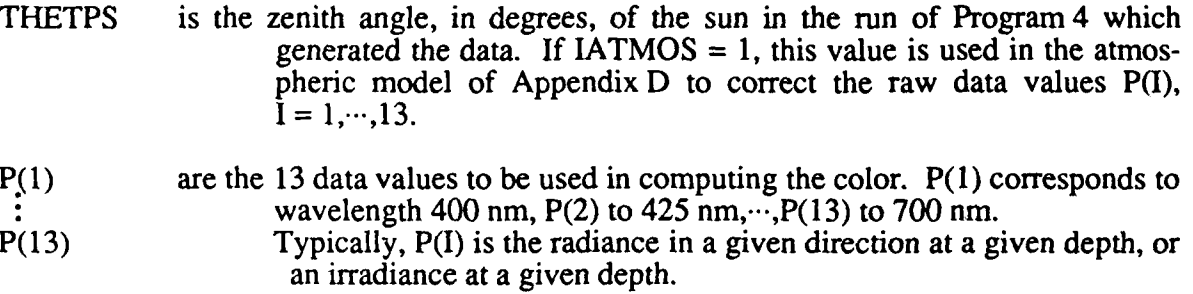

Records 5 and 6, 7 and **8,...**

Pairs of records of the same form as 3 and 4 are repeated for each point to be plotted. Up to 50 points are allowed by the dimensions in the listed code (see parameter MXPTS in program MPCHRO).

#### $2.$ **Code Listing**

```
PROGRAM MPCHRO(INPUT, OUTPUT, TAPE5=INPUT, TAPE6=OUTPUT, TAPE98,
      1 TAPE99)
\mathsf{C}ON NHM6/MPCHRO
c<sub>c</sub>
       THIS PROGRAM COMPUTES AND PLOTS CHROMATICITIES ON A STANDARD CIE
\mathcal{C}1931 CHROMATICITY DIAGRAM, GIVEN RADIANCES OR IRRADIANCES AT 13
       WAVELENGTHS: 400. NM, 425. NM, 450. NM, ..., 675. NM, 700. NM
\mathsf{C}\overline{c}\ddot{c}ALL PLOTTING IS GONE USING STANGARD CALCOMP CALLS
       (TAPE98 AND TAPE99 ARE USED BY THE CALCOMP ROUTINES, AS
\cal C\mathsf{C}IMPLEMENTED ON THE AUTHOR'S COC CYBER B55 COMPUTER, )
\mathsf{C}PARAMETER(NWAVEL=13, MXPTS=50)
\ddot{c}DIMENSION P(NWAVEL), IWAVEL(NWAVEL), RAWP(NWAVEL)
       DIMENSION XCHR(MXPTS), YCHR(MXPTS), ITOP(8), ITITLE(8, MXPTS)
\ddot{c}DATA IWAVEL/400.425.450.475.500.525.550.575.600.625.650.675.700/
\mathsf C\mathsf CREAD THE OVERAL. PLOT SPECS, AND A TITLE FOR THE TOP OF THE PLOT
\mathsf{C}LABPNT = 0, IF POINTS ARE NOT TO BE LABELLED
\frac{c}{c}1. IF EACH POINT IS NUMBERED AND LABELLED
       IPLBLU = 0, IF FOLY THE FOLL CHRUMATICITY DIAGRAM IS TO BE DRAWN
                 1. IF UNLY THE BLUE COANER IS TO BE DRAWN
                 2. IF SUTH FULL AND BLUE CORNER ARE TO BE DRAWN
\ddot{C}IATMOS = 0, IF THE RAW P(LAMBLIA) ARE TO BE USED
\frac{c}{c}1, IF THE RAW P(LAMBDA) ARE TO BE SCALED BY THE ATMOSPHERIC MODEL
       ITOP...A TITLE FOR THE TOP OF THE PLOT (80 CHAR MAX)
\mathsf{C}NPTS = 0READ(5,*) LABPN! [IPLBLU.TATMOS
       READ(5,100) ITOP
       WRITE(b, 90)\mathbf C99 NPTS = NPTS + 1
\mathcal{C}\mathsf CREAD A LABEL AND A SET OF VALUES TO BE PROCESSED
\mathsf{C}READ(5,100,END=900) (ITITLE(I,NPTS),141,8)
       READ(5,*,END=900) THETPS, (P(I), I=1, NWAVEL)
       DO 150 I=1, NWAVE:
  150 RAWP(1) = P(1)\mathcal{C}SCALE THE P(I) ACCORDING TO THE ATMOSPHERIC MODEL
Ň,
Ċ
       IF(IATMOS, NE.O) (ALL ATMOS(THETPS P)
\bar{C}COMPUTE THE CHROMATICITY COORDINATES
\boldsymbol{\zeta}\zetaCALL CHRMXV(P, CHR(NPTS), VCHF(NPTS), OF MWVL, PORTTY)
\mathcal{C}WRITE(6,200) No 15, (ITITiril, NPTS), I-1,8)
       IF(IATMOS.NE.) WRITL(6,201) THETPS
       WRITEID, 2031
       DO 202 I 1. NWA
  202 WRITE(6,204) IntuEL(1), P(1), BAW-(1)
       WRITE(6,206) X HR(NPTS), YCHR(NPTS), DUMWYL, PURITY
\mathcal{L}GO TO 99
\mathcal{C}DRAW A CHROMATI ITY DIAURAM AND PLOT POINTS ON IT
\mathcal{L}- C
  900 NPTS = NPTS = 3\epsilon
```

```
CALL PLOTS
        CALL PLOT(2.,2. .- 3)
        IF(IPLBLU.NE.0) CALL PLTBLU(XCHR, YCHR, NPTS, LABPNT, ITOP, ITITLE)
        CALL PLOT(10. .0..-3)
        IF(IPLBLU.NE.1) CALL PLTCHR(XCHR, YCHR, NPTS, LABPNT, ITOP, ITITLE)
        CALL PLOT(O.,O..-98)
C<br>C
        C FORMATS
C
   90 FORMAT(1H1)<br>100 FORMAT(8A10)
   100 FORMAT(BA10)
200 FORMAT(///' POINT NUMBER'.13.'; ',BAI0/)
201 FORMAT(' THE ATMOSPHERIC MODEL WITH THETPS =',F6.2, IS USED'/)
   203 FORMAT(' THE FUNCTION OF WAVELENGTH GIVEN BY'//
       1' LAMBDA P(LAMBDA) (RAW P)'/)
   204 FORMAT(I6,1P2E16.4)
   206 FORMAT(/ HAS CHROMATICITY COORDINATES (X,Y) = (',F5.4,'
1 F6.4.') OR (DOMINANT WAVELENGTH. PURITY) =(',FS.1," ".F6.4, )')
        END
```

```
SUBROUTINE ATMOS(THETPS.P)
C
      C NHM6/ATMOS
CCCCCCCCCCCC
C GIVEN: A SET OF VALUES P(I), 1=1 .... NWAVEL, WHICH ARE THE
C OUTPUT OF 13 NHM RUNS AT THE 13 NHM WAVELENGTHS, WHERE EACH
C RUN WAS INITIALIZED WITH UNIT SCALAR IRRADIANCE. THIS ROUTINE
c SCALES THE P(I) VALUES TO REFLECT THE WAVELENGTH AND SOLAR ANGLE
C DEPENDENCE OF THE INITIALIZING SCALAR IRkADIANCES, ACCORDING
       C TO THE MODEL ATMOSPHERE AND SOLAR SPECTRUM DESCRIBED IN
       C APPENDIX D OF THIS REPORT.
       PARAMETER(NWAVEL=13)
      DIMENSION P(NWAVEL), ALPHAL(NWAVEL), SOLARC(NWAVEL)
      DATA SOLARC/1.54, 1.89,2.20.2.20, 1.98,1.92,1 95,1 .87.1.81, 1.72,
      1 1.62,1.53,1.44/
       DATA ALPHAL/.566, .428, .364, .293. .217, .210, .220. .206.
      1.192, .165, .134, .114,<br>DATA DEGRAD/0.017453293/
      1 .192, .165, .134, .114, .104/
C
       SECTH - 1.O/CCS(UEGRAD*THETPS)
      DO 100 1=1,NWAVEL
  100 P(1) = P(1)*SOLARC(1)*EXP(-ALPHAL(1)*SECH)\mathsf{C}RETURN
      END
```

```
SUBRODUCTION CHRMXY<sup>(P, X, Y, 00MWL, FURTIY)</sup>
C
      C ON NHM6/CHRMXY
C
      C GIVEN A SET OF RADIANCES OR IRRADIANCES, P, AT THE NHM WAVELENGTHS.
C THIS ROUTINE COMPUTES THE CHROMATICITY COORDINATES (X.Y) FOR
C WAVELENGTH AND PURITY ARE ALSO CUMPUTED. SEE APPENDIX C OF THIS
C PLOTTING ON A CHROMATICITY DIAG RAM. THE CORRESPONDING DOMINANT
      C REPORT FOR DETAILS.
C
      PARAMETER (NWAVEL=13. MXPURE=37)
      DIMENSION P(NWAVEL),XBAR(NWAVELJ.YBAR(NWAVEL),ZBAR(NWAVEL)
      DIMENSION WAVEL(MXPURE).XPURE(MxPURE).YPuRE(MXPURE),SLOPUR(MXPURE)
C
      C THE 13 TRISTIMULUS FUNCTION VALUES
      DATA XBARI.0143. .2148, .3362.. 1421, .0049. 1096. .4334, .8425,
     1 1.0622,. 7514.,.2835, .0636, .0114/
      DATA YBAR/.0004. .0073..0380.. 1126..3230,..7932. .9950, .9154.
     1 .6310,.3210,.1070,.0232,.0041/
      DATA ZBAR/.0679,I.0391,1.7721,1.0419,.2720,.0573..0087..0018.
     1 .0008, .0001,0 .0..0./
C
C THE 37 SPECTRUM LO0CUS VALUES
      DATA WAVEL/400. .450. .460. .470. .475. .480. .485. .490..
     1495.,.500.,Su5.'.510.,.515. .520. .525..5.30.,.535.,540.,545.,
     2550.,.555. .560.. 565. .570., 575..580..,585. .590. .595.,.600.,
     3605. .613. .620. .ni0. .40. .650. .700./
      DATA XPuRE .1733. .1'1C. 1440.. 1241 ,.1096, .0913. .0687,
      1.0454, .0235,. .82, .0039, .O1.A9,, .0389. .0743, 1142, .1547.
     2.1929, .2296, .2f)58, .3016, .3373. .3731, .4087, .4441, .4788,
      3 .5125. .5448,. .b752, .602Y. .6270, .0482..665b. .6915,. 7079.
      4 .7190,. 726f, . 7,147/
      DATA YPuRE/.00j45..CI?7,..0L91.0576..0868,.1327..2007,
      1 .2950. .4127,.<sup>1</sup> 94,.6548,.7502,.8120,.8338,.8262,.8059,
     2 .7816,.7543. /243. .6923. .6589, .6245. .5896. .5547. .5202',
     3.4866,.4544,... 242,.3965,.3725,.3514,.3340,.3083,.2920.
     4 .2809, .2740, .2653/
      DATA PALL/U/
C
C COMPUTE INTEGRA! S BY SIMPSON'S RULE, C.2
C
      CAPX = P(1)*XBAR(1) + P(NWAVEL)*XBAR(NWAvEL)
      CAPY = P(1)*YBA-(1) + P(NWAVEL)*YBAR(HWAVEL)CAPZ = P(1)*ZBAK(1) + P(NwAVEL)*ZBAR(NWAVEL)\mathcal{C}DO 100 I 2,NWAVEL-1,2
      CAPX = CAPX + 4,0*P(1)*XBAR(1)CAPY = CAPY + 4.0*P(I)*YBAR(I)10(i CAPZ = CAPZ + 4.G*P(I)'ZBAR(I)
C
      00 1 10 1 =3 ,NYVA .tLL-2, 2
      CAPX = CAPX + 2.0*P(1)*XBAR(1)CAPY = CAPY + 2.0*P(I)*YBAR<sub>(</sub>I)<br>110 CAPZ = CAPZ + 0.0*P(I)*ZBAR(I)
C
      F = 6800. /FL047: NWAVEL - 1)
      CAPX =F 4 CAPA
      CAPY =F*CAP'y
      CAPZ = F*CAPZC NCGRMALIZE iUE 1NTELGkALS T 6T '-,L CtirlUMAILITY COORDINATES, BY C.3
\mathbf{L}X = \text{CAPA}/(\text{CAPA} + \text{CAP} + \text{CAP}^{\vee})Y CAPY/(C.A, CADY + C-AUZi
\mathsf CIF(KALL.EQ.U) THEN
C COMPUTE THE SL 'PES NEEDELi FUOP FijNCr,u, Ti-i hO(MTNANT ,VAVELENGiTH
      C AND PURITY
C
      Xw 1,0/3.0
      \mathsf{vw} = 1.0/3.0DO 50 I=1,MXPjlPE
   50 SLOPUJP( ) z ( VVV - V,'UPE (I ))/ I - ~puVkL(jj)
      sALL =1
      END I F
```

```
152
```
**C**

```
C COMPUTE THE DOMINANT WAVELENGTH AND PURITY OF THE CHROMATICITY
      C COORDINATES (X.Y)
C
      DY = YW - Y
      DX = XW - X
      SLOPE = DY/DXC
   99 IF(DY.GE.O. .AND. DX.GE.O.) THEN
C
      C SEARCH LOWER LEFT OF SPECTRUM LOCUS, POINTS 2 TO 9
      D0 200 I=2,9
      IF(SLOPE.LT.SLOPUR() .AND. SLOPE.GE.SLOPUR(I)) GO TO 250
  200 CONTINUE
C
      ELSEIF(OY.LE.O. .AND. DX.GE.O) THEN
C
      C SEARCH UPPER LEFT OF SPECTRUM LOCUS, POINTS 9-22
      D0 202 1=9,22
      IF(SLOPE.GE.SLOPUR(I)) GO TO 250
  202 CONTINUE
C
      ELSEIF(DY.LE.0. .AND. DX.LE.O.) THEN
C
      C SEARCH UPPER RIGHT OF SPECTRUM LOCUS, POINTS 22-33
      DO 204 I=22.33
      IF(SLOPE.GE.SLOPUR(I)) GO TO 250
  204 CONTINUE
C
ELSEIF(DY.GE.O. .AND. DX.LE.O.) rHEN C
C SEARCH LOWER RIGHT OF SPECTuRM LOCUS, POINTS 33-37
      DO 206 1=33,37
      IF(SLOPE.GE.SLOPUR(I)) GO TO 250
  206 CONTINUE
C
      ENDIF
C
C POINT IS IN PURPLE REGION, REVERSE (X,Y) AND THE WHITE POINT AND C SEARCH AGAIN
      SEARCH AGAIN
      Dx z - DX
      DY = - DY
      GO TO 99
C
C COMPUTE INTERSECTION POINT OF CHROMATICITY LINE AND SPECTRUM LOCUS
\mathcal{C}250 XPI = XPURE(I)
      YPI = YPURE(I)XPIM1 = XPURE(I-1)VPIMI = VPURE(I-1)SI - (X - XW)/(V - YW) 52 = (XPI - XPIMI)/(YPI - VPIMI)C
      XI = (S2*XW - S1*XPIMI - SI*S2*(Yw - YPIMI))/(S2 - 51)
      VI = (XW - XPIMI - Sl*VW + S2*YPIMI)/(S2 - $I)
L
C GET DOMINANT WAVELENGTH BY INTERPOLATIUN
      DT = SQRT((XPI - XPIMI)**2 + (vP1 - YPIM1)**2)
      DI = SQRT((XI - XPIM1)**2 + (¥I - YPIM1)**2)
      F = DI/DT
C
      DOMWVL = (1.0 - F)*WAVEL(I-1) + F*wAVEL(I)
      EQ = SQRT((xw - x)**2 + (vw - y)**2)EW = SQRT((XW - XI)**2 + (YW - YI)**2)
      PURITY = EQ/EW
      RETURN
      END
```

```
SUBROUTINE PLTBLU(XPLT, YPLT, NPTS, LABPNT, ITOP, ITITLE)
\mathsf C\mathsf CON NHM6/PLTBLU
\mathsf CTHIS ROUTINE DRAWS THE 'BLUE CORNER' OF A CHROMATICITY DIAGRAM
\mathsf{C}AND PLOTS POINTS ON IT
\mathbb C\mathsf CSTANDARD CALCOMP PLOTTING ROUTINES ARE USED
\mathsf C\mathsf{C}PARAMETER (MXPURE=9)
       DIMENSION IWAVEL (MXPURE), XPURE(MXPURE), YPURE(MXPURE)
       DIMENSION XPLT(NPTS), VPLT(NPTS), ITOP(8), ITITLE(8, NPTS)
\mathsf{C}DATA IWAVEL/400,450,460,470,475,480,485,490,494/
       DATA XPURE/.1733,.1566,.1440,.1241,.1096,.0913,.0687,.0454,.0259/
       DATA YPURE/.0048..0177,.0297..0578..0868..1327,.2007..2950..4/
\mathsf CDATA XINCH, VINCH <4.0, 4.0/, HTIC/0.1/
       DATA RADEG/57.295779513/
\mathsf{C}INITIALIZE AND DRAW AXES
\frac{c}{c}CALL AXIS(0.0,0.0,1HX,-1,XINCH,0.0,0.0,0.1)
       CALL AXIS(0.0.0.0.1HY, 1.YINCH, 90.0.0.0.0.1)
       CALL PLOT(0., YINCH, 3)
       CALL PLOT(XINCH.YINCH.2)
       CALL PLOT(XINCH, 0., 2)
       NC = NCHAR(1TOP.8)IF(NC.NE.D) THEN
       CALL SYMBOL(0.5*XINCH - 0.5*FLOAT(NC)*HTIC, VINCH+2.0*HTIC, HTIC,
      1 1TOP, 0.0, NC)
       ENDIF
\mathsf{C}DRAW THE SPECTRUM LOCUS
\frac{C}{C}XSCALE = XINCH/G.AYSCALE = YINCH/O.4CALL PLOT(XSCALE*XPURE(1), YSCALE*YPURE(1), 3)
       DO 100 I=2, MXFURE-1
       CALL PLOT(XSCALE*XPURE(I), YSCALE*YPURE(I), 2)
\mathsf{C}ADD TIC MARKS
\mathcal{C}SLOPE = \sim (XPURE(I+1) - XPURE(I-1))/(YPURE(I+1) - YPURE(I-1))
       THETA = RADEG*ATAN(SLOPE) - 90.
       CALL SYMBOL(XSCALE*XPURE(I), YSCALE*YPURE(I), HTIC, 13, THETA, -1)
   100 CONTINUE
       CALL PLOT(XSCA. E*XPURE(MXPURE), VSCALE*YPURE(MXPURE), 2)
       CALL PLOT(XSCALE*0.4, YSCALE*0.1100.3)
       CALL PLOT(XSCALE*XPURE(1), VSCALE*YPURE(1), 2)
\mathsf CADD WAVELENGTH LABELS TO SELECTED TILS
\mathsf{C}\mathsf{C}001101=1.8ENCODE(4,120, BCD) IWAVEL(I)
   110 CALL SYMBOL(XSSALE*XPURE(I)-5.0*HTIC.vSCALE*YPURE(I)-0.5*HTIC.
      1 HTIC, BCD, 0.0, 4)
\mathsf{C}PLOT THE WHITE POINT
C.
\mathbb{C}CALL SYMBOL(XSCALE/3.0, YSCALE/3.0, 0.1, 3, 0.0, -1)
\mathcal{C}PLOT CHROMATILITY COORDINATES (SELT, YPLT) ON THE DIAGRAM
-C
\mathcal{C}IF(NPTS.GT.0) THEN
       DO 200 1=1, NPT:
       x = xSCALE*XPLT(I)Y = VSCALE+YPLH(1)CALL SYMBOL(X, V, 0.5*HTIC, 1, 0.0, 1)
       IF(LABPNT, NE.O) THEN
       FPN = F \cup 0AT(1)CALL NUMBER(X+0.5*HTIC,Y=0.5*HTIC,HTIC,FPN,U.O.=1)
```

```
X = XINCH + 1v = YINCH - FPN*2.O*tHTIC
      CALL NUMBER(X.Y.HTIC,FPN.0.O -1)
      NS = NCHAR(ITITLE(1, I), B)CALL SYMBOL(X+2.5*HTIC.YriTIC.ITITLE(1 I) .O.O,NS)
      ENDIF
  200 CONTINUE
      END! F
C
      CALL PLOT(D. .0., -3)
      RETURN
C
  120 FORMAT(IH- .13)
      END
```

```
SUBROUTINE PLTCHR(XPLT.VPLT.NPTS,LABPNT.ITOP.ITITLE)
c
      C ON NHM6/PLTCHR
C
      C THIS ROUTINE DRAWS A CHROMATICITY DIAGRAM AND PLOTS POINTS ON IT
C
      C STANDARD CALCOMP PLOTTING ROUTINES ARE USED
C
      PARAMETER (MXPURE=37)
      DIMENSION IWAVEL(MXPURE),XPURE(MXPURE),YPURE(MXPURE)
      DIMENSION XPLT(NPTS),YPLT(NPTS),ITOP(8),ITITLE.8.NPTS)
C
      DATA IWAVEL/400.450.460.470.475.480.485.490.
     1495,500,505,510,515,520,525,530,535,540,545.
     2550,555,560,565,570,.575,580,585,590,595, 600.
      3605,610,620,630.640,650,700/
       DATA XPURE/.1733, .1566. .1440,. 1241, .1096, .0913, .0687.
     1 .0454, .0235, .0082, .0039.,.0139, .0389, .0743, .1142,. 1547,
     2 .1929, .2296,.2658, .3016,.3373,.3731, .4087, .4441, .4788.
     3 .5125, .5448,,.5752,,.6029, .6270, .6482, .b658, .6915,. 7079,
     4 .7190._7260.-7347/
      DATA YPURE/.0048..0177,.0297..0578,.0868,.1327..2007,
     I .2950. .4127, .5384, .6548. .7502, .8120),.8338. .8262. .8059.
     2 .7816, .7543.. 7 43, .b923, .6589, .6245, .5896. .5547, .5202.
     3 .4866. .4544. .4/42, .3965. .3725, .3514, .3340, .3083,.'.2920,
     4 .2809, .2740,.z65,3/
c.
      DATA XINCHI,VINCti/4A.4.5/ . HTTC/0. 1/
      DATA RAOEG/57. 295779513/
C
      C INITIALIZE AND GRAW AXES
C
      CALL AXIS(0.0.0.0.1HX,-1,XINCH,0.0.0.0.0.2)
      CALL AXIS(O,0,.(.O HY, l,VINCH,90.0,0.O,0.2)
      CALL. PLOT(0..Ylr4Cm,3)
      CALL PLOT(XINCH, YINCH, 2)
      CALL PLOT(XINCH.0.,2)
      NC =NCHAR(ITOP,8)
      IF(NC.NE.O) THEN
      CALL SVMBOL(0.5*XINCH - 0.5*FLUAT(NC)*HTIC, YINCH 2.0 4 HTIC, HTIC,
     1 ITOP,0.O.NC)
      ENDI F
```

```
C
```

```
\mathsf{C}DRAW THE SPECTRUM LOCUS
\mathsf{C}XSCALE = XINCH/O.BYSCALE = VINCH/0.9CALL PLOT(XSCALE*XPURE(1), YSCALE*YPURE(1), 3)
      DO 100 I=2, MXPURE-1
      CALL PLOT(XSCALE*XPURE(I), VSCALE*YPURE(I), 2)
\mathsf{C}\mathbf cADD TIC MARKS
      SLOPE = -(xPURE(1+1)) = xPURE(1-1+)/(yPURE(1+1)) = YPURE(1-1)THETA = RADEG*ATAN(SLOPE) - 90.
      CALL SYMBOL(XSCALE*XPURE(I), YSCALE*YPURE(I), HTIC, 13, THETA, -1)
  100 CONTINUE
      CALL PLOT(XSCALE*XPURE(MXPURE), YSCALE*YPURE(MXPURE), 2)
      CALL PLOT (XSCALE*0.2463, YSCALE*0.0387, 2)
      CALL PLOT(XSCALE*0,1845, YSCALE*0.0100,3)
      CALL PLOT(XSCALE*XPURE(1), YSCALE*YPURE(1), 2)
Ċ
      ADD WAVELENGTH LABELS TO SELECTED TICS
\mathsf C\mathsf{C}ENCODE(4,120, BCD) IWAVEL(1)
      CALL SYMBOL(XSCALE*XPURE(1), YSCALE*YPURE(1)-0.25*HTIC, HTIC, BCD,
      1 \quad 20.0, 4)ENCODE(4,120, BCD) IWAVEL(3)
      CALL SYMBOL(XSCALE*XPURE(3)-4.0*HTIC, VSCALE*YPURE(3)-2.0*HTIC,
      1 HTIC, BCD, 20.0.4)
      ENCODE(4,120, BCD) IWAVEL(4)
      CALL SYMBOL(XSCALE*XPURE(4)-4.0*HTIC, VSCALE*YPURE(4)-2.0*HTIC,
        HTIC.BCD, 20.0, 4)
      \mathbf{1}ENCODE(4,120, BCD) IWAVEL(6)
      CALL SYMBOL(XSCALE*XPURE(6)-4.0*HTIC, YSCALE*YPURE(6)-2.0*HTIC,
      1 HITC, BCD, 20.0, 4)DO 110 I = 8, 34.ENCODE(4, 120, BCD) IWAVEL(I)
  110 CALL SYMBOL(XSCALE*XPURE(I), YSCALE*YPURE(I)-0.25*HTIC, HTIC, BCD,
        20.0.4\mathbf{1}ENCODE(4,120,BCD) IWAVEL(37)
       CALL SYMBOL(XSCALE*XPURE(37), YSCALE*YPURE(37)~0.25*HTIC, HTIC, BCD,
        20.0, 4)\mathbf{1}\mathsf CPLOT THE WHITE POINT
C
C
       CALL SYMBOL(XSUALE/3.0,YSCALE/3.0,0.2,3,0.0,-1)
\epsilonPLOT CHROMATICITY COORDINATES (XPLT, YPLT) ON THE DIAGRAM
C
C.
       IF(NPTS.GT.O) THEN
       DO 200 I = 1, NP1x = xSCALE*XPI^T(I)Y = VSCALE*YPL^{-}(1)CALL SYMBOL(X.V.0.5*HTIC.1.0.0.11)
       IF(LABPNT.NE.G: THEN
       FPN = F, OAT(I)CALL NUMBER(X+0.5*HTIC,Y-0.5*HTIC,HTIC,FPN,0.0,-1)
       x = x1NCH + 1y = yINCH - FPI+2.0*HTICCALL NUMBER(X,Y,HTIC,FPN,0.0,T1)<br>NS = NCHAR(ITETLE(1,I),8)<br>CALL SYMBOL(X+),5*HTIC,Y,HTIC,1;ITLE(1,I),0.0,NS)<br>ENDIF
   200 CONTINUE
       ENDIF
\mathcal{C}CAL PLOT(0., -, -3)
       RETURN
\mathsf{C}120 FORMAT(IH , I3)
       END
```
# **C. Plotting Data as a Function of Wavelength**

If data have been generated for each of the 13 wavelengths described in paragraph B above, it is often desirable to plot the data as a function of wavelength. Program MPWAVE generates such plots.

# **1.** Input

Three or four records are read to specify the details of the plot, and the pairs of records containing the wavelength-dependent data are read.

## Record 1: ITITLE

This is a title for the top of the plot. Up to 80 alphanumeric characters are allowed.

### Record 2: LABYAX

This is a label for the y-axis (the ordinate) of the plot. Up to 80 characters are allowed.

#### Record 3: NTRACE, ILOG, IAUTOY, IPLABL, IATMOS

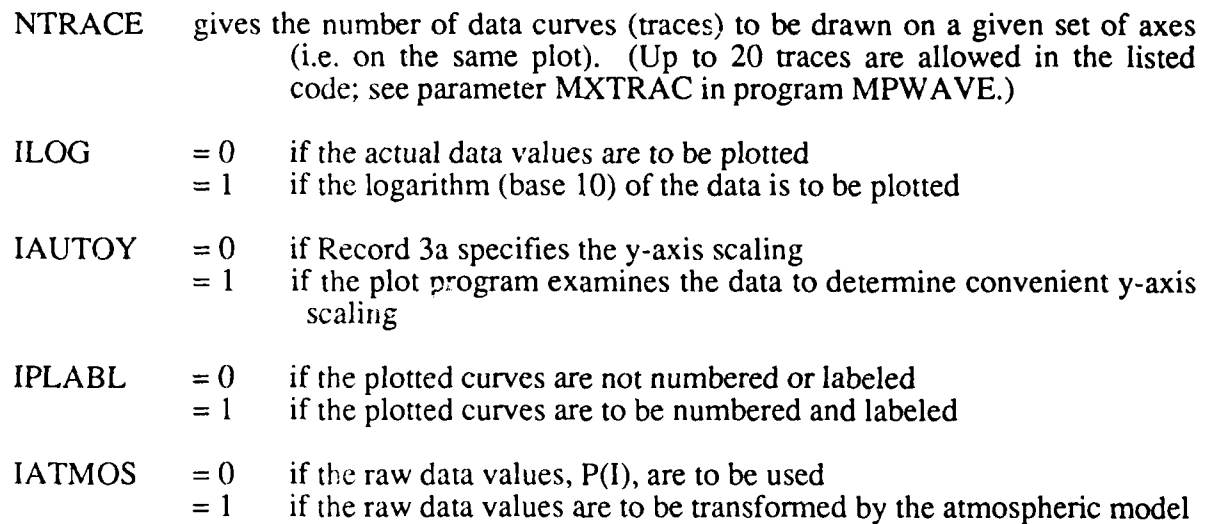

## Record 3a: YINCH, YMAX, YMIN, IDIV, NCODE

This record is read only if IYAUTO = 0. If IYAUTO = 1, the default values shown below are used.

YINCH (default value: 6.0). The length y of the y-axis in inches. The x-axis is always 6.0 inches long and is labeled with wavelength values.

YMAX (default: internally generated). The maximum y value, used to label the y-axis and scale the data

- YMIN (default: internally generated). The minimum y value, used to label the y-axis and scale the data IDIV (default: 5 to 10, internally generated). The number of divisions in the y-axis labeling.
- NCODE (default: 8, see record 3b). The number of characters to be transferred in the FORTRAN ENCODE statement. See record 3b.

#### Record 3b: YFMT

This record is read only if  $IYAUTO = 0$ .

YFMT is an execution-time format used to generate data values for labeling the tic marks on the y-axis. It should end with ",2H $\Delta$ -)", which draws tic marks with the "-" in the  $2H\Delta$ -. The " $\Delta$ " symbol indicates a blank. The default is  $(F6.2, 2H<sub>Δ</sub>)$ 

This generates tic mark labels of the form *123.45* 2

 $\begin{array}{c} 123.45 \\ \leftarrow \text{v-axis vertical line} \end{array}$ 

where the **"-"** from the "2HA-" in the format is the plotted tic mark. The default value of NCODE  $= 8$  is the total of 6 (from the F6.2) plus 2 (from the  $2H\Delta$ -). The format

 $(F3.0, 2H\Delta)$ 

would generate tic mark labels of the form

12.

Now,  $NCODE = 5$ 

#### Record 4: LABTRC

This is a label for the plotted trace. Up to 80 alphanumeric characters are allowed.

#### Record **5:** THETPS, P(l), P(2),...,P(13)

This record has the same form as record 4 of Program MPCHRO: THETPS is the solar zenith angle and  $P(1)$ ,  $I = 1, \dots, 13$  is the data value for wavelength I.

#### Records 6 and 7, 8 and **9,--.**

Pairs of records of the same form as 4 and 5 are repeated for each trace to be plotted. Up to 20 traces are allowed on the same plot.

## 2. Code Listing

```
PROGRAM MPWAVE(INPUT, OUTPUT, TAPE5=INPUT, TAPE6=OUTPUT, TAPE98,
      I TAPE99)
\frac{c}{c}C ON NHM6/MPWAVE
C
       C THIS PROGRAM PLOTS DATA AS A FUNCTION OF WAVELENGTH.
C
C ALL PLOTTING IS DONE USING STANDARD CALCOMP CALLS
C (TAPE98 AND TAPEJ9 ARE USED BY THE CALCOMP ROUTINES, AS
       C IMPLEMENTED ON TriE AUTHOR'S CDC CYBER 855 COMPUTER.)
C
       PARAMETER(MXWAVE=13, MXTRAC=20)
       PARAMETER (MXPLT=MXWAVE+2)
       DIMENSION DATA(MXWAVE, MXTRAC), LABTRC(8.MXTRAC)
       DIMENSION LABVAX(8),ITITLE(B)
       COMMON/CSCALE/ YINCH, YMAX, YMIN, IDIV, NCODE, YFMT(2)
       COMMON/CWORK/ X(MXPLT),V(MXPLT),TRACE(MXPLT,MXTRAC)
C
       DATA NWAVEL/13/
C
       CALL PLOTS
       CALL PLOT(2.0,2.6,-3)
\sqrt{ }C READ THE TITLE FOR THE TOP OF THE PLOT
  998 READ(5,1O0,END=1000) ITITLE
\mathfrak{c}C TITLE FOR THE V AXIS
       READ(5,100) LAB' AX
C
       READ PLOT SPECIFIERS
C
C NTRACE = THE NMBER OF TRACES (CURVES) TO BE DRAWN
C ILOG = 1, IF LOG(BASE 10) OF THE DATA IS TO BE PLU<br>C 0, IF ACTUAL DATA VALUES ARE TO BE PLOTTED<br>C 1AUTOY = 1, IF THE PLOT PROGRAM EXAMINES THE DATA
C ILOG = 1, IF LOG(BASE 10) OF THE DATA IS TO BE PLOTTED
       C IAuTOY = I. IF THE PLOT PROGRAM EXAMINES THE DATA TO DETERMINE
C CONVENIENT Y AXIS (ORDINATE) SCALING<br>C IPLABL = 1, IF THE PLOTTED CURVES ARE TO BE NUMB
C IPLABL 1 , IF THE PLOTTED CURVES ARE TO BE NUMBERED AND LABELLED
C O, IF THE CURVES ARE NOT NUMBERED AND LABELLED<br>C IATMOS = 1, IF THE RAW DATA VALUES ARE TO BE SCALED BY THE<br>WAVELENGTH-SOLAR ANGLE DEPENDENT ATMOSPHERIC M
C 0, IF THE CURVES ARE NOT NUMBERED AND LABELLED
C WAVELENGTH-SOLAR ANGLE DEPENDENT ATMOSPHERIC MODEL<br>C 0. IF THE RAW DATA ARE NOT SCALED
                  C 0. IF THE RAW DATA ARE NOT SCALED
C
       READ(5,*) NTRACE, ILOG, IAUTOV, IPLABL, IATMOS
C
C READ THE SPECIFICATIONS FOR SCALING THE Y (VERTICAL) AXIS, IF DESIRED<br>C YINCH...THE LENGTH OF THE Y AXIS, IN INCHES
C YINCfi... THE LENGTH OF THE Y AXI , IN INCHES
CYMAX, YMIN.. .Tt-E MAXIMUM AND MINIMUM V VALUES TO BE USED FOR
                       C Ti - Y AXIS LABELS
C IDIV...THE NUMBER OF DIVISIONS OF THE Y AXIS, FOR LABELLING TIC MARKS<br>C INCODE...THE NUMBER OF CHARACTERS IN THE TOTAL WIDTH OF THE Y-AXIS
       C NCDE .. THE NU'48ER OF CHARACTE-,S IN TiE TOTAL WIDTH OF THE Y-AXIS
C TIC MAP' LABELS (USED IN ENt.UDE STATEMENTS). E.G. IF THE
                 C NEXT DATA RECORD HAS (F6.2.2ti ) AS THE FORMAT, THEN
C NCODE = b + 2 = 8
       C VFMT. .A FORMA- FOR LABELLING THE V AXIS TICS. IT SHOULD END
CWITH ,2l ) WHICH DRAwvS THE T!L MARKS WITH THE MINUS SIGN
       IF(IAUTOY.EQ.0) THEN
       READ(5.*) VINCH. YMAX. YMIN, IDIV, NCODE
       READ(9. I0) VFMT
       ENDIF
\epsilonREAD THE TRACE .ABELS AND THE DA'A 1( BE PLOTTED, ON STANOARD
\overline{\mathcal{L}}wAJELENOTH FORMAT
C
       ")0 /IJ( NTR:I.NTRACE
       READ(5,100) (LABTRC(I, NTR), I=1,8)
```

```
READ(5,*) THETPS,(DATA(I,NTR), I=1, NWAVEL)
\mathsf CIF(IATMOS.NE.O) THEN
       SCALE THE RAW DATA ACCORDING TO THE ATMOSPHERIC MODEL
\mathcal{C}CALL ATMOS(THETPS, DATA(1, NTR))
       ENDIF
\mathsf{C}200 CONTINUE
\mathbf{C}PLOT THE DATA
\mathsf{C}\mathcal{C}CALL PLTWVL(DATA, NTRACE, ILOG, IAUTOY, LABTRC, IPLABL, LABYAX, ITITLE)
       CALL PLOT(18.0.0.0.-3)
       GO TO 998
\mathsf{C}1000 CALL PLOT( J., 0., -98)
       WRITE(6,993)
\mathsf{C}C
  100 FORMAT (8A10)
  999 FORMAT(1H), WAVELENGTH PLOTS COMPLETED')
       END
```

```
SUBRISTINE PLINVLIDATA, NTRACE, ILOG, IAUTOV, LABTRC, IPLABL, LABYAX,
ON NHM6/PLTWVL
THIS ROUTINE PLOTS DATA AS A FUNCTION OF THE 13 NHM WAVELENGTHS.
THE INPUT IS
DATA(13,NTRACE)...THE ARRAY OF DATA VALUES TO BE PLOTTED. EACH<br>COLUMN HOLDS ONE FUNCTION OF WAVELENGTH, TO BE
                    PLOTTED AS ONE TRACE ON THE GRAPH.
ILOG... = 0. IF THE ACTUAL DATA VALUES ARE TO BE PLOTTED
        = 1, IF LOG(BASE 10) OF THE DATA IS TO BE PLOTTED
IAUTOY...= 0, IF THE Y (VERTICAL) SUALING IS PREDETERMINED IN
                THE MAIN PROGRAM (COMMON BLOCK CSCALE)
          = 1. IF THE DATA VALUES SHOULD BE EXAMINED TO DETERMINE
               NEPROPRIATE Y SCALING VALUES
LABTRO(I, NTRACE), ... ABELS USED TO IDENTIFY THE TRACES, UP TO 80
                     CHARACTERS EACH. THE LABELS ARE PLOTTED IF
                     IPLABL.NE.U
LABYAX(8) ...A LABEL FOR THE JERTILAL (DATA) AXIS, UP TO 80 CHAR
ITITLE(8)...A TITLE FOR THE TOP OF THE PLOT, UP TO 80 CHAR
```
 $\mathcal{C}$ 

```
PARAMETER(MXWAVE=13, MXPLT=MXwAvE+2, MXTRAC=20)
 \mathsf{C}DIMENSION DATA(MXWAVE, NTRACE), LABTRC(8, NTRACE), LABYAX(8)
        DIMENSION ITITLE(8), FMT(2)
       COMMON/CSCALE/ VINCH, VMAX, VMIN, IDIV, NCODE, VFMT(2)
       COMMON/CWORK/ XPLT(MXPLT), YPLT(MXPLT), TRACE(MXPLT, MXTRAC)
\mathsf{C}DATA JSYMB/1/, LSYMB/1/, NWAVEL/13/
       DATA XINCH/6./, YINCH/6./, H/0.15/
       DATA FMT/10H(F6.2.2H -. 10H)
                                                  \primeC
\mathsf CSELECT ACTUAL OR LOG VALUES
\mathsf CIF(ILOG.EQ.D) THEN
       DO 100 J=1, NTRACE
       DO 100 I=1, NWAVEL
   100 \texttt{TRUE}(1, J) = \texttt{DATA}(1, J)\mathsf{C}ELSEIF(ILOG.EQ.1) THEN
       DO 102 J=1, NTRACE
       DO 102 I=1, NWAVEL
  102 TRACE(I, J) = ALOG10(DATA(I, J))
\mathsf{C}IF(IAUTOV.EQ.0) THEN
       YMAX = ALOGIO(YMAX)YMIN = ALOG10(YMIN)ENDIF
       ENDIF
\mathsf{C}\mathcal CSET UP Y-AXIS SCALING
\mathsf{C}IF(IAUTOY.EQ.0) THEN
\mathsf C\mathsf{C}USE PREDETERMINED SCALING VALUES
\overline{c}DINCH = VINCH/FLOAT(IDIV)
       DLABL = (VMAX - YMIN)/FLOAT(IDIV)FLABLQ = YMAXYZERO = VMIN
       YPINCH = (YMAX - YMIN)/YINCH
       ELSE
\mathcal{C}EXAMINE THE VALUES TO BE PLOTTED TO DETERMINE THE VERTICAL SCALING
\mathsf{C}\mathcal{C}VMIN = 1.0E200YMAX = -1.0E200<br>DO 110 J=1, NTRACE
       DO 110 I=1, NWAVEL
       YMIN = AMIN1(VMIN, TRACE(1, J))110 YMAX = AMAX1(YMAX, TRACE(I, J))
\mathbb CMINV = IFIX(YMIN)IF(VMIN.LT.O.) MINV = MINV - 1
       MAXV = IFIX(YMAX)IF(YMAX.GT.O) MAXV = MAXV + 1<br>MRANGE = MINV - MAXV
       IDIV = IABS(MRANGE)
  302 IF(5.LE.IDIV AND. IDIV.LE.10) GO TO 300<br>IF(IDIV.GT.10) GO TO 301
       IDIV = IDIV*2GO TO 302
  301 IDIV = (101V + 1)/2GO TO 302
  300 DLABL = FLOAT(IABS(MRANGE))/FLOAT(IDIV)
       IF(DLABL.LE.1.) GO TO 303
       IF(FLOAT(IFIX(DLABL)).EQ.DLABL) GO TO 303
       MRANGE = IDIV*IFIX(DLABL + 1.)
       GO TO 300
  303 DINCH = VINCH/FLOAT(IDIV)
       FLABLO = FLOAT(MAXV)YZERO = FLOAT(MINV)VPINCH = FLOAT(MAXV - MINV)/VINCHNCODE = 8YFMT(1) = FMT(1)VFMT(2) = FMT(2)ENDIF
```

```
\mathbb C
```

```
\mathsf{C}DRAW BORDER AND LABEL Y AXIS
 C
 \mathbf cCALL PLOT(0.,0.,3)
         CALL PLOT(0. VINCH 2)<br>CALL PLOT(XINCH, VINCH, 2)
         CALL PLOT(XINCH, 0., 2)
         CALL PLOT(0.,0.,2)
 C
         XX = -(FLOAT(NCODE) - .4)*HDO 310 1=1, 1D1V+1VY = VINCH - 0.45*H - FLOAT(I-1)*DINCH<br>FLABL = FLABL0 - FLOAT(I-1)*DLABL<br>ENCODE(NCODE, VFMT, BCD) FLABL<br>ENCODE(NCODE, VFMT, BCD) FLABL
   310 CALL SYMBOL(XX, YY, H, BCD, O.O. NCJDE)
         XX = -1.2NC = NCHAR(LABYAX, B)YY = 0.5*YINCH = 0.5*FLOAT(NC)*HCALL SYMBOL(XX, YY, H.LABYAX, 90.0, NC)
\mathcal{C}\mathsf{C}DRAW HORIZONTAL AXIS
\vec{C}Y1 = -0.45*Hy^2 = -2.35*H
        DO 120 I=1, NWAVEL
        XX = XINGH*FLOAT(1-1)/5.04T(NWAVEL-1:<br>CALL SYMOOL(XX,Y1,H.13.0.,-1)<br>IF(MOOL(1,2).NE.0) THEN<br>LAMBDA = 400 + 25*(I-1)
        ENCODE(3,122,800) LAMBDA
        CALL SYMBOL (XX-1.5*H.Y2,H.BGD.O. 3)
        ENDIF
   120 CONTINUE
        CALL SYMBOL(U.5*XINCH - 8.0*H, -4 U*H, H.16HWAVELENGTH IN NM, 0. 16)
\mathsf{C}C
        DRAW TITLE AT TOP
\mathsf{C}NC = NC<sub>max</sub>(1TITLE, B)XX = 0.5*XINCH - 0.5*FLOAT(NC)*H
        \gamma \gamma = \gamma 1N(H + 2.0H)CALL SYMBOL(XX, YY, H, ITITLE, O., NO)
\mathsf C\mathsf CPLOT THE TRACES
\mathsf C\subsetSET UP THE X COORDINATES, WITH SCALING FACTORS
        DO 200 I=1, NWAVEL
   200 XPLT(I) = 400.0 + 25.0*FLUAT(I-1)
        XPLT(NWAVEL+1) = 400.0XPLT(NWAVEL+2) = 50.
\zeta\mathsf CSET UP Y COORDNATES AND PLU
\mathbf CYPLT(NWAVEL+1) = YZERU<br>VPLT(NWAVEL+2) = VPINC-
        00 210 J=1.NTRACE
        DO 212 I = 1, I + W A'/E212 VPLT(I) = TRACE(I, J)
\mathbf{t}CALL LINE(XPLT, YPLT, NWAVEL, 1. JSYMB, LETMB)
\mathcal{L}\mathsf CNUMBER THE TRACE
        VV = 19PLT(NWAVE ) = VPLT(NWAVE, +1) (79PLT) NAAVE(+2) = 0 5*H
        \text{trivial}(z,214,815)ENGODE(2,214,BUS) J<br>CALL SYMBOL(XINGHH),5*H,YY,H,B(D,0,0,0,2)
C
        PLOT FULL LABE S IF DESIRED
        IF(IPLABL.EQ.0) GO TO 210
        FPN = FLOAT(J)XX = XINCH + 1.5<br>XX = XINCH + 1.5<br>YY = YINCH - FPI+Z.0*HCALL NUMBER(XX, YY, H. FPN, 0.0, 1)
        UC = NCHAR(LABIRC(1,J), \theta)CAL = 5YMBOL(XX+2,5+H, YY, H, LAHTK++1, 5), 0, 0, 0, 0, 0)210 CONTINUE
\mathcal{C}
```

```
162
```
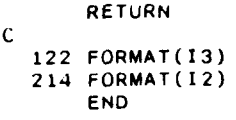

# **APPENDIX A. IMSL Routines Used by the NHM**

The following IMSL subroutines are used by the NHM.

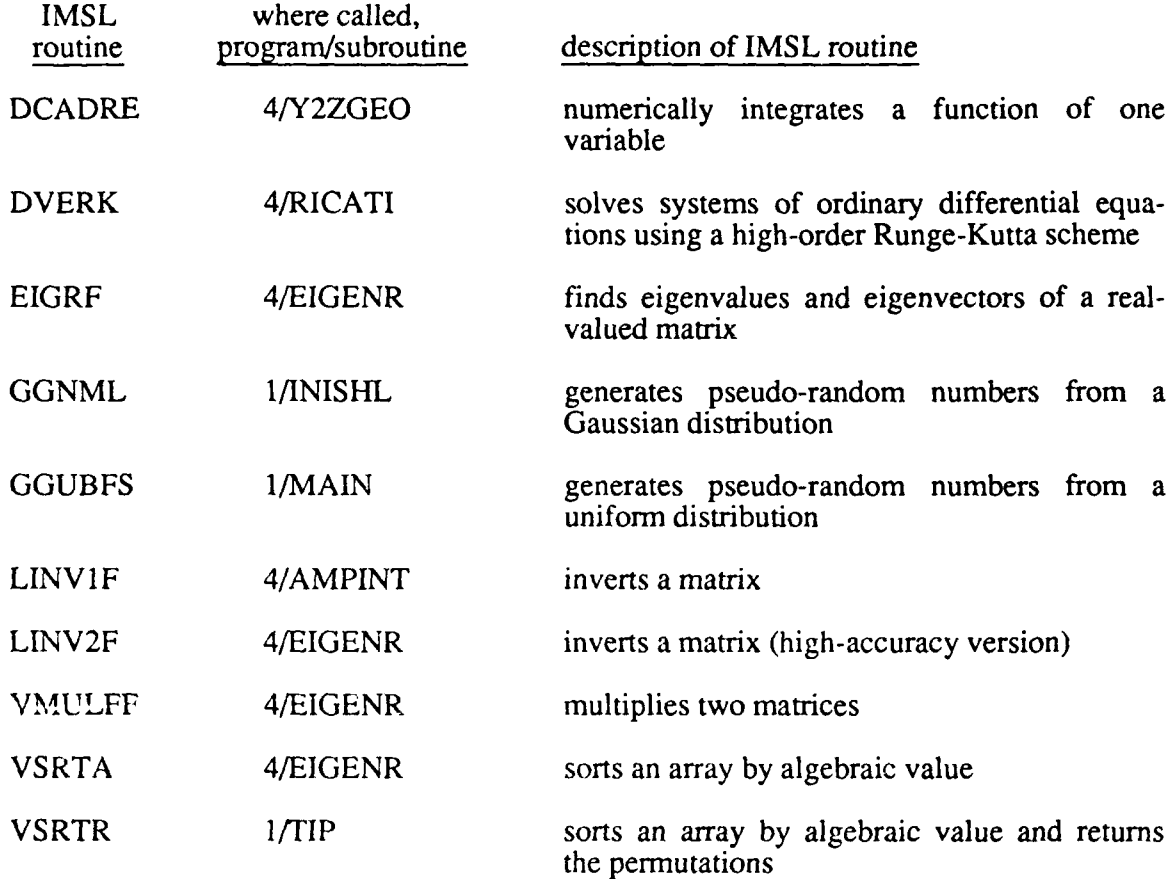

# **APPENDIX B. A Simple Model for Incident Radiance Distributions**

For some purposes, the input radiance distribution on the water surface can be approximated by a continuous sky radiance distribution plus a point sun.

For the continuous sky distribution we use a cardioidal radiance distribution given by

$$
N(\theta, \phi) = N_0(1 + C \cos \theta)
$$

or

$$
N(\mu, \phi) = N_0(1 + C\mu)
$$
 (B.1)

where  $N_0$  and C are constants to be chosen. Note that this sky radiance distribution is independent of azimuthal angle  $\phi$  or wavelength  $\lambda$ . The form (B.1) yields the quad-averaged radiances

$$
N(u,v) = N_0(1 + C \mu_u)
$$
 (B.2)

where, as always,  $\mu_{\rm u}$  is the average  $\mu$ -value of quad  $Q_{\rm uv}$ .

The scalar irradiance h(sky) of the radiance distribution (2) is given by 75/8.4:

$$
h({sky}) = \sum_{u=1}^{m-1} \sum_{v=1}^{2n} N(u,v) \Omega_{uv} + N(m,\cdot) \Omega_m
$$
  
\n
$$
= \sum_{u=1}^{m-1} \sum_{v=1}^{2n} N_0 (1 + C\mu_u) \Delta \mu_u \left(\frac{2\pi}{2n}\right) + N_0 (1 + C\mu_m) 2\pi \Delta \mu_m
$$
  
\n
$$
= 2\pi N_0 \sum_{u=1}^{m} (1 + C\mu_u) \Delta \mu_u
$$
  
\n
$$
= 2\pi N_0 \left[ \sum_{u=1}^{m} \Delta \mu_u + C \sum_{u=1}^{m} \mu_u \Delta \mu_u \right]
$$
  
\n
$$
= 2\pi N_0 \left( 1 + \frac{C}{2} \right)
$$
 (B.3)

For a uniform sky,  $C = 0$ , and we get h(sky) =  $2\pi N_0$ , as expected.

The plane irradiance H(sky) is given by 75/8.7, which reduces to

$$
H(sky) = 2\pi N_0 \left(\frac{1}{2} + \frac{C}{3}\right)
$$
 (B.4)

after using  $\sum \mu_u^2 \Delta \mu_u = \frac{1}{3}$ . For a uniform sky, C = 0, we get H(sky) =  $\pi N_0$ , as expected.  $u = i$ 

The well-known cardioidal radiance distribution, which approximates a heavy overcast with no discernible sun, corresponds to  $C = 2$ .

Subroutine QASKY uses (B.2) as background for a point sun. Using this model, we can study the effects of going *from* all direct beam (the sun in a black sky) to all diffuse light (heavy overcast), while keeping the total scalar irradiance constant.

Let  $h(\text{sun}) + h(\text{sky}) \equiv h(\text{total})$ , and define the ratio of sky scalar irradiance to total scalar irradiance as

$$
R = \frac{h(sky)}{h(sun) + h(sky)} = \frac{h(sky)}{h(total)}
$$
 (B.5)

Using (B.3) and (B.5) and solving for  $N_0$  gives

$$
N_0 = \frac{R \cdot h(\text{total})}{2\pi \left(1 + \frac{C}{2}\right)} \tag{B.6}
$$

and  $h(\text{sun}) = h(\text{total}) \cdot (1-R)$ .

Subroutine QASKY computes the quad-averaged input radiances by

$$
N(u,v) = \frac{R(1 + C\mu_u)}{2\pi \left(1 + \frac{C}{2}\right)} h(\text{total})
$$
 (B.7)

for "sky only" quads, and

$$
N(u,v) = \left[\frac{R(1 + C\mu_u)}{2\pi\left(1 + \frac{C}{2}\right)} + \frac{1-R}{\Omega_{uv}}\right]h(total)
$$
(B.8)

for the "sky + sun" quad. Note that for  $R = 1$  (no sun) and  $C = 0$  (uniform sky), each quad gets a quad-averaged radiance of magnitude  $N(u,v) = h(tot a)/2\pi$ .

# **APPENDIX C. Computation of Chromaticity Coordinates**

The standard way of displaying water color is the *chromaticity diagram\*.* The chromaticity coordinates X, Y, Z are given by

$$
X = 680 \int_{400}^{700} P(\lambda) \overline{x} (\lambda) d\lambda
$$
 (C.1)

with corresponding equations for Y and Z. Here  $\lambda$  is wavelength in nanometers, P( $\lambda$ ) is a radiance or irradiance, and  $\vec{x}(\lambda)$  is the tristimulus (color matching) function for red.

This integral can be approximated by Simpson's rule if the 400-700 nm interval is divided into an even number of subintervals. For runs with the NHM we choose 12 subintervals of width  $\Delta \lambda = 25$  nm, and run the monochromatic NHM at the 13 wavelengths of  $\lambda_1 = 400$  nm,  $\lambda_2$  = 425 nm,  $\lambda_{13}$  = 700 nm. Then X is computed by

$$
X = 680 \frac{\Delta \lambda}{3} [P(400) \ \overline{x} (400) + 4P(425) \ \overline{x} (425) + 2P(450) \ \overline{x} (450) + \cdots 2P(650) \ \overline{x} (650) + 4P(675) \ \overline{x} (675) + P(700) \ \overline{x} (700)] \tag{C.2}
$$

<sup>•</sup> See, for example, *Hydrologic Optics, Vol. 1, Introduction,* by R.W. Preisendorfer, Pacific Marine Environmental Laboratory/NOAA, Honolulu, HI, pages 142-151. Available from NTIS as document no. PB-259793/8ST.

The normalized chromaticity coordinates are given by

$$
x \equiv \frac{X}{X+Y+Z} \quad , \quad y \equiv \frac{Y}{X+Y+Z} \quad , \quad z \equiv \frac{Z}{X+Y+Z} \,. \tag{C.3}
$$

The (x,y) normalized coordinates can be used to plot a point on a 1931 C.I.E. chromaticity diagram.

The table below gives the values of  $\bar{x}(\lambda)$ ,  $\bar{y}(\lambda)$ ,  $\bar{z}(\lambda)$  for the 13  $\lambda$ -values used in the NHM.

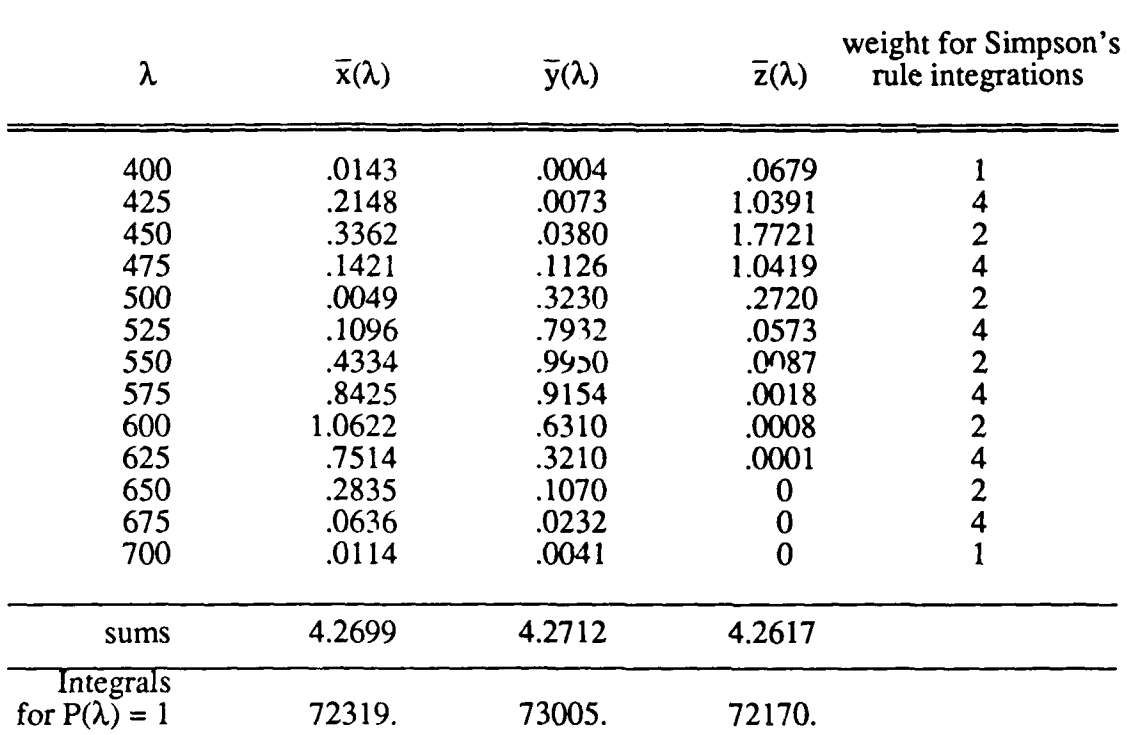

Tristimulus (color matching) functions  $\bar{x}$ ,  $\bar{y}$  and  $\bar{z}$ \*

700 Note that the integrals 680  $\int \overline{x}(\lambda) d\lambda = 72319$ , etc., agree to within 1%, which is the same 400 order of accuracy as the output of the NHM.

#### Converting (x,y) into (dominant wavelength, purity)

Subroutine CHRMXY draws the spectrum locus of the chromaticity diagram by connecting 37 tabulated pure-color coordinates  $[x_p(1), y_p(1)]$ , I = 1,...,37 to make a closed curve. The

Taken from *Color Science* (2nd edition) by G. Wyszecki and W. Stiles, John Wyley & Sons, New York, 1982, Table **11** (3.31), pages 736-7.

computed  $(x,y)$  point is then plotted on this diagram. For the plotted point  $(x,y)$  we can compute a dominant wavelength (or dominant color),  $\lambda$ , and a purity, p. For a point  $(x,y)$  on the diagram drawn by CHRMXY this is a simple exercise in analytic geometry, and proceeds as follows.

- 1) First compute the slope of the line between the white point  $(x_w, y_w)$  and each of the 37 plotted spectrum locus points  $[x_p(1), y_p(1)]$ ,  $I = 1, \dots, 37$ .
- 2) Then compute the slope of the line between the white point  $(x_w, y_w)$  and the plotted point  $(x,y)$ .
- 3) Then search through the set of "spectrum locus slopes" from 1) until the slope from 2) is located between the  $I<sup>th</sup>$  and  $(I+1)<sup>st</sup>$  spectrum locus slopes. We now know that the dominang wavelength  $\lambda$  will be somewhere between  $\lambda_1$  and  $\lambda_{I+1}$ , where  $\lambda_1$  is the wavelength of the I<sup>th</sup> plotted spectrum locus point.

Since different pairs of points  $(x_1, y_1)$ ,  $(x_w, y_w)$  and  $(x_2, y_2)$ ,  $(x_w, y_w)$  can have the same slope, it is necessary to note if  $x \le x_w$  or  $x > x_w$  and if  $y \le y_w$  or  $y > y_w$ . The slopes in the corresponding quadrant of the chromaticity diagram (lower left, etc.) can then be searched.

4) Compute the intersection point  $(x_i, y_i)$  between the line connecting the  $I<sup>th</sup>$  and  $(I+1)<sup>st</sup>$ spectrum lows points and the line determined by the white point and the plotted point. The Compute the intersection point  $(x_i, y_i)$  between the line connecting the I<sup>th</sup> and (spectrum lows points and the line determined by the white point and the plotted point.<br>point  $(x_i, y_i)$  is computed from the solution of<br> $\int$ 

$$
\begin{cases}\n\frac{x_i - x_w}{y_i - y_w} = \frac{x - x_w}{y - y_w} \equiv s_1 & \text{the line determined by } (x, y) \text{ and } (x_w, y_w) \\
\frac{x_i - x_p (I-1)}{y_i - y_p (I-1)} = \frac{x_p (I) - x_p (I-1)}{y_p (I) - y_p (I-1)} \equiv s_2 & \text{the line determined by } \\
\frac{x_i - x_p (I-1)}{y_i - y_p (I-1)} = \frac{x_p (I) - x_p (I-1)}{y_p (I) - y_p (I-1)} \equiv s_2 & \text{[x}_p (I), y_p (I)] \text{ and } [x_p (I+1), y_p (I+1)]\n\end{cases}
$$

which gives

$$
x_{i} = \frac{s_{2} x_{w} - s_{1} x_{p} (l-1) - s_{1} s_{2} [y_{w} - y_{p} (l-1)]}{s_{2} - s_{1}}
$$
  
\n
$$
y_{i} = \frac{x_{w} - x_{p} (l-1) - s_{1} y_{w} + s_{2} y_{p} (l-1)}{s_{2} - s_{1}}
$$
 (C.4)

5) Given the intersection point  $(x_i, y_i)$ , compute the distance  $d_1$  from  $[x_p(1), y_p(1)]$  to  $(x_i, y_i)$ and the distance  $d_2$  from  $(x_i, y_i)$  to  $[x_p(1+1), y_p(1+1)]$ . Then the dominant wavelength is

$$
\lambda = \left(1 - \frac{d_1}{d_2}\right)\lambda_I + \left(\frac{d_1}{d_2}\right)\lambda_{I+1}
$$
 (C.5)

6) Compute the distance  $d_3$  from  $(x,y)$  to  $(x_w, y_w)$  and the distance  $d_4$  from  $(x_i, y_i)$  to  $(x_w, y_w)$ . Then the purity is

$$
p = \frac{d_3}{d_4} \tag{C.6}
$$

# **APPENDIX D. A Simple Model Atmosphere and Solar Spectrum**

The input required by the NHM is the incident radiance *at sea level. If* the **NHM** is being used at only one wavelength, then the input spectral scalar irradiance can be set to some convenient value, say 1.0 W  $m^{-2}$  nm<sup>-1</sup>. However, if runs are being made at various wavelengths and the results are being combined, e.g. to compute colors, then the radiance on the water surface should account for atmospheric effects and for the wavelength dependence of the solar spectrum. It is usually most convenient to make all NHM runs with the same input, and then to correct the output when computing colors, etc. This is allowed by the linearity of the radiative transfer equation.

Subroutine ATMOS uses a crude model atmosphere which depends only on the solar zenith angle,  $\theta_{n}$ , to incorporate atmospheric path length effects on the sun's direct beam. This routine also uses tabulated solar spectrum values to incorporate the wavelength dependence of the solar spectrum. The model is based on tabulated values of the scalar irradiance at sea level\* for atmospheric conditions of

pressure  $= 760$  mm Hg 2.0 cm of precipitable water vapor per unit of optical air mass 300 dust particles per **cm3** in the air 0.28 cm of ozone per unit of optical air mass

The optical air mass is 1 when  $\theta_s = 0^{\circ}$  (the sun is at the zenith); it is  $2 = \sec 60^{\circ}$  when  $\theta_s = 60^{\circ}$ , and so on. The scalar irradiance at sea level,  $h_{\text{SL}}(\lambda, \theta_s)$ , is given by

$$
h_{SL}(\lambda, \theta_s) = h_s(\lambda) e^{-\alpha_\lambda \sec \theta_s}
$$
 (D.1)

where  $h_c(\lambda)$  is the solar scalar irradiance at wavelength  $\lambda$ , outside the atmosphere, and  $\alpha_\lambda$  includes all scattering and absorption effects of the model atmosphere. The table below gives the values of h<sub>s</sub>( $\lambda$ )<sup>†</sup> and  $\alpha_{\lambda}$ <sup>‡</sup>.

<sup>\*</sup> Taken from the *Handbook of Geophysics* and *Space Environments,* ed. by S.L. Valley, Air Force Cambridge Research Lab, 1965, page 16-19.

t These values are taken from *Hydrologic Optics, Vol. 1,* page 23. The associated solar constant is 1396 W m<sup>-2</sup>, which is somewhat too large.

t From the Handbook *of Geophysics and Space Environments.* The associated solar constant is 1322 W m<sup>-2</sup>, which is somewhat too low. The  $\alpha_{\lambda}$  are rescaled to be consistent with 1396 W m<sup>-2</sup>.

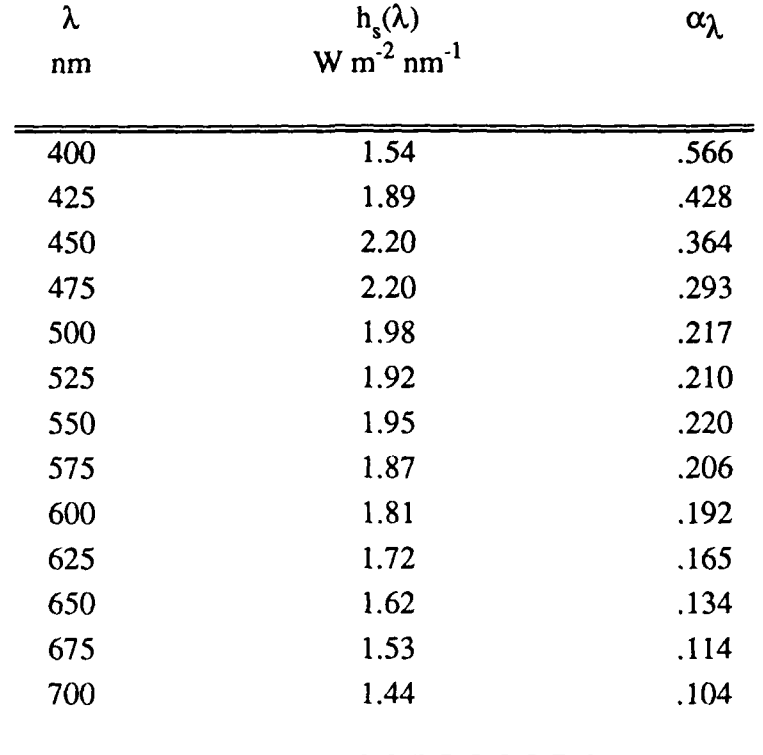